#### МІНІСТЕРСТВО ОСВІТИ І НАУКИ УКРАЇНИ НАЦІОНАЛЬНИЙ УНІВЕРСИТЕТ «ПОЛТАВСЬКА ПОЛІТЕХНІКА ІМЕНІ ЮРІЯ КОНДРАТЮКА» КАФЕДРА ТЕПЛОГАЗОПОСТАЧАННЯ, ВЕНТИЛЯЦІЇ ТА ТЕПЛОЕНЕРГЕТИКИ

## Пояснювальна записка

до магістерської кваліфікаційної роботи

на тему:

Аналіз енергоефективності системи теплопостачання мікрорайону міста Кременчук з використанням енергозберігаючих технологій

> Виконав: студент 6 курсу, групи 601 НТ спеціальності 144 Теплоенергетика (шифр і назва напряму підготовки, спеціальності) Калініченко Р.В.

(прізвище та ініціали)

Керівник Борщ О.Б. (прізвище та ініціали) Рецензент Ігнатченко Ю.А. (прізвище та ініціали) Зав.кафедрою Голік Ю.С.

(прізвище та ініціали)

Полтава - 2021 року

Національний університет «Полтавська політехніка імені Юрія Кондратюка»

(повне найменування вищого навчального закладу)

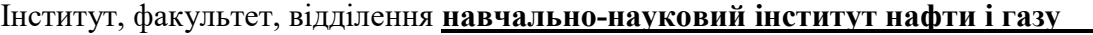

Кафедра, циклова комісія *кафедра теплогазопостачання*, вентиляції та теплоенергетики

Ступінь вищої освіти <u>магістр</u>

Напрям підготовки

(шифр і назва)

Спеціальність 144 «Теплоенергетика»

(шифр і назва)

#### ЗАТВЕРДЖУЮ

Завідувач кафедри, голова циклової комісії Голік Ю.С.

 $\_$ 2021 року

#### ЗАВДАННЯ НА МАГІСТЕРСЬКУ КВАЛІФІКАЦІЙНУ РОБОТУ СТУДЕНТУ

Калініченко Руслан Віталійович

(прізвище, ім'я, по батькові)

1. Тема проекту (роботи) Аналіз енергоефективності системи теплопостачання мікрорайону міста Кременчук з використанням енергозберігаючих технологій керівник проекту (роботи) Борщ Олена Борисівна, к.т.н., доцент

 (прізвище, ім'я, по батькові, науковий ступінь, вчене звання) затверджені наказом вищого навчального закладу  $N$ °688 від "25" серпня 2021 року

2. Строк подання студентом проекту (роботи) 15 грудня 2021 року

3. Вихідні дані до проекту (роботи) План забудови житлового мікрорайону міста Кременчук. Кліматологічні дані району будівництва. Теплові навантаження споживачів.

4. Зміст розрахунково-пояснювальної записки (перелік питань, які потрібно розробити) 1. Загальні положення; 2. Технологічна частина; 3. Енергозбереження; 4. Охорона праці.

5. Перелік графічного матеріалу (з точним зазначенням обов'язкових креслень) 1. Схема траси житлового мікрорайону; 2. Схема 2-х трубної теплової мережі.; 3. План забудови мікрорайону. Функціональна схема індивідуального теплового пункту. Специфікація теплового пункту. Прокладка попередньо ізольованих трубопроводів. Схема мережного насосу Wilo-Top-SD 65/10.; 4. Розташування основного обладнання індивідуального теплового пункту.5. Графік тиску в закритій тепловій мережі.

#### 6. Консультанти розділів проекту (роботи)

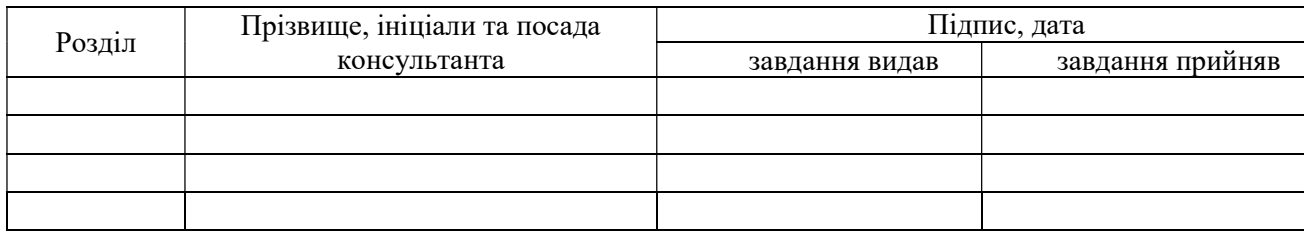

#### 7. Дата видачі завдання \_ 27 вересня 2021 року

### КАЛЕНДАРНИЙ ПЛАН

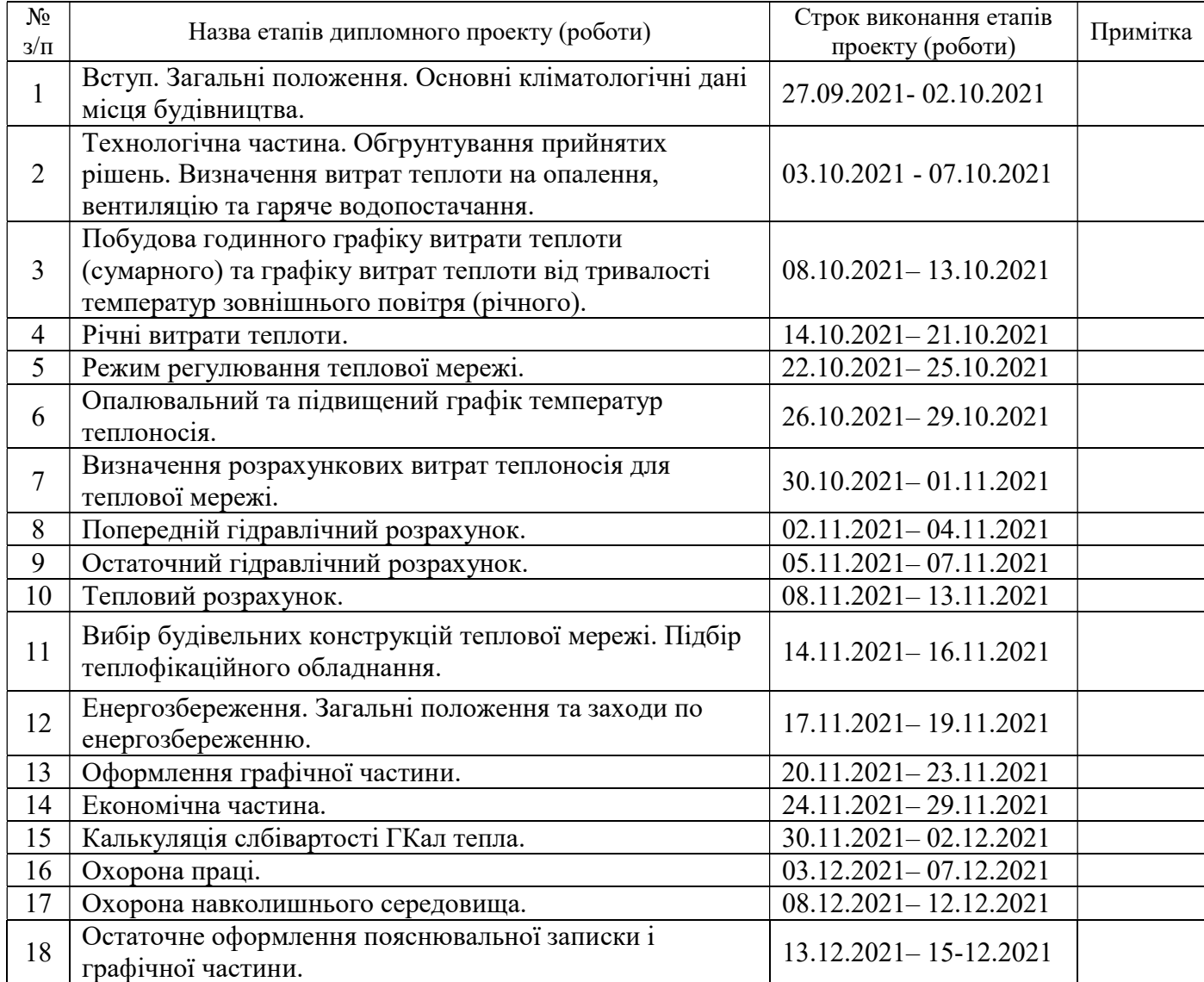

Студент

(підпис)

Керівник проекту (роботи) \_\_\_\_\_\_\_\_\_

(підпис)

Калініченко Р.В. (прізвище та ініціали)

Борщ О.Б. (прізвище та ініціали)

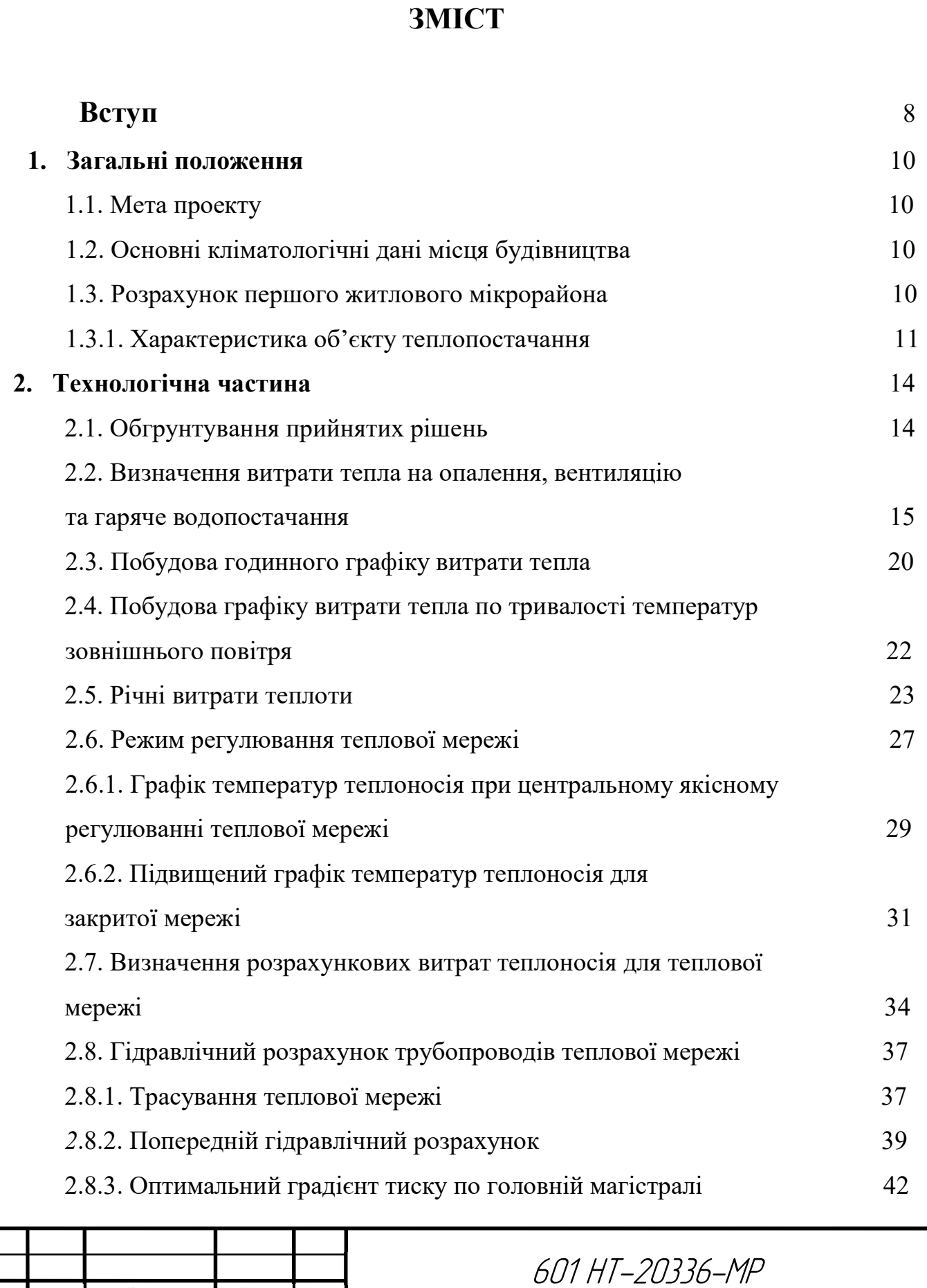

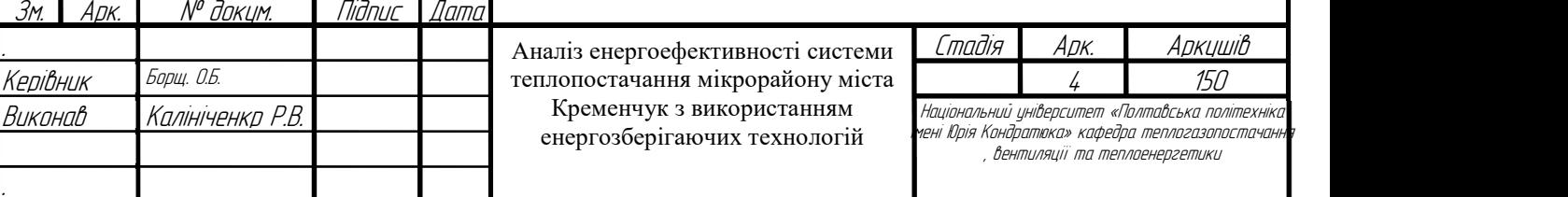

┙

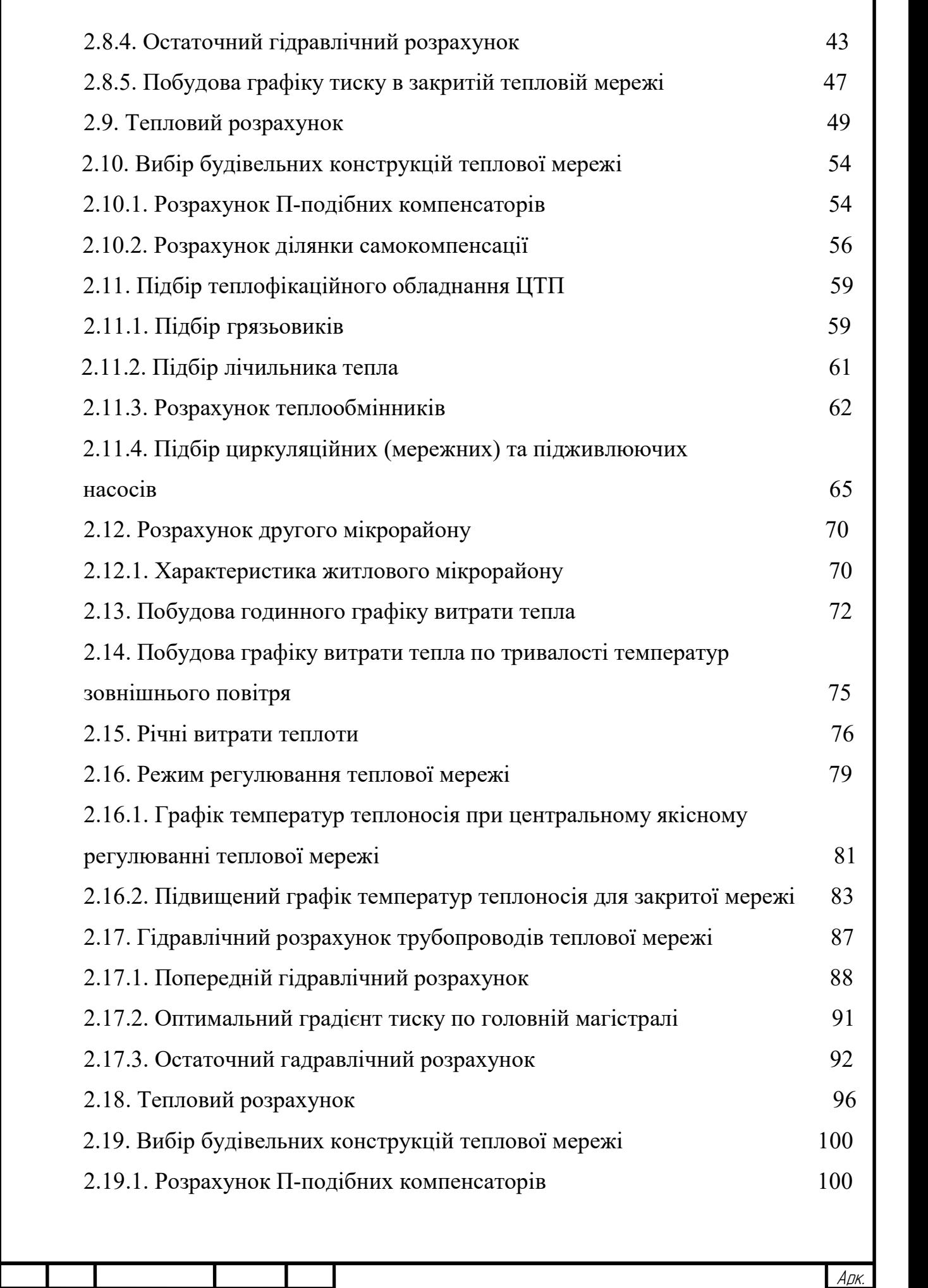

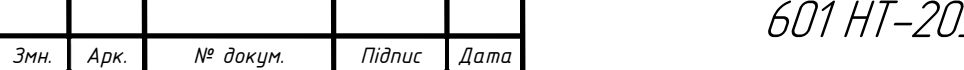

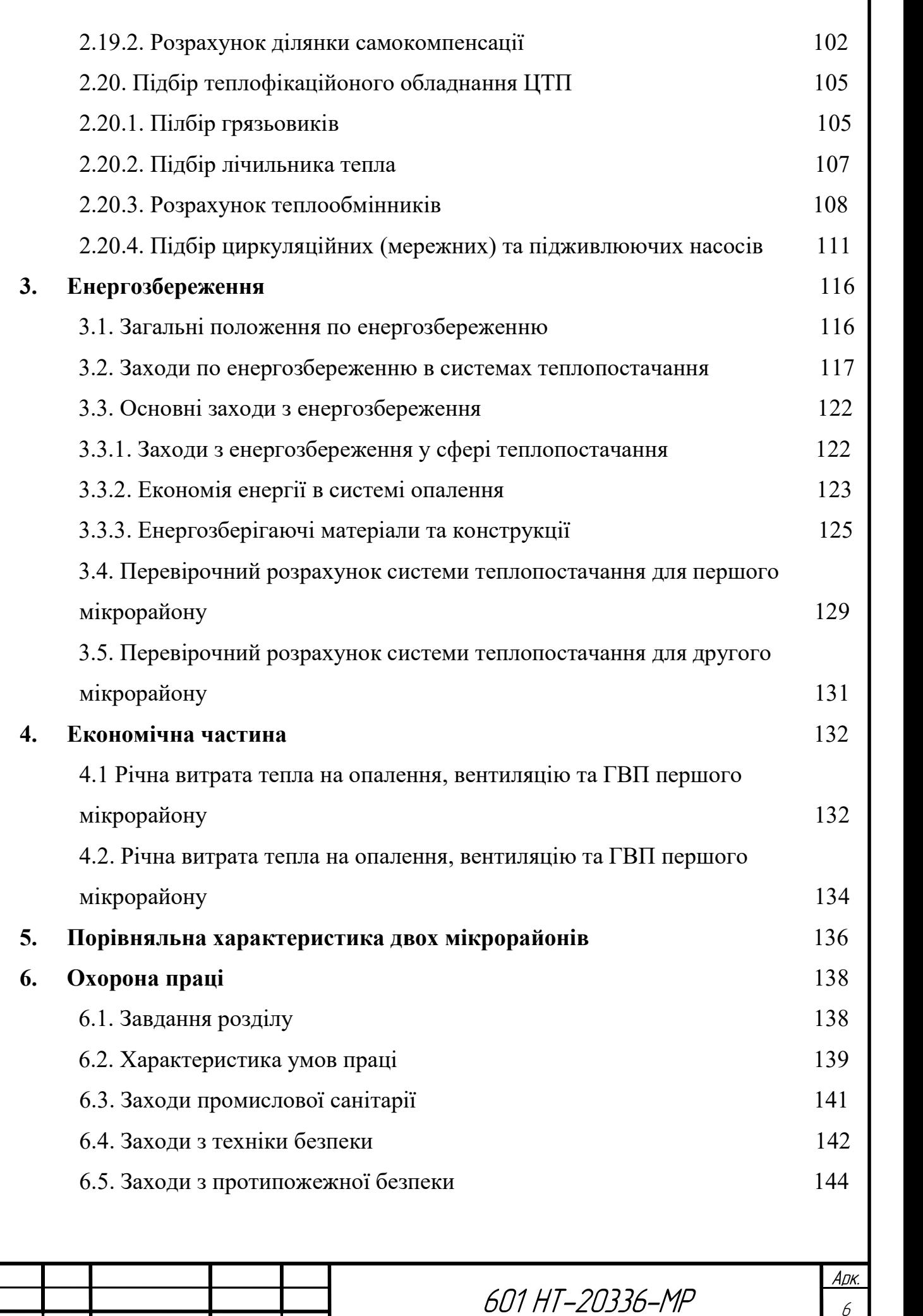

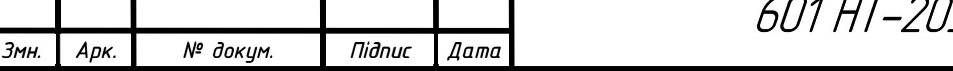

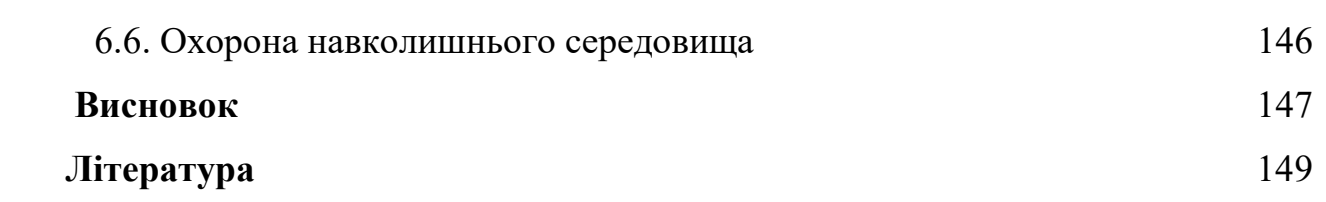

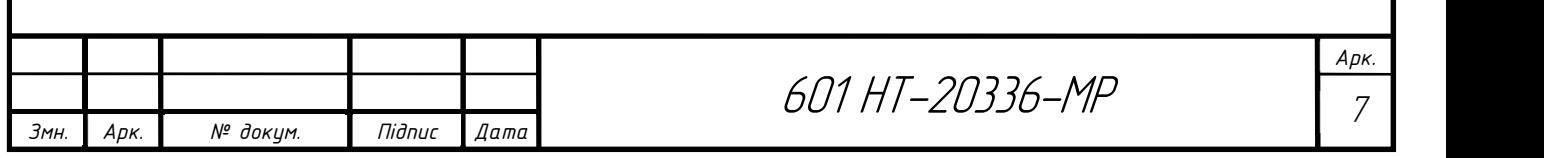

## ВСТУП

Heating - supply of heat to the public, industrial and residential buildings to provide the technology needs of consumers and housing and utilities (ventilation, hot water, heating). [1]

There are district and local heating. The centralized system serves an industrial or residential area, the local system - one or more buildings. The district heating system contains a heating network, heat-consuming installations and a heat source, which connected to the network through heating points.

Heat carriers in district heating systems are usually steam at a pressure of 0.7-1.6 Mn / m2 (7-16 atm) and water with a temperature of up to 150oC.

According to the number of pipelines used to supply coolant, there are single-pipe, double-pipe and multi-pipe heat supply systems. Single-pipe systems used when the coolant is fully used by consumers and does not return. In two-pipe systems, the coolant is fully or partly returned to the source of the body, where it is heated and filled. If you want to identify certain types of heat load, then use multi-pipe systems. This facilitates the regulation of heat supply, as well as ways to connect consumers to heating networks.

Centralized heat supply systems include three main elements: heat source, heating network, heat application systems for consumers. [2]

Heat supply sources intended to convert thermal energy contained in organic or nuclear fuel and heat the coolant that is transported to consumers.

In the cities, thermal power plants and boiler houses are used, and in the villages heating furnaces and small boiler rooms, which are a source of heat supply.

The heating network is a system of pipelines, the purpose of which is the movement of the coolant from the heat source to the consumer and the return of cooled heat in the opposite direction.

Consumer coolant systems used to receive heat from heating networks to maintain the necessary parameters for subscribers and to account for heat consumption.

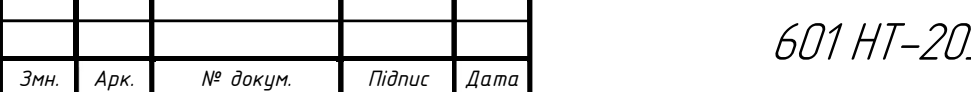

601 HT-20336-MP

For small and medium-sized cities, the main source of heat are boilers. Municipal boilers divided into group, house, district and neighborhood. They intended to supply heat to residential buildings and public buildings. [2]

Heating networks intended to transfer heat to meet household and utility needs and technological needs.

Heating networks divided into ring and dead-end.

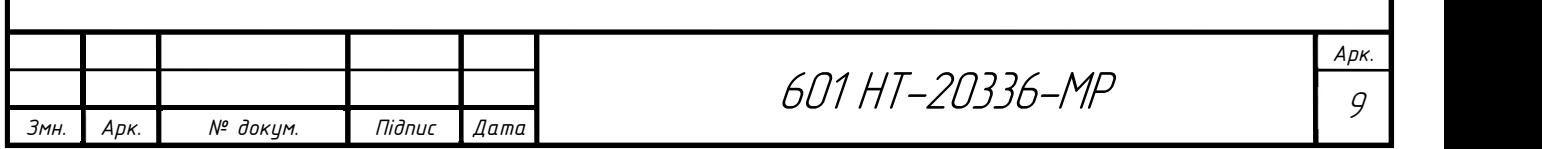

## 1 ЗАГАЛЬНІ ПОЛОЖЕННЯ

#### 1.1 Мета проекту

Завданням даного дипломного проекту є виконати проект системи теплопостачання житлового мікрорайону для умов міста Кременчук.

Метою проекту є виконання розрахунку магiстральних мереж, якi мають відповідати держстандарту, бути збалансованими, економічно вигідними, та мати енергозберігаючі технології.

Проект складається з пояснювальної записки та графічної частини. Розрахунок даного дипломного проекту, мiстить задачi рiзного характеру але пов'язанi мiж собой, виконуючи розрахунок я поглибив свої знання з дисципліни "Теплопостачання", та закрiпив свої умiння у роботi з довiдниковими даними та виконаннi креслення. Даний дипломний проект готує до самостійного вирішення питань в умовах виробництва.

#### 1.2 Основні кліматологічні дані місця будівництва

Для умов міста Кременчук згідно [2] визначаю наступні кліматичні дані:

- розрахункову температуру зовнішнього повітря для проектування опалення –  $t_{30}$  = - 22°С;

- розрахункову температуру зовнішнього повітря для проектування вентиляції –  $t_{3B}$ , = -9°С;

- середню температуру зовнішнього повітря за опалювальний період –  $t_{cen} = -1$ ;

- тривалість опалювального періоду –  $n_{\text{on}}$ =189 діб;

- тривалість стояння температур зовнішнього повітря.

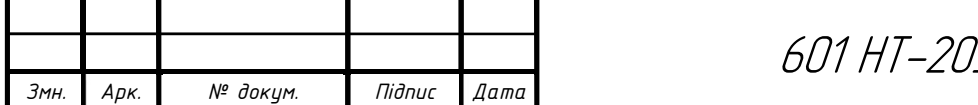

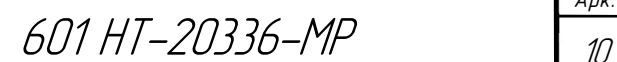

Таблиця 1.2.1 Тривалість стояння температур зовнішнього повітря.

| Температура<br>зовнішнього<br>повітря, °С | $\sim$<br>⌒<br>↴<br>$\sim$ | $\Omega$<br>$\sim$<br>$\mathcal{S}$<br>$\sigma$<br>$\sim$ | $\sim$<br>⌒<br>↴<br>$\sim$ | $\Omega$<br>$\overline{\phantom{0}}$<br>⌒<br>$\bullet$<br>⌒<br>$\overline{\phantom{0}}$ | ⊂<br>$\overline{\phantom{0}}$<br>$\sigma$<br>$\bullet$<br>↽<br>$\overline{\phantom{0}}$ | $\Omega$<br>○<br>$\bullet$<br>$\sigma$ | ⊂<br>⌒<br>$\bullet$<br>₹ | $\sim$<br>−<br>$\bullet$ | $\infty$<br>$\bullet$<br>$\Omega$ | $\mathbf{\Omega}$ |  |
|-------------------------------------------|----------------------------|-----------------------------------------------------------|----------------------------|-----------------------------------------------------------------------------------------|-----------------------------------------------------------------------------------------|----------------------------------------|--------------------------|--------------------------|-----------------------------------|-------------------|--|
| Число годин<br>стояння                    |                            | 10                                                        | 39                         | 129                                                                                     | 320                                                                                     | 642                                    | 225                      | 493                      | 680                               | 4536              |  |

Характеристики системи теплопостачання:

Теплоносій – вода з розрахунковими параметрами:

- в подавальному трубопроводі теплової мережі 130 °С;
- в подавальному трубопроводі системи опалення -95 °С;
- в зворотному трубопроводі  $70^{\circ}$ С.

Тип ґрунту – мало вологий.

### 1.3 Розрахунок першого житлового мікрорайону

### 1.3.1 Характеристика житлового мікрорайону

Житловий мікрорайон, для якого виконується проект складається з 34 будівель, серед них – 28 житлові будинки, 6 – громадські. А саме з 7 чотирьох поверхових будівель, 9 п'яти поверхових будівель, 9 дев'яти поверхових будівель, 3 дванадцяти поверхових будівель, також 2 гуртожитків, музичної школи, дитячого садка, ПТУ та їдальні.

Характеристика забудови мікрорайону в таблиці 1.3.1

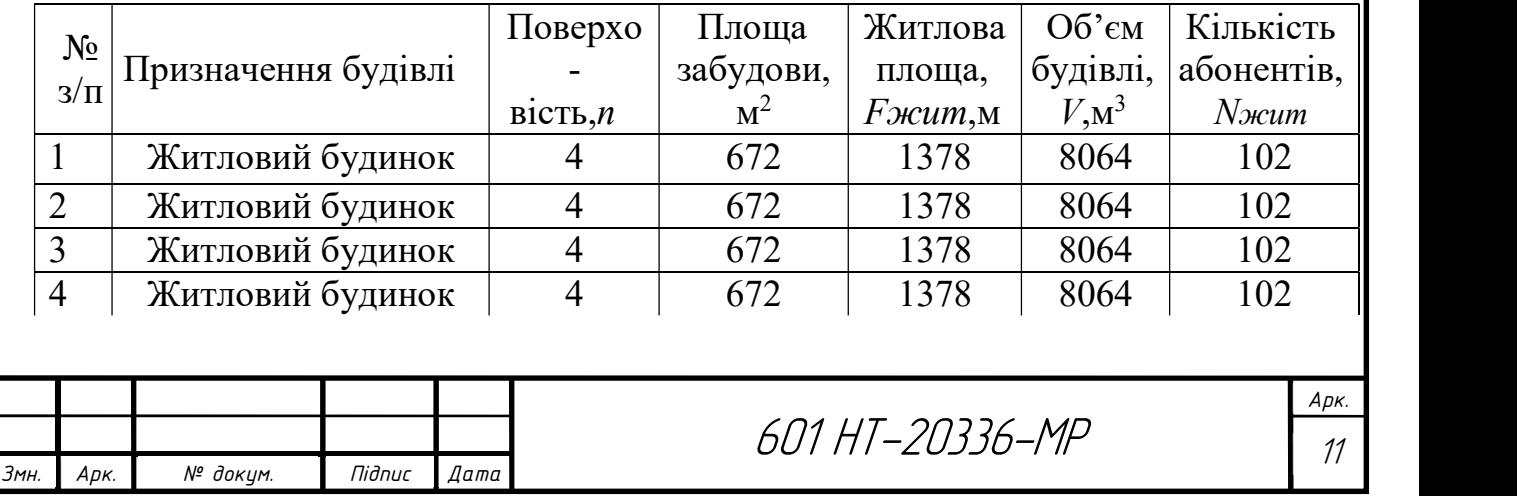

Таблиця 1.3.1 Характеристика забудови мікрорайону

#### Продовження таблиці 1.3.1

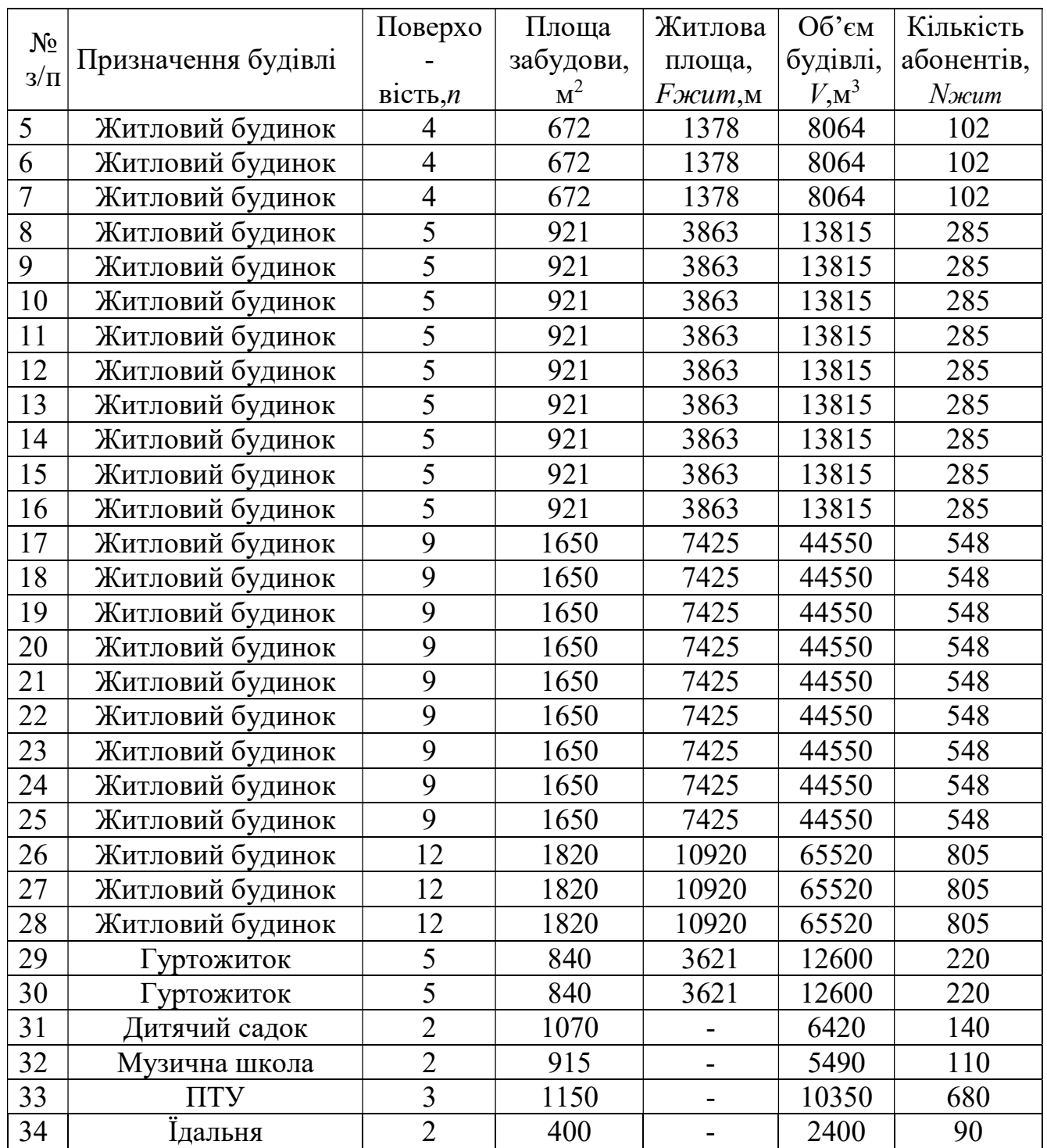

Об'єм будівель визначаю за формулою:

$$
V_{3}=F_{3a6}\cdot n_{n06}\cdot h,\text{ M}\tag{1}
$$

де  $F_{\text{3a6}}$  – площа забудови будівлі, м<sup>2;</sup>

 $n_{no}$  – кількість поверхів будівлі;

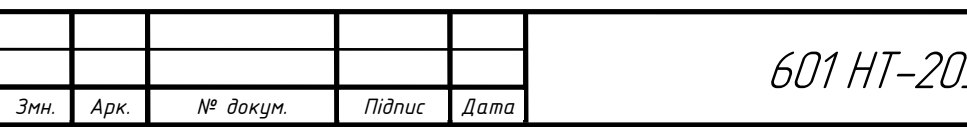

Арк.

h – висота поверху = 3 м.

Кількість абонентів житлових будівель визначаю як:

$$
N_{\text{beam}} = \frac{F_{\text{beam}}}{f_{\text{H}}}
$$
 (2)

де  $F_{\text{500m}}$  — житлова площа будівлі, м<sup>2</sup>;

 $f_{\text{H}}$  – норма житлової площі на одного мешканця, згідно ст.47 Житлового Кодексу України, вона складає 13, 56 м<sup>2</sup>.

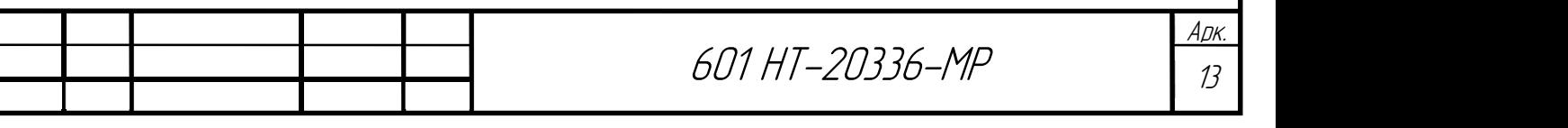

## 2 ТЕХНОЛОГІЧНА ЧАСТИНА

### 2.1 Обґрунтування прийнятих рішень

Теплова мережа – система теплопроводів, по яких транспортується тепло за допомогою теплоносіїв від джерел до теплових споживачів.

До основних елементів тепломеререж можна віднести трубопровід, який складається із металевих труб, з'єднаних між собою методом зварювання.

Теплова ізоляція, застосовується для захисту трубопроводу від зовнішньої корозії та тепловтрат. Велику увагу приділяють трубам, які повинні мати достатню міцність й бути герметичними при максимальних тисках та температурах теплоносія, володіти низьким коефіцієнтом температурних деформацій, низьку шорсткість внутрішньої поверхні, високі термічні опори стінок, що сприяє збереженню теплоти.

Теплоносій – осередок, який постачає тепло від джерела тепла до гріючих приладів систем опалення, вентиляції й ГВП. Теплоносій одержує теплоту в районній котельні ( або ТЕЦ ) й по зовнішніх трубопроводах, які мають назву тепломережі, надходить в системи опалення, вентиляції промислових, громадських споруд й житлових будівель.

В даному проекті для житлового мікрорайону проектую закриту, двотрубну, одноступеневу, тупикову систему теплопостачання.

В закритих системах мережева вода із подаючого трубопроводу частково надходить в систему опалення, частково на підігрів системи гарячого водопостачання, де підігріває водопровідну воду до температури 60°, потім мережева вода повертається в зворотній трубопровід, де перемішується з водою після системи опалення та повертається на джерело теплоти.

Двотрубні закриті системи складаються з подавального та зворотного трубопроводів. По подаючому трубопроводу нагріта мережева вода з температурою транспортується від джерела теплоти до споживача. По зворотному

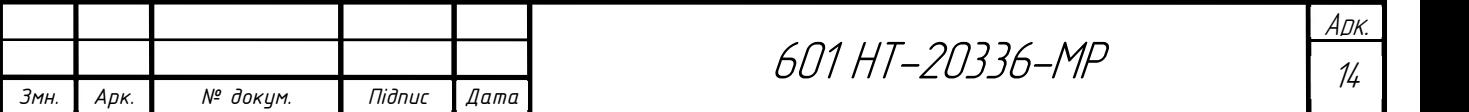

трубопроводу охолоджена мережева вода з температурою рухається від споживачів до джерела теплоти для повторного нагрівання. Двотрубні системи складають меншу вартість, ніж багатотрубні, їх використовують для подачі тепла одночасно для систем опалення, вентиляції та гарячого водопостачання.

Труби використовую з попередньою ізоляцією. Завдяки попередньо ізольованим трубопроводам щорічні експлуатаційні витрати зменшуються в десятки разів.

Схему підключення системи опалення до теплової мережі вибираю послідовну.

## 2.2 Визначення витрати тепла на опалення, вентиляцію та гаряче водопостачання

Теплові навантаження різні за характером, тому розрахункові витрати теплоти визначаються окремо для опалення, вентиляції та ГВП згідно [4].

Витрату тепла на опалення згідно, Вт, визначаю за формулою:

$$
Q_0 = q_0 \cdot V_{\scriptscriptstyle 3} \cdot (t_{\scriptscriptstyle \epsilon} - t_{\scriptscriptstyle 30}) \cdot \eta \ , \text{ kBr } \tag{3}
$$

де  $q_0$ -питома опалювальна характеристика,  $Br/M^{30}C$ , залежить від призначення будівлі та її об'єму [4];

 $V<sub>3</sub>$ - об'єм будівлі по зовнішньому заміру, м<sup>3</sup>;

 $t_{\text{B}}$  - температура внутрішнього повітря, °C; [2]

t<sub>зо</sub>- розрахункова для опалення температура зовнішнього повітря, °С;

 $\eta$  - поправочний коефіцієнт на теплову характеристику, що залежить від розрахункової температури зовнішнього повітря. Згідно [2]  $n=1,13$ .

Витрату тепла на вентиляцію, Вт, визначаю за формулою:

$$
Q_e = q_e \cdot V_{\scriptscriptstyle{3}} \cdot (t_e - t_{\scriptscriptstyle{36}}) \, , \text{ kBr} \tag{4}
$$

де  $q_0$ - питома вентиляційна характеристика,  $Br/M^{30}C$ , визначається згідно [4];  $V<sub>3</sub>$ - об'єм будівлі по зовнішньому заміру, м<sup>3</sup>;

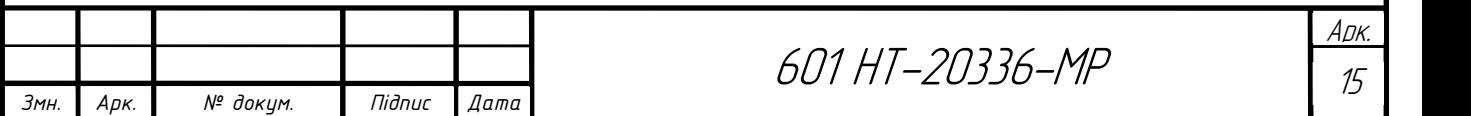

 $t_{\text{B}}$ - температура внутрішнього повітря, °C; [2]

 $t_{38}$  - розрахункова для вентиляції температура зовнішнього повітря,  $^{\circ}C$ ;

 Витрата тепла на гаряче водопостачання залежить від норми водоспоживання і кількості споживачів в будівлі.

Середньогодинну витрата тепла за опалювальний період на гаряче водопостачання, Вт, визначаю за формулою:

$$
Q_{2e}^{cp} = \frac{m \cdot a_{\partial o \partial} \cdot \rho \cdot c \cdot (t_{2.cp.} - t_x)}{3600 \cdot T} + \Delta Q_n + \Delta Q_u, \text{ kBr}
$$
 (5)

де m- кількість споживачів гарячої води;

 $a_{\text{0.06}}$  - середньодобова за опалювальний період норма витрати гарячої води на одного споживача, л/доб;

 $\rho = 1$ кг/л-густина води;

с=4187Дж/кг°С - питома теплоємність води;

 $t_{r.cp}$  – середня температура гарячої води, при якій встановлені норми витрати води;  $t_{x}$ - температура холодної води, <sup>о</sup>С(при відсутності даних приймають +5<sup>o</sup>С); Т-період споживання гарячої води, год.

 Для жилих будинків, гуртожитків, санаторіїв, лікарень і т.д. Т=24год, для інших громадських будівель період споживання гарячої води дорівнює числу годин їх праці, але не менше 10год.

 $\Delta Q_n, \Delta Q_q$ - втрати тепла, відповідно подавальним і циркуляційним трубопроводами, Вт.

Оскільки відомості про втрати тепла подавальним і циркуляційним трубопроводами відсутні, то середньогодинну витрату тепла за опалювальний період визначаю по формулі:

$$
Q_{z\epsilon}^{cp} = \frac{m \cdot a_{\lambda o \delta} \cdot \rho \cdot c \cdot (t_z - t_x)}{3600 \cdot T}, \qquad (6)
$$

де  $t_r$  – температура гарячої води, рівна 60 °C.

 Витрату теплоти в години з максимальним споживанням води можна розрахувати за допомогою формули:

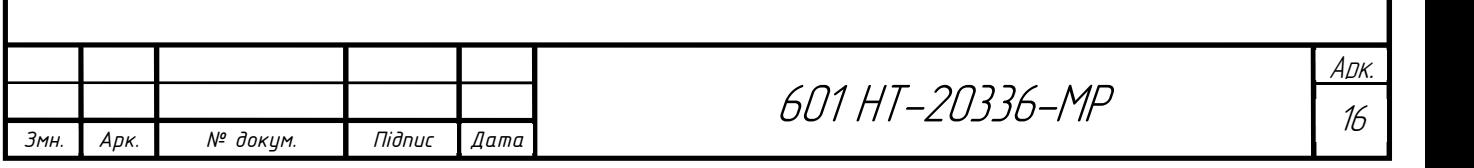

### $Q_{\text{28}}^{\text{max}} = (2 \div 2, 4) \cdot Q_{\text{28}}^{\text{cp}}$ , kBT (7)

Користуючись [4,14], необхідні дані для розрахунків записую в таблицю 2.2.1

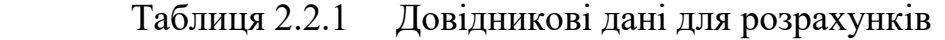

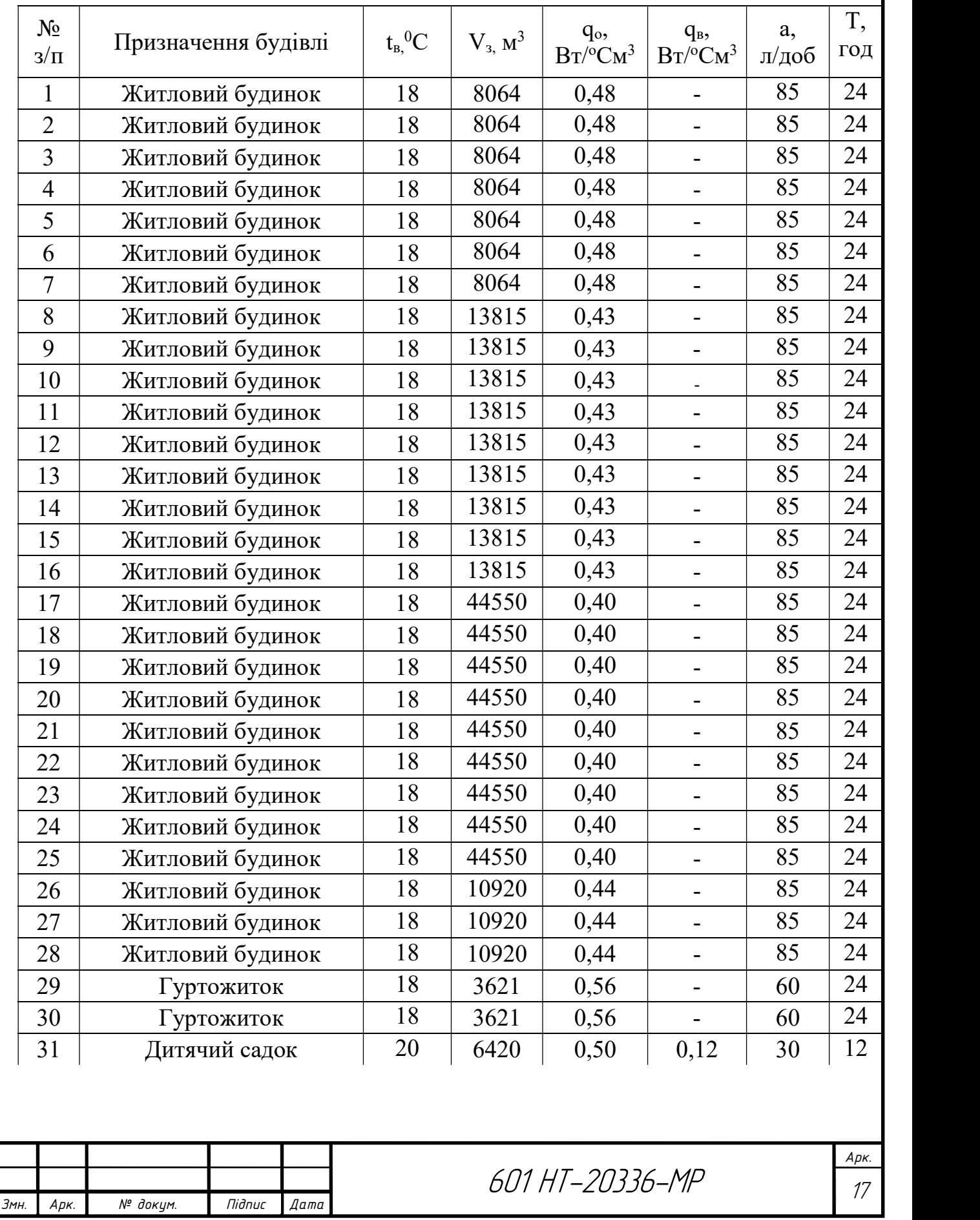

Продовження таблиці 2.2.1

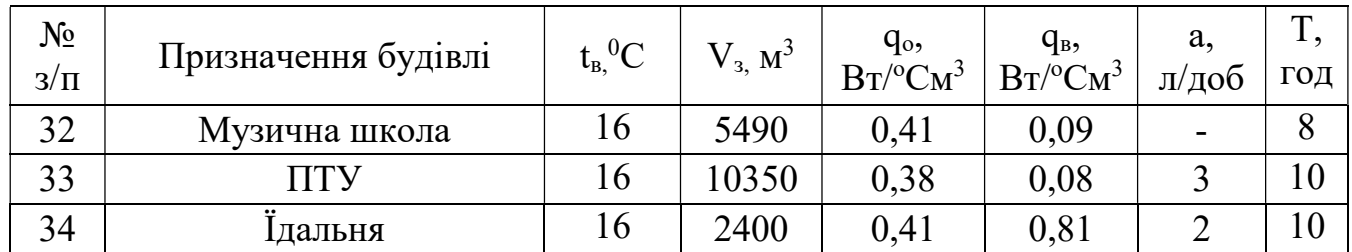

Приклад розрахунку для дитячого садка на 140 місць:

 $Q_o = 0,50.6420 (20-(-22)) 1,13/1000 = 152,3 \text{ kBr};$  $Q_e = 0.12 \cdot 6420 \cdot (20 - (-9))/1000 = 22.3$  kBr;  $\frac{140.4187 \cdot 1.30(60-5)}{2600.13} / 1000 = 22.3$  $Q_{\text{28}} = \frac{140 + 167 + 156}{3600 \cdot 12}$  $-4187 - 1.30(60 - 5)$  $=\frac{140.418/1.30(60-5)}{2600.12}/1000=2$  $\ddot{\cdot}$ кВт.

$$
Q_{28}^{\text{max}} = 2,4.22,3 = 53,5 \text{ kBr}.
$$

Подальші розрахунки виконую в таблиці 2.2.2

Таблиця 2.2.2 Розрахунок теплових навантажень

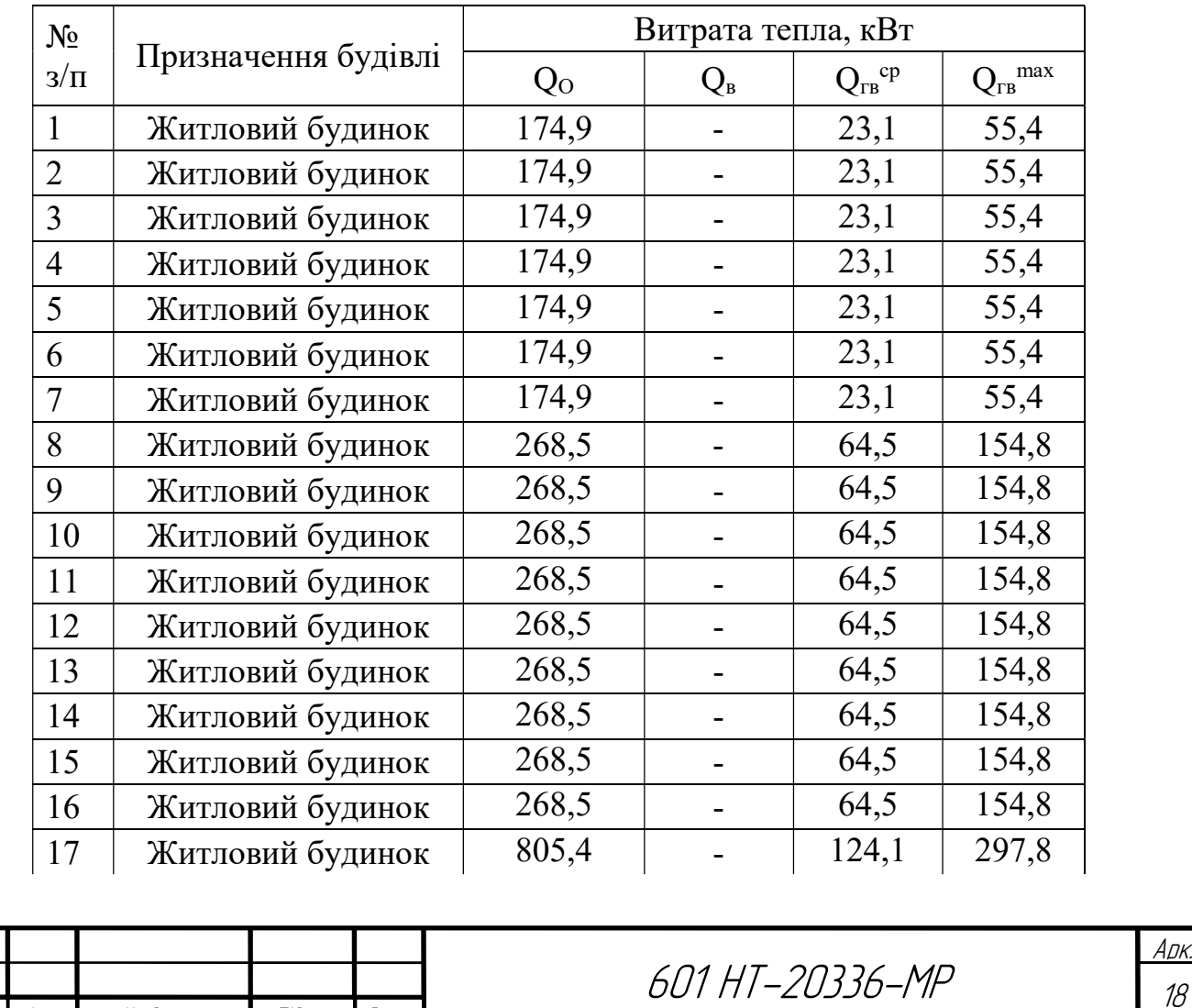

Змн. | Арк. | № докум. | Підпис | Дата |

Арк.

## Продовження таблиці 2.2.2

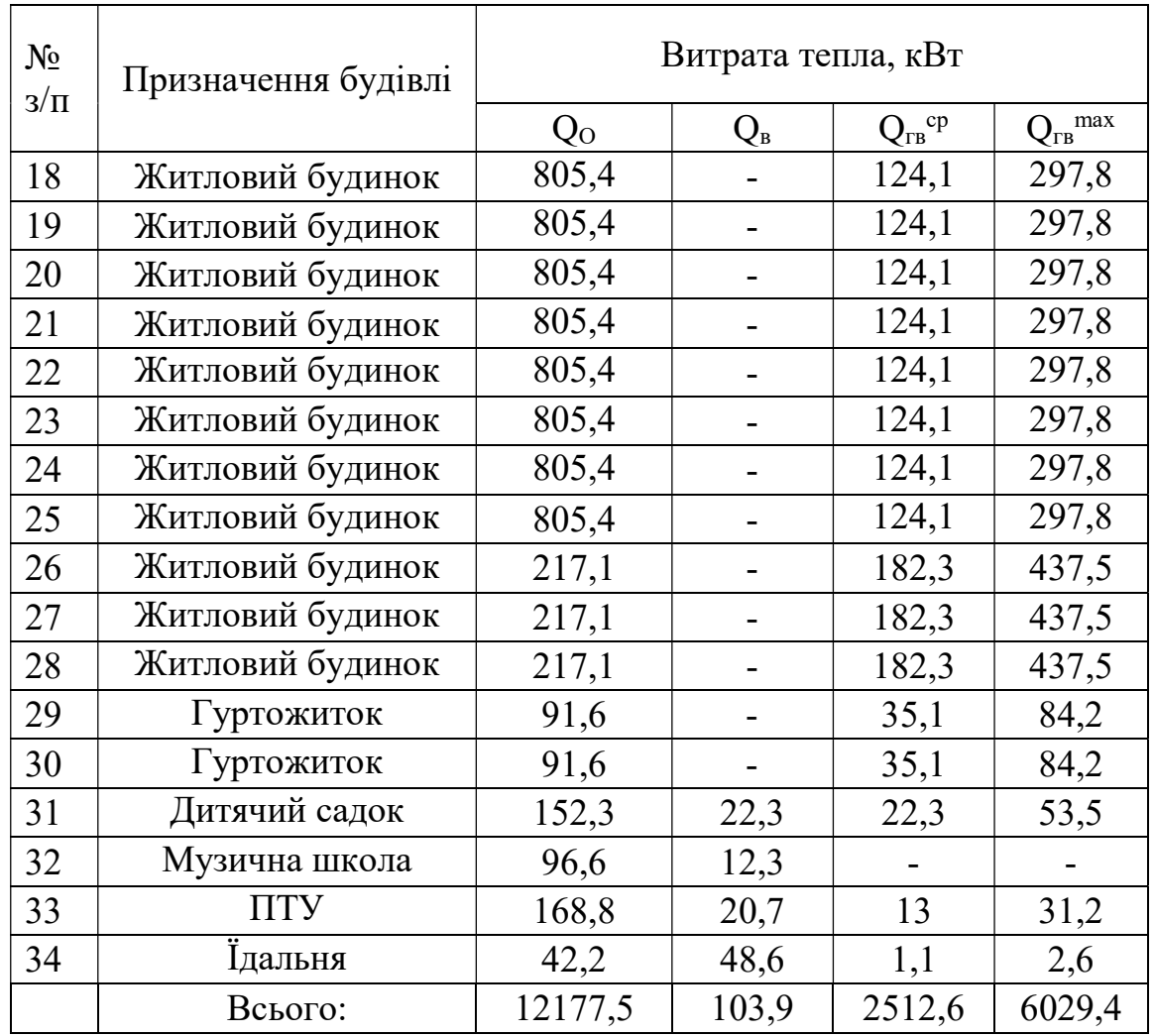

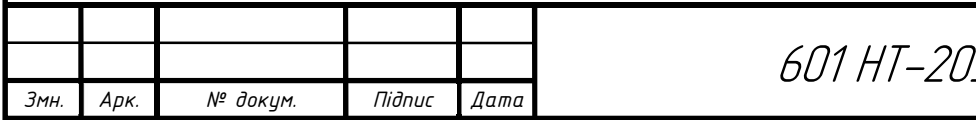

#### 2.3 Побудова годинного графіку витрати тепла

 Графік витрати теплоти дозволяє регулювати подачу теплоти споживачам залежно від температури зовнішнього повітря. Будують графік витрати теплоти для всього мікрорайону міста. Розрахунок виконую згідно [3,4,8,15].

Витрата теплоти на опалення при температурі зовнішнього повітря t<sub>з</sub> буде:

$$
Q_o' = Q_o \cdot \frac{t_s - t_s}{t_s - t_{so}},\tag{8}
$$

де  $Q_0$  – розрахункова витрата тепла на опалення, кВт;

 $t_3$  – будь-яка температура зовнішнього повітря в діапазоні температур від +8 до  $t_{30}$ .

 Аналогічно визначаю витрату тепла на вентиляцію, при температурі зовнішнього повітря, відмінної від  $t_{38}$ .

$$
Q'_{\scriptscriptstyle e} = Q_{\scriptscriptstyle e} \cdot \frac{t_{\scriptscriptstyle e} - t_{\scriptscriptstyle 3}}{t_{\scriptscriptstyle e} - t_{\scriptscriptstyle 3\scriptscriptstyle e}},\tag{9}
$$

При температурі зовнішнього повітря нижче t<sub>зв</sub> годинна витрата тепла на вентиляцію дорівнює розрахунковій.

Витрата тепла на гаряче водопостачання в опалювальний період не залежить від температури зовнішнього повітря.

Приклад розрахунку для  $t_3 = +8^0C$ :

$$
Q'_{o} = 12177, 5 \cdot \frac{20 - 8}{20 - (-22)} = 3044, 3 \kappa Bm
$$

$$
Q'_{e} = 103, 9 \cdot \frac{20 - 8}{20 - (-9)} = 38, 4 \kappa Bm
$$

Сумарна витрати теплоти при  $t_3 = +8^0C$ :

 $\Sigma$ Q =3044,3+38,4+2512,6=5595,3 kBT

 Подальший розрахунок теплових навантажень залежно від температури зовнішнього повітря виконую у формі таблиці 2.3.1

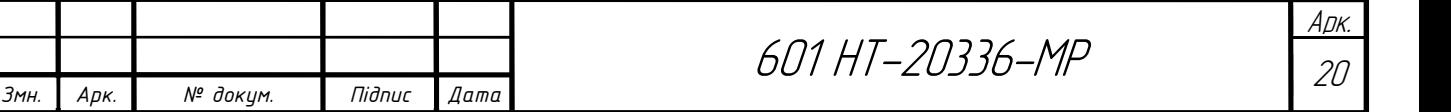

### Таблиця 2.3.1Теплові навантаження залежно від температури зовнішнього повітря

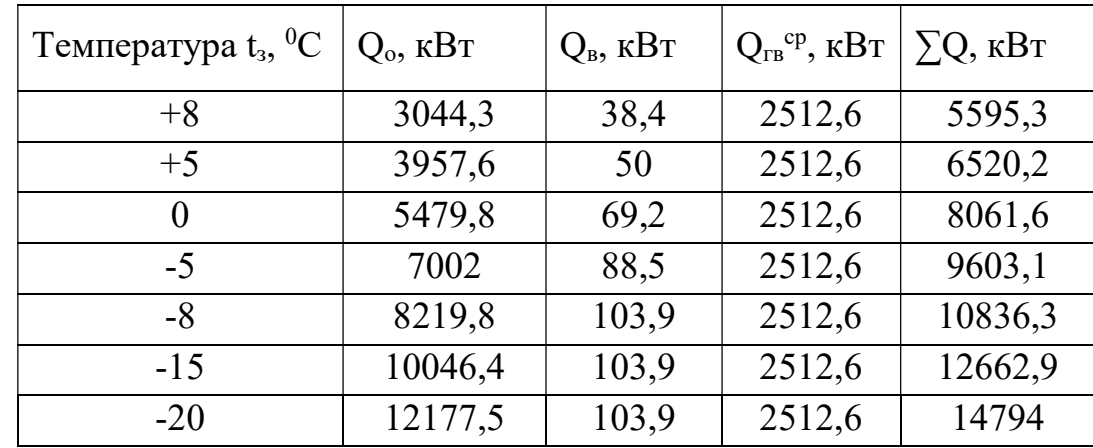

По отриманим значенням будую графік (рис.1)

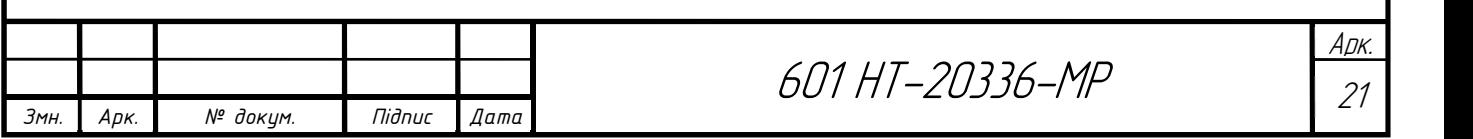

# 2.4. Побудова графіку витрати тепла по тривалості температур зовнішнього повітря

Графік витрати теплоти по тривалості дозволяє визначити річну витрату теплоти, планувати завантаження обладнання тощо.

Графік по тривалості будую згідно рекомендацій [4] на основі сумарного графіка витрати тепла і тривалості стояння температур зовнішнього повітря.

Таблиця 2.4.1 Число годин стояння температури зовнішнього повітря нижче:

| $t_{3}$ , <sup>o</sup> C  | $-22$ | $-15$ | $-10$ | $-5$ | $\boldsymbol{0}$ | $+5$ | $+8$ |
|---------------------------|-------|-------|-------|------|------------------|------|------|
| Число<br>ГОДИН<br>стояння | 50    | 179   | 499   | 1141 | 2366             | 3859 | 4536 |

Витрата тепла на ГВП в літній період $\mathcal{Q}^{cp..} _{^{26}}$ , кВт визначається за формулою:

$$
Q_{z_{\rm e}}^{cp.x} = Q_{z_{\rm e}}^{cp} \cdot \frac{55 - t_{x.x}}{55 - t_x},\tag{10}
$$

де  $t_{x,n}$  – температура холодної водопровідної води в літній період,  $t_{x,n} = 15^{0}C$ ;  $t_{x}$ . – температура холодної водопровідної води в опалювальний період,  $t_{x,n} = 5^0C$ .

$$
Q_{2e}^{cp.n} = 1791,8\frac{55-15}{55-5} = 1433,44\kappa Bm
$$

По отриманим значенням будую графік (рис.2)

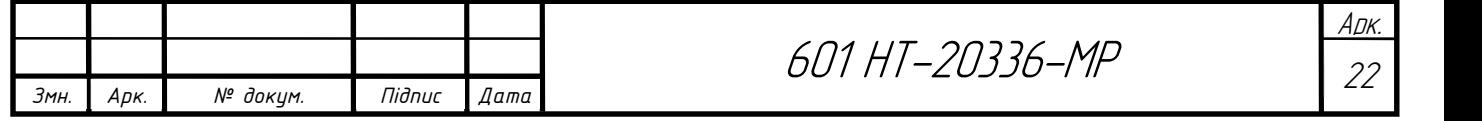

#### 2.5 Річні витрати теплоти

Користуючись джерелами [4,16,17] роблю розрахунок.

Річні витрати тепла, ГДж, можна визначити аналітично:

$$
Q_{\rho i q} = Q_o^{200} + Q_e^{200} + Q_{2.8}^{200}, \text{ KBT}
$$
 (11)

де,  $Q_{o}^{zoo}, Q_{e}^{zoo}, Q_{z.e}^{zoo}$  - річні витрати тепла на опалення, вентиляцію, гаряче водопостачання і технічні потреби, ГДж.

Річна витрата тепла на опалення:

$$
Q_o^{pi} = Q_o^{cp} \cdot 3600 n_o, \text{ KBT}
$$
 (12)

де  $n<sub>o</sub>$  – тривалість опалювального періоду, ч.

Середньо-годинна витрата тепла на оплаення за опалювальний період, кВт:

$$
Q_o^{cp} = Q_o \frac{t_s - t_{n.o}^{cp.o}}{t_s - t_{n.o}}, \text{ kBr}
$$
 (13)

де  $\mathcal{Q}^{z\sigma\sigma}_s$  - розрахункова годинна витрата тепла на опалення, к $\rm Br;$ 

.  $t_{\textit{n.o}}^{\textit{cp.o.s}}$  - середня за опалювальний період температура зовнішнього повітря, °С.

Річні витрати тепла на вентиляцію, кВт:

$$
Q_e^{p\nu q} = Q_e z_e \frac{3600 n_e}{24} + Q_e^{cp} z_s \frac{3600 (n_o - n_e)}{24}, \text{ kBr} \tag{14}
$$

де  $Q_{\rm B}$  – розрахункова годинна витрата тепла на вентиляцію, кВт;

 $n_B$  – число годин стояння температури зовнішнього повітря нижче  $t_{H,B}$ ;

zв – число годин роботи вентиляції протягом доби.

Середньо годинна витрата тепла на вентиляцію в період стояння температур зовнішнього повітря від +8<sup>o</sup>С до t<sub>н.в</sub>:

$$
Q_e^{cp} = Q_e \frac{t_e - t_\mu^{cp.s}}{t_e - t_{\mu.s}} , \text{KBT} \tag{15}
$$

де  $t_{\scriptscriptstyle \rm H}^{cp,s}$ - середня температура зовнішнього повітря в період стояння температур від  $+8$ <sup>o</sup>С до  $t_{\text{H-B}}$ .

Річні витрати тепла на гаряче водопостачання, кВт, визначають за формулою:

$$
Q_{\scriptscriptstyle c.s}^{\scriptscriptstyle piq} = Q_{\scriptscriptstyle c.s}^{\scriptscriptstyle cp} \cdot 3600 n_{\scriptscriptstyle o} + Q_{\scriptscriptstyle c.s}^{\scriptscriptstyle cp,a} \cdot 3600 (8760 - n_{\scriptscriptstyle o}), \,\kappa B_{\scriptscriptstyle T} \tag{16}
$$

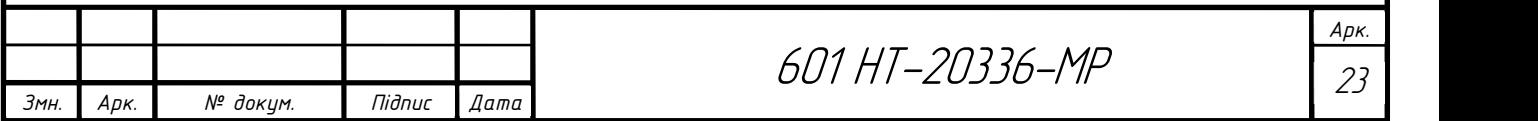

де  $Q^{cp}_{z.s}, Q^{cp}_{z.s}$  $\mathcal{Q}^{cp.n}_{z.e}$  - середньо годинна витрата тепла відповідно за опалювальний та літній періоди, кВт.

Розраховуємо річну витрату тепла на опалення:

Для житлових будинків (1-28):

$$
Q_o^{pi} = Q_o^{cp} \cdot 3600 n_o = 5,47 \cdot 3600 \cdot 4536 = 89322912 \text{ kBr}
$$

$$
Q_o^{cp} = Q_o \frac{t_e - t_{u.o}^{cp,on}}{t_e - t_{u.o}} = 11,53 \frac{18 - (-1)}{18 - (-22)} = 11,53 \cdot 0,47 = 5,47 \text{ KBT}
$$

Для музичної школи на 110 учнів:

 $Q_{a}^{pi} = Q_{a}^{cp} \cdot 3600 n_{a} \cdot 3600 = 0, 4 \cdot 3600 \cdot 4536 = 653184 \text{ kBr}$ 

$$
Q_o^{cp} = Q_o \frac{t_e - t_{n.o}^{cp. on}}{t_e - t_{n.o}} = 0,09 \frac{16 - (-1)}{16 - (-22)} = 0,09 \cdot 0,44 = 0,04 \text{ KBT}
$$

Для дитячого садка:

 $Q_o^{pi} = Q_o^{cp} \cdot 3600 n_o \cdot 3600 = 0,07 \cdot 3600 \cdot 4536 = 1143072 \text{ KBT}$ 

$$
Q_o^{cp} = Q_o \frac{t_s - t_{n.o}^{cp. on}}{t_s - t_{n.o}} = 0,152 \frac{20 - (-1)}{20 - (-22)} = 0,152 \cdot 0,5 = 0,07 \text{ KBT}
$$

Для гуртожитку:

$$
Q_o^{pi} = Q_o^{cp} \cdot 3600 n_o \cdot 3600 = 0,04 \cdot 3600 \cdot 4536 = 653184 \text{ kBr}
$$
  

$$
Q_o^{cp} = Q_o \frac{t_s - t_{n.o}^{cp,on}}{t_s - t_{n.o}} = 0,09 \frac{18 - (-1)}{18 - (-22)} = 0,09 \cdot 0,44 = 0,47 \text{ kBr}
$$

Для їдальні:

$$
Q_o^{pi} = Q_o^{cp} \cdot 3600 n_o \cdot 3600 = 0,017 \cdot 3600 \cdot 4536 = 277603,2 \text{ kBr}
$$
  

$$
Q_o^{cp} = Q_o \frac{t_s - t_{n,o}^{cp,on}}{t_s - t_{n,o}} = 0,04 \frac{16 - (-1)}{16 - (-22)} = 0,04 \cdot 0,44 = 0,017 \text{ kBr}
$$

.

 $_{\scriptscriptstyle{6}}$  –  $l_{\scriptscriptstyle{H.0}}$ 

Для ПТУ:

$$
Q_o^{pi} = Q_o^{cp} \cdot 3600 n_o \cdot 3600 = 0,007 \cdot 3600 \cdot 4536 = 114307,2 \text{ }\text{KBT}
$$

$$
Q_o^{cp} = Q_o \frac{t_s - t_{n.o}^{cp. on}}{t_s - t_{n.o}} = 0,16 \frac{16 - (-1)}{16 - (-22)} = 0,16 \cdot 0,44 = 0,007 \text{ KBT}
$$

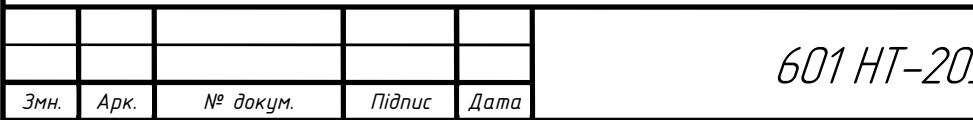

## 601 HT-20336-MP

Розраховуємо річну витрату тепла на вентиляцію.

Для музичної школи на 110 учнів:

$$
Q_e^{pi_q} = Q_e z_e \frac{3600n_e}{24} + Q_e^{cp} z_e \frac{3600(n_o - n_e)}{24} = 0,012 \cdot 8 \frac{3600 \cdot 627,4}{24} + 0,028 \cdot \frac{3600(4536 - 627,4)}{24} = 46557
$$
\n
$$
Q_e^{cp} = Q_e \frac{t_e - t_n^{cp} \cdot n}{t_e - t_{ne}^{cp} \cdot n} = 0,012 \frac{16 - (-1)}{16 - (-9)} = 0,008 \text{ KBT}
$$

Для дитячого садка:

$$
Q_e^{pi} = Q_e z_e \frac{3600n_e}{24} + Q_e^{cp} z_e \frac{3600(n_o - n_e)}{24} = 0,022 \cdot 8 \frac{3600 \cdot 627,4}{24} + 0,013 \cdot \frac{83600(4536 - 627,4)}{24} = 86918,1
$$

$$
Q_e^{cp} = Q_e \frac{t_e - t_n^{cp. \pi}}{t_e - t_{\pi}g} = 0,022 \frac{20 - (-1)}{20 - (-9)} = 0,015 \text{ KBT}
$$

Для їдальні:

$$
Q_e^{pi} = Q_e z_e \frac{3600n_e}{24} + Q_e^{cp} z_e \frac{3600(n_o - n_e)}{24} = 0,055.8 \frac{3600.627,4}{24} + 0,028.
$$
\n
$$
8 \frac{3600(4536 - 627,4)}{24} = 161444,1
$$
\n
$$
t = t^{cp.3}
$$
\n
$$
16. (1)
$$

$$
Q_e^{cp} = Q_e \frac{t_e - t_n^{cp.s}}{t_e - t_{n.e}} = 0,04 \frac{16 - (-1)}{16 - (-9)} = 0,028 \text{ KBT}
$$

Для ПТУ:

$$
Q_e^{pi} = Q_e z_e \frac{3600n_e}{24} + Q_e^{cp} z_e \frac{3600(n_o - n_e)}{24} = 0,055 \cdot 8 \frac{3600 \cdot 627,4}{24} + 0,028 \cdot \frac{3600(4536 - 627,4)}{24} = 589492,8
$$
\n
$$
Q_e^{cp} = Q_e \frac{t_e - t_n^{cp.a}}{t_e - t_{ne}^{cp.a}} = 0,16 \frac{16 - (-1)}{16 - (-9)} = 0,10 \text{ KBT}
$$

Розраховуємо річну витрату тепла на гаряче водопостачання.

.

Для житлових будинків (1-28):

 $Q_{\rm c,s}^{\rm piq} = Q_{\rm c,s}^{\rm cp} \cdot 3600 n_{\rm o} + Q_{\rm c,s}^{\rm cp,r} \cdot 3600 (8760 - n_{\rm o}) = 2,41 \cdot 3600 \cdot 4536 + 1,54 \cdot 3600 (8760 - 4536) = 62772192 \text{ KBT}$ 

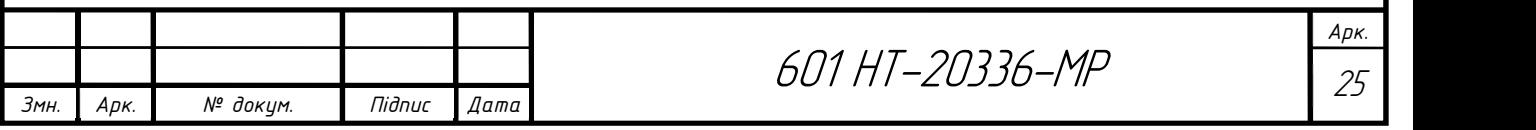

Для гуртожитку:

 $Q_{\varepsilon, \varepsilon}^{\rho i \varepsilon} = Q_{\varepsilon, \varepsilon}^{\rho} \cdot 3600 n_{\varepsilon} + Q_{\varepsilon, \varepsilon}^{\rho \varepsilon} \cdot 3600 (8760 - n_{\varepsilon}) = 0,16 \cdot 3600 \cdot 4536 + 0,12 \cdot 3600 (8760 - 4536) = 4437504 \text{ KBT}$ Для дитячого садка:

 $Q_{\rm c,s}^{\rm piu} = Q_{\rm c,s}^{\rm cp} \cdot 3600 n_{\rm o} + Q_{\rm c,s}^{\rm cp.a} \cdot 3600 (8760 - n_{\rm o}) = 0,05 \cdot 3600 \cdot 4536 + 0,04 \cdot 3600 (8760 - 4536) = 1424736 \text{ KBT}$ Для їдальні:

 $Q_{\rm c,s}^{\rm piu} = Q_{\rm c,s}^{\rm cp} \cdot 3600 n_{\rm o} + Q_{\rm c,s}^{\rm cp.a} \cdot 3600 (8760 - n_{\rm o}) = 0,002 \cdot 3600 \cdot 4536 + 0,002 \cdot 3600 (8760 - 4536) = 63072 \text{ KBT}$ Для ПТУ:

 $Q_{\rm c,s}^{\rm piu} = Q_{\rm c,s}^{\rm cp} \cdot 3600 n_{\rm o} + Q_{\rm c,s}^{\rm cp.a} \cdot 3600 (8760 - n_{\rm o}) = 0.03 \cdot 3600 \cdot 4536 + 0.002 \cdot 3600 (8760 - 4536) = 794016 \text{ KBT}$ 

Для зручності розрахунку визначаємо сумарну річну витрату на опалення, вентиляцію і гаряче водопостачання.

Опалення:

 $Q_{\text{S}} = 89322912 + 653184 + 653184 + 1143072 + 277603$ , 2 + 114307, 2 = 92164262, 4 KBT Вентиляція:

 $Q_e = 86918, 1 + 46557 + 161444, 1 + 589492, 8 = 884412 \text{ kBr}$ 

Гаряче водопостачання:

 $Q_{eq} = 62772192 + 4437504 + 1424736 + 794016 + 63072 = 69491520 \text{ kBr}$ 

Визначаємо річну витрату тепла:

 $Q_{niv} = Q_0^{pi} + Q_6^{pi} + Q_{2,g}^{pi} = 92164262, 4 + 884412 + 69491520 = 162, 5 \Gamma B$ T.

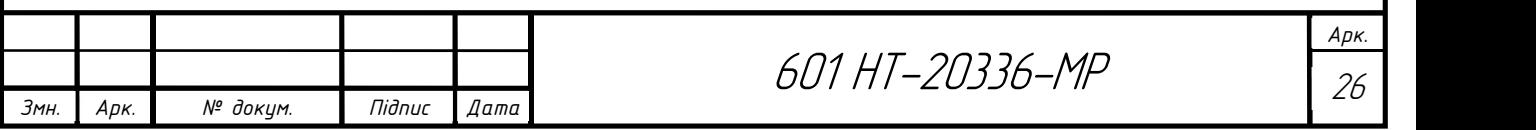

### 2.6 Режим регулювання теплової мережі

При зміні температури зовнішнього повітря кількість тепла на потреби систем опалення й вентиляції необхідно зменшувати чи збільшувати. Потепління, тобто підвищення температури, призводить до зменшення витрат тепла, похолодання – до збільшення.

На технологічні потреби й ГВП кількість тепла змінюють на протязі доби й по дням тижня. Подачу тепла регулюють за допомогою систем регулювання.

 Задачею регулювання є приведення у відповідність режимів відпустки теплоти та режимів споживання теплоти.

Регулювання згідно [1,5,18,19] поділяється на:

- центральне регулювання, яке здійснюється на джерелі теплоти;
- групове регулювання, яке здійснюється для груп споживачів в центральному тепловому пункті;
- місцеве регулювання, яке здійснюється для споживання в одній будівлі та в ІТП;
- індивідуальне регулювання, яке здійснюється безпосередньо біля пристрою який споживає теплоту.

Залежно від способу регулювання його поділяють на [3]:

- автоматичне;

- ручне.

Регулювання теплових навантажень можна здійснити шляхом зміни [20]:

- 1) температури теплоносія (якісне регулювання);
- 2) витрати теплоносія (кількісне регулювання);
- 3) температури та витрати теплоносія (якісно-кількісне регулювання);
- 4) часу роботи системи теплопостачання (переривчасте регулювання або регулювання перепустками).

Регулювання перепустками здійснюється в системі опалення в теплий період опалювального сезону [20].

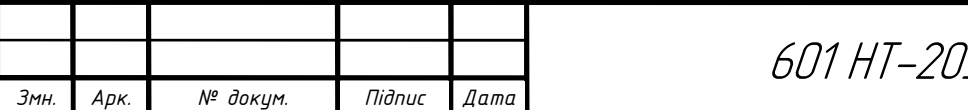

Вода в системі опалення подається з перервами в часі, а комфортні умови в приміщенні забезпечуються за рахунок теплоакумулюючої здатності будівлі [3].

В даному проекті розробляю центральне якісне регулювання, яке здійснюється на котельні. Кінцевим етапом при розробці центрального якісного регулювання є графік температури теплоносія.

При розробленні центрального режиму регулювання орієнтуються на основного споживача теплоти в системі теплопостачання. В даному проекті це система опалення. Оскільки відношення навантажень становить [4]:

$$
\frac{Q_{\text{28}}^{\text{max}}}{Q_{\text{o}}} = \frac{6029, 4}{12177, 5} = 0, 49 < 1
$$

То підключення теплообмінників ГВП передбачається по двоступеневій послідовній схемі й режим регулювання розробляю по сумісному навантаженню опалення й гарячого водопостачання. Для цього будую так званий підвищений графік температур теплоносія. Застосування підвищеного температурного графіка дозволяє знизити розрахункову витрату мережевої води та діаметри теплової мережі за рахунок збільшення різниці температур між температурою в подаючому й зворотному трубопроводах.

При регулюванні за сумісним навантаженням опалення й гарячого водопостачання, теплове навантаження на ГВП можна замінити балансовим тепловим навантаженням. Застосування підвищеного температурного графіка дає можливість визначити й зменшити діаметр теплової мережі за рахунок підвищення різниці температур між температурою подаючого й зворотного трубопроводу. В наслідок того, що теплове навантаження на ГВП не змінюється протягом опалювального періоду.

При розрахунку графіка температур мережної води в системах теплопостачання згідно [1] слід приймати:

- усереднену розрахункову температуру внутрішнього повітря опалювальних будівель житлово-комунального та громадського призначення 18°С.

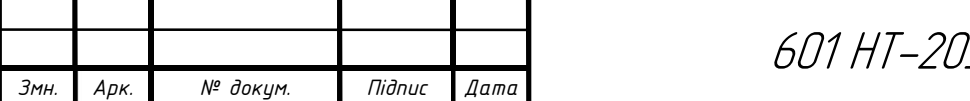

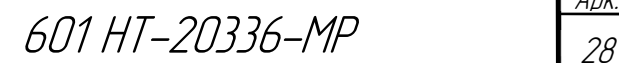

- усереднені розрахункові температури внутрішнього повітря опалювальних будівель дитячих дошкільних, загальноосвітніх навчальних та лікувальних закладів, повинні забезпечити підтримання температурного режиму їх установ відповідно до вимог ДБН В.2.2-10, ДБН В.2.2-4, ДСанПіН 5.5.2.008, СП № 3231-85.

Графік підвищених температур теплоносія будую на основі опалювального графіка.

## 2.6.1 Графік температур теплоносія при центральному якісному регулюванні теплової мережі

Для побудови опалювального графіка [21] визначаю температуру теплоносія в подавальному трубопроводі теплової мережі  $\tau_1$ , при декількох значеннях температури зовнішнього повітря t<sub>з</sub>. Значеннями t<sub>з</sub> попередньо задаюсь в діапазоні від +8 до  $t_{30}$ :

$$
\tau_1 = t_{\rm s} + (\tau_{\rm np.o} - t_{\rm s}) \cdot \overline{Q_{\rm o}^{0.8}} + (\tau_{\rm lo} - \tau_{\rm np.o}) \cdot \overline{Q_{\rm o}} , \qquad (17)
$$

Паралельно визначаю і температуру в зворотному трубопроводі при температурі t<sub>3</sub>:

$$
\tau_2 = \tau_1 - (\tau_{1o} - \tau_{2o}) \cdot \overline{Q_o} \,, \tag{18}
$$

де  $t_{B}$  – розрахункова температура внутрішнього повітря, °С. Згідно [2] при розрахунку графіку мережної води приймаю усереднену  $t_B=21^0C$ ;

 $\tau_{10}$ ,  $\tau_{20}$  - температура теплоносія відповідно в подавальному і зворотному трубопроводах теплової мережі при t<sub>зо</sub> (згідно завдання);

 $\tau_{np,o}$  - середня температура теплоносія в нагрівальних приладах системи опалення, визначається за формулою, °С:

$$
\tau_{np.o} = \frac{\tau_{\scriptscriptstyle 3M} + \tau_{\scriptscriptstyle 2O}}{2},\tag{19}
$$

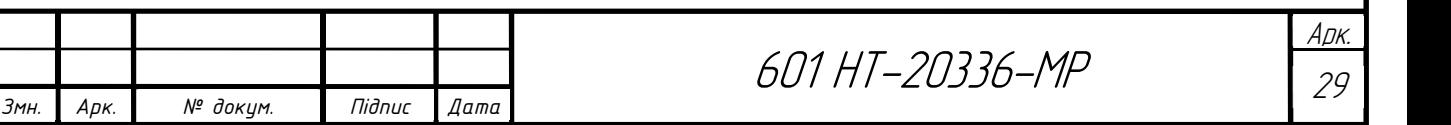

$$
\tau_{_{np.o}} = \frac{95+70}{2} = 82,5
$$

 $\tau_{3M}$  - температура теплоносія в подавальному трубопроводі системи опалення;  $Q_{o}$  - відносна витрата тепла на опалення при температурі зовнішнього повітря  ${\rm t}_{\rm a,}$ 

$$
\overline{Q_o} = \frac{t_s - t_s}{t_s - t_{so}},\tag{20}
$$

Розрахунок параметрів теплоносія при температурі зовнішнього повітря +8<sup>0</sup>С:

$$
\overline{Q}_{o} = \frac{18 - 8}{18 - (-22)} = 0,25;
$$
\n
$$
\tau_{1} = 18 + (82, 5 - 18) \cdot 0,25^{0.8} + (130 - 82,5) \cdot 0,25 = 51^{0} C;
$$
\n
$$
\tau_{2} = 51 - (130 - 70) \cdot 0,25 = 36^{0} C;
$$

Подальші розрахунки зводжу в таблицю 2.6.1.1

Таблиця 2.6.1.1 Розрахунок температур теплоносія

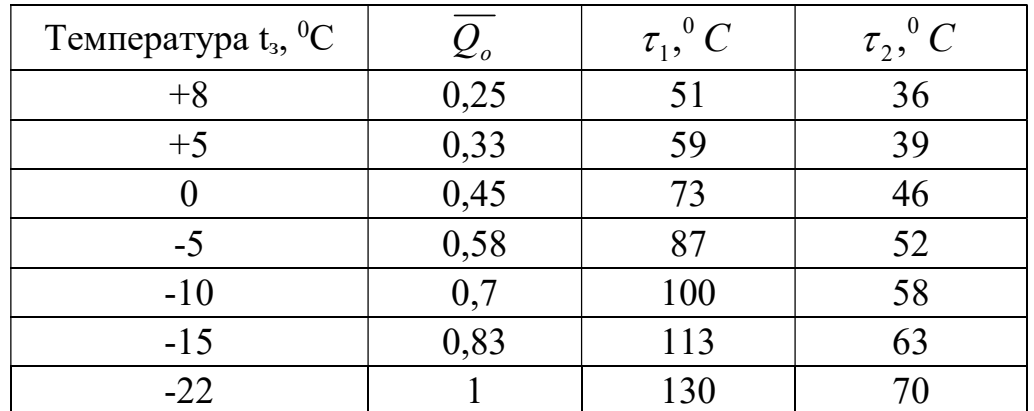

 За результатами розрахунків будую опалювальний графік температур теплоносія (рис. 3).

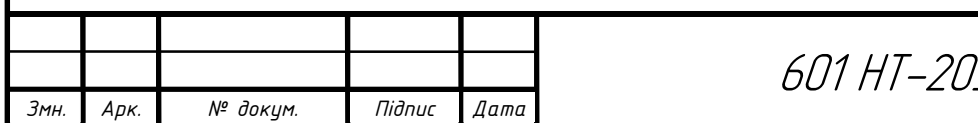

601 НТ-20336-МР  $\frac{1}{30}$ 

Арк.

# 2.6.2 Підвищений графік температур теплоносія для закритої мережі

На основі [4] виконую розрахунки для побудови підвищеного графіку температур теплоносія.

Для вирівнювання добового балансу замість Q<sub>гв</sub><sup>ер</sup> необхідно підключати балансове навантаження  $Q_{rB}^{\quad 6} = 1,2 Q_{rB}^{\quad cp} = 1,2x2512,6=3015,12\text{kBr}.$ 

Співвідношення навантажень:

$$
\frac{Q_{\text{28}}^6}{Q_{\text{o}}} = \frac{3015,12}{12177,5} = 0,24
$$

Сумарний перепад температур мережної води:

$$
\delta_1' = \frac{Q_{28}^6}{Q_0} \frac{t_n' - t_x}{t_z - t_x} (\tau_{10} - \tau_{20}),\tag{21}
$$

$$
\delta = \frac{Q_{\text{ee}}^6}{Q_0} (\tau_{10} - \tau_{20}) = 0,24 \cdot (130 - 70) = 14,4 \,^0C,
$$

Перепад температур в І ступені:

$$
\delta_1' = \frac{Q_{26}^6}{Q_0} \cdot \frac{t_n' - t_x}{t_z - t_x} (\tau_{10} - \tau_{20}),\tag{22}
$$

$$
\delta'_{I} = \frac{Q_{28}^{6}}{Q_{0}} \cdot \frac{t_{n}^{7} - t_{x}}{t_{2} - t_{x}} (\tau_{10} - \tau_{20}) = 0,24 \cdot \frac{44 - 5}{60 - 5} (130 - 70) = 10,21 \,^{\circ}\text{C},
$$

$$
t'_{n} = \tau'_{2} - 5,
$$
\n
$$
t'_{n} = \tau'_{2} - 5 = 44 - 5 = 39 \,^{\circ}C
$$
\n(23)

Перепад температур в ІІ ступені:

$$
\delta_{II}^{/} = \delta - \delta_{I}^{/0} C
$$
\n
$$
\delta_{II}^{/} = \delta - \delta_{I}^{/} = 14, 4 - 10, 21 = 4, 19^{0} C
$$
\n(24)

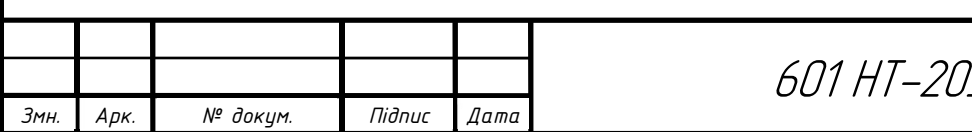

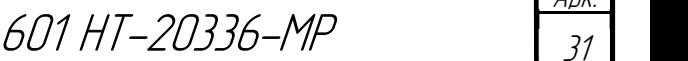

Арк.

Температура в подавальному та зворотному трубопроводах:

$$
\tau_{1n}^{\prime} = \tau_1^{\prime} + \delta_{II}^{\prime}, {}^{0}C
$$
 (25)

$$
\tau_{2n}^j = \tau_2^j - \delta_I^j, {}^0C
$$
 (26)

$$
\tau'_{1n} = \tau'_1 + \delta'_n = 70 + 4,19 = 74,19^{\circ}C
$$
  

$$
\tau'_{2n} = \tau'_2 - \delta'_1 = 44 - 10,21 = 33,79^{\circ}C
$$

Визначаю  $\tau'_{1n}, \tau'_{2n}$ /  $\tau'_{1n}, \tau'_{2n}$  при температурі зовнішнього повітря  $t_3 = 0$ <sup>0</sup>C:

$$
\delta_I' = \delta_I' \cdot \frac{\tau_2 - t_x}{\tau_2' - t_x}, \,^0C \tag{27}
$$

$$
\delta_{II}^{\prime} = \delta - \delta_I^{\prime}, {}^{0}C
$$
 (28)

$$
\tau_{1n}^{\prime} = \tau_1^{\prime} + \delta_{II}^{\prime}, {}^{0}C
$$
 (29)

$$
\tau_{2n}' = \tau_2' - \delta_I', {^0C}
$$
 (30)

$$
\delta_{I}^{\prime} = \delta_{I}^{\prime} \cdot \frac{\tau_{2} - t_{x}}{\tau_{2}^{\prime} - t_{x}} = 10,21 \cdot \frac{46 - 5}{44 - 5} = 10,7 \,^{\circ}C
$$

$$
\delta_{II}^{\prime} = \delta - \delta_{I}^{\prime} = 14,4 - 10,7 = 3,7 \,^{\circ}C
$$

$$
\tau_{1n}^{\prime} = \tau_{1}^{\prime} + \delta_{II}^{\prime} = 74,19 + 3,7 = 77,89 \,^{\circ}C
$$

$$
\tau_{2n}^{\prime} = \tau_{2}^{\prime} - \delta_{I}^{\prime} = 33,79 - 10,7 = 23,09 \,^{\circ}C
$$

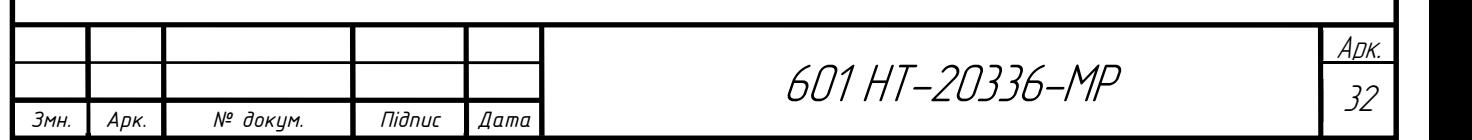

Подальші розрахунки виконую у формі таблиці 2.6.2.2

Таблиця 2.6.2.2 Розрахунок для побудови підвищеного графіку температур

теплоносія

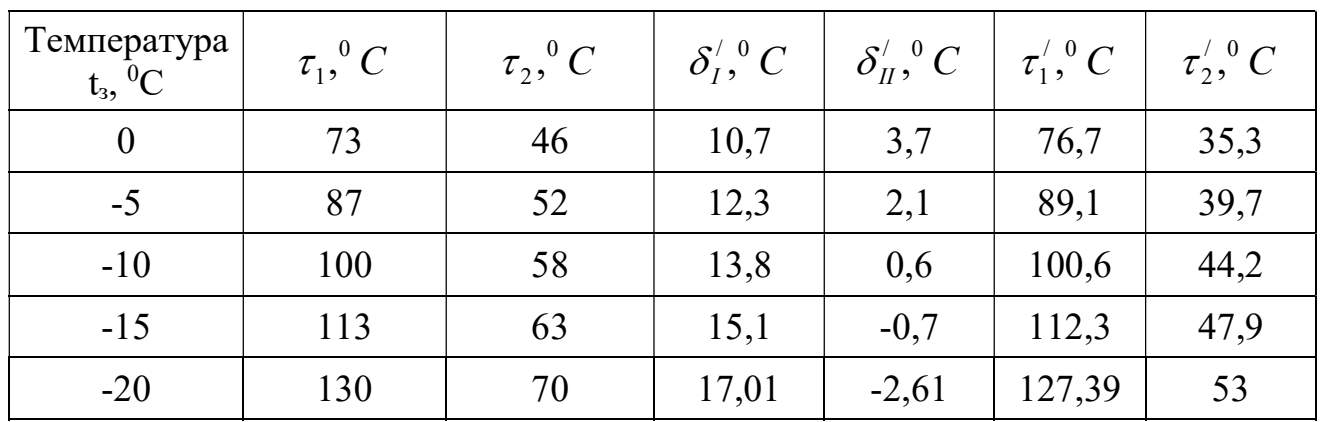

По результатам розрахунку будую підвищений графік (рис.3).

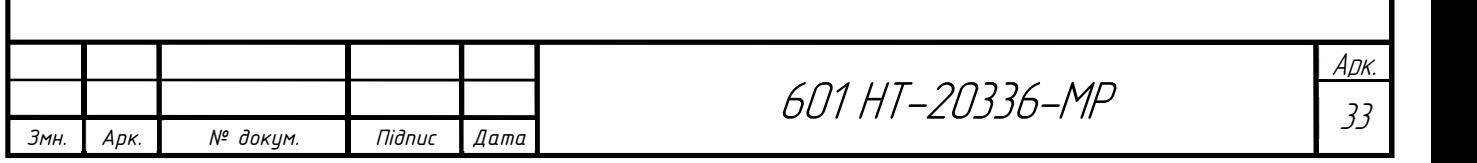

## 2.7 Визначення розрахункових витрат теплоносія для теплової мережі

Витрати теплоносія для окремих ділянок теплової мережі розраховують за допомогою формули:

$$
G_p = G_o + G_B + \kappa_3 G_{r.B.}^{\text{cep.}} \t{,} \t(31)
$$

де G<sub>o</sub>, G<sub>rb</sub>. G<sub>rb.</sub> сер- відповідно розрахункові витрати теплоносія на опалення, вентиляцію та гаряче водопостачання; к<sub>3</sub> - коефіцієнт, що залежить від теплового навантаження на ділянку. У випадку, коли систему теплопостачання регулюють по підвищеному графіку при двохступеневій послідовній схемі підключення теплообмінників, витрати теплоносія на потреби гарячого водопостачання  $\mathrm{G}_{\text{\tiny{TB}}}$ . Сер  $=0$ . При загальному тепловому навантаженні 100 МВт і більше к<sub>з</sub>=1,0; при тепловому навантаженні, меншому ніж 100 МВт, але більшому за 10 МВт к<sub>3</sub> = 1,2. Якщо теплове навантаження менше від 10 МВт, то у формулі замість  $\boldsymbol{O}^{c p}_{i}$ підставляють  $Q_{z\ell}^{max}$ , а к<sub>3</sub>=1,0.

Витрату теплоносія на опалення будинків визначають за формулою:

$$
G_o = \frac{Q_{p.o}}{c(\tau_{10} - \tau_{20})}, \text{kr/c},
$$
\n(32)

де Qр.о. - розрахункові витрати теплоти на опалення будинків, кВт;

 $\tau_{10}$ ,  $\tau_{20}$  - розрахункові температури теплоносія в подавальному та зворотному трубопроводах, <sup>o</sup>C; с- теплоємність води, яка становить 4,187 кДж/кг<sup>о</sup>С.

Розрахункові витрати теплоносія на систему вентиляції визначають за формулою:

$$
G_{\scriptscriptstyle e} = \frac{Q_{\scriptscriptstyle p.\scriptscriptstyle e}}{c(\tau_{10} - \tau_{20})}, \quad \text{kr/c}, \tag{33}
$$

де Qр.в. - розрахункові витрати теплоти на вентиляцію будинків, кВт.

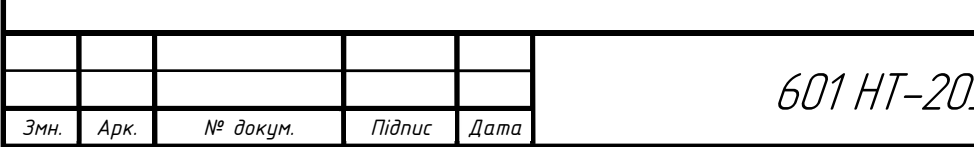

601 НТ-20336-МР

На гаряче водопостачання, при регулюванні по опалювальному графіку та підключенню теплообмінників за паралельною схемою, розрахункові витрати теплоносія обчислюють за допомогою рівняння

$$
G_{z \, \theta}^{cp} = \frac{Q_{z \, \theta}^{cp}}{c(\tau_1' - \tau_3')} , \text{ kT/c}, \tag{34}
$$

де  $\bm{\mathcal{Q}}^{c \, \bm{p}}_{z \, \bm{s}}$  - середня витрата теплоти на гаряче водопостачання, к $\text{Br}; \bm{\tau}^{/}_1$  - температура теплоносія в подавальному трубопроводі при температурі  $\mathfrak{t}_\mathfrak{z} = \mathfrak{t}_\mathfrak{z}'$ ;  $\mathfrak{\tau}_\mathfrak{z}'$  - температура теплоносія після теплообмінника в точці злому температурного графіка,  $\tau_3^7 = 30^{\circ}$  C.

Приклад розрахунку для ПТУ:

$$
G_o = \frac{168,8}{4,187(130-70)} = 0,67\kappa z/c ;
$$

$$
G_e = \frac{20,7}{4,187(130-70)} = 0,08\kappa z/c ;
$$

$$
G_{\text{28}}^{\text{max}} = \frac{13}{4,187(70-30)} = 0,07\text{kg/s}^2
$$

Сумарна витрата:

Змн. Арк. № докум. Підпис Дата

$$
\Sigma G = 0.67 + 0.08 + 0.07 = 0.82
$$
 kT/c.

Результати розрахунку витрат теплоносія по окремим споживачам заношу в таблицю 2.7.1

Таблиця 2.7.1. Розрахунок витрати теплоносія

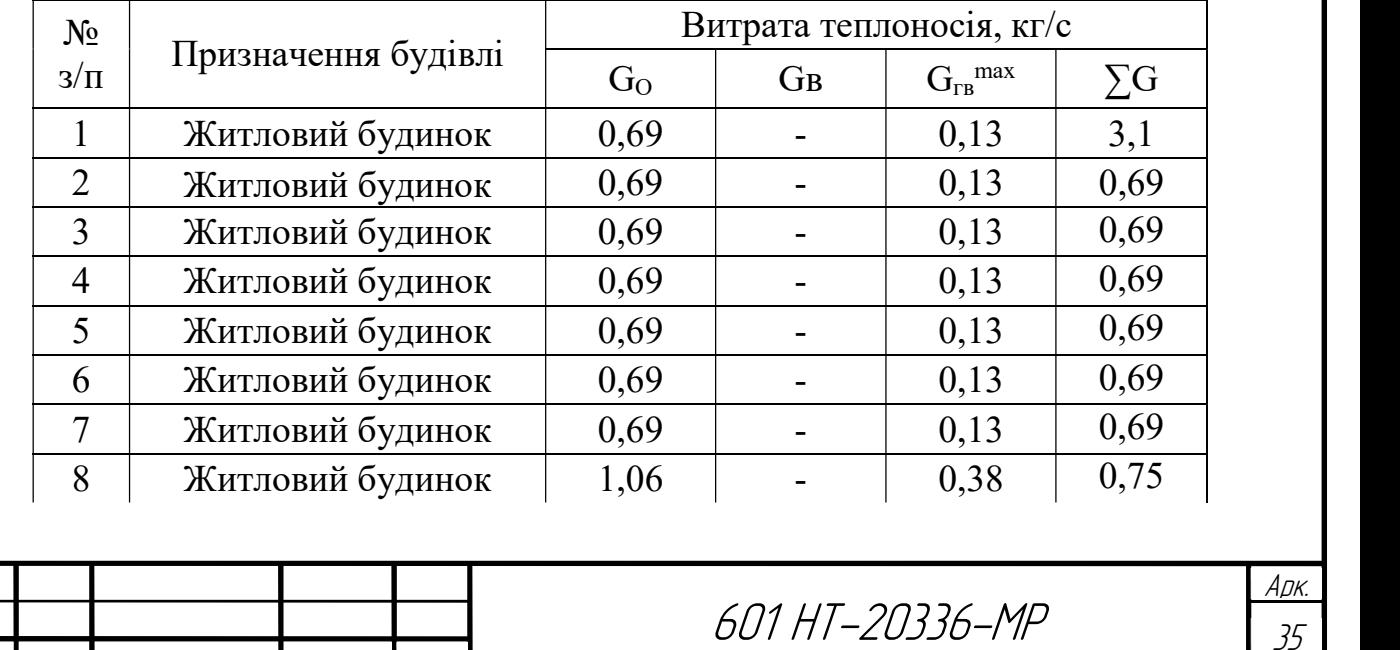

Продовження таблиці 2.7.1

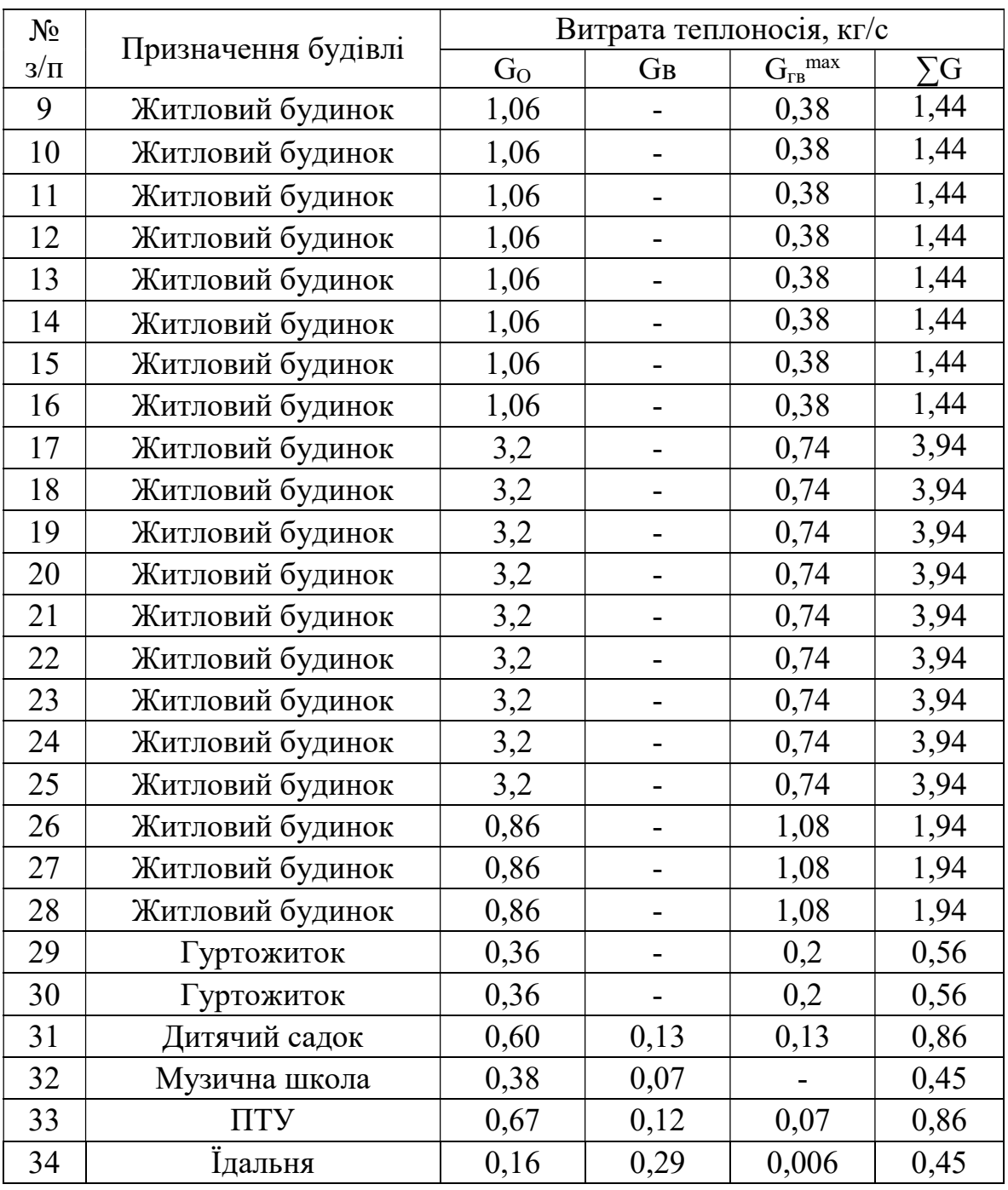

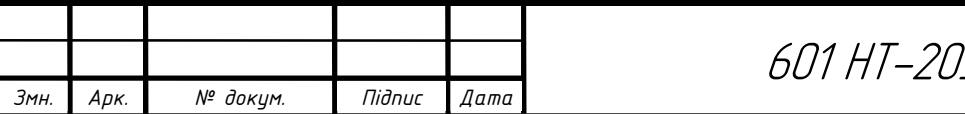
### 2.8 Гідравлічний розрахунок трубопроводів теплової мережі

Гідравлічний розрахунок теплових мереж від джерела теплоти до ЦТП (у закритих теплових мережах) і до теплової камери (ТК) (у відкритих) виконують у два етапи: попередній гідравлічний розрахунок та остаточний.

Мета попереднього гідравлічного розрахунку – визначити матеріальну характеристику теплової мережі при довільно прийнятому градієнтові тиску на головній магістралі. Це дасть можливість надалі визначити оптимальний градієнт тиску на головній магістралі [21, 23].

#### 2.8.1 Трасування теплової мережі (див.ст.39)

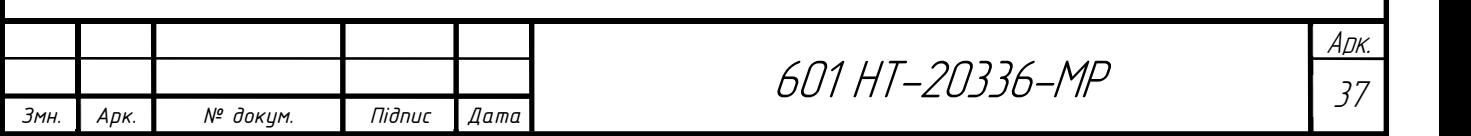

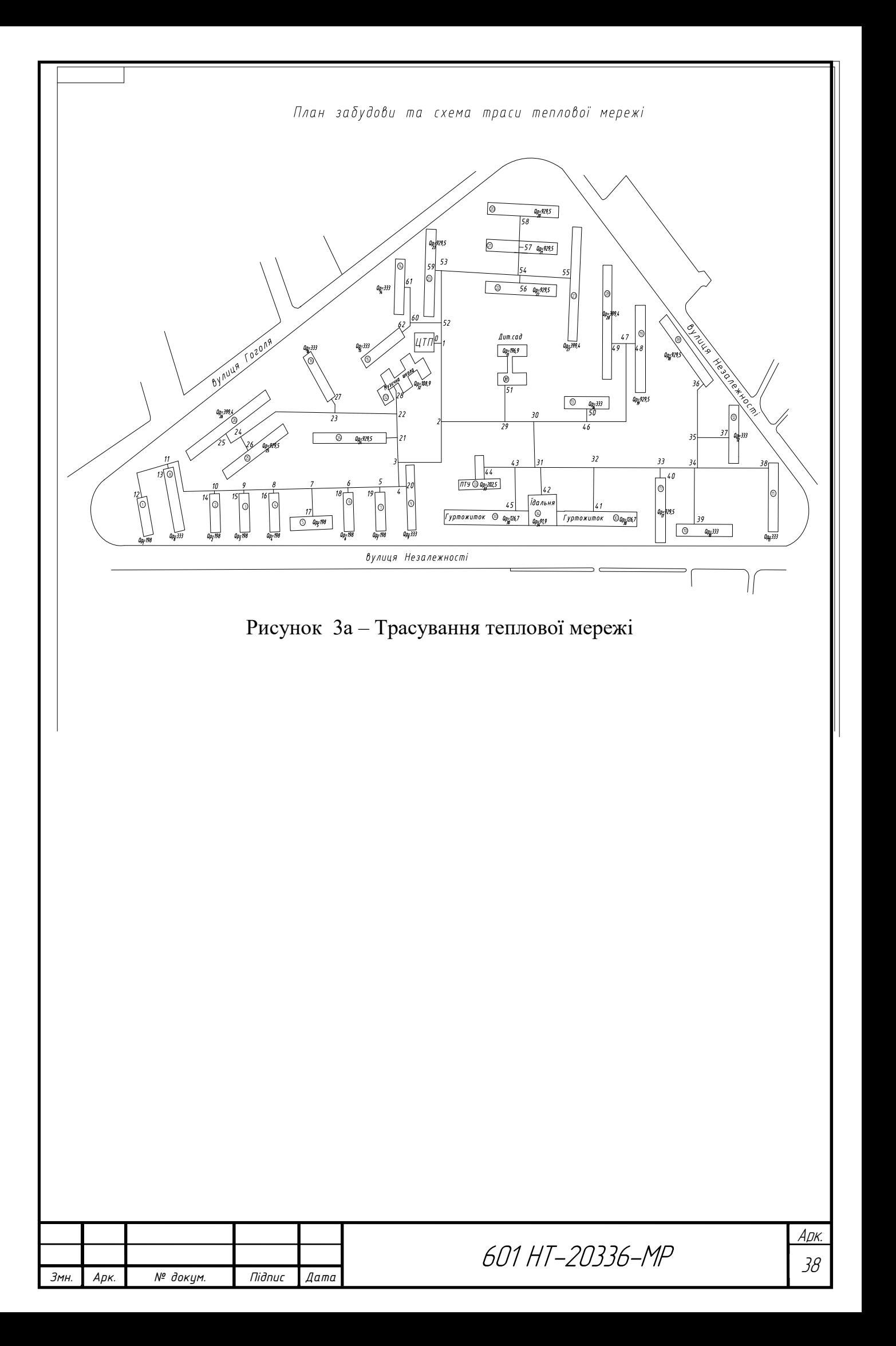

### 2.8.2 Попередній гідравлічний розрахунок

При попередньому гідравлічному розрахунку задаються довільним значенням градієнта тиску по головній магістралі до 12 Па/м та за допомогою номограми для гідравлічного розрахунку з [4, 14, 20] призначають діаметри на ділянках і розраховують матеріальну характеристику теплової мережі.

Результати попереднього подати у формі таблиці 2.8.2.1

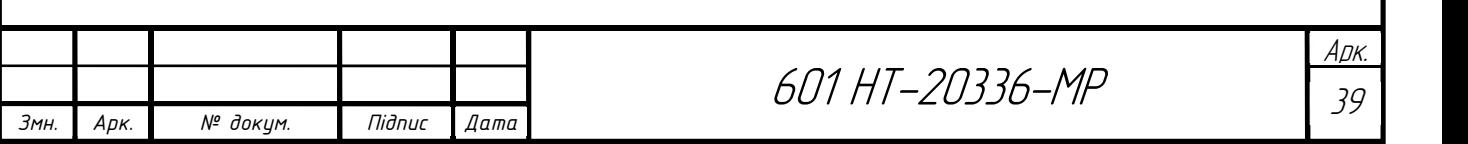

Таблиця 2.8.2.1 Попередній гідравлічний розрахунок

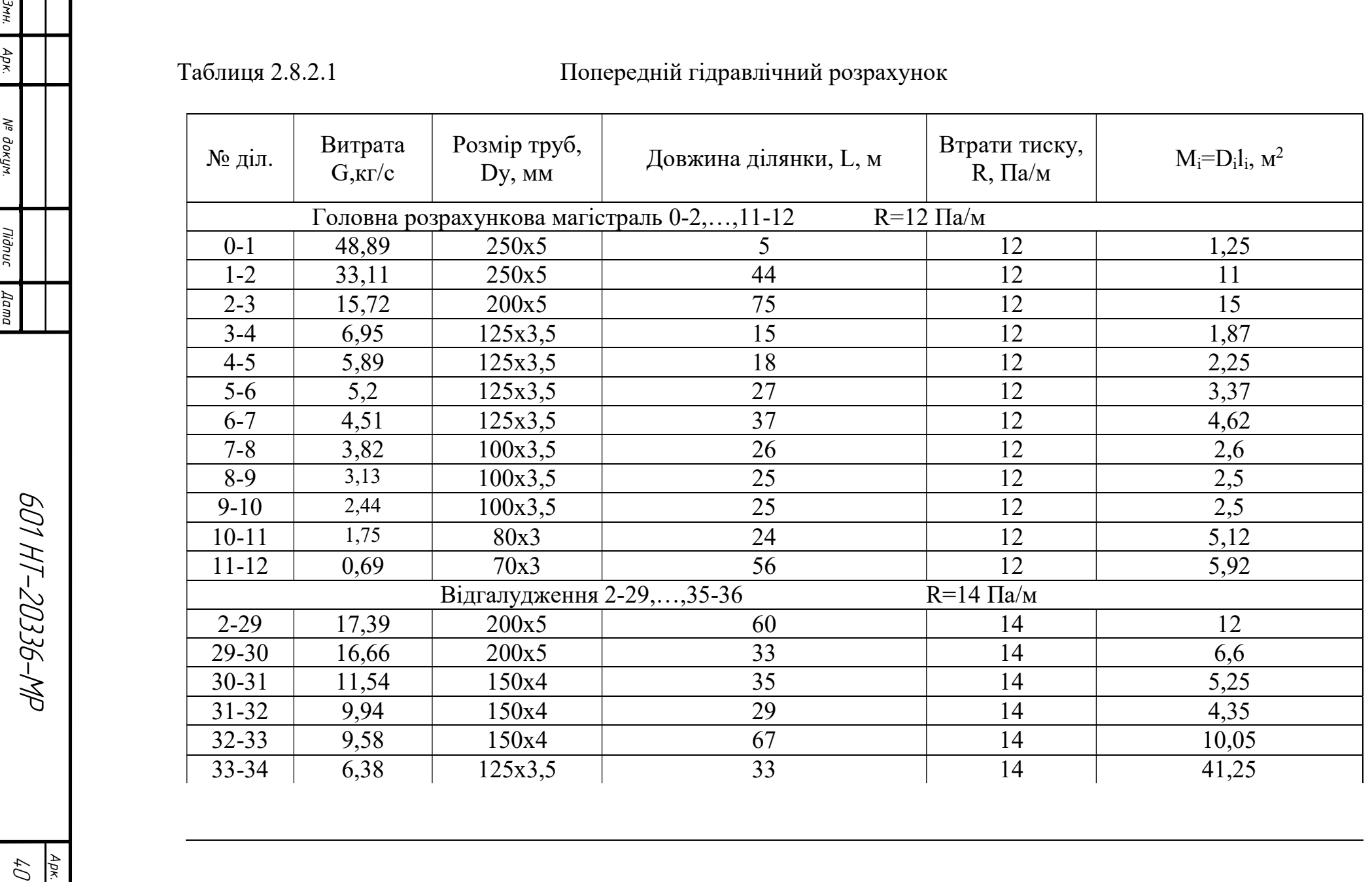

### Продовження таблиці 2.8.2.1

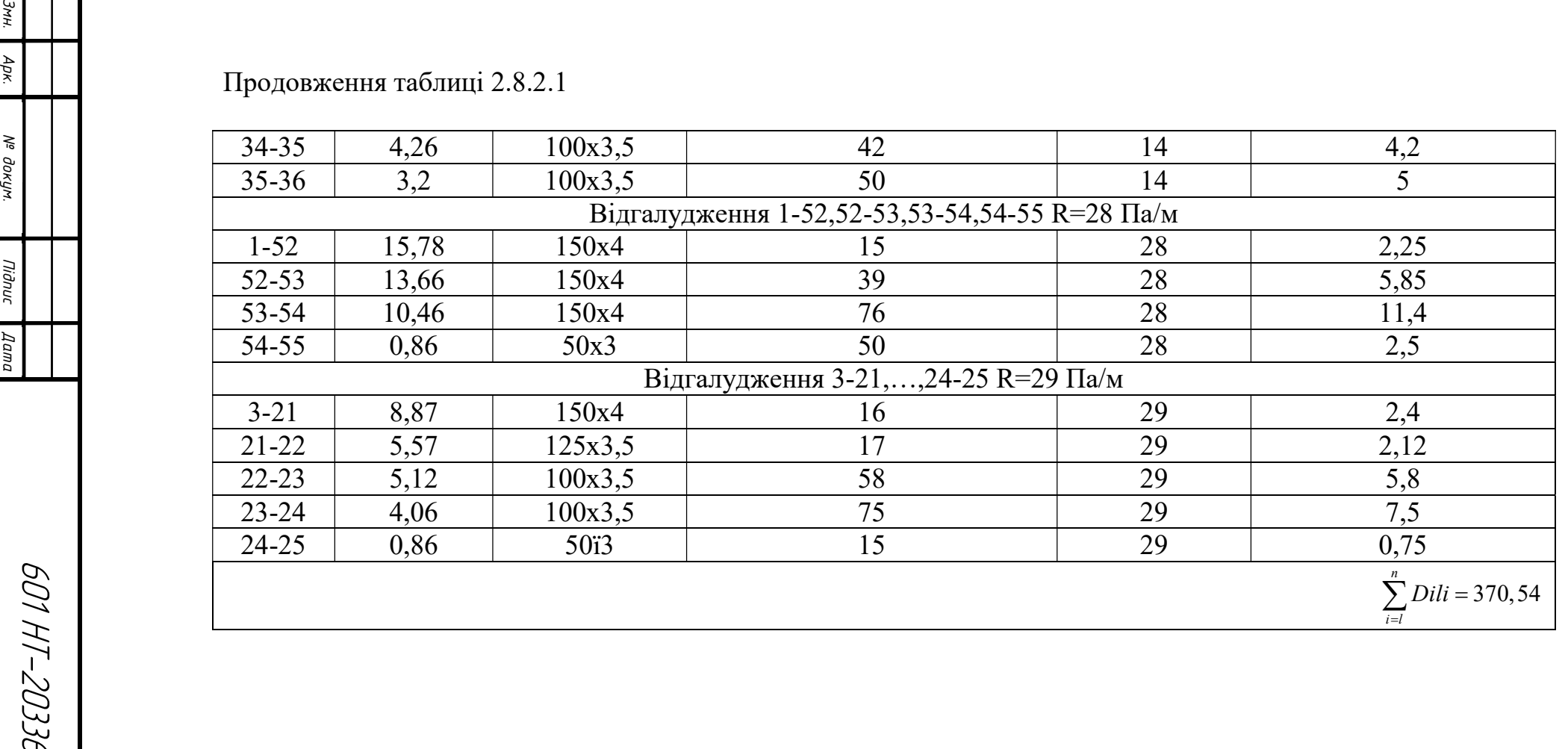

 $601 H - 20336 - MP$ 

#### 2.8.3 Оптимальний градієнт тиску по головній магістралі

Оптимальний градієнт тиску по головній магістралі обчислюють за допомогою рівняння:

$$
R_{\text{onT}} = 26600 \left( \varphi \frac{M_o R_o^{0,19}}{G_o L} \right)^{0.84}, \text{ } \Pi a/\text{m}
$$
 (35)

де, Мо- матеріальна характеристика теплової мережі, визначена на основі попереднього гідравлічного розрахунку; Rо- градієнт тиску по головній магістралі при матеріальній характеристиці Мо; Gо- розрахункова витрата теплоносія в тепловій мережі; L- загальна довжина головної магістралі, L=2  $\sum_{i=1}^n l_i$  (подавальний і зворотний трубопроводи);  $\varphi$ - коефіцієнт, який залежить відтехніко-економічних показників та обладнання теплової мережі, Вт/м2.

Розраховуємо оптимальний градієнт тиску по головній магістралі:

$$
R_{\text{OIT}} = 26600 \left( 0.93 \frac{370.54 \cdot 12^{0.19}}{48.89 \cdot 834} \right)^{0.84} = 69.3 \text{ Ta/m}
$$
\n
$$
\varphi = \eta_{\text{H.y}} \frac{(f_{\text{r.m.}} + E_{\text{H}})B + 3.6 \cdot \pi \cdot \kappa (\tau_{\text{c.p}} - t_{\text{o}}) \beta \cdot n \cdot 10^{-6} \cdot B_{\text{r.}}}{(1 + \alpha) n_{\text{M.H.}} \cdot B_{\text{e.}}},
$$
\n(36)

У цій формулі  $\eta_{{}_{\rm H} , {\rm y}^{-}}$ ККД насосної установки,  $\eta_{{}_{\rm H} , {\rm y}} {=} 0, 6;$   $f_{{}_{\rm T. M.}}$  частка відрахувань на амортизацію, ремонт і обслуговування теплової мережі , приймають 0,075, 1/рік;  $E_{\text{H}}$ - нормативний коефіцієнт ефективності,  $E_{\text{H}}$  = 0,12, 1/рік; вкоефіцієнт, який характеризує вартість теплової мережі, грн./м2 , його значення приймають залежно від типу грунту й способу прокладення теплової мережі; к коефіцієнт теплопередачі від теплоносія в навколишнє середовище, при технікоекономічних розрахунках можна приймати  $\kappa = 1B\tau/(M^{20}C)$ ;  $\tau_{cen}$  - середня температура теплоносія в тепловій мережі, приймають по опалювальному графіку залежно від середньої температури зовнішнього повітря в опалювальний період; t<sub>o</sub>температура навколишнього середовища, при підземному прокладанні приймають середню температуру грунту на глибині осі трубопроводу,  $t_{r} = 5$ °С; β- коефіцієнт, котрий ураховує втрати теплоти неізольованими ділянками теплової мережі, тобто засувками, сальниковими компенсаторами й іншими ділянками,  $\beta$ =1,2; n- кількість

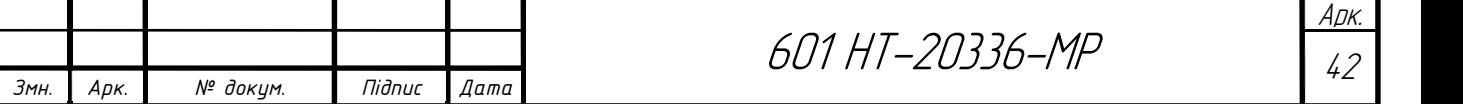

годин роботи теплової мережі протягом року; Вт- вартість теплової енергії, грн./ $\Gamma$ Дж ; В<sub>с</sub>- вартість електричної енергії, грн./кВт\*год.; α- коефіцієнт, який ураховує втрати тиску на місцевих опорах,  $\alpha=0,3$ ; n<sub>м.н</sub>.- кількість годин використання розрахункової потужності мережних насосів.

Розраховуємо  $\varphi$ :

$$
\varphi = 0.6 \frac{(0.075 + 0.12) \cdot 500 + 3.6 \cdot 3.14 \cdot 1(60 - 5)1.2 \cdot 8760 \cdot 10^{-6} \cdot 28.7}{(1 + 0.3) \cdot 4680 \cdot 0.03} = 0.93
$$

#### 2.8.4 Остаточний гідравлічний розрахунок

Після попереднього гідравлічного розрахунку здійснюють остаточний гідравлічний розрахунок головної магістралі. Дивлячись на оптимальний градієнт тиску на ділянках, передбачають діаметри трубопроводів. Потім обчислюють відгалуження. При виконанні гідравлічного розрахунку користуються номограмами чи таблицями для гідравлічного розрахунку водяних теплових мереж [4, 20]. При остаточному гідравлічному розрахунку розробляють монтажну схему.

При монтажі подаючий трубопровід прокладають із правої сторони, зворотний – із лівої. Якщо підземна прокладка трубопроводів, то слід, використовувати П-подібні компенсатори. В камерах вмонтовують нерухомі опори. Секційні засувки необхідно розміщувати у вузлових камерах, які слугують для обслуговування. На всіх відгалудженнях від магістралі встановлюється відмикаюча арматура. Для обслуговування сальникових компенсаторів також використовують камери. Теж, передбачається обладнання для відведення повітря, воно встановлюється у вищих точках, а в нижніх – спутники.

Монтажну схему будують, не дотримуючись масштабу, але візуально співвідношення довжин окремих ділянок, слід витримати.

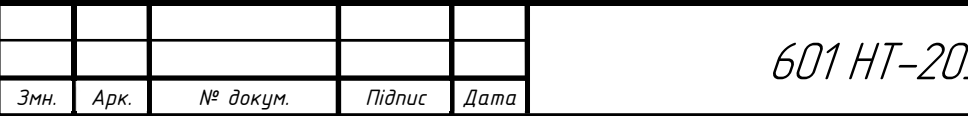

Арк.

Якщо в попередньому гідравлічному розрахунку ми задавались R = 12 Па/м, то в остаточному гідравлічному розрахунку ми розраховуємо R для кожного відгалуження за формулою:

$$
R = \frac{\Delta P_p}{l(1+\alpha)},\tag{37}
$$

де  $\Delta P_p$  – витрата на ділянці;

l – довжина, м;

α – приймається 0,3.

Гідравлічний розрахунок виконую у таблиці 2.8.4.1

Діаметр шайби визначаю за формулою [15]:

$$
du = \sqrt{\frac{G}{\sqrt{\Delta P}}}
$$

 $G - [T/POJ]$ Δ P – [м.вод.ст]

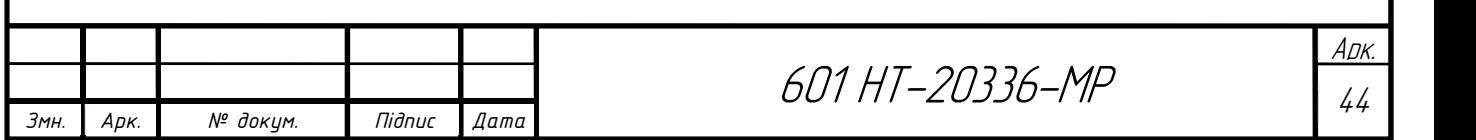

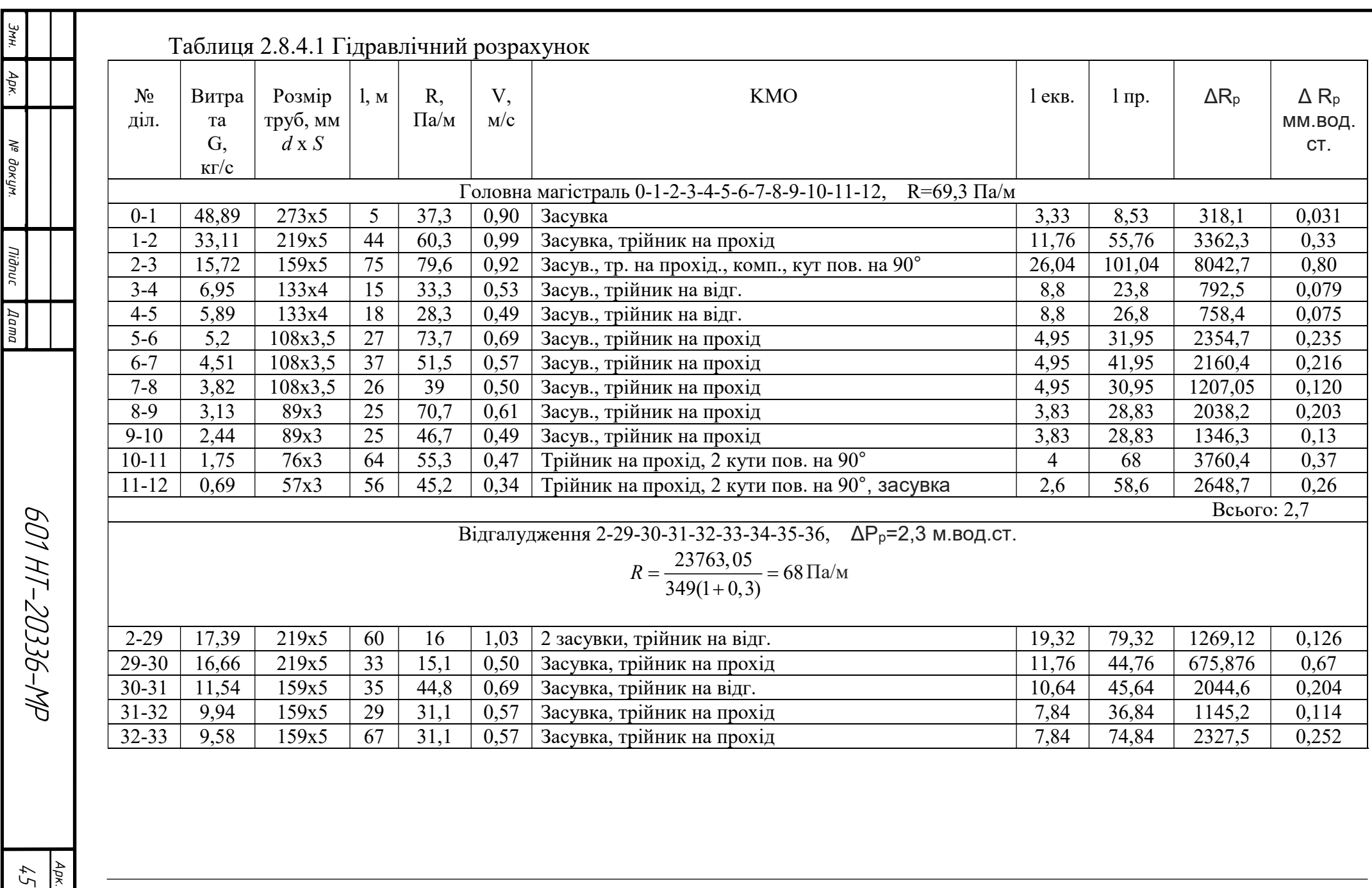

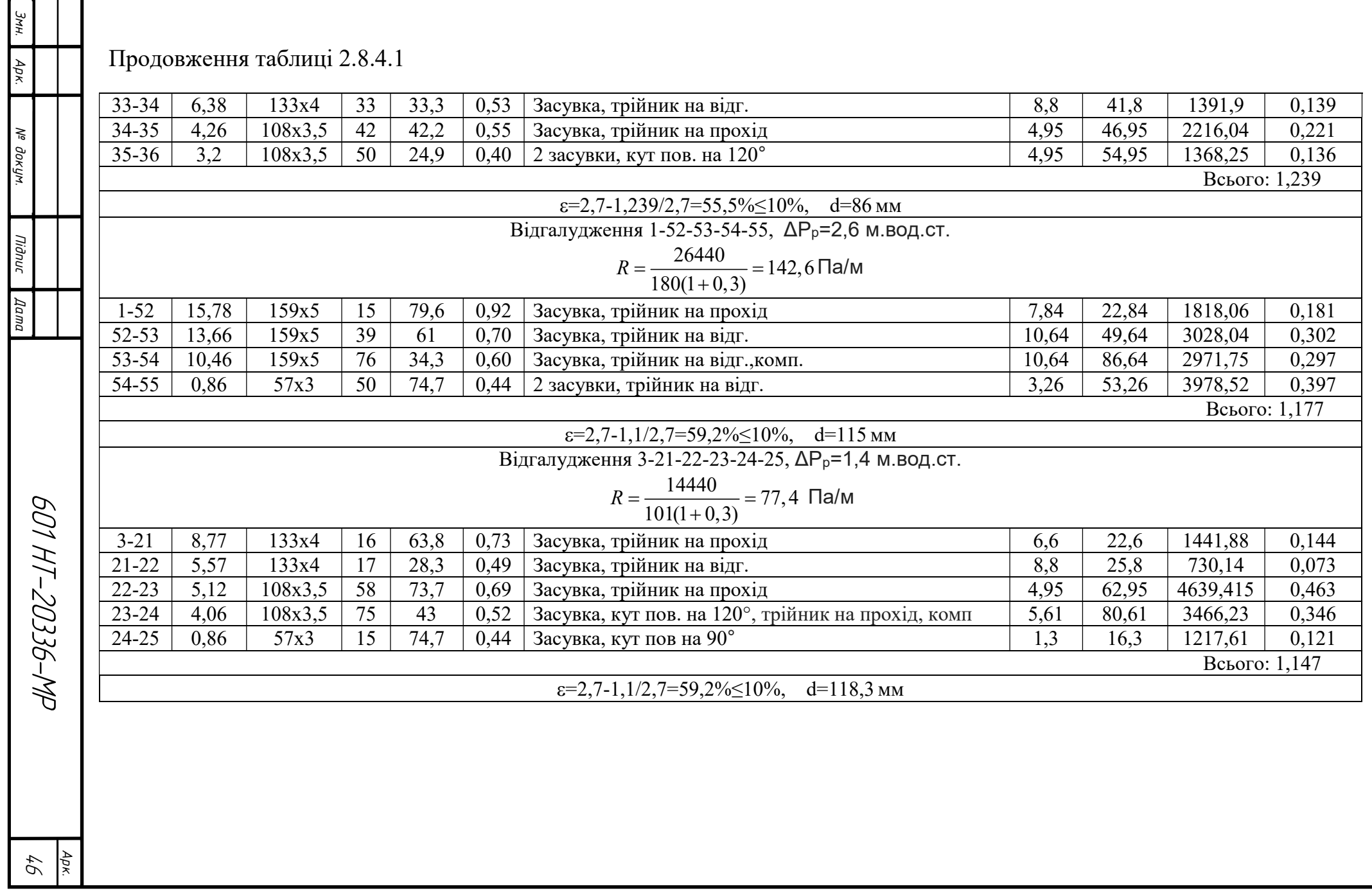

### 2.8.5 Побудова графіку тиску в закритій тепловій мережі

П'єзометричний графік чи графік тисків будують в напорах, які визначаються в метрах водяного стовпа.

1МПа=100 м.в.ст.

П'єзометричний графік будується для визначення режимів тиску тепломережі, а також для підбору мережного та живильного насосів й встановлення дросельних чи насосних станцій.

При проектуванні даного графіку потрібно дотримуватися наступних вимог. Максимально допустимий тиск в подавальному трубопроводі тепломережі з умови міцності трубопроводів - 1,6МПа=160м.в.ст., а в зворотному - 0,6-1,0 МПа=60-100м.в.ст. для опалювальних пристроїв при залежному підключенні системи оплаення. Щоб забезпечити нормальну роботу обладнання теплового пункту у кінцевого абонента, наявний тиск повинен складати – 15-20 м.в.ст. В подавальному трубопроводі тиск, не повинен бути меншим, ніж тиск невскіпання мережної води, а у зворотному – не менш, ніж 5м від поверхні землі, щоб запобігти підсмоктування повітря. Щоб запобігти кавітації, тиску на вході у живильний насос не повинен бути менш, ніж 5м. Всі умови повинні здійснюватись як в статичному так і в динамічному режимах.

Режим в якому тепломережа заповнена водою за підтримки живильних насосів називається статичним, а режим в якому циркуляція води забезпечується мережним насосом – динамічним.

П'єзометричний графік будується для головної магістралі та відгалужень тепломережі розпочинаючи від джерела теплоти до останього споживача.

Існує декілька етапів побудови графіку. Першим етапом потрібно накреслити головну магістраль у виді розгортки. Потім нанести рельєф і вищі точки будівель чи споруд, побудувати лінію статичного тиску та лінію холодної статики, вона планується на 3-5 м вище за найвищу точку будинку з урахуванням рельєфу. Живильні насоси забезпечують ЛХС. Щоб визначити напір насосів, потрібно

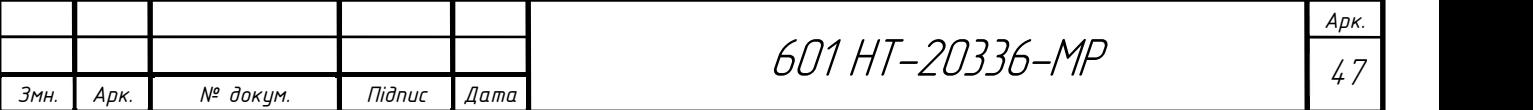

виміряти відстань від ЛХС до землі на джерелі тепла. По результатам гідравлічного розрахунку у зворотному трубопроводі головної магістралі необхідно визначити втрати тиску та відкласти ЛХС від точки пересічення з джерелом тепла. Наступним кроком, потрібно відкласти наявний тиск на кінцевому споживачі. Він необхідний для роботи устаткування. Потім слід будувати графік тиску в подавальному трубопроводі та в устаткуванні джерела тепла відкласти втрати тиску. Наступним етапом, зробити перевірку. Графік повинен відповідати правилам до п'єзометричних графіків. Напір мережного насосу складається з втрат тиску у подавальному та зворотному трубопроводах з урахуванням насосних та дросильних станцій.

Визначаємо:

$$
\Delta H_M = \Delta H_3 + \Delta H_{\Pi} + \Delta H_a + \Delta H_{\partial T}
$$

Останнім кроком, зводимо графіки тиску у відгалудженнях, починаючи від точки підключення.

П'єзометричний графік, графік тиску в закритій тепловій мережі (лист 5).[28]

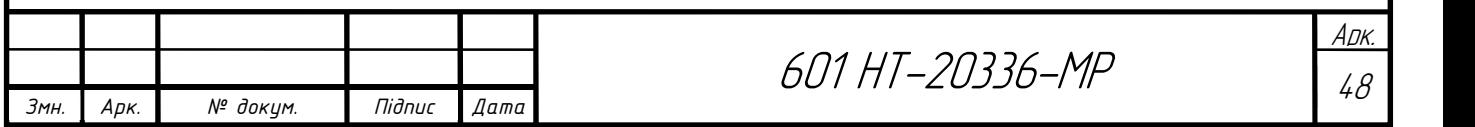

#### 2.9 Тепловий розрахунок

Задачами теплового розрахунку являються: визначення втрат тепла через трубопровід і ізоляцію в оточуюче середовище, розрахунок падіння температури теплоносія при транспортуванні його по теплопроводу і визначення економічно найвигіднішої товщини ізоляції [7,20].

В даному дипломному проекті задачею теплового розрахунку є визначення товщини теплової ізоляції на ділянці трубопроводу. При проектуванні теплових мереж товщину ізоляції визначають виходячи із норм втрат тепла, заданого перепаду температур на ділянці теплової мережі, допустимої температури на поверхні конструкції і техніко-економічного розрахунку. Розрахунок теплової іозоляції виходячи із норм втрат тепла полягає у визначенні товщини основного ізоляційного шару для умови, щоб втрати тепла не перевищували норм [4].

Розрахунок товщини теплової ізоляції виконую для ділянки 30-31, умовний діаметр якої станове 159 мм.

#### Порядок розрахунку товщини теплоізоляційного шару.

Метою теплового розрахунку попередньо ізольованих трубопроводів є визначення питомих тепловтрат і теплової ефективності теплової ізоляції. Для цього:

1) Визначаю загальний опір переходу тепла від теплоносія до оточуючого середовища, (м°С)/Вт:

$$
\sum R = \frac{t_{cp} - t_o}{q},\tag{38}
$$

де q – норма втрат тепла, Вт/м;

 $t_{cp}$  - розрахункова температура теплоносія середня за рік;

 $t_{_o}\,$  - середньорічна температура грунту на осі закладання трубопроводу,

приймаємо  $t_o = +5$ °С.

Загальний опір подавального трубопроводу:

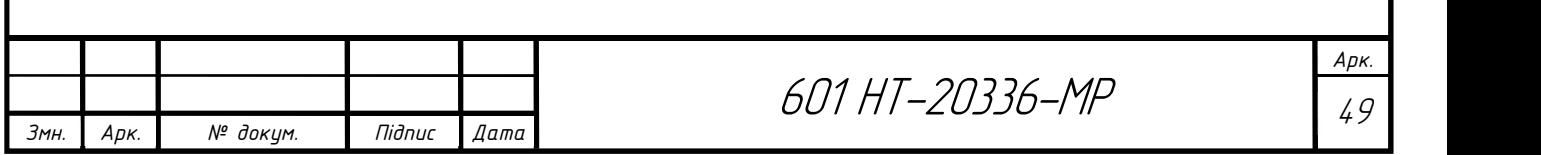

$$
\sum R_{\text{no}\partial} = \frac{90 - 5}{76} = 1,11 \,\text{Br/m};
$$

Загальний опір зворотного трубопроводу:

$$
\sum R_{\scriptscriptstyle{36}} = \frac{50 - 5}{49} = 0,91 \,\mathrm{Br/M}.
$$

З іншого боку при прокладці теплопроводу в непрохідному одноячейковому каналі загальний опір станове:

$$
\sum R = R_{s} + R_{is} + R_{nu} + R_{s} + R_{kan} + R_{cp} + R_{1-2}, \qquad (39)
$$

З цього рівняння визначаємо опір основного ізоляційного шару:

$$
R_{i_3} = \sum R - (R_{\rm e} + R_{\rm nuc} + R_{\rm s} + R_{\rm xau} + R_{\rm zp} + R_{\rm l-2}), \qquad (40)
$$

Для визначення  $R_{n,m}$  і  $R_3$  попередньо задаюсь конструкцією теплоізоляції. Основний ізоляційний шар – мати мінераловатні прошивні в обкладці з металічної сітки товщиною  $\delta_n = 50$ мм. Покрівельний шар – азбестоцементна штукатурка по металічній сітці  $\delta_{nu} = 8\mu\mu$ ,  $\lambda_{nu} = 0.38Bm/(M \cdot {}^{\circ}C)$ .

Зовнішній діаметр трубопроводу D<sub>3</sub>=159мм;

Визначаю:

- діаметр ізоляції  $D_{13}=D_{3}+2\cdot\delta_{13}=159+2*50=259$  мм;
- діаметр конструкції  $D_k=D_{13}+2\cdot\delta_n$   $m=208+2*8=275$  мм.

Підбираю тип каналу КЛ та визначаю його розміри виходячи із мінімальнодопустимих відстаней (a,b,c,d):

$$
A=a+D_{k}+b+D_{k}+a=80+275+140+275+80=850
$$
mm;  

$$
H=c+D_{k}+d=150+275+50=475
$$
mm.

Стандартні розміри каналу становлять 900×600мм.

2) Визначаємо еквівалентний діаметр каналу, м:

$$
D_{\text{exc}} = \frac{4 \cdot F}{\Pi},\tag{41}
$$

де F – площа перерізу каналу, м<sup>2</sup>; П – периметр каналу, м.

$$
D_{\text{exe}} = \frac{4 \cdot (0.9 \cdot 0.6)}{0.9 + 0.6 + 0.9 + 0.6} = 0.72 \text{ m}^2.
$$

3) Обчислюю опір покрівельного шару, м°С/Вт:

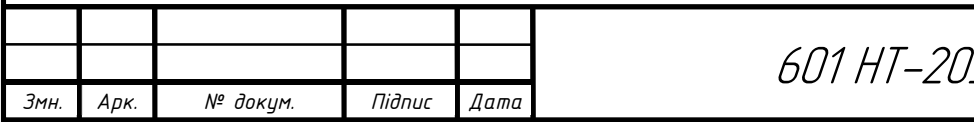

601 НТ-20336-МР  $\frac{1}{50}$ 

Арк.

$$
R_{nu} = \frac{\ln \frac{D_{\kappa}}{D_n}}{2 \cdot \pi \cdot \lambda_{nu}} = \frac{\ln \frac{275}{259}}{2 \cdot 3,14 \cdot 0,38} = 0,025.
$$

4) Опір переходу тепла від поверхні конструкції до повітря каналу, м°С/Вт:

$$
R_s = \frac{1}{\pi \cdot D_s \cdot \alpha_s} = \frac{1}{3,14 \cdot 0,275 \cdot 8,14} = 0,142,
$$

де  $\alpha_s = 8,14B\tau/(M^{20}C) -$  коефіцієнт теплообміну для непрохідних каналів.

5) Опір переходу тепла від повітря до поверхні каналу, м°С/Вт:

$$
R_{\kappa a\kappa} = \frac{1}{\pi \cdot D_{\kappa \kappa} \cdot \alpha_{\kappa a\kappa}} = \frac{1}{3,14 \cdot 0,7 \cdot 8,14} = 0,056
$$

 $\alpha = \alpha_{\text{grav}}$  - в непрохідних каналах.

6) Опір грунта, м°С/Вт:

$$
R_{\text{2p}} = \frac{\ln \frac{4 \cdot h}{D_{\text{exes}}}}{2 \cdot \pi \cdot \lambda_{\text{2p}}} = \frac{\ln \frac{4 \cdot 1}{0.7}}{2 \cdot 3.14 \cdot 1.7} = 0.163,
$$

де h – глибина закладання осі трубопроводу, приймається 0,9-1,2м;

 $\lambda_{\scriptscriptstyle \varepsilon_{p}}$  - розрахунковий коефіцієнт теплопровідності грунту, який станове:

для мало вологого грунту – 1,7 Вт/( $M^{\circ}C$ );

- для вологого грунту – 2,3 Вт/(м°С);

- для водонасиченого грунту – 2,9 Вт/(м°С).

7) Опір впливу зворотного трубопроводу на подавальний, м°С/Вт:

$$
R_{3-4} = \psi_1 \cdot (R_{\kappa a} + R_{\kappa p}) = \frac{49}{76} \cdot (0,056 + 0,163) = 0,141,
$$
  

$$
\psi_1 = \frac{q_{\kappa a}}{q_{\kappa a \delta}},
$$
 (42)

8) Опір впливу подавального трубопроводу на зворотній, м°С/Вт:

$$
R_{4-3} = \psi_2 \cdot (R_{\kappa a n} + R_{\rho p}) = \frac{76}{49} \cdot (0,056 + 0,163) = 0,34,
$$
  

$$
\psi_2 = \frac{q_{\rho o \partial}}{n},
$$
 (43)

Визначаю опір теплопередачі шару ізоляції:

 $R_{\infty}^{n\omega} = 1,11 - (0,025 + 0,142 + 0,055 + 0,163 + 0,141) = 0,583$ ,  $M^{\circ}C/B$ T;

зв

 $q$ 

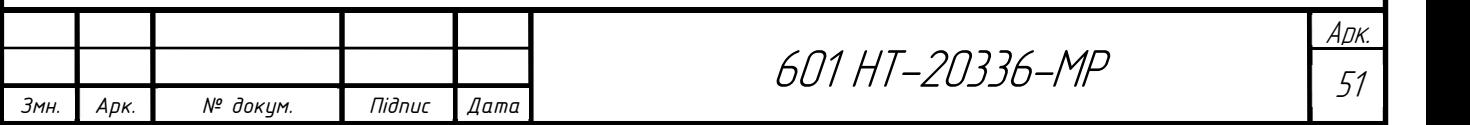

$$
R_{is}^{36} = 0.91 - (0.025 + 0.142 + 0.055 + 0.163 + 0.34) = 0.198
$$
,  $M^{\circ}$ C/Br.

9) Визначаю коефіцієнт теплопровідності ізоляції, Вт/(м°С):

$$
\lambda_{i_3} = 1,163 \cdot 1,2 \cdot (0,046 + 0,00016 \cdot t_{cp}), \qquad (44)
$$

де t<sub>ср</sub> – середня температура ізоляції, °С

- t<sub>cp</sub>=57 °С для подавального трубопроводу;
- $t_{cp}$ =50 °С для зворотного трубопроводу.

Подавальний трубопровід:  $\lambda_{12} = 1,163 \cdot 1,2 \cdot (0,046 + 0,00016 \cdot 57) = 0,077$ ;

Зворотний трубопровід:  $\lambda_i = 1,163 \cdot 1,2 \cdot (0,046 + 0,00016 \cdot 50) = 0,075$ .

10) Обчислюю товщину основного ізоляційного шару, мм:

$$
\delta_{i_3}=D_{\mathfrak{s}}\cdot\frac{e^{2\cdot\pi\cdot\lambda_{i_3}\cdot R_{i_3}}-1}{2},\qquad(45)
$$

Товщина ізоляції подавального трубопроводу:

$$
\delta_{i_3} = 159 \cdot \frac{e^{2 \cdot 3,14 \cdot 0,583 \cdot 0,077} - 1}{2} = 25,9, \text{MM};
$$

Приймаю товщину ізоляції 30 мм.

Товщина ізоляції зворотного трубопроводу:

$$
\delta_{i_3} = 159 \cdot \frac{e^{2 \cdot 3,14 \cdot 0,20 \cdot 0,075} - 1}{2} = 7,9, \text{MM};
$$

Приймаю товщину ізоляції 10 мм.

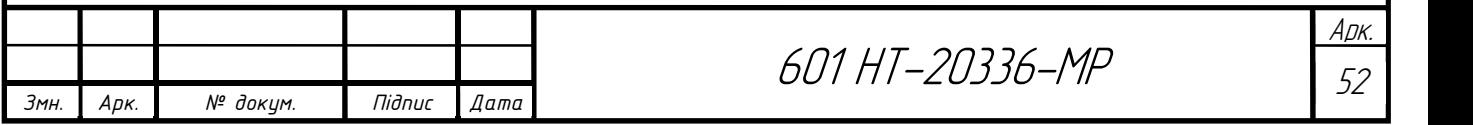

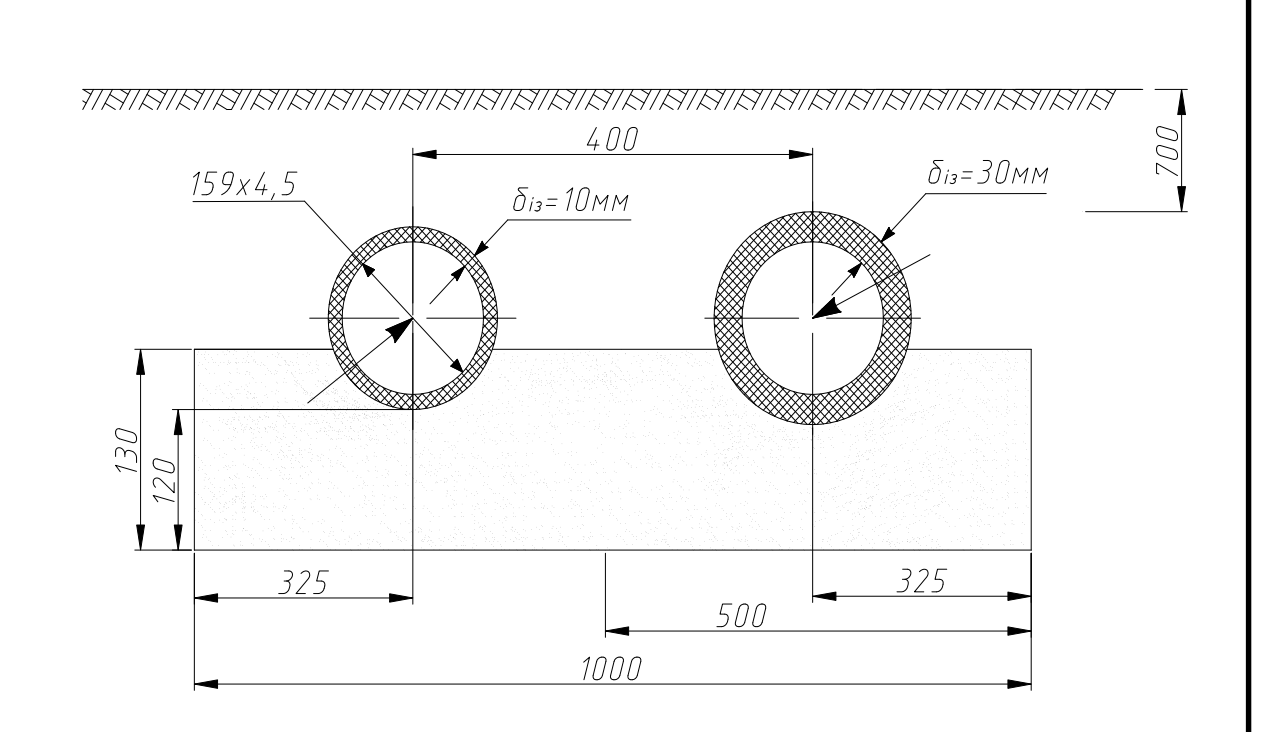

Рисунок 4 - Мінімальні розміри траншеї

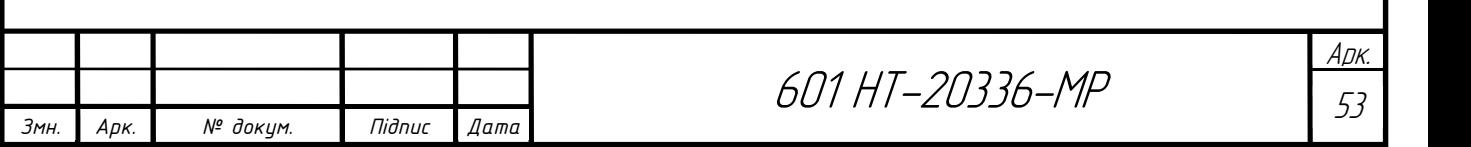

### 2.10 Вибір будівельних конструкцій теплової мережі

 До будівельних конструкцій теплової мережі відносяться П-подібні компенсатори, нерухомі опори.

#### 2.10.1 Розрахунок П-подібних компенсаторів.

Розрахунок П-подібного компенсатора згідно [6] полягає у визначенні його спинки В, м та вильоту Н, м.

Повне теплове видовження ділянки станове, мм:

$$
\Delta l = \alpha \cdot l \cdot (\tau - t_{s.o.}) \tag{46}
$$

де  $\alpha$  - коефіцієнт лінійного розширення, що станове 1,2 $\cdot 10^{-5}$ °C;

l – довжина ділянки (відстань між нерухомими опорами), м;

 $\tau$  - розрахункова температура теплоносія, °С;

 $t_{3.0}$  – розрахункова температура зовнішнього повітря, °С.

Розрахункове видовження ділянки обчислюю по формулі, мм:

$$
\Delta l = \varepsilon \cdot \Delta l \tag{47}
$$

де  $\varepsilon$ - коефіцієнт попереднього розтягування компенсатора, що залежить від розрахункової температури теплоносія  $\tau$  ( $\varepsilon$ =0,5 при  $\tau$  до 250 °C).

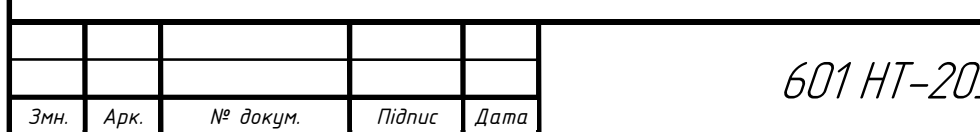

# 601 HT-20336-MP

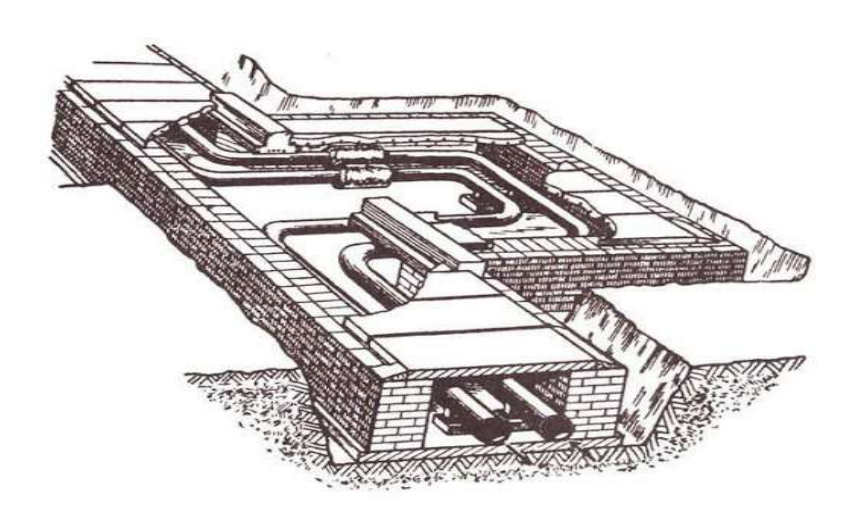

Рисунок 5 – П-подібний компенсатор.

Ділянка 2-3: D<sub>3</sub>=159 мм, відстань між нерухомими опорами 75м:  $\Delta l = 1, 2 \cdot 10^{-5} \cdot 75000 \cdot (130 - (-22)) = 127, 8 \text{ mm};$  (46)  $\Delta l = 0.5 \cdot 127.8 = 63.9$  MM.

За номограмою [6] В=3,6м; Н=1,4 м.

Ділянка 53-54: D<sub>3</sub>=159 мм, відстань між нерухомими опорами 76м:

 $\Delta l = 1, 2 \cdot 10^{-5} \cdot 76000 \cdot (130 - (-22)) = 129.5$  MM;

 $\Delta l = 0.5 \cdot 129.5 = 64.75$  MM.

За номограмою [6] В=3,8; Н=1,6 м.

Ділянка 2-21: D<sub>3</sub>=108 мм, відстань між нерухомими опорами 75м:

 $\Delta l = 1, 2 \cdot 10^{-5} \cdot 75000 \cdot (130 - (-22)) = 127, 8$  MM;

 $\Delta l = 0.5 \cdot 127.8 = 63.9$ <sub>MM</sub>.

За номограмою [6] В=3,6м; Н=1,4 м.;

Компенсація температурних видовжень даної теплової мережі також здійснюється за допомогою кутів повороту траси.

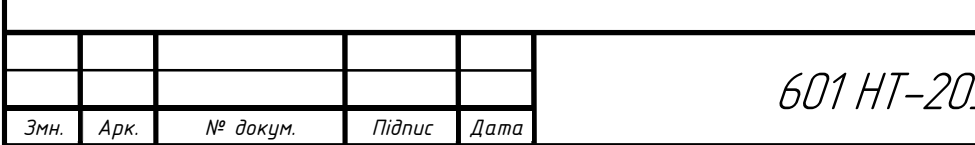

#### 2.10.2 Розрахунок ділянки самокомпенсації

Компенсація температурних видовжень даної теплової мережі також здійснюється за допомогою кутів повороту траси [7].

Розраховую ділянку самокомпенсації 1-2.

Дані для розрахунку самокомпенсації:

- зовнішній діаметр D, мм 159;
- товщина стінки труби S, мм 5;
- довжина більшого плеча  $l_6$ , м 35;
- довжина меншого плеча  $l_M$ , м 30;
- максимальна температура теплоносія, °С 130;
- розрахункова температура зовнішнього повітря, °С -22. Розраховуємо співвідношення плечей:

б м  $n=\frac{l}{l}$ l  $=\frac{t_{\delta}}{t}$ , (49)  $\frac{35}{2}$  = 1,16 30 б м  $n=\frac{l}{l}$ l  $=\frac{l_{6}}{l_{1}}=\frac{35}{30}=1,$ 

Наступним етапом визначаємо розрахункову різницю температур:

$$
\Delta t = (130 - (-22)) = 152 \,^{\circ}\mathrm{C}
$$

Розраховуємо розрахунковий кут:

$$
\beta = 90^{\circ} - 90^{\circ} = 0^{\circ}
$$

По номограмі [6] визначаємо допоміжні коефіцієнти при  $n=1,16$  і  $\beta=0^{\circ}$ .

 $A=12, B=6, C=3,2.$ 

Визначаємо значення допоміжних величин для  $D_n=159$ мм і S=5мм:

$$
\frac{\alpha EI}{10^7} = 1,56 \text{ KTC} \cdot \text{M}^2/\text{°C};
$$

$$
\frac{\alpha ED_{\text{H}}}{10^7} = 0,0382 \text{ KTC} \cdot \text{M}/\text{MM}^2\cdot\text{°C}
$$

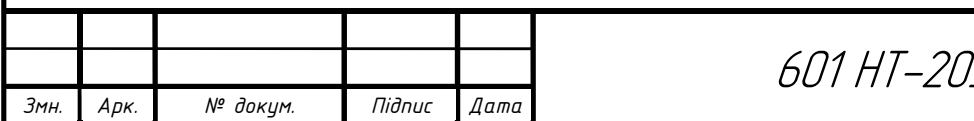

$$
\left| \begin{array}{c} \frac{1}{2} & \frac{1}{2} \\ \frac{1}{2} & \frac{1}{2} \\ \frac{1}{2} & \frac{1}{2
$$

Ділянка самокомпенсації

Повздовжня вигинаюча компенсаційна напруга в закладенні меншого плеча:

$$
\sigma_{\alpha} = C_b \frac{\alpha ED_{\mu} \Delta t}{10^7 \cdot l_{\mu}},
$$
\n
$$
\sigma_{\alpha} = C_b \frac{\alpha ED_{\mu} \Delta t}{10^7 \cdot l_{\mu}} = 3, 2 \cdot 0,0382 \cdot \frac{152}{10} = 1,85 \text{ kpc/mm}^2
$$
\n(50)

Отримане значення  $\sigma_{\alpha}$  не перевищує задану межу 8 кг/мм<sup>2</sup>, відповідно розмір плечей достатній.

Сила пружної деформації в закладенні меншого плеча складає:

м

$$
\rho_x = A \frac{\alpha El \Delta t}{10^7 \cdot l_x^2}, \text{KT/c}
$$
\n(51)

$$
\rho_{y} = B \frac{\alpha El \Delta t}{10^{7} \cdot l_{x}^{2}}, \text{KT/c}
$$
\n(52)

$$
\rho_x = A \frac{\alpha El \Delta t}{10^7 \cdot l_u^2} = 12 \cdot 1,56 \frac{152}{10^2} = 28,46, \text{ } \frac{12}{10} \times 10^7 \cdot l_u^2 = 6 \cdot 1,56 \frac{152}{10^2} = 14,22, \text{ } \frac{12}{10} \times 10^7 \cdot l_u^2 = 6 \cdot 1,56 \frac{152}{10^2} = 14,22, \text{ } \frac{12}{10} \times 10^7 \cdot l_u^2 = 14,22, \text{ } \frac{12}{10} \times 10^7 \cdot l_u^2 = 14,22,2, \text{ } \frac{12}{10} \times 10^7 \cdot l_u^2 = 14,22,2, \text{ } \frac{12}{
$$

При відкритій засувці:

$$
F_{n}=F_{n\sigma}+F_{n\kappa}\,,
$$

де,  $F_{no} = f_{\text{rp}} \cdot q \cdot g \cdot L$  – реакція сил тертя рухомих опор;

 $f_{\text{rp}}=0,3$  – коефіцієнт тертя для не рухомих опор;

 $q$  – вага (разом з ізоляцією);

$$
q^{48-49} = 18,11+5 = 23,11 \text{ KT}
$$

$$
q^{49-50} = 6,58+5 = 11,58 \text{ KT}
$$

L – довжина між нерухомими опорами (з 2.8.4);

 $L^{48-49} = 3,2M;$ 

 $L^{49-50=}3,4M;$ 

 $g=9,81.$ 

$$
F_{no}^{48-49} = 0,3.23,11.9,81.3,2 = 217,64H
$$
  

$$
F_{no}^{49-50} = 0,3.11,58.9,81.3,4 = 115,87H
$$

Fпк – реакція сил тертя П-подібного компенсатора.

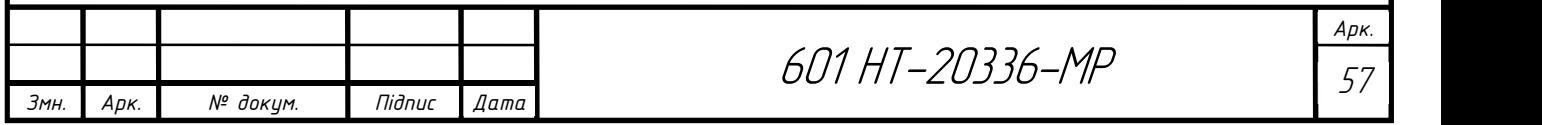

Сила лобових нерухомих опор:

$$
F_{n} = F_{no}^{48-49} + F_{n\kappa}^{47-48} = 217,64 + 2200 = 2417,64H
$$
  

$$
F_{n} = F_{no}^{49-50} + F_{n\kappa}^{48-49} = 115,87 + 1300 = 1415,87H
$$

Результативне усилення нерухомих опор:

$$
F = F_{\scriptscriptstyle A}^{\scriptscriptstyle 48-49} - 0, 7 \cdot F_{\scriptscriptstyle A}^{\scriptscriptstyle 49-50} = 2517, 64 - 0, 7 \cdot 1415, 87 = 1526, 53 H
$$

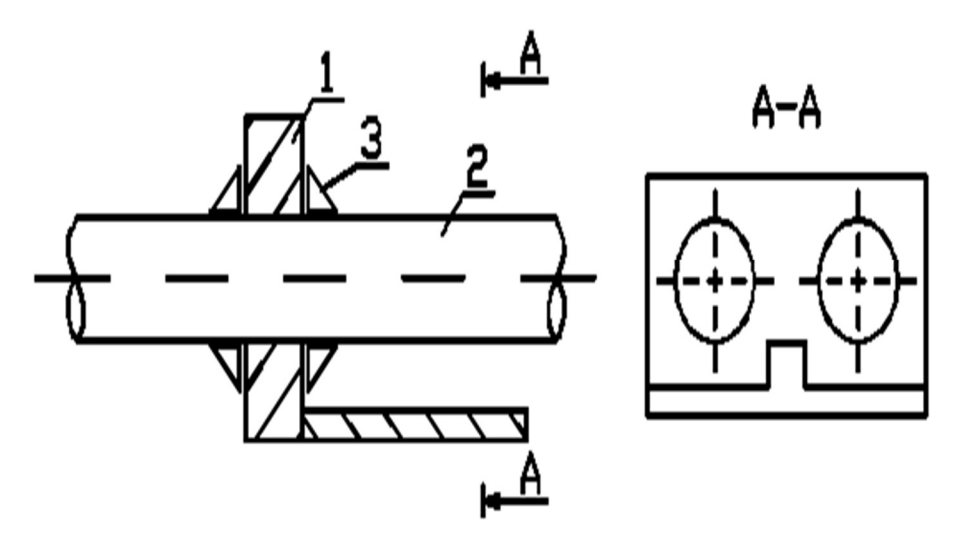

Рисунок 7 – Нерухома опора в непрохідному каналі.

- 1) Залізобетонна конструкція;
- 2) Трубопровід;
- 3) Косинки, які приварюють до закладних елементів в залізобетоні.

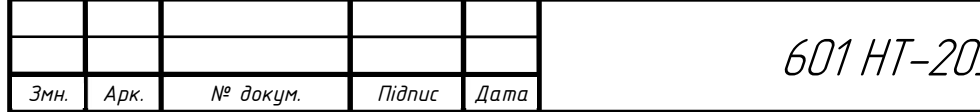

### 2.11 Підбір теплофікаційного обладнання ЦТП

До допоміжного обладнання в даному проекті відносяться: мережні насоси, призначені для створення циркуляції в тепловій мережі; живильні насоси – для компенсування втрат води в мережі; основні і пікові водопідігрівачі для систем ГВП; грязьовики – для захисту систем опалення від забруднення; лічильники – для обліку спожитого тепла; запірна арматура і прилади контролю; автоматичні регулятори тощо.

#### 2.11.1 Підбір грязьовиків

Грязьовики встановлюють по два на кожному опалювальному вводі: на подавальній магістралі – для захисту системи опалення, на зворотній магістралі – для захисту системи теплопостачання. Принцип дії грязьовика полягає у різкому зниженні швидкості руху води, внаслідок чого сторонні частинки та домішки, які містяться у воді під дією гравітаційних сил осідають на дно [21].

 В даному проекті до встановлення приймаю грязьовики типу TC-569 [36]. Вибір грязьовиків залежить від діаметру ділянки, на якій він встановлюється. Переваги грязьовиків TC-569:

- низький гідравлічний опір;
- висока міцність без застосування додаткового каркаса;
- рівна і гладка зовнішня поверхня не дозволяє застрявати забрудненням і утворювати вогнища обростання, забруднення, які накопились поступово сповзають з неї і осідають в нижній шламовій камері корпусу грязьовика.

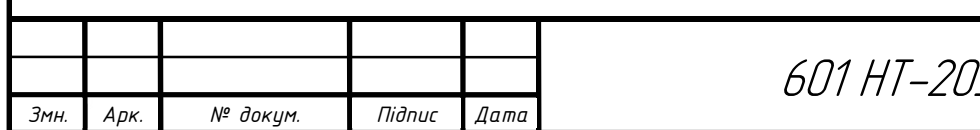

601 HT-20336-MP

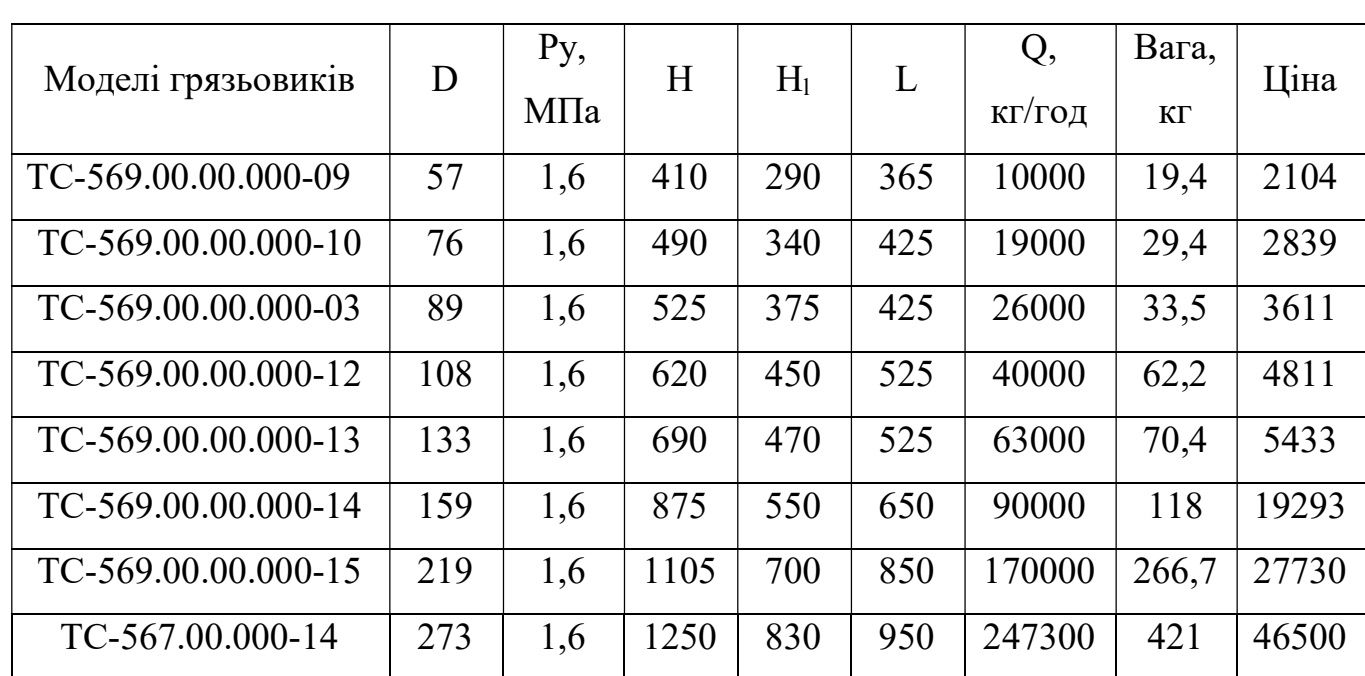

Таблиця 2.11.1 Основні розміри грязьовиків конструкції TC-569, мм

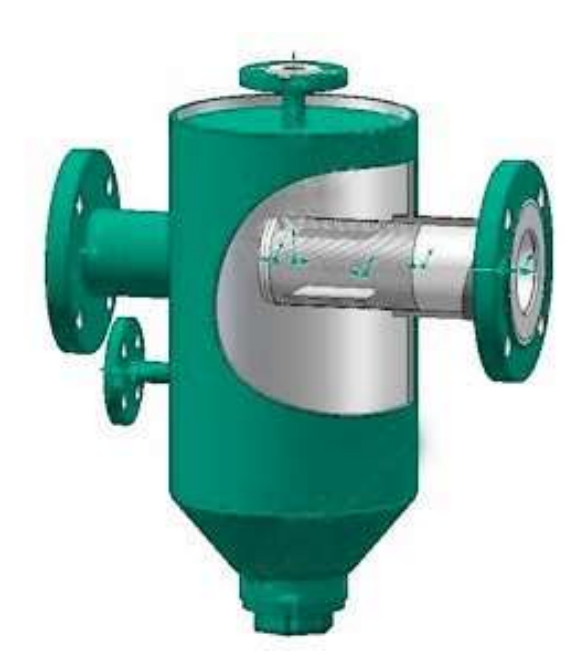

Рисунок 8 - Грязьовик конструкції TC-569

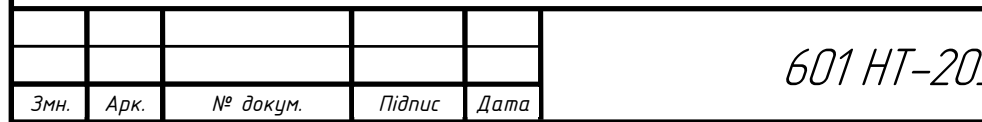

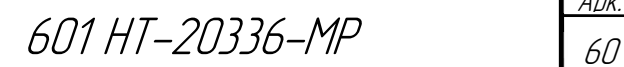

Арк.

### 2.11.2 Підбір лічильника тепла

До встановлення вибираю тепловий лічильник Apator Powogaz LQM-III (Польща).

 Теплолічильник LQM-III призначений для вимірювання спожитої теплової енергії в системах теплопостачання з тепловою потужністю від 100 Вт до 100 МВт, де теплоносієм є вода.

До складу теплолічильника LQM-III входять:

- теплообчислювач LQM-III,
- витратомір з імпульсним виходом,
- пара датчиків температури типу Pt 500. [29]

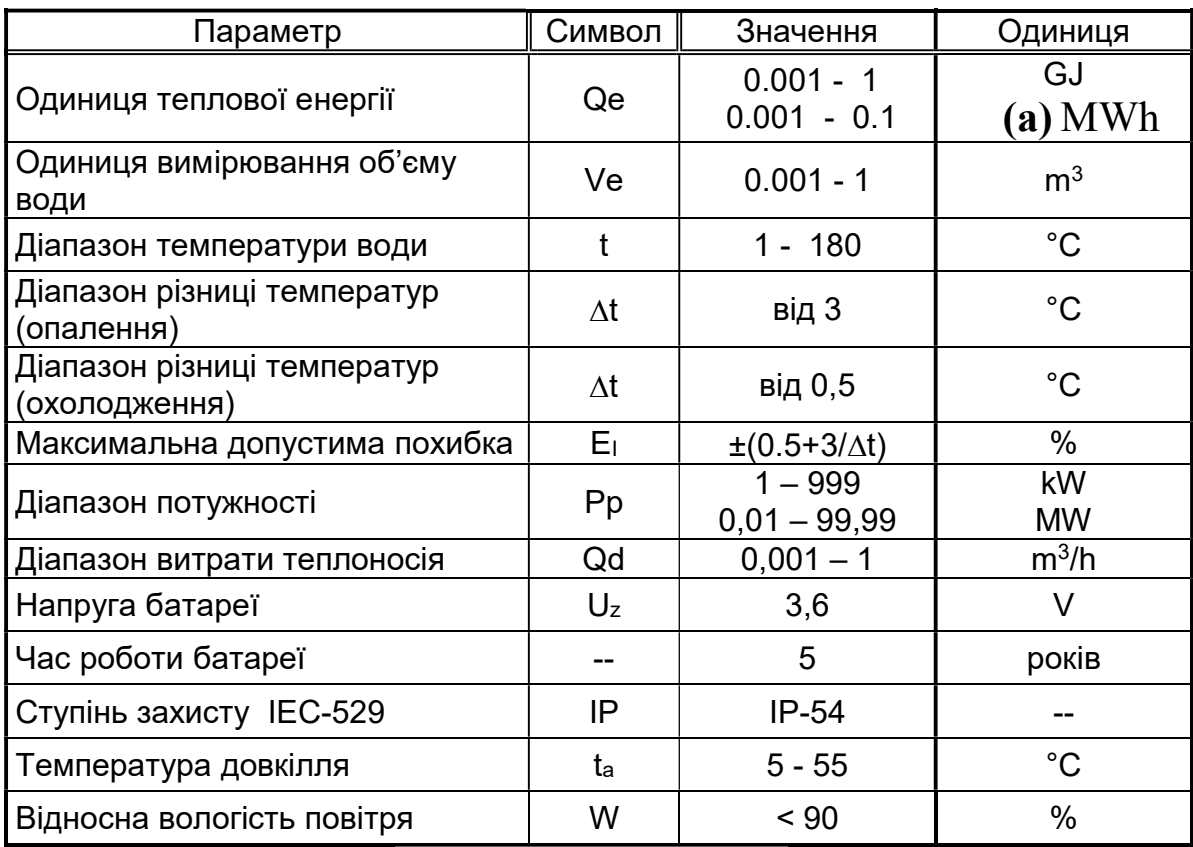

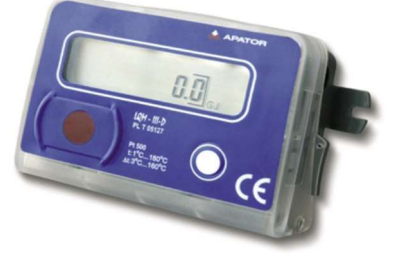

Рисунок 9 - тепловий лiчильник Apator Powogaz LQM-III

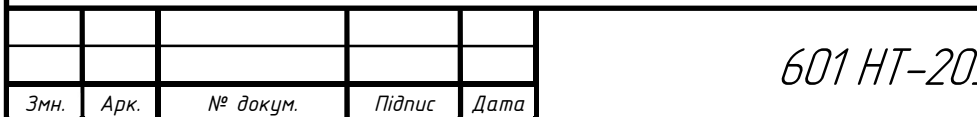

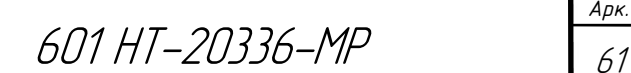

### 2.11.3 Розрахунок теплообмінників

Витрати теплоти на потреби на потреби гарячого водопостачання:

$$
Q = G \cdot c(t_r - t_x), \text{ kBr}
$$
\n
$$
47.6 \quad 4.277 \quad (57.5)
$$
\n
$$
260.45 \quad P
$$
\n
$$
(54)
$$

 $Q = 17,6 \cdot 4,187 \cdot (55 - 5) = 3684,5 \text{ }\text{rBr}$ 

 Витрати гріючого теплоносія (сітьової води) для нагрівання води на потреби гарячого водопостачання:

$$
G_{\rm T} = \frac{Q}{c \cdot \Delta t}, \text{kT/c}
$$
\n
$$
2512.6 \qquad 17.6 \qquad (55)
$$

$$
G_{\rm T} = \frac{2512.6}{4,187 \cdot (70 - 44)} = 17.6 \text{ kT/c}
$$

Витрати сітьової води на вводі в тепловий пункт:

$$
G_d = G_{\rm T} + \frac{Q}{c(\tau_1 - \tau_2)}, \text{KT/c}
$$
\n
$$
(56)
$$

$$
G_d = G_{\rm T} + \frac{Q}{c(\tau_1 - \tau_2)} = 17.6 + \frac{2512.6}{4,187(130 - 70)} = 25.1 \text{ K} \cdot \text{C}
$$

Середня логарифмічна різниця температур:

$$
\Delta t_{\rm cp} = \frac{\Delta t_6 - \Delta t_{\rm M}}{\ln(\frac{\Delta t_6}{\Delta t_{\rm M}})}, \,^{\rm o}\text{C} \tag{57}
$$

$$
\Delta t_{\rm cp} = \frac{\Delta t_6 - \Delta t_{\rm m}}{\ln(\frac{\Delta t_6}{\Delta t_{\rm m}})} = \frac{39 - 15}{\ln(\frac{39}{15})} = 25.2 \,^{\circ}\text{C}
$$

$$
\tau_{\text{oCH}} = \tau'_{2\omega\pi} + \frac{Q_{\text{oCH}}}{C \cdot G_p} \,^{\circ}\text{C}
$$
 (58)

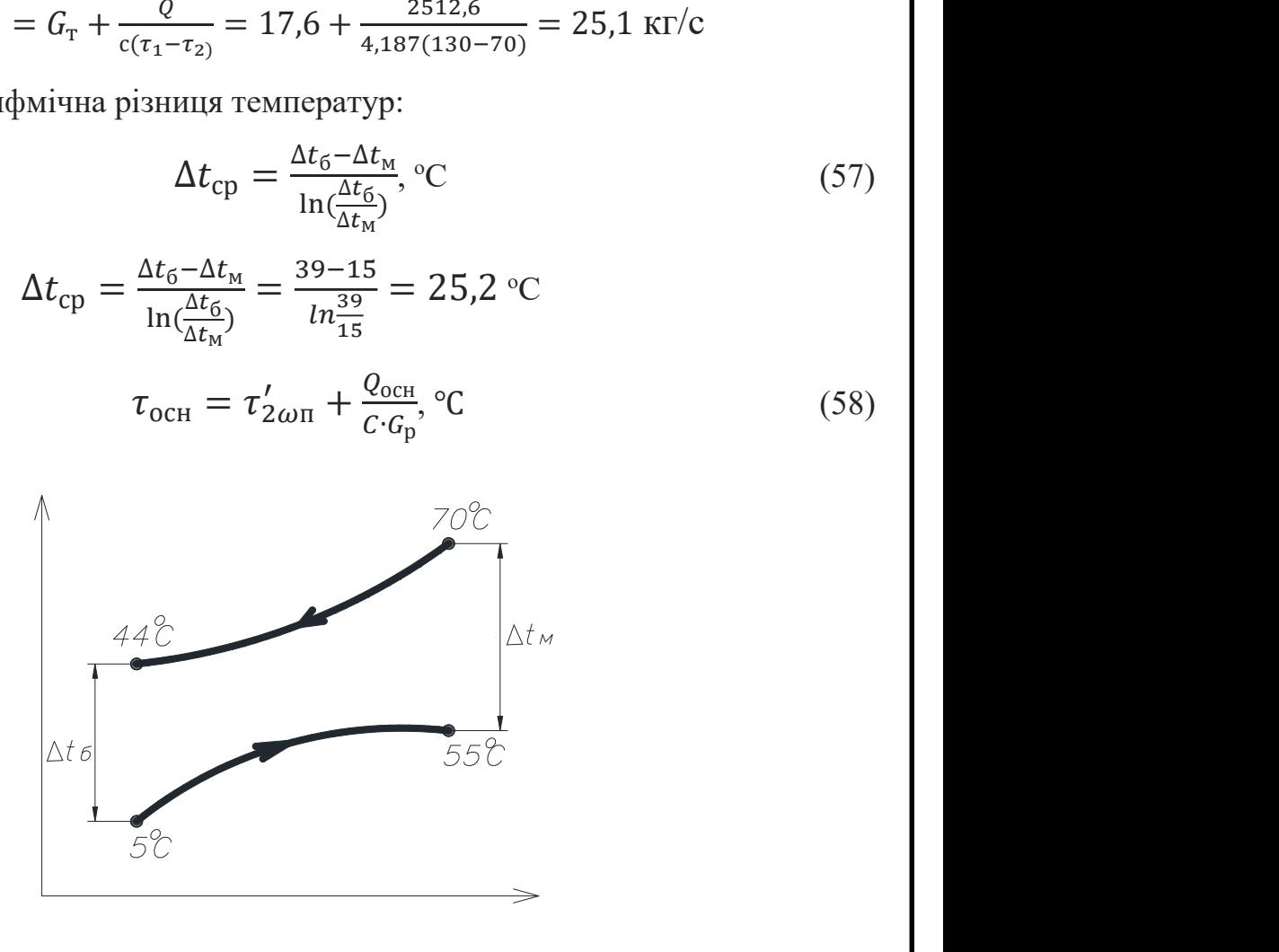

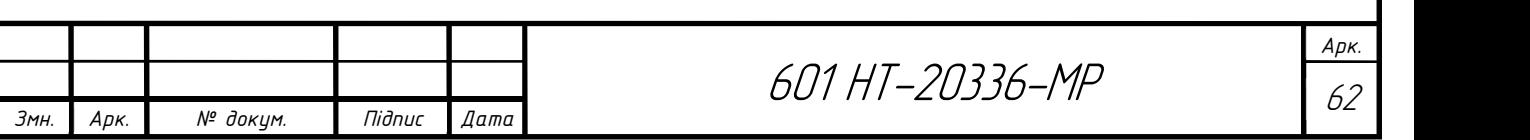

Попередньо прийнявши швидкість води в трубках  $\omega_{\tau} = 1$  м/c, знаходимо потрібну площу перерізу трубок:

$$
f_T = \frac{G}{\omega_T \times \rho}, \, M^2
$$
\n
$$
f_T = \frac{G}{\omega_T \times \rho} = \frac{17,6}{1 \times 1000} = 0,0176 \, M^2,
$$
\n(59)

де  $\rho$ =1000 кг/м<sup>3</sup> – густина води.

 Підбираю підігрівник, в якого площа перерізу трубок була б найближчою до розрахункової. Конструктивні характеристики обраного апарата (№=14) з довжиною трубок 4м; площа поверхні теплообміну однієї секції  $f_0$ =20,3 м<sup>2</sup>; площа перерізу трубок  $f_T = 0.01679$  м<sup>2</sup>; площа перерізу міжтрубного простору  $f_M = 0.03077$ м<sup>2</sup>; еквівалентний діаметр міжтрубного простору d<sub>e</sub>=0,0196 м; діаметр трубок (внутрішній/зовнішній) 14/16 мм.

Дійсна швидкість води:

в трубках:

$$
\omega_T = \frac{G}{f_T \times \rho}, \text{ m/c}
$$
\n
$$
\omega_T = \frac{G}{f_T \times \rho} = \frac{17,6}{0,01679 \cdot 1000} = 1,04 \text{ m/c}
$$
\n(60)

в міжтрубному просторі:

$$
\omega_{\rm M} = \frac{G}{f_{\rm M} \times \rho}, \, \text{m/c}
$$
\n
$$
\omega_{\rm M} = \frac{G}{f_{\rm M} \times \rho} = \frac{25.1}{0.03077 \cdot 1000} = 0.81 \, \text{m/c}
$$
\n(61)

 За відомими значеннями швидкостей і температур води визначають коефіцієнти теплообміну між гріючим теплоносієм і поверхнею трубок  $(6<sub>w</sub>)$ :

$$
\alpha_1 = \frac{(1630 + 21 \cdot \overline{T} - 0.44 \cdot (\overline{T})^2) \cdot \omega_M^{0,2}}{d_e^{0,2}}, \text{BT/m}^2 \text{K}
$$
(62)

$$
\alpha_1 = \frac{(1630 + 21 \cdot \overline{T} - 0.44 \cdot (\overline{T})^2) \cdot \omega_{\textrm{M}}^{0,2}}{d_{\textrm{e}}^{0,2}} = \frac{(1630 + 21 \cdot \frac{70 + 44}{2} - 0.044 \cdot (57)^2) \cdot 1.04^{0,8}}{0.219^{0,2}} = 3757 \textrm{ BT/m}^2 \textrm{K}
$$

Коефіцієнт теплообміну між стінками трубок і водою, що нагрівається:

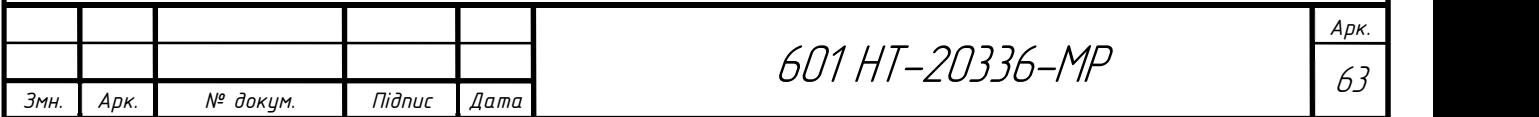

$$
\alpha_2 = \frac{(1630 + 21 \cdot \frac{70 + 4}{2} - 0.044 \cdot (57)^2) \cdot 1.04^{0.8}}{0.219^{0.2}} = 2575.6 \text{ BT/m}^2 \text{K}
$$

Коефіцієнт теплопередачі:

$$
K = \frac{1}{\frac{1}{\alpha_1} + \frac{1}{\alpha_2}},\tag{63}
$$

$$
K = \frac{1}{\frac{1}{\alpha_1} + \frac{1}{\alpha_2}} = \frac{1}{\frac{1}{3757.7} + \frac{1}{2575.6}} = 2000 \text{ BT/m}^2\text{K}
$$

Площа поверхні теплообміну водопідігрівної установки:

$$
F = \frac{Q_{\text{och}}}{K \cdot \Delta t_{\text{cp}}^{\text{nor}}},\tag{64}
$$

$$
F = \frac{Q_{\text{och}}}{K \cdot \Delta t_{\text{cp}}^{\text{nor}}} = \frac{2512,6 \cdot 1000}{2000 \cdot 25,2} = 49,2 \text{ m}^2
$$

Визначаємо кількість теплообмінників:

$$
n=\frac{49,2}{20,2}\cong 2
$$

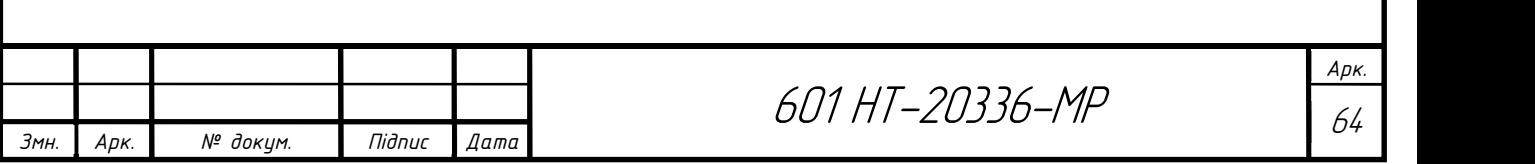

## 2.11.4 Підбір циркуляційних (мережних) та підживлюючих насосів

Вибір насосів здійснюється по витраті води (подачі) та по тиску, який повинен розвивати насос (напір).

Подача мережних насосів дорівнює розрахунковій витраті теплоносія на виході із джерела тепла (котельні)  $G_{0-1}$ =48,89 кг/с.

Тиск мережних насосів визначають по формулі:

$$
p_{\scriptscriptstyle M,H} = \Delta p_{\scriptscriptstyle \kappa} + \Delta p_{\scriptscriptstyle n00} + \Delta p_{\scriptscriptstyle a0} + \Delta p_{\scriptscriptstyle 36} \tag{65}
$$

де  $\Delta p_{k}$ - втрати тиску в котельні, приймаються 5-10м вод.ст.;

 $\Delta p_{no}$ - втрати тиску в подавальному трубопроводі теплової мережі (з гідравлічного розрахунку);

 $\Delta p_{\alpha\beta}$ - втрати тиску у абонента, при пiдключеннi теплообмiнника по двоступеневiй схемі приймається  $\Delta p_{a6}$  25 м вод. ст.;  $\Delta p_{a6}$  - втрати тиску у зворотному трубопроводі теплової мережі  $(\Delta p_{\mu e} = \Delta p_{\mu o \partial})$ .

$$
\Delta p_k = 2{,}7 + 2 + 15 + 2{,}7 + 4 = 26{,}4
$$

До установки приймаю два мережних насоси, один з яких резервний типу Wilo-TOP-SD 65/10, що має наступні технічні характеристики [35]:

- подача: 176 м<sup>3</sup>/год;
- напір: 27 м;
- максимальна потужність двигуна: 570Вт;
- частота обертів: 3-2150об/хв.

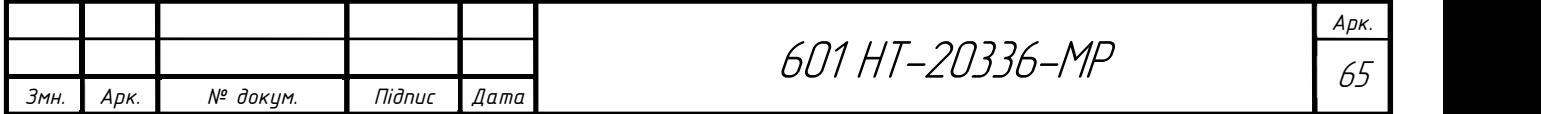

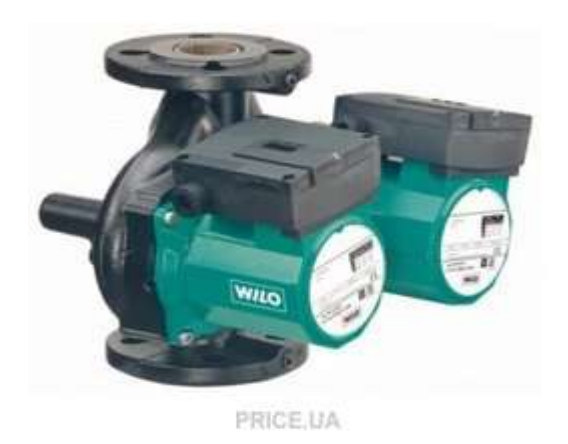

Рисунок 10 – Насос мережевий Wilo-TOP-SD 65/10

Розрахункова витрата води для живлення закритої теплової мережі, м<sup>3</sup>/год, приймається рівною 0,5% об'єму води в системі теплопостачання:

$$
G_{\text{new}} = \frac{0.5 \cdot V}{100} \tag{66}
$$

де V – об'єм води в системі теплопостачання, м $^3$ . Орієнтовно приймається 45-50 м $^3$ на 1Гкал/год сумарної розрахункової годинної витрати тепла.

$$
G_{\text{new}} = \frac{0.5 \cdot 401, 2}{100} = 2 \frac{M^3}{200}
$$

Напір живильних насосів визначається при побудові графіку тисків, як відстань від джерела тепла до лінії холодної статики, приймаю  $p_{\text{max}}$ =30м вод. ст.

До установки приймаю два живильних насоси, один з яких резервний типу NM 20/160BE, що має наступні технічні характеристики [30]:

- подача: 2 м<sup>3</sup>/год;
- напір: 30 м;
- потужність: 37Вт;
- кількість обертів: 2850об/хв.

Підходить для перекачування чистої води і неагресивних рідин з невеликим вмістом зважених найменших частинок.

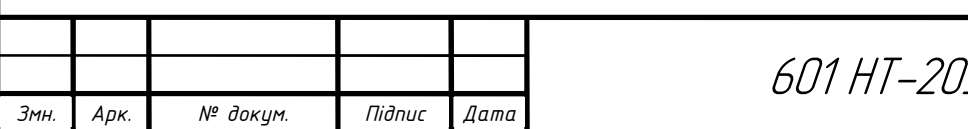

# 601 НТ-20336-МР

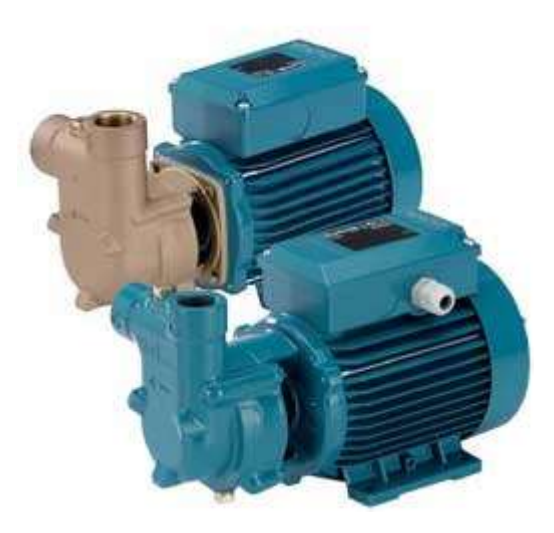

Рисунок 11 – Насос живильний NM 20/160BE

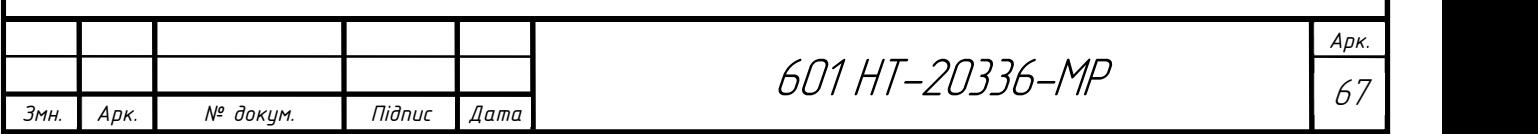

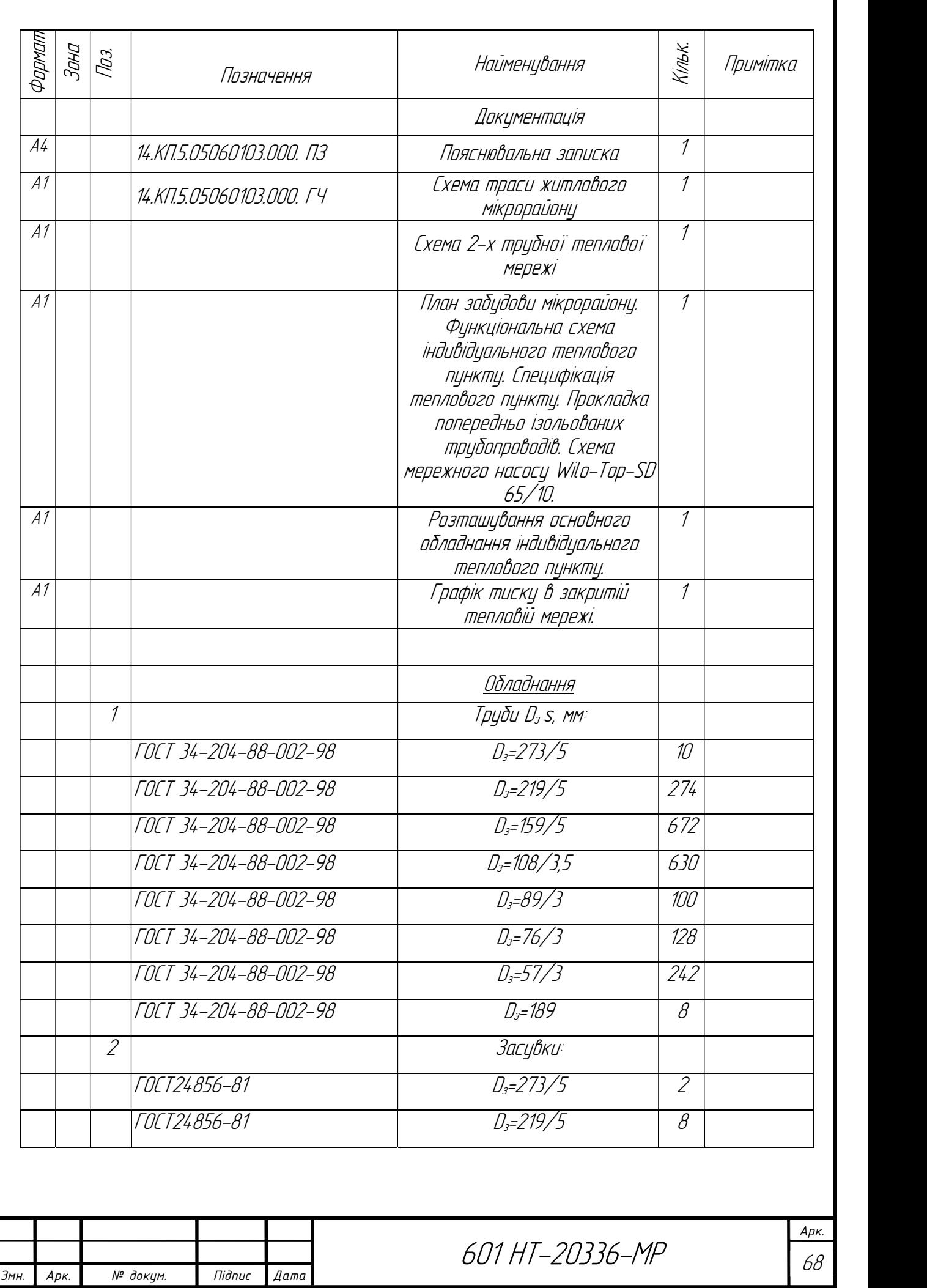

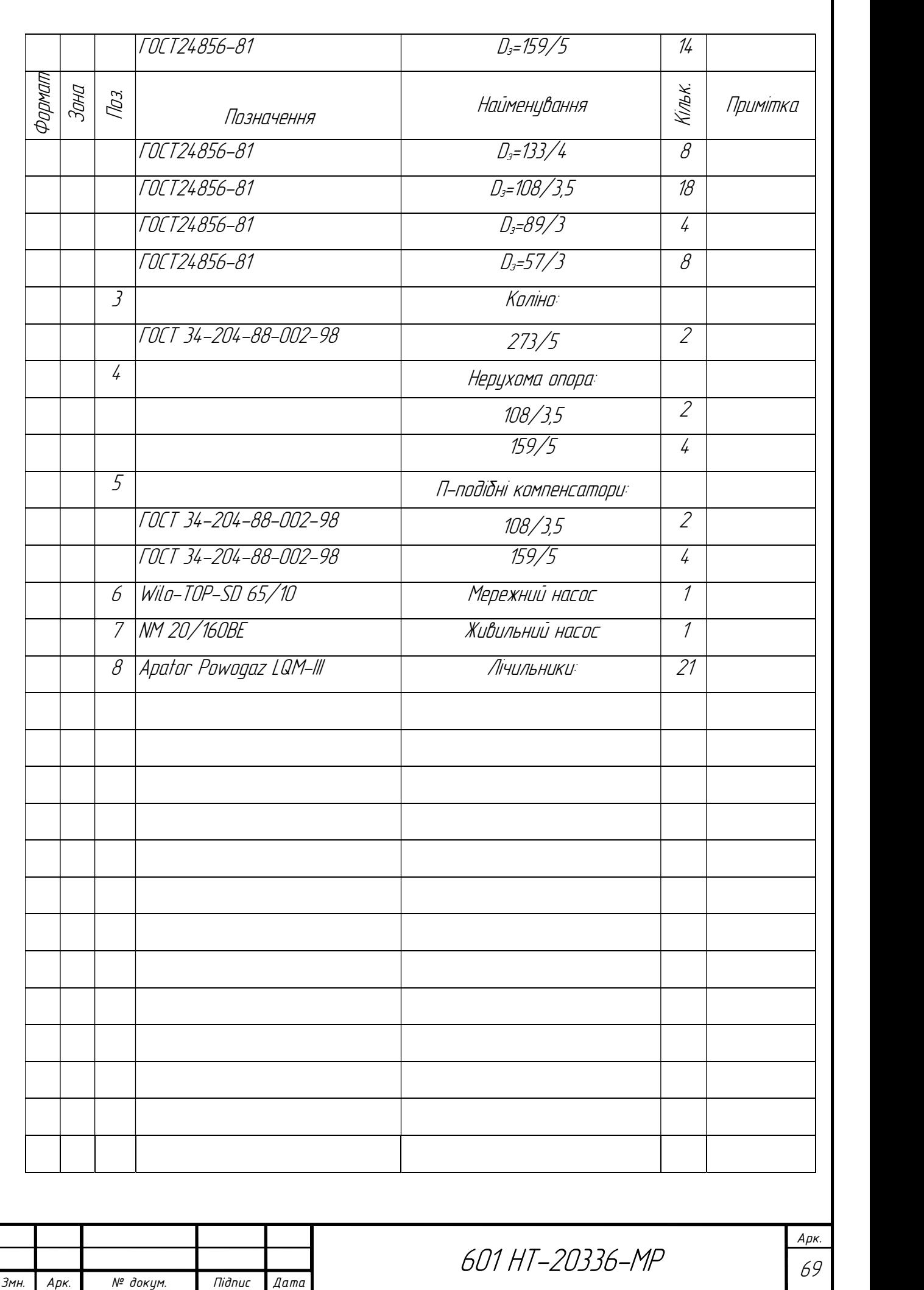

#### 2.12 Розрахунок другого житлового мікрорайону

#### 2.12.1 Характеристика житлового мікрорайону

Житловий мікрорайон, для якого виконується проект складається з 34 будівель, серед них – 20 житлових будинків, 3 – громадських. А саме з 5 чотирьох поверхових будівель, 7 п'яти поверхових будівель, 5 дев'яти поверхових будівель, 3 дванадцяти поверхових будівель, також гуртожиток, музична школа, дитячий садок.

Характеристика забудови мікрорайону в таблиці 1.3.1

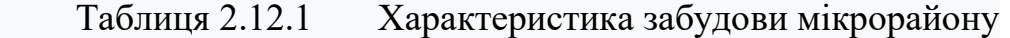

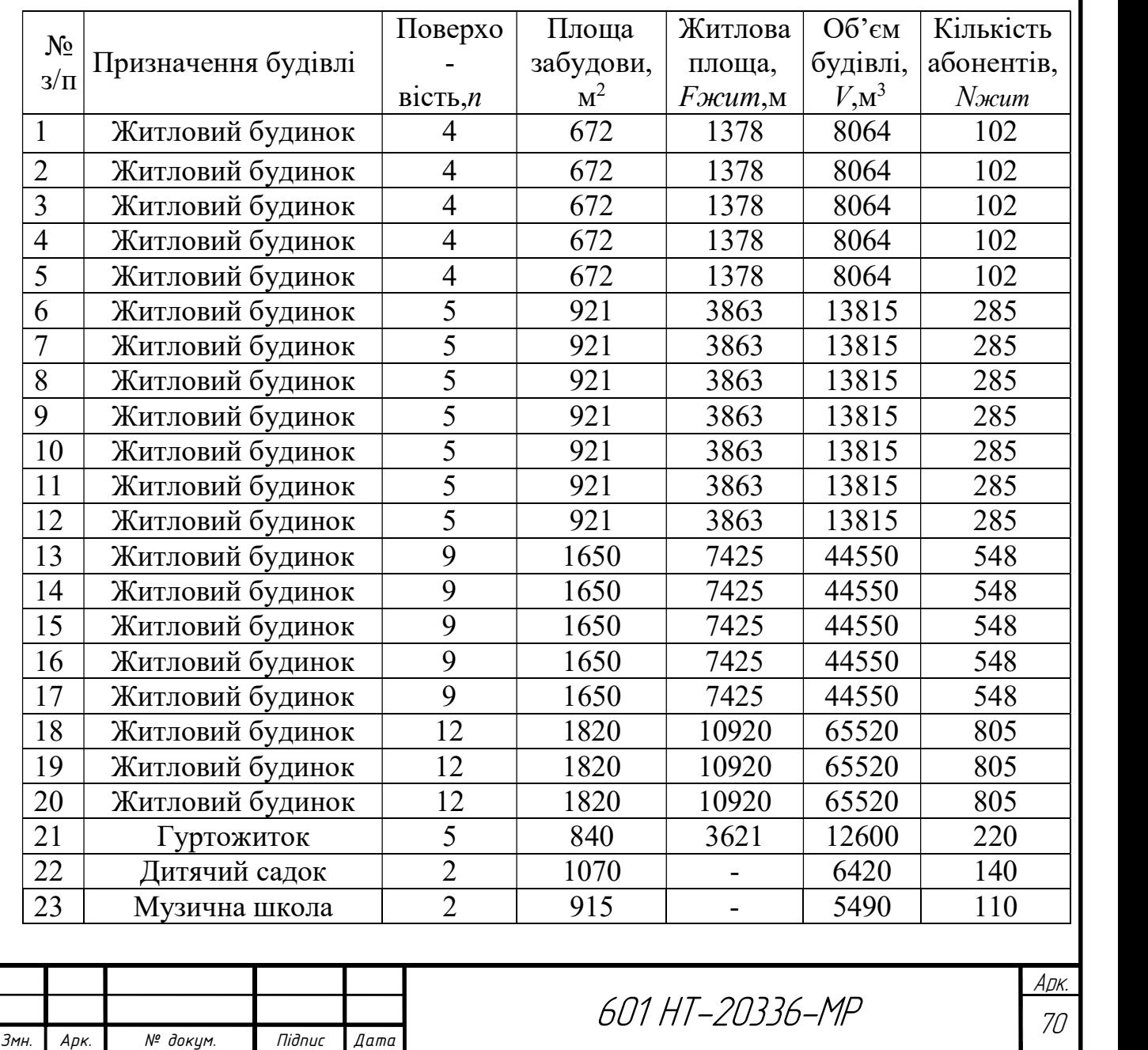

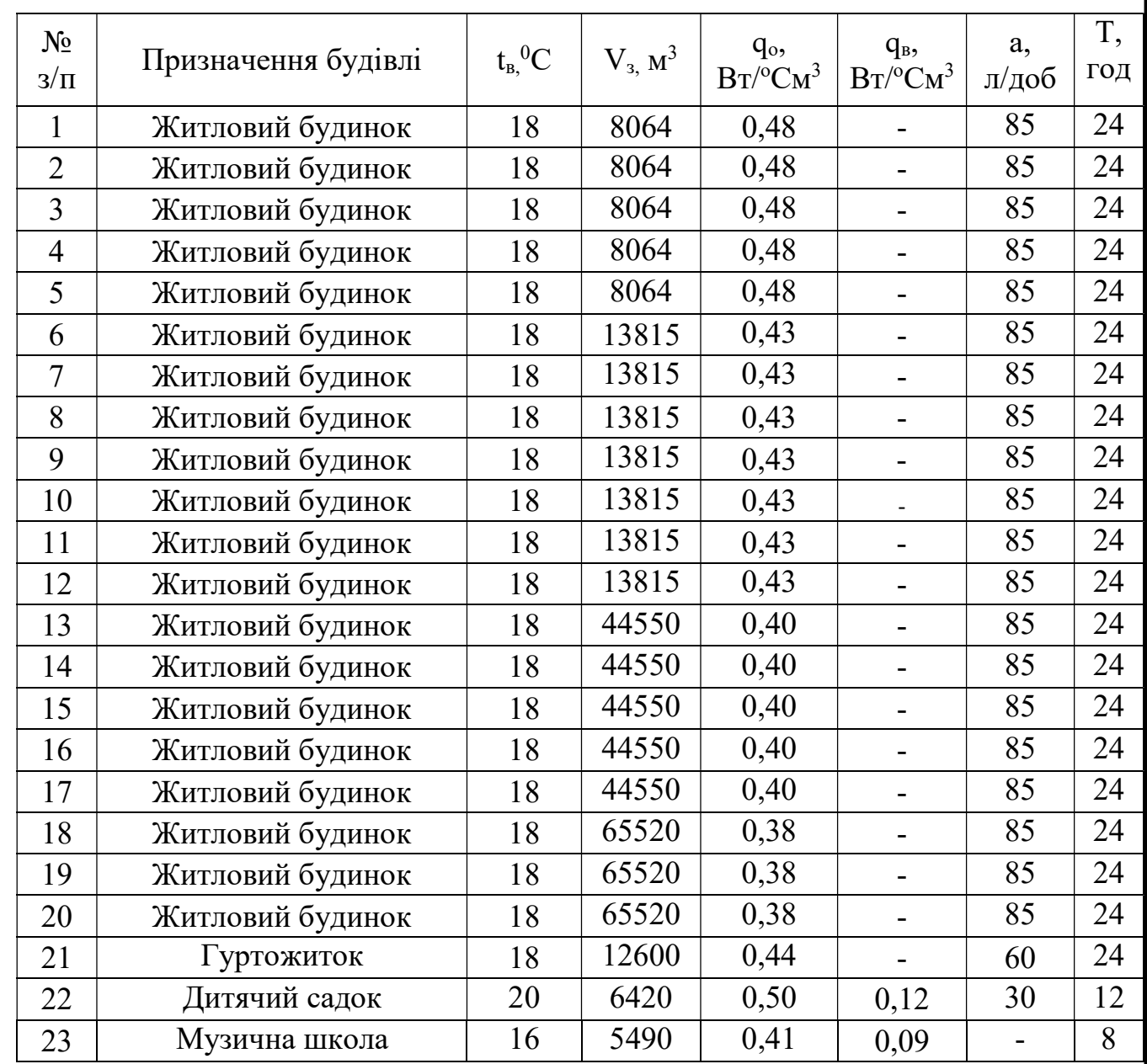

#### Таблиця 2.12.2 Довідникові дані для розрахунків

Приклад розрахунку для дитячого садка на 140 місць:

 $Q_o = 0,50.6420 \cdot (20 - (-22)) \cdot 1,13 / 1000 = 152,3 \text{ kBr};$ 

 $Q_e = 0.12 \cdot 6420 \cdot (20 - (-9))/1000 = 22.3$  kBr;

$$
Q_{\text{28}} = \frac{140 \cdot 4187 \cdot 1 \cdot 30(60 - 5)}{3600 \cdot 12} / 1000 = 22,3 \text{ kBr}.
$$

$$
Q_{\text{28}}^{\text{max}} = 2, 4 \cdot 22, 3 = 53, 5 \text{ kBr.}
$$

Подальші розрахунки виконую в таблиці 2.12.3

Таблиця 2.12.3 Розрахунок теплових навантажень

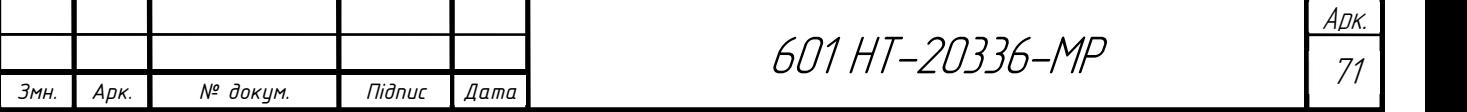

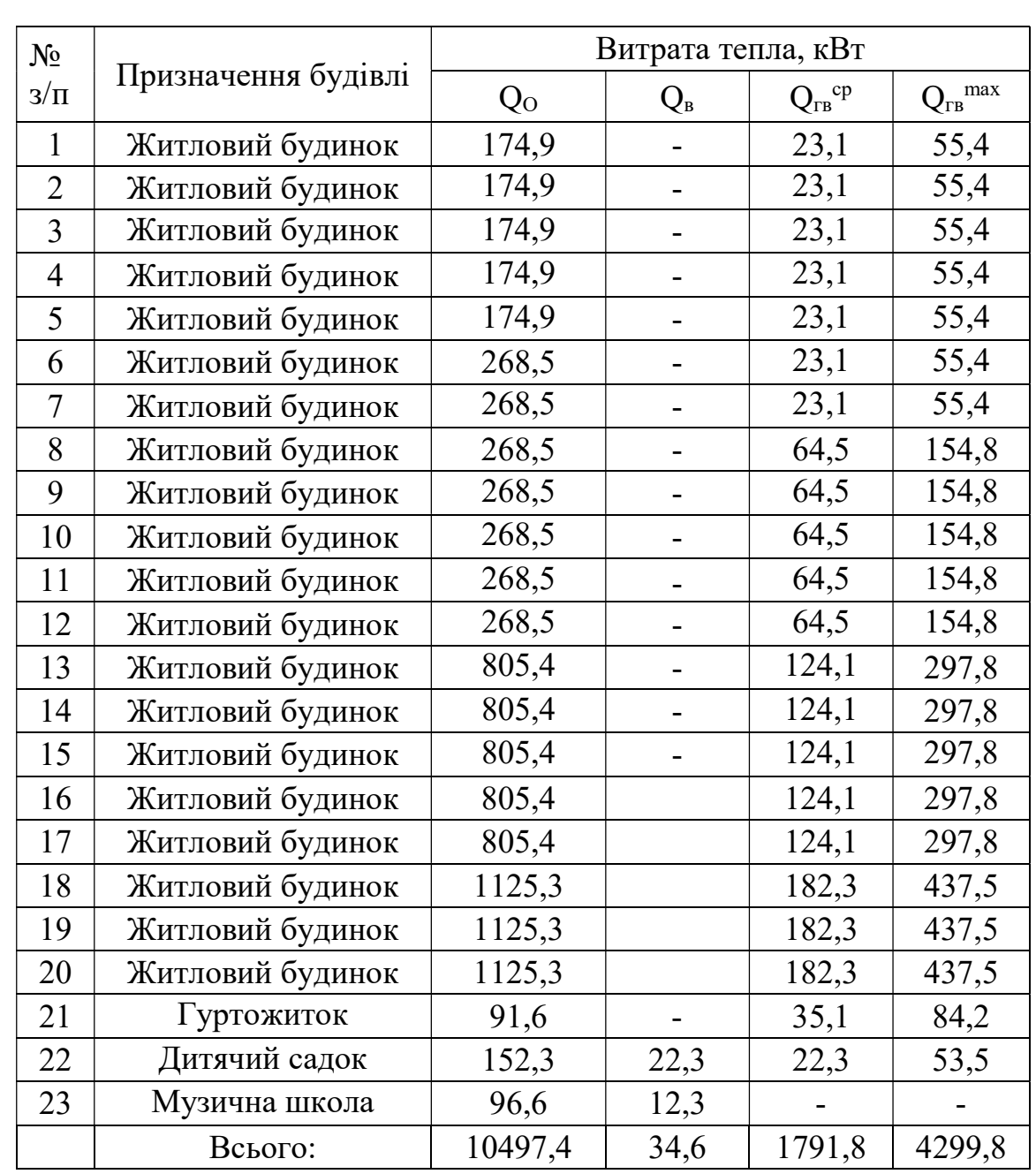

## 2.13 Побудова годинного графіку витрати тепла

 Графік витрати теплоти дозволяє регулювати подачу теплоти споживачам залежно від температури зовнішнього повітря. Будують графік витрати теплоти для всього мікрорайону міста. Розрахунок виконую згідно [3,4,8,15].

Витрата теплоти на опалення при температурі зовнішнього повітря t3 буде:

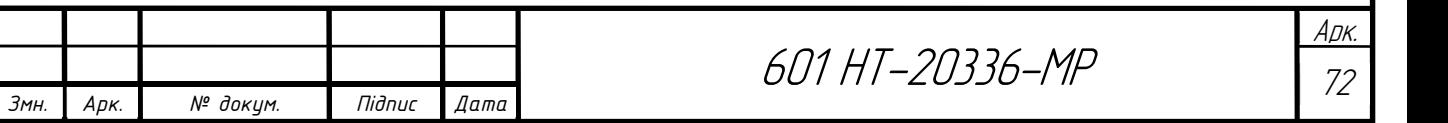
$$
Q_o' = Q_o \cdot \frac{t_s - t_s}{t_s - t_{so}},\tag{8}
$$

де  $Q_0$  – розрахункова витрата тепла на опалення, к $B$ т;

 $t_3$  – будь-яка температура зовнішнього повітря в діапазоні температур від +8 до  $t_{30}$ .

 Аналогічно визначаю витрату тепла на вентиляцію, при температурі зовнішнього повітря, відмінної від t<sub>зв</sub>.

$$
Q'_{\scriptscriptstyle e} = Q_{\scriptscriptstyle e} \cdot \frac{t_{\scriptscriptstyle e} - t_{\scriptscriptstyle s}}{t_{\scriptscriptstyle e} - t_{\scriptscriptstyle s\scriptscriptstyle g}},\tag{9}
$$

При температурі зовнішнього повітря нижче t<sub>зв</sub> годинна витрата тепла на вентиляцію дорівнює розрахунковій.

Витрата тепла на гаряче водопостачання в опалювальний період не залежить від температури зовнішнього повітря.

Приклад розрахунку для  $t<sub>3</sub>=+8^0C$ :

$$
Q'_{o} = 10497, 4 \cdot \frac{20 - 8}{20 - (-22)} = 2999, 2\kappa Bm
$$

$$
Q'_{o} = 34, 6 \cdot \frac{20 - 8}{20 - (-9)} = 14, 3\kappa Bm
$$

Сумарна витрати теплоти при  $t_3 = +8^0C$ :

 $\Sigma$ Q =2999,2+14,3+1791,8=4805,3 кBT

 Подальший розрахунок теплових навантажень залежно від температури зовнішнього повітря виконую у формі таблиці 2.13

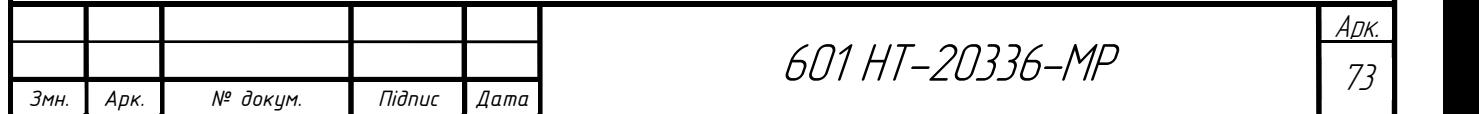

## Таблиця 2.13 Теплові навантаження залежно від температури зовнішнього повітря

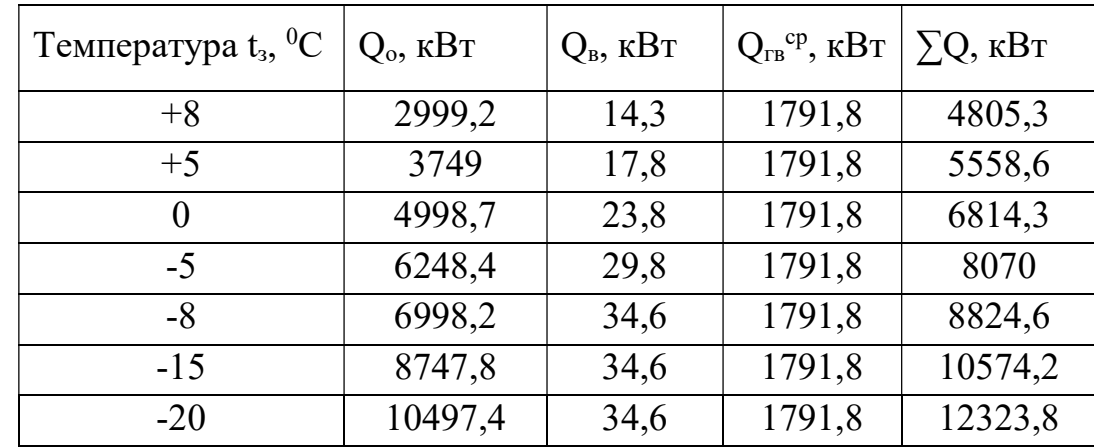

По отриманим значенням будую графік (рис.12)

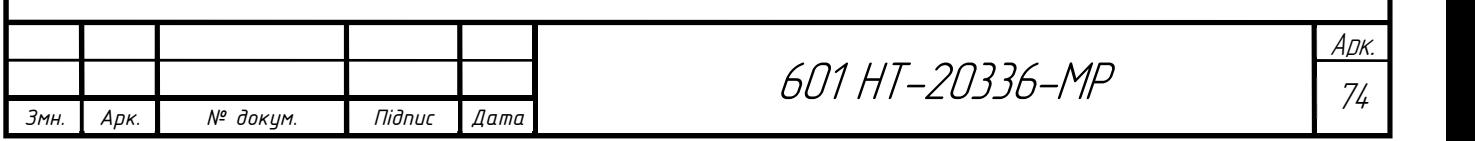

# 2.14 Побудова графіку витрати тепла по тривалості температур зовнішнього повітря

Графік витрати теплоти по тривалості дозволяє визначити річну витрату теплоти, планувати завантаження обладнання тощо.

Графік по тривалості будую згідно рекомендацій [4] на основі сумарного графіка витрати тепла і тривалості стояння температур зовнішнього повітря.

Таблиця 2.14 Число годин стояння температури зовнішнього повітря нижче:

| $t_{3}$ , <sup>o</sup> C  | $-22$ | $-15$ | $-10$ | $-5$ | $\boldsymbol{0}$ | $+5$ | $+8$ |
|---------------------------|-------|-------|-------|------|------------------|------|------|
| Число<br>ГОДИН<br>стояння | 50    | 179   | 499   | 1141 | 2366             | 3859 | 4536 |

Витрата тепла на ГВП в літній період $\mathcal{Q}^{cp..} _{^{26}}$ , кВт визначається за формулою:

$$
Q_{z_{\rm e}}^{cp.x} = Q_{z_{\rm e}}^{cp} \cdot \frac{55 - t_{x.x}}{55 - t_x},\tag{10}
$$

де  $t_{x,n}$  – температура холодної водопровідної води в літній період,  $t_{x,n} = 15^{0}C$ ;  $t_{x}$ . – температура холодної водопровідної води в опалювальний період,  $t_{x} = 5^0C$ .

$$
Q_{2e}^{cp.n} = 2512,6\frac{55-15}{55-5} = 2010,08\kappa Bm
$$

По отриманим значенням будую графік (рис.13)

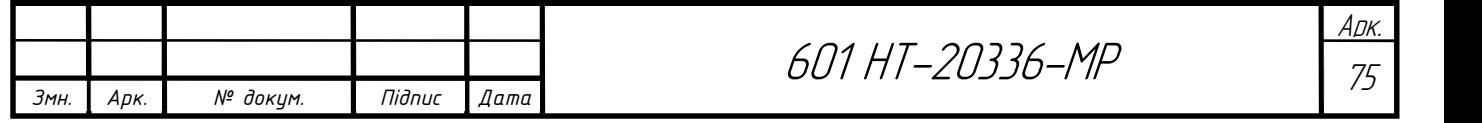

#### 2.15 Річні витрати теплоти

Користуючись джерелами [4,16,17] роблю розрахунок.

Річні витрати тепла, ГДж, можна визначити аналітично:

$$
Q_{\rho i q} = Q_o^{200} + Q_e^{200} + Q_{2.8}^{200}, \text{ KBT}
$$
 (11)

де,  $Q_{o}^{zoo}, Q_{o}^{zoo}, Q_{z.o}^{zoo}$  - річні витрати тепла на опалення, вентиляцію, гаряче водопостачання і технічні потреби, ГДж.

Річна витрата тепла на опалення:

$$
Q_o^{pi} = Q_o^{cp} \cdot 3600 n_o, \text{ KBT}
$$
 (12)

де  $n<sub>o</sub>$  – тривалість опалювального періоду, ч.

Середньо-годинна витрата тепла на оплаення за опалювальний період, кВт:

$$
Q_o^{cp} = Q_o \frac{t_e - t_{n.o}^{cp.o}}{t_e - t_{n.o}} , \text{KBT} \tag{13}
$$

де  $\mathcal{Q}^{z\sigma\sigma}_s$  - розрахункова годинна витрата тепла на опалення, к $\rm Br;$ 

.  $t_{n.o}^{\mathit{cp.oe}}$  - середня за опалювальний період температура зовнішнього повітря, °С.

Річні витрати тепла на вентиляцію, кВт:

$$
Q_e^{p i q} = Q_e z_e \frac{3600 n_e}{24} + Q_e^{cp} z_e \frac{3600 (n_o - n_e)}{24}, \text{ kBr} \tag{14}
$$

де  $Q_{\rm B}$  – розрахункова годинна витрата тепла на вентиляцію, кВт;

 $n_B$  – число годин стояння температури зовнішнього повітря нижче  $t_{H,B}$ ;

zв – число годин роботи вентиляції протягом доби.

Середньо годинна витрата тепла на вентиляцію в період стояння температур зовнішнього повітря від +8°С до t<sub>н.в</sub>:

$$
Q_e^{cp} = Q_e \frac{t_e - t_n^{cp.s}}{t_e - t_{u.s}} , \text{KBT} \tag{15}
$$

де  $t_{\scriptscriptstyle \pi}^{cp.s}$ - середня температура зовнішнього повітря в період стояння температур від  $+8$ <sup>o</sup>С до  $t_{\text{H-B}}$ .

Річні витрати тепла на гаряче водопостачання, кВт, визначають за формулою:

$$
Q_{\scriptscriptstyle c,\scriptscriptstyle s}^{\scriptscriptstyle piq} = Q_{\scriptscriptstyle c,\scriptscriptstyle s}^{\scriptscriptstyle cp} \cdot 3600 n_{\scriptscriptstyle o} + Q_{\scriptscriptstyle c,\scriptscriptstyle s}^{\scriptscriptstyle cp,\scriptscriptstyle n} \cdot 3600(8760 - n_{\scriptscriptstyle o}), \,\kappa B_{\scriptscriptstyle T} \tag{16}
$$

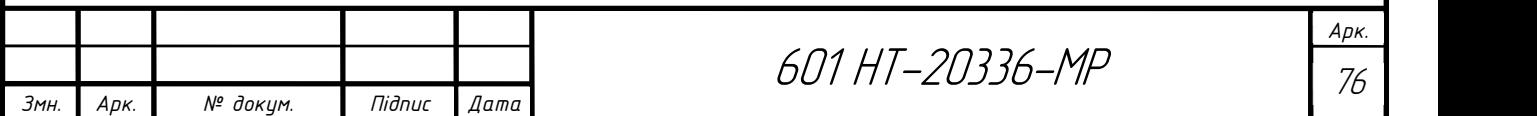

де  $Q^{cp}_{z.s}, Q^{cp}_{z.s}$  $\mathcal{Q}^{cp.n}_{z.e}$  - середньо годинна витрата тепла відповідно за опалювальний та літній періоди, кВт.

Розраховуємо річну витрату тепла на опалення:

Для житлових будинків (1-20):

$$
Q_o^{pi} = Q_o^{cp} \cdot 3600 n_o = 4,74 \cdot 3600 \cdot 4536 = 77402304 \text{ KBT}
$$

$$
Q_o^{cp} = Q_o \frac{t_s - t_{u.o}^{cp. on}}{t_s - t_{u.o}} = 10,1 \frac{18 - (-1)}{18 - (-22)} = 10,1 \cdot 0,47 = 4,74 \text{ KBT}
$$

Для музичної школи на 110 учнів:

 $Q_{a}^{pi} = Q_{a}^{cp} \cdot 3600 n_{a} \cdot 3600 = 0, 4 \cdot 3600 \cdot 4536 = 653184 \text{ kBr}$ 

$$
Q_o^{cp} = Q_o \frac{t_e - t_{n.o}^{cp. on}}{t_e - t_{n.o}} = 0,09 \frac{16 - (-1)}{16 - (-22)} = 0,09 \cdot 0,44 = 0,04 \text{ KBT}
$$

Для дитячого садка:

 $Q_o^{pi} = Q_o^{cp} \cdot 3600 n_o \cdot 3600 = 0,07 \cdot 3600 \cdot 4536 = 1143072 \text{ KBT}$ 

$$
Q_o^{cp} = Q_o \frac{t_s - t_{n.o}^{cp. on}}{t_s - t_{n.o}} = 0,152 \frac{20 - (-1)}{20 - (-22)} = 0,152 \cdot 0,5 = 0,07 \text{ KBT}
$$

Для гуртожитку:

$$
Q_o^{pi} = Q_o^{cp} \cdot 3600 n_o \cdot 3600 = 0,39 \cdot 3600 \cdot 4536 = 6368544 \text{ kBr}
$$
  

$$
Q_o^{cp} = Q_o \frac{t_e - t_{n.o}^{cp, on}}{t_e - t_{n.o}} = 0,09 \frac{18 - (-1)}{18 - (-22)} = 0,09 \cdot 0,47 = 0,39 \text{ kBr}
$$

Розраховуємо річну витрату тепла на вентиляцію.

.

 $_{\scriptscriptstyle{6}}$  –  $\iota_{_{\scriptscriptstyle{H.6}}}$ 

Для музичної школи на 110 учнів:

$$
Q_e^{pi} = Q_e z_e \frac{3600n_e}{24} + Q_e^{cp} z_e \frac{3600(n_o - n_e)}{24} = 0,012 \cdot 8 \frac{3600 \cdot 627,4}{24} + 0,028 \cdot \frac{3600(4536 - 627,4)}{24} = 46557
$$
\n
$$
Q_e^{cp} = Q_e \frac{t_e - t_h^{cp} n_e}{t_e - t_{ne}} = 0,012 \frac{16 - (-1)}{16 - (-9)} = 0,008 \text{ KBT}
$$

Для дитячого садка:

$$
Q_e^{pi} = Q_e z_e \frac{3600n_e}{24} + Q_e^{cp} z_e \frac{3600(n_o - n_e)}{24} = 0,022.8 \frac{3600.627,4}{24} + 0,013.
$$
  
8  $\frac{3600(4536 - 627,4)}{24} = 86918,1$  KBT

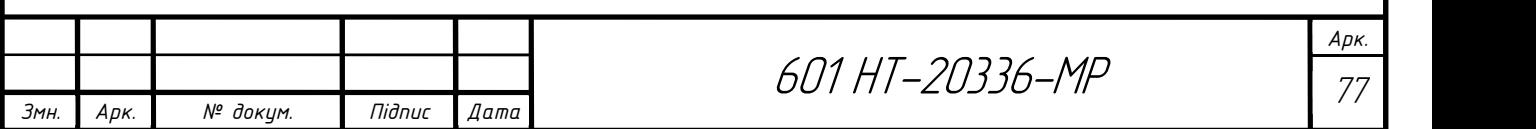

$$
Q_e^{cp} = Q_e \frac{t_e - t_\mu^{cp.a}}{t_e - t_{\mu.e}} = 0,022 \frac{20 - (-1)}{20 - (-9)} = 0,015 \text{ kBr}
$$

Розраховуємо річну витрату тепла на гаряче водопостачання.

Для житлових будинків (1-20):

 $Q_{\rm c,s}^{\rm piq} = Q_{\rm c,s}^{\rm cp} \cdot 3600 n_{\rm o} + Q_{\rm c,s}^{\rm cp,r} \cdot 3600 (8760 - n_{\rm o}) = 1,55 \cdot 3600 \cdot 4536 + 1,29 \cdot 3600 (8760 - 4536) = 44927136$  kBT Для гуртожитку:

 $Q_{\rm c,s}^{\rm piu} = Q_{\rm c,s}^{\rm cp} \cdot 3600 n_{\rm o} + Q_{\rm c,s}^{\rm cp.a} \cdot 3600 (8760 - n_{\rm o}) = 0,16 \cdot 3600 \cdot 4536 + 0,12 \cdot 3600 (8760 - 4536) = 4437504 \text{ KBT}$ Для дитячого садка:

 $Q_{\rm c,s}^{\rm piu} = Q_{\rm c,s}^{\rm cp} \cdot 3600 n_{\rm o} + Q_{\rm c,s}^{\rm cp.a} \cdot 3600 (8760 - n_{\rm o}) = 0,05 \cdot 3600 \cdot 4536 + 0,04 \cdot 3600 (8760 - 4536) = 1424736 \text{ KBT}$ 

Для зручності розрахунку визначаємо сумарну річну витрату на опалення, вентиляцію і гаряче водопостачання.

Опалення:

 $Q_{\rm g}$  = 77402304 + 6368544 + 1143072 + 653184 = 85567104 KBT

Вентиляція:

$$
Q_e = 86918, 1 + 46557 = 133475, 1 \,\mathrm{k}\,\mathrm{Br}
$$

Гаряче водопостачання:

 $Q_{eq} = 44927136 + 4437504 + 1424736 = 50789376 \text{ kBr}$ 

Визначаємо річну витрату тепла:

 $Q_{niv} = Q_{o}^{pi} + Q_{o}^{pi} + Q_{o}^{pi} = 133475,1 + 85567104 + 50789376 = 136,4 \Gamma \text{Br}.$ 

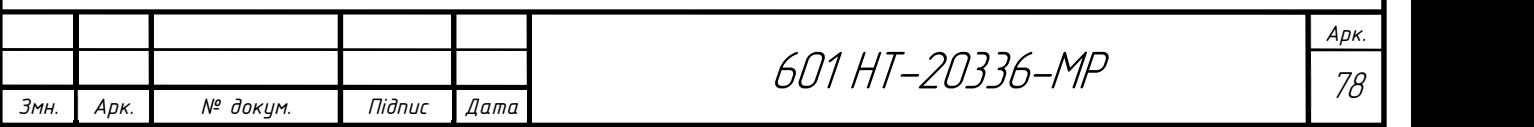

## 2.16 Режим регулювання теплової мережі

При зміні температури зовнішнього повітря кількість тепла на потреби систем опалення й вентиляції необхідно зменшувати чи збільшувати. Потепління, тобто підвищення температури, призводить до зменшення витрат тепла, похолодання – до збільшення.

На технологічні потреби й ГВП кількість тепла змінюють на протязі доби й по дням тижня. Подачу тепла регулюють за допомогою систем регулювання.

 Задачею регулювання є приведення у відповідність режимів відпустки теплоти та режимів споживання теплоти.

Регулювання згідно [1,5,18,19] поділяється на:

- центральне регулювання, яке здійснюється на джерелі теплоти;
- групове регулювання, яке здійснюється для груп споживачів в центральному тепловому пункті;
- місцеве регулювання, яке здійснюється для споживання в одній будівлі та в ІТП;
- індивідуальне регулювання, яке здійснюється безпосередньо біля пристрою який споживає теплоту.

Залежно від способу регулювання його поділяють на [3]:

- автоматичне;

- ручне.

Регулювання теплових навантажень можна здійснити шляхом зміни [20]:

- 5) температури теплоносія (якісне регулювання);
- 6) витрати теплоносія (кількісне регулювання);
- 7) температури та витрати теплоносія (якісно-кількісне регулювання);
- 8) часу роботи системи теплопостачання (переривчасте регулювання або регулювання перепустками).

Регулювання перепустками здійснюється в системі опалення в теплий період опалювального сезону [20].

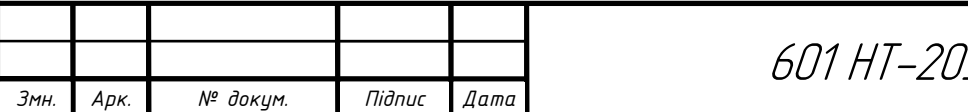

Вода в системі опалення подається з перервами в часі, а комфортні умови в приміщенні забезпечуються за рахунок теплоакумулюючої здатності будівлі [3].

В даному проекті розробляю центральне якісне регулювання, яке здійснюється на котельні. Кінцевим етапом при розробці центрального якісного регулювання є графік температури теплоносія.

При розробленні центрального режиму регулювання орієнтуються на основного споживача теплоти в системі теплопостачання. В даному проекті це система опалення. Оскільки відношення навантажень становить [4]:

$$
\frac{Q_{\text{28}}^{\text{max}}}{Q_{\text{o}}} = \frac{4299,8}{10497,4} = 0,40 < 1
$$

То підключення теплообмінників ГВП передбачається по двоступеневій послідовній схемі й режим регулювання розробляю по сумісному навантаженню опалення й гарячого водопостачання. Для цього будую так званий підвищений графік температур теплоносія. Застосування підвищеного температурного графіка дозволяє знизити розрахункову витрату мережевої води та діаметри теплової мережі за рахунок збільшення різниці температур між температурою в подаючому й зворотному трубопроводах.

При регулюванні за сумісним навантаженням опалення й гарячого водопостачання, теплове навантаження на ГВП можна замінити балансовим тепловим навантаженням. Застосування підвищеного температурного графіка дає можливість визначити й зменшити діаметр теплової мережі за рахунок підвищення різниці температур між температурою подаючого й зворотного трубопроводу. В наслідок того, що теплове навантаження на ГВП не змінюється протягом опалювального періоду.

При розрахунку графіка температур мережної води в системах теплопостачання згідно [1] слід приймати:

- усереднену розрахункову температуру внутрішнього повітря опалювальних будівель житлово-комунального та громадського призначення 18°С.

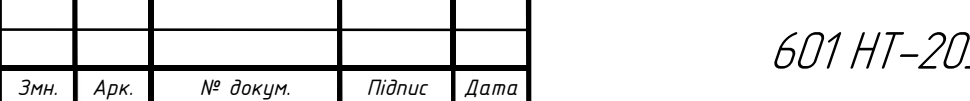

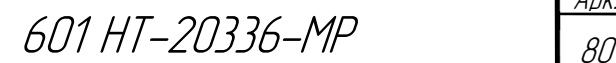

- усереднені розрахункові температури внутрішнього повітря опалювальних будівель дитячих дошкільних, загальноосвітніх навчальних та лікувальних закладів, повинні забезпечити підтримання температурного режиму їх установ відповідно до вимог ДБН В.2.2-10, ДБН В.2.2-4, ДСанПіН 5.5.2.008, СП № 3231-85.

Графік підвищених температур теплоносія будую на основі опалювального графіка.

# 2.16.1 Графік температур теплоносія при центральному якісному регулюванні теплової мережі

Для побудови опалювального графіка [21] визначаю температуру теплоносія в подавальному трубопроводі теплової мережі  $\tau_1$ , при декількох значеннях температури зовнішнього повітря t<sub>з</sub>. Значеннями t<sub>з</sub> попередньо задаюсь в діапазоні від +8 до  $t_{30}$ :

$$
\tau_1 = t_{\rm s} + (\tau_{\rm np.o} - t_{\rm s}) \cdot \overline{Q_{\rm o}^{0.8}} + (\tau_{\rm lo} - \tau_{\rm np.o}) \cdot \overline{Q_{\rm o}} , \qquad (17)
$$

Паралельно визначаю і температуру в зворотному трубопроводі при температурі t<sub>3</sub>:

$$
\tau_2 = \tau_1 - (\tau_{1o} - \tau_{2o}) \cdot \overline{Q_o} \,, \tag{18}
$$

де  $t<sub>B</sub>$  – розрахункова температура внутрішнього повітря, °С. Згідно [2] при розрахунку графіку мережної води приймаю усереднену  $t_B=21^0C$ ;

 $\tau_{10}$ ,  $\tau_{20}$  - температура теплоносія відповідно в подавальному і зворотному трубопроводах теплової мережі при t<sub>зо</sub> (згідно завдання);

 $\tau_{np.o}$  - середня температура теплоносія в нагрівальних приладах системи опалення, визначається за формулою, °С:

$$
\tau_{np.o} = \frac{\tau_{\scriptscriptstyle 3M} + \tau_{\scriptscriptstyle 2O}}{2},\tag{19}
$$

$$
\tau_{_{np.o}} = \frac{95 + 70}{2} = 82.5
$$

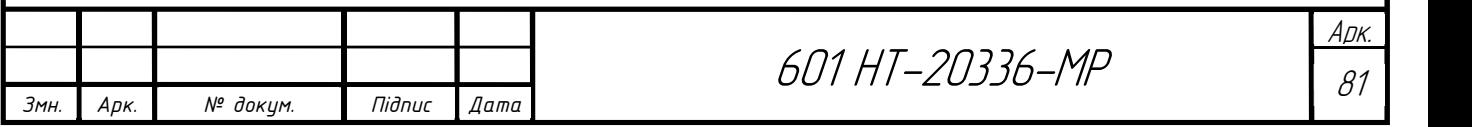

 $\tau_{3M}$  - температура теплоносія в подавальному трубопроводі системи опалення;

 $\mathcal{Q}_o$  - відносна витрата тепла на опалення при температурі зовнішнього повітря  $\mathfrak{t}_\mathfrak{z},$ 

$$
\overline{Q_o} = \frac{t_s - t_s}{t_s - t_{so}},\tag{20}
$$

Розрахунок параметрів теплоносія при температурі зовнішнього повітря +8<sup>0</sup>С:

$$
\overline{Q_{o}} = \frac{18 - 8}{18 - (-22)} = 0,25;
$$

 $\tau_1 = 18 + (82, 5 - 18) \cdot 0, 25^{0,8} + (130 - 82, 5) \cdot 0, 25 = 51^{0} C$ ;

$$
\tau_2 = 51 - (130 - 70) \cdot 0, 25 = 36^{\circ}C;
$$

Подальші розрахунки зводжу в таблицю 2.6.1.1

Таблиця 2.16.1 Розрахунок температур теплоносія

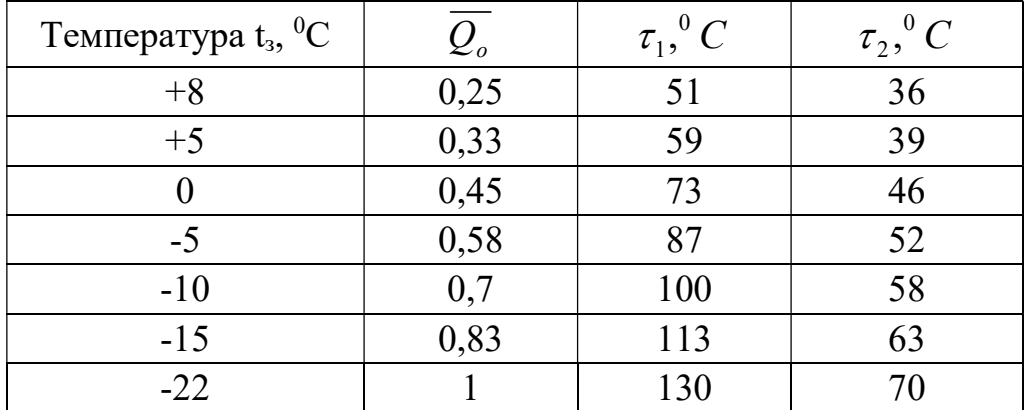

 За результатами розрахунків будую опалювальний графік температур теплоносія (рис. 14).

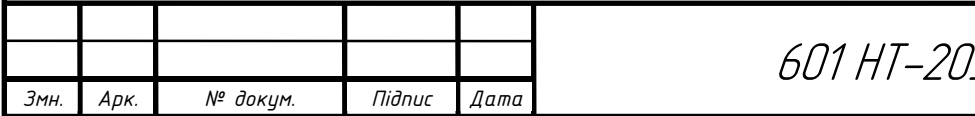

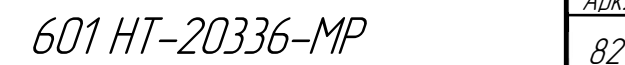

Арк.

# 2.16.2 Підвищений графік температур теплоносія для закритої мережі

На основі [4] виконую розрахунки для побудови підвищеного графіку температур теплоносія.

Для вирівнювання добового балансу замість Q<sub>гв</sub><sup>ер</sup> необхідно підключати балансове навантаження  $Q_{rB}^{\quad 6} = 1,2 Q_{rB}^{\quad cp} = 1,2x1791,8 = 2150,16kBr.$ 

Співвідношення навантажень:

$$
\frac{Q_{\text{28}}^6}{Q_{\text{o}}} = \frac{2150,16}{10497,4} = 0,20
$$

Сумарний перепад температур мережної води:

$$
\delta_1' = \frac{Q_{28}^6}{Q_0} \frac{t_n' - t_x}{t_z - t_x} (\tau_{10} - \tau_{20}),\tag{21}
$$

$$
\delta = \frac{Q_{\text{ee}}^6}{Q_0} (\tau_{10} - \tau_{20}) = 0,20 \cdot (130 - 70) = 12 \,^0C \,,
$$

Перепад температур в І ступені:

$$
\delta_1' = \frac{Q_{26}^6}{Q_0} \cdot \frac{t_n' - t_x}{t_c - t_x} (\tau_{10} - \tau_{20}),\tag{22}
$$

$$
\delta'_{I} = \frac{Q_{28}^{6}}{Q_{0}} \cdot \frac{t_{n}^{7} - t_{x}}{t_{2} - t_{x}} (\tau_{10} - \tau_{20}) = 0,20 \cdot \frac{44 - 5}{60 - 5} (130 - 70) = 8,5 \degree C
$$

$$
t'_{n} = \tau'_{2} - 5,
$$
\n
$$
t'_{n} = \tau'_{2} - 5 = 44 - 5 = 39 \,^{\circ}C
$$
\n(23)

Перепад температур в ІІ ступені:

$$
\delta_{II}^{\prime} = \delta - \delta_I^{\prime} \,^0C
$$
\n
$$
\delta_{II}^{\prime} = \delta - \delta_I^{\prime} = 12 - 8, 5 = 3, 5^0C
$$
\n(24)

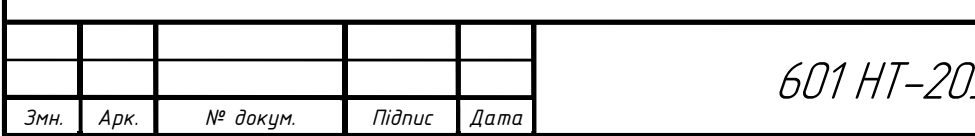

# 601 HT-20336-MP

Арк.

Температура в подавальному та зворотному трубопроводах:

$$
\tau_{1n}^{\prime} = \tau_1^{\prime} + \delta_{II}^{\prime}, {}^{0}C
$$
 (25)

$$
\tau_{2n}' = \tau_2' - \delta_I', {^0C}
$$
 (26)

$$
\tau'_{1n} = \tau'_1 + \delta'_n = 70 + 3, 5 = 73, 5^{\circ}C
$$
  

$$
\tau'_{2n} = \tau'_2 - \delta'_1 = 44 - 8, 5 = 35, 5^{\circ}C
$$

Визначаю  $\tau'_{1n}, \tau'_{2n}$ /  $\tau'_{1n}, \tau'_{2n}$  при температурі зовнішнього повітря  $t_3 = 0$ <sup>0</sup>C:

$$
\delta_I' = \delta_I' \cdot \frac{\tau_2 - t_x}{\tau_2' - t_x}, \,^0C \tag{27}
$$

$$
\delta_{II}^{\prime} = \delta - \delta_I^{\prime}, {}^{0}C
$$
 (28)

$$
\tau_{1n}^{\prime} = \tau_1^{\prime} + \delta_{II}^{\prime}, {}^{0}C
$$
 (29)

$$
\tau_{2n}' = \tau_2' - \delta_I', {^0C}
$$
 (30)

$$
\delta'_I = \delta'_I \cdot \frac{\tau_2 - t_x}{\tau'_2 - t_x} = 8, 5 \cdot \frac{46 - 5}{44 - 5} = 8,93^{\circ}C
$$
  

$$
\delta'_II = \delta - \delta'_I = 12 - 8,93 = 3,07^{\circ}C
$$
  

$$
\tau'_{1n} = \tau'_1 + \delta'_{II} = 73,5 + 3,07 = 76,57^{\circ}C
$$
  

$$
\tau'_{2n} = \tau'_2 - \delta'_I = 35,5 - 8,93 = 26,57^{\circ}C
$$

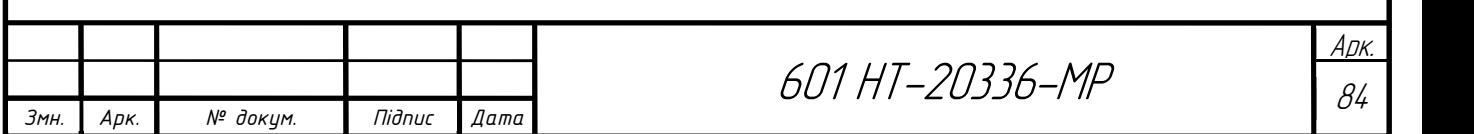

Подальші розрахунки виконую у формі таблиці 2.16.2

Таблиця 2.16.2 Розрахунок для побудови підвищеного графіку температур

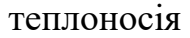

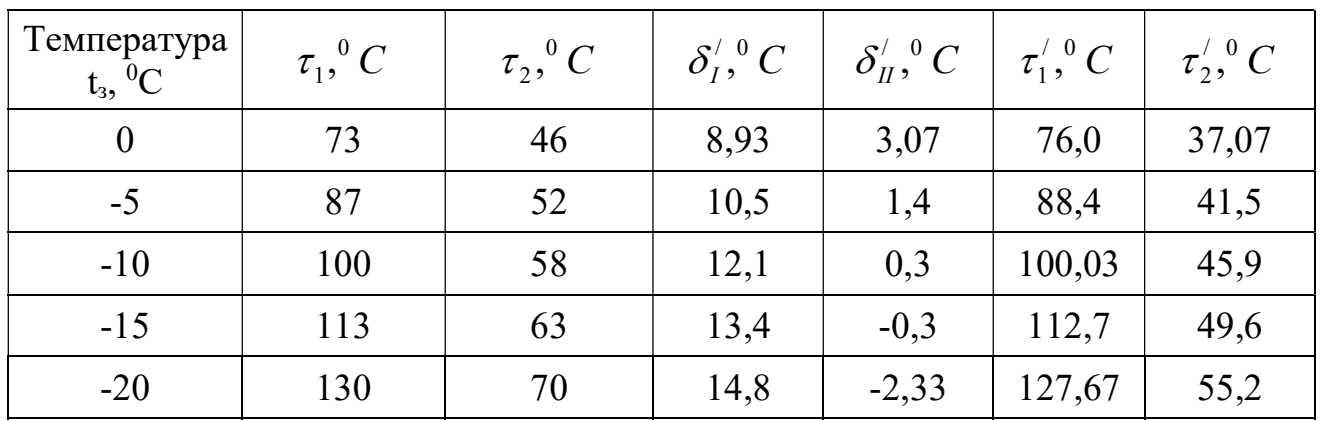

По результатам розрахунку будую підвищений графік (рис.14).

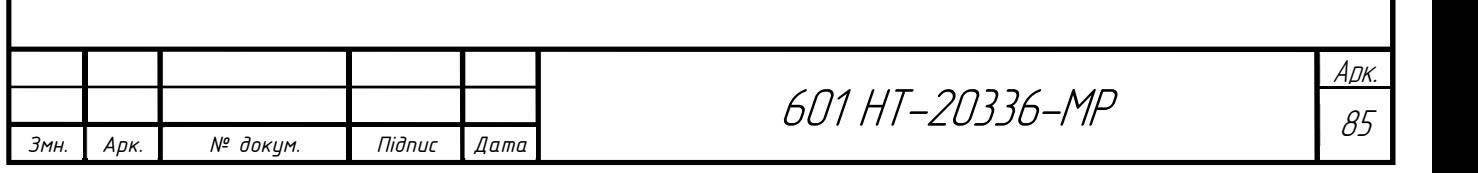

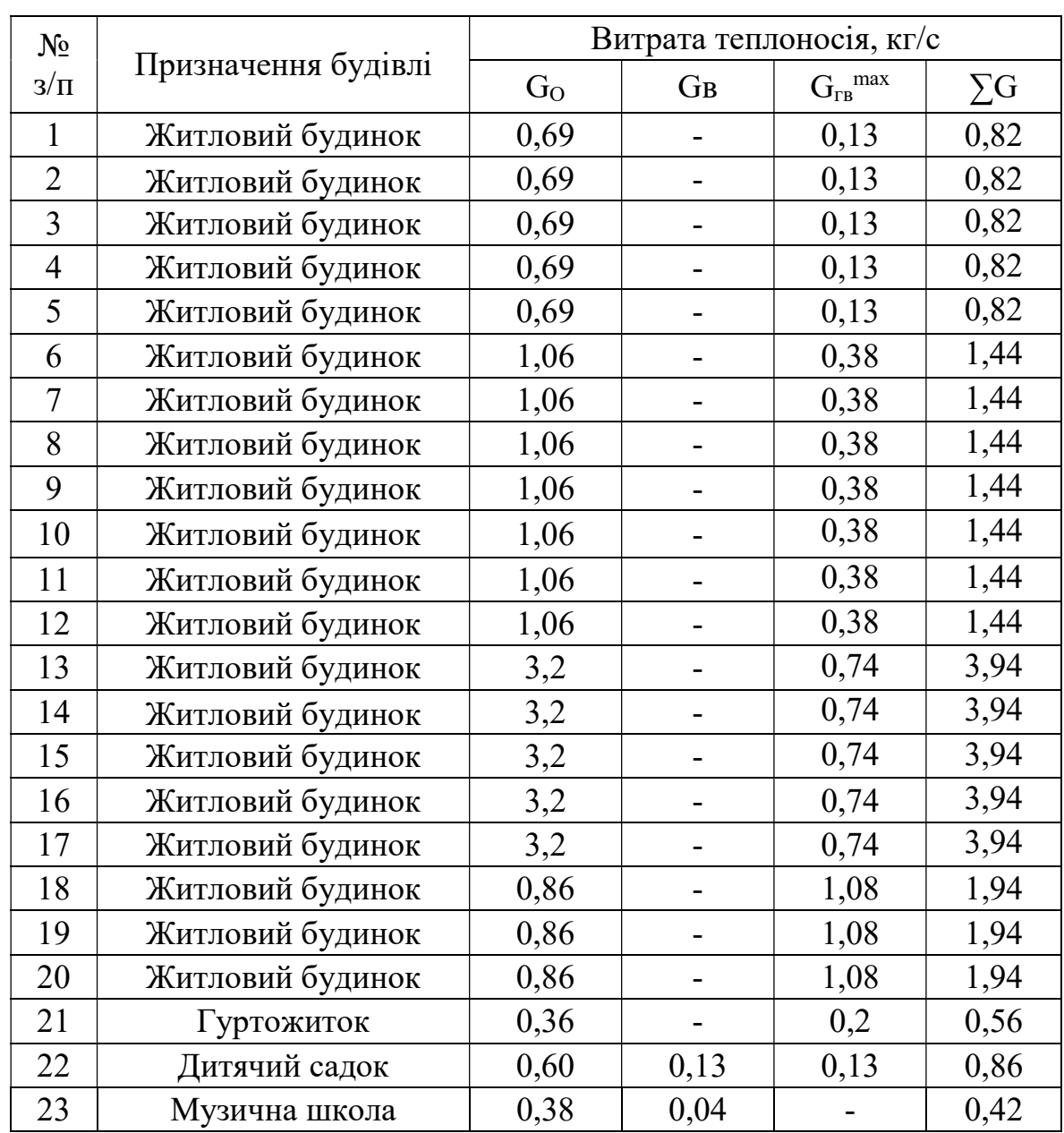

Таблиця 2.16.3 Розрахунок витрати теплоносія

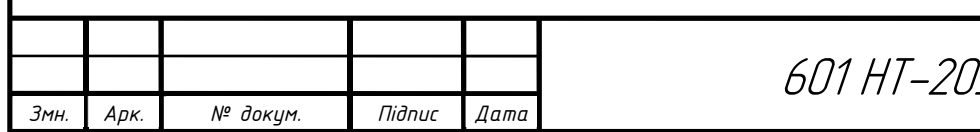

## 2.17 Гідравлічний розрахунок трубопроводів теплової мережі

Гідравлічний розрахунок теплових мереж від джерела теплоти до ЦТП (у закритих теплових мережах) і до теплової камери (ТК) (у відкритих) виконують у два етапи: попередній гідравлічний розрахунок та остаточний.

Мета попереднього гідравлічного розрахунку – визначити матеріальну характеристику теплової мережі при довільно прийнятому градієнтові тиску на головній магістралі. Це дасть можливість надалі визначити оптимальний градієнт тиску на головній магістралі [21, 23].

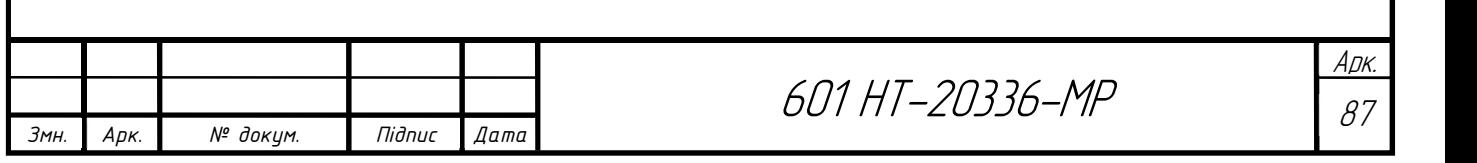

## 2.17.1 Попередній гідравлічний розрахунок

При попередньому гідравлічному розрахунку задаються довільним значенням градієнта тиску по головній магістралі до 12 Па/м та за допомогою номограми для гідравлічного розрахунку з [4, 14, 20] призначають діаметри на ділянках і розраховують матеріальну характеристику теплової мережі.

Результати попереднього подати у формі таблиці 2.17.2

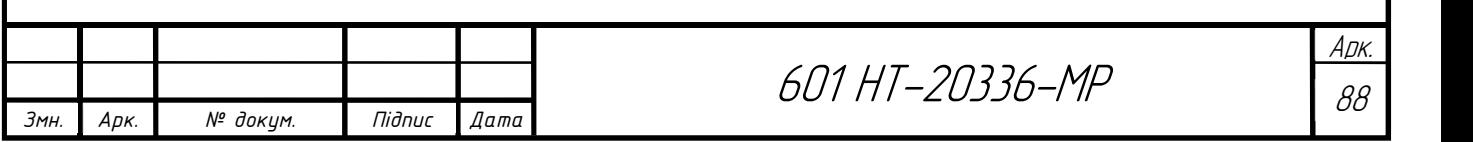

Таблиця 2.17.2 Попередній гідравлічний розрахунок

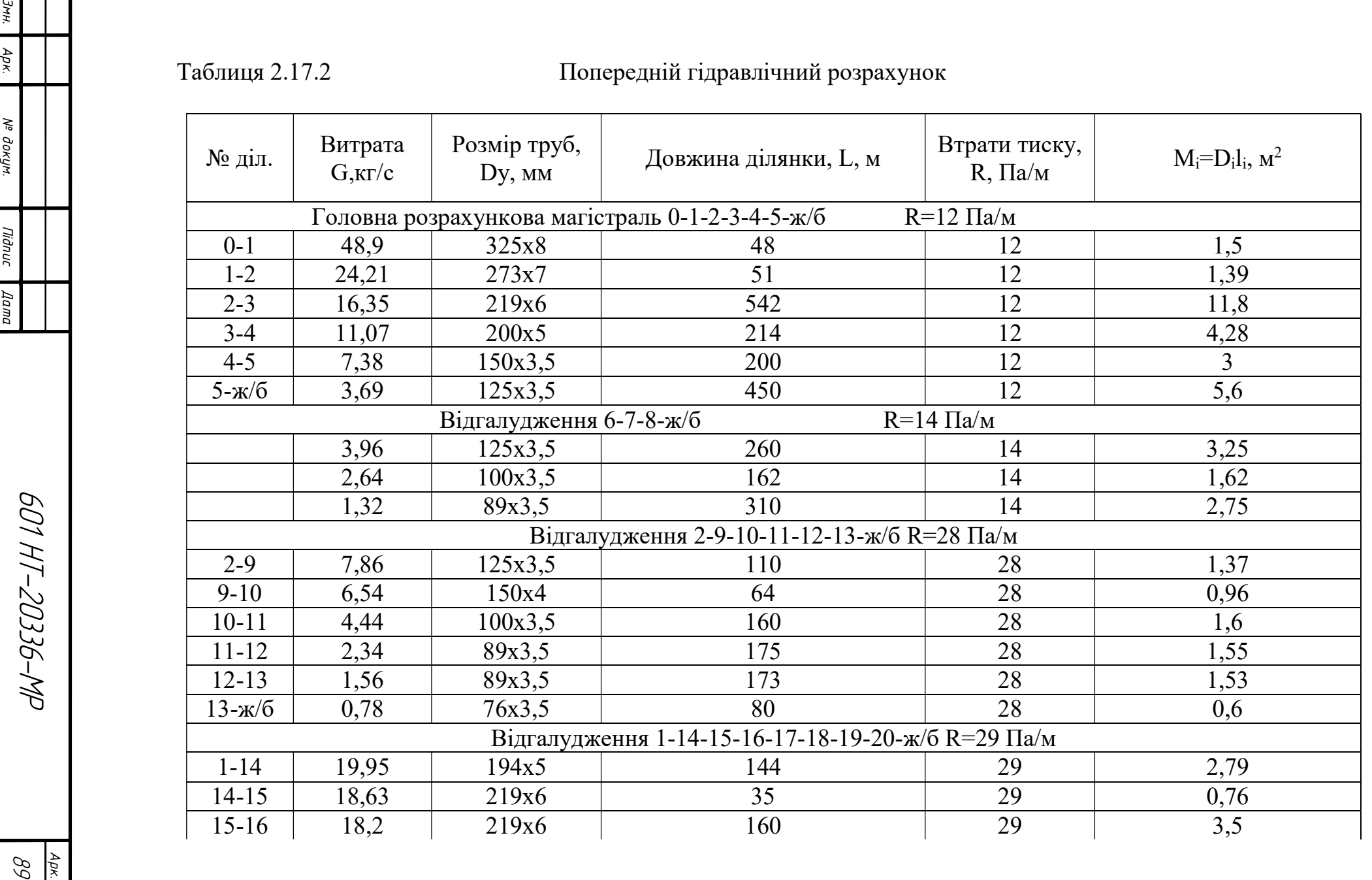

## Продовження таблиці 2.17.2

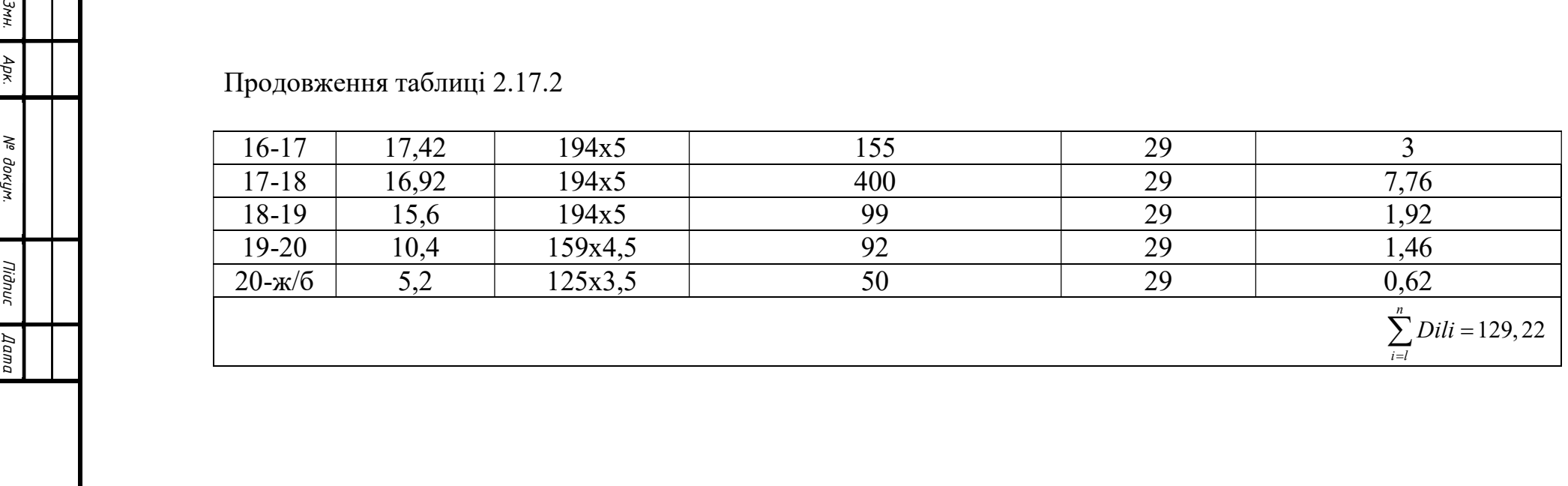

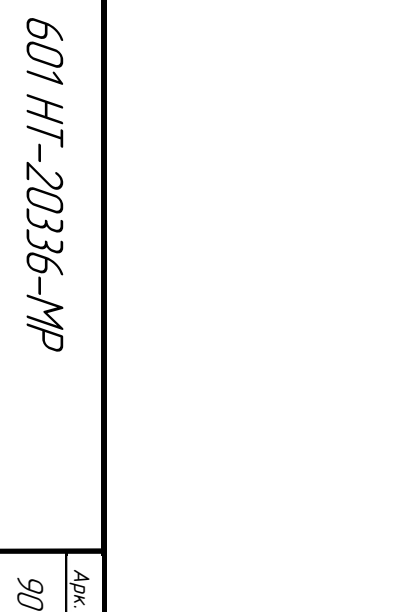

### 2.17.2 Оптимальний градієнт тиску по головній магістралі

Оптимальний градієнт тиску по головній магістралі обчислюють за допомогою рівняння:

$$
R_{\text{onT}} = 26600 \left( \varphi \frac{M_o R_o^{0,19}}{G_o L} \right)^{0.84}, \text{ }\Pi a/\text{m}
$$
 (35)

де, Мо- матеріальна характеристика теплової мережі, визначена на основі попереднього гідравлічного розрахунку; Rо- градієнт тиску по головній магістралі при матеріальній характеристиці Мо; Gо- розрахункова витрата теплоносія в тепловій мережі; L- загальна довжина головної магістралі, L=2  $\sum_{i=1}^n l_i$  (подавальний і зворотний трубопроводи);  $\varphi$ - коефіцієнт, який залежить відтехніко-економічних показників та обладнання теплової мережі, Вт/м2.

Розраховуємо оптимальний градієнт тиску по головній магістралі:

$$
R_{\text{onT}} = 26600 \left( 0.93 \frac{129,22 \cdot 12^{0,19}}{48,9 \cdot 1505} \right)^{0,84} = 178,22 \text{ }\text{Ta/m}
$$
\n
$$
\varphi = \eta_{\text{H.y}} \frac{(f_{\text{T.M.}} + E_{\text{H}})B + 3.6 \cdot \pi \cdot \kappa (\tau_{\text{c.p}} - t_{\text{o}}) \beta \cdot n \cdot 10^{-6} \cdot B_{\text{T.}}}{(1 + \alpha) n_{\text{M.H.}} \cdot B_{\text{e.}}},
$$
\n(36)

У цій формулі  $\eta_{{}_{\rm H} , {\rm y}^{-}}$ ККД насосної установки,  $\eta_{{}_{\rm H} , {\rm y}} {=} 0, 6;$   $f_{{}_{\rm T. M.}}$  частка відрахувань на амортизацію, ремонт і обслуговування теплової мережі , приймають 0,075, 1/рік;  $E_{\text{H}}$ - нормативний коефіцієнт ефективності,  $E_{\text{H}}$  = 0,12, 1/рік; вкоефіцієнт, який характеризує вартість теплової мережі, грн./м2 , його значення приймають залежно від типу грунту й способу прокладення теплової мережі; к коефіцієнт теплопередачі від теплоносія в навколишнє середовище, при технікоекономічних розрахунках можна приймати  $\kappa = 1B\tau/(M^{20}C)$ ;  $\tau_{cen}$  - середня температура теплоносія в тепловій мережі, приймають по опалювальному графіку залежно від середньої температури зовнішнього повітря в опалювальний період; t<sub>o</sub>температура навколишнього середовища, при підземному прокладанні приймають середню температуру грунту на глибині осі трубопроводу,  $t_{r} = 5$ °С; β- коефіцієнт, котрий ураховує втрати теплоти неізольованими ділянками теплової мережі, тобто засувками, сальниковими компенсаторами й іншими ділянками,  $\beta$ =1,2; n- кількість

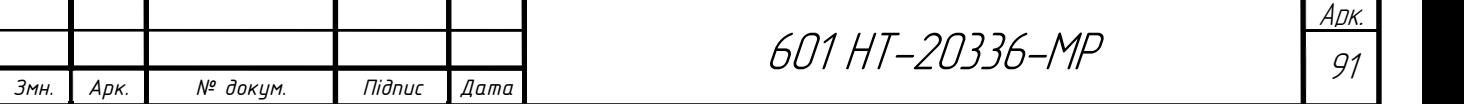

годин роботи теплової мережі протягом року; Вт- вартість теплової енергії, грн./ $\Gamma$ Дж ; В<sub>с</sub>- вартість електричної енергії, грн./кВт\*год.; α- коефіцієнт, який ураховує втрати тиску на місцевих опорах,  $\alpha=0,3$ ; n<sub>м.н</sub>.- кількість годин використання розрахункової потужності мережних насосів.

Розраховуємо  $\varphi$ :

$$
\varphi = 0.6 \frac{(0.075 + 0.12) \cdot 500 + 3.6 \cdot 3.14 \cdot 1(60 - 5)1.2 \cdot 8760 \cdot 10^{-6} \cdot 28.7}{(1 + 0.3) \cdot 4680 \cdot 0.03} = 0.93
$$

#### 2.17.3 Остаточний гідравлічний розрахунок

Після попереднього гідравлічного розрахунку здійснюють остаточний гідравлічний розрахунок головної магістралі. Дивлячись на оптимальний градієнт тиску на ділянках, передбачають діаметри трубопроводів. Потім обчислюють відгалуження. При виконанні гідравлічного розрахунку користуються номограмами чи таблицями для гідравлічного розрахунку водяних теплових мереж [4, 20]. При остаточному гідравлічному розрахунку розробляють монтажну схему.

При монтажі подаючий трубопровід прокладають із правої сторони, зворотний – із лівої. Якщо підземна прокладка трубопроводів, то слід, використовувати П-подібні компенсатори. В камерах вмонтовують нерухомі опори. Секційні засувки необхідно розміщувати у вузлових камерах, які слугують для обслуговування. На всіх відгалудженнях від магістралі встановлюється відмикаюча арматура. Для обслуговування сальникових компенсаторів також використовують камери. Теж, передбачається обладнання для відведення повітря, воно встановлюється у вищих точках, а в нижніх – спутники.

Монтажну схему будують, не дотримуючись масштабу, але візуально співвідношення довжин окремих ділянок, слід витримати.

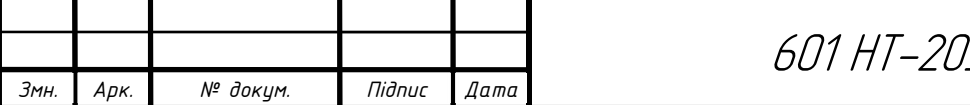

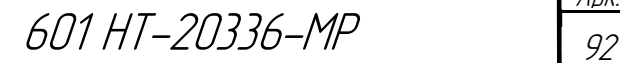

Арк.

Якщо в попередньому гідравлічному розрахунку ми задавались R = 12 Па/м, то в остаточному гідравлічному розрахунку ми розраховуємо R для кожного відгалуження за формулою:

$$
R = \frac{\Delta P_p}{l(1+\alpha)},\tag{37}
$$

де  $\Delta P_p$  – витрата на ділянці;

l – довжина, м;

α – приймається 0,3.

Гідравлічний розрахунок виконую у таблиці 2.8.4.1

Діаметр шайби визначаю за формулою [15]:

$$
du = \sqrt{\frac{G}{\sqrt{\Delta P}}}
$$

 $G - [T/POJ]$ Δ P – [м.вод.ст]

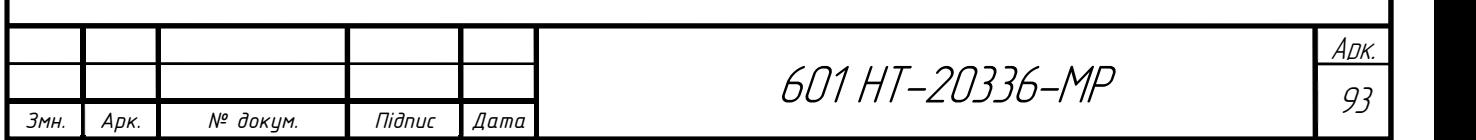

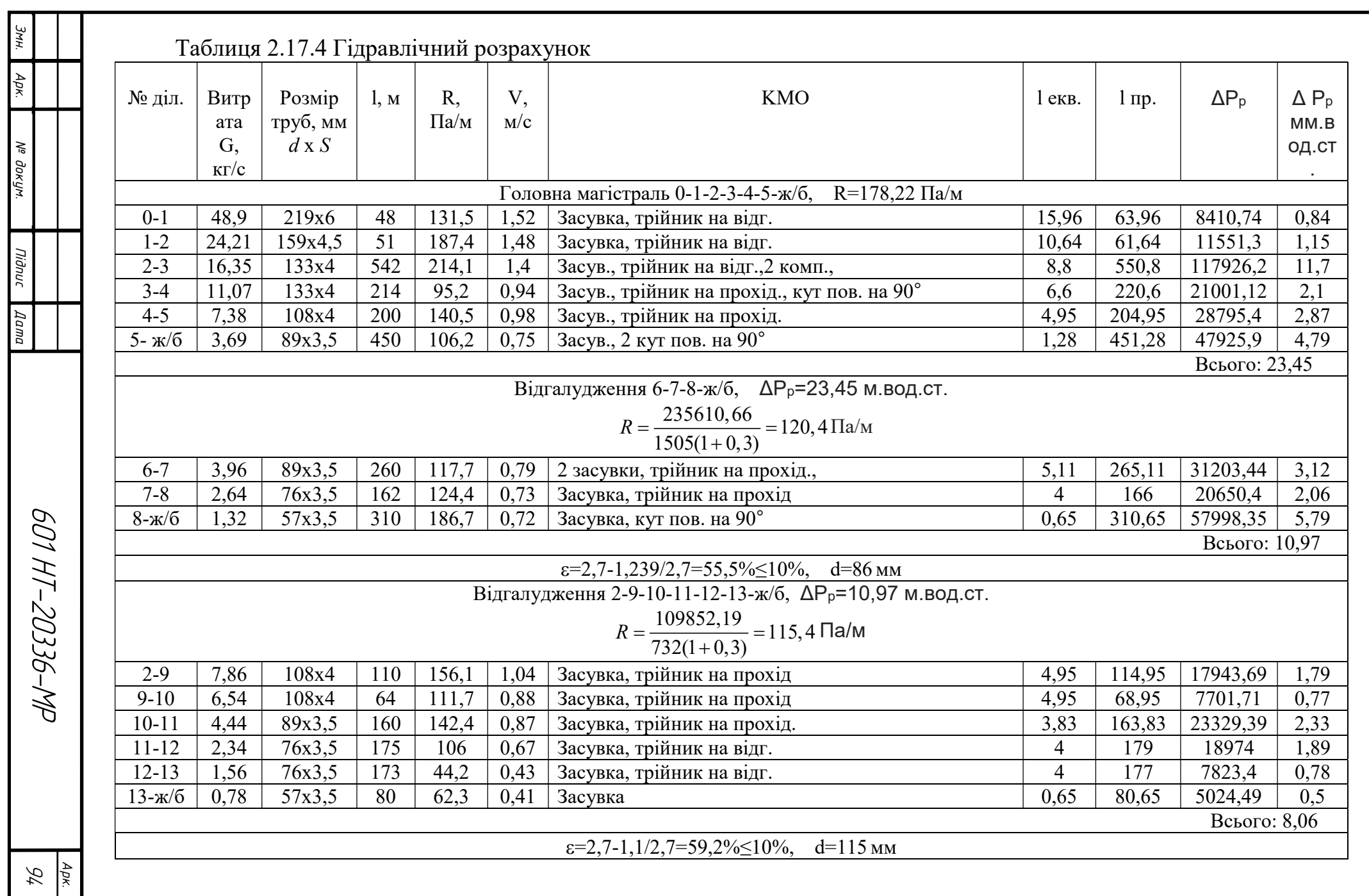

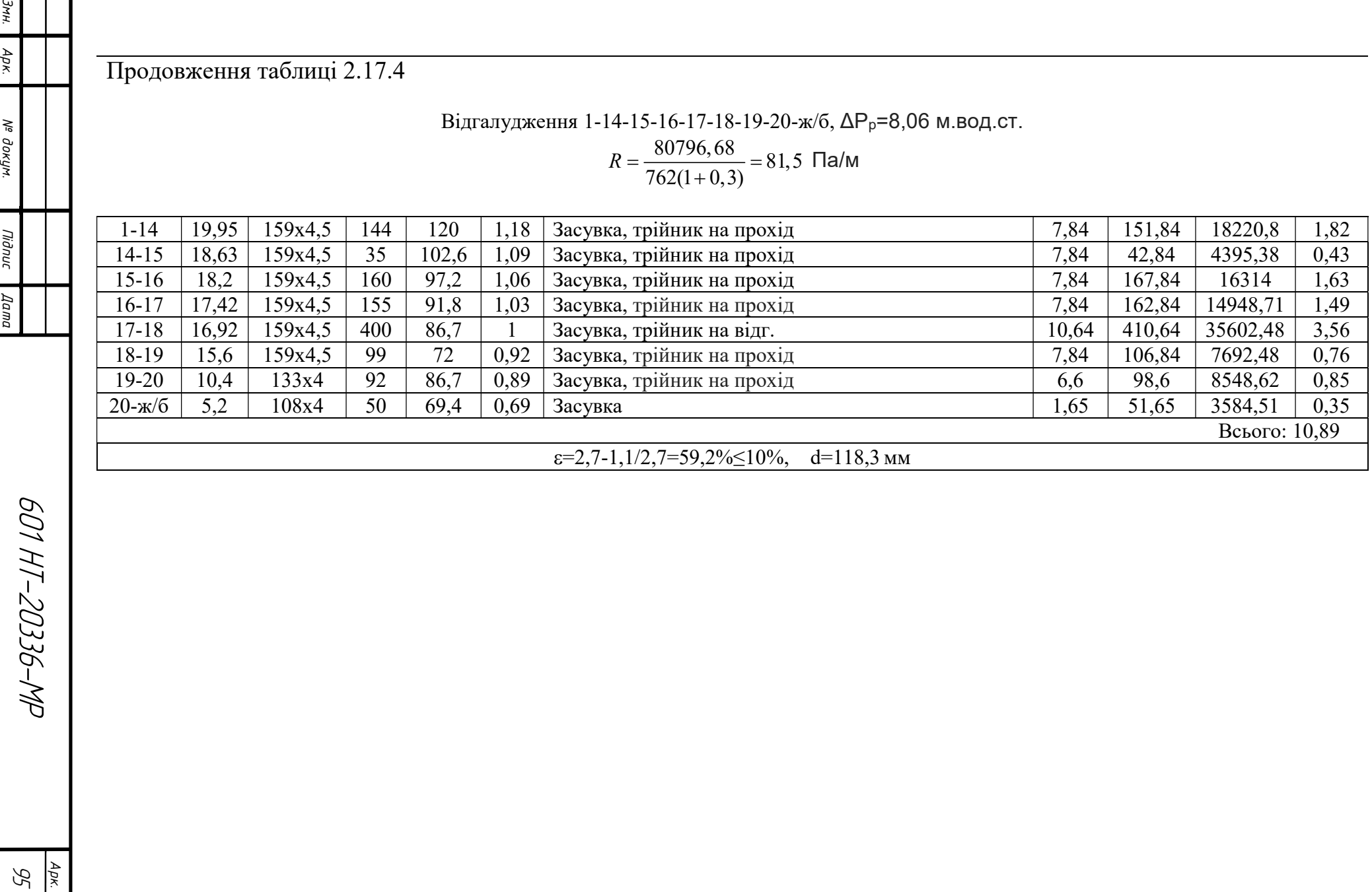

### 2.18 Тепловий розрахунок

Задачами теплового розрахунку являються: визначення втрат тепла через трубопровід і ізоляцію в оточуюче середовище, розрахунок падіння температури теплоносія при транспортуванні його по теплопроводу і визначення економічно найвигіднішої товщини ізоляції [7,20].

В даному дипломному проекті задачею теплового розрахунку є визначення товщини теплової ізоляції на ділянці трубопроводу. При проектуванні теплових мереж товщину ізоляції визначають виходячи із норм втрат тепла, заданого перепаду температур на ділянці теплової мережі, допустимої температури на поверхні конструкції і техніко-економічного розрахунку. Розрахунок теплової іозоляції виходячи із норм втрат тепла полягає у визначенні товщини основного ізоляційного шару для умови, щоб втрати тепла не перевищували норм [4].

Розрахунок товщини теплової ізоляції виконую для ділянки 14-15, умовний діаметр якої станове 159 мм.

#### Порядок розрахунку товщини теплоізоляційного шару.

Метою теплового розрахунку попередньо ізольованих трубопроводів є визначення питомих тепловтрат і теплової ефективності теплової ізоляції. Для цього:

11) Визначаю загальний опір переходу тепла від теплоносія до оточуючого середовища, (м°С)/Вт:

$$
\sum R = \frac{t_{cp} - t_o}{q},\tag{38}
$$

де q – норма втрат тепла, Вт/м;

 $t_{cp}$  - розрахункова температура теплоносія середня за рік;

 $t_{_o}\,$  - середньорічна температура грунту на осі закладання трубопроводу,

приймаємо  $t_o = +5$ °С.

Загальний опір подавального трубопроводу:

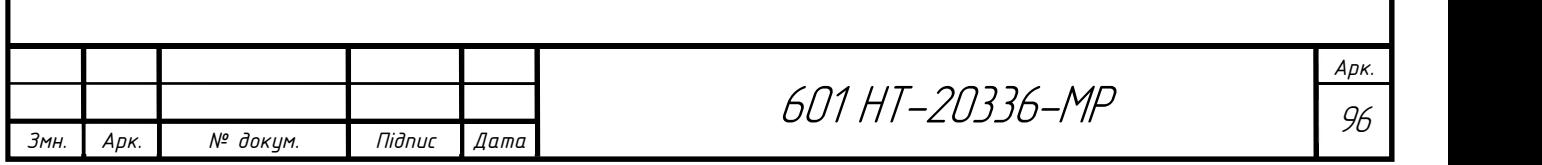

$$
\sum R_{\text{no}\delta} = \frac{90 - 5}{92} = 0,92 \,\text{Br/m};
$$

Загальний опір зворотного трубопроводу:

$$
\sum R_{\scriptscriptstyle{36}} = \frac{50 - 5}{59} = 0,76 \,\mathrm{Br/M}.
$$

З іншого боку при прокладці теплопроводу в непрохідному одноячейковому каналі загальний опір станове:

$$
\sum R = R_{s} + R_{is} + R_{nu} + R_{s} + R_{kan} + R_{cp} + R_{1-2}, \qquad (39)
$$

З цього рівняння визначаємо опір основного ізоляційного шару:

$$
R_{i_3} = \sum R - (R_{\rm s} + R_{\rm nuc} + R_{\rm s} + R_{\rm xan} + R_{\rm zp} + R_{\rm l-2}), \qquad (40)
$$

Для визначення  $R_{\text{num}}$  і  $R_3$  попередньо задаюсь конструкцією теплоізоляції. Основний ізоляційний шар – поліуретан. Покрівельний шар – азбестоцементна штукатурка по металічній сітці  $\delta_{nu} = 8$ мм,  $\lambda_{nu} = 0.38 B m/(m \cdot {}^{\circ}C)$ .

Зовнішній діаметр трубопроводу D<sub>3</sub>=159мм;

Визначаю:

- діаметр ізоляції  $D_{13}=D_{3}+2\cdot\delta_{13}=159+2*50=259$  мм;
- діаметр конструкції  $D_k=D_{13}+2\cdot\delta_n$   $m=219+2*8=235$  мм.

Підбираю тип каналу КЛ та визначаю його розміри виходячи із мінімальнодопустимих відстаней (a,b,c,d):

$$
A=a+D_{k}+b+D_{k}+a=80+235+140+235+80=770
$$
mm;

 $H=c+D_k+d=150+235+50=435$ мм.

Стандартні розміри каналу становлять 900×600мм.

12) Визначаємо еквівалентний діаметр каналу, м:

$$
D_{\text{ex}} = \frac{4 \cdot F}{\Pi},\tag{41}
$$

де F – площа перерізу каналу, м<sup>2</sup>; П – периметр каналу, м. 4 (0,9 0,6) 0,72  $D_{\text{ex}} = \frac{-(0.5 \times 0.6)}{0.9 + 0.6 + 0.9 + 0.6}$  $=\frac{4\cdot(0.9\cdot0.6)}{0.0000000000000000}=0$  $+0,6+0,9+0,$  $M^2$ .

13) Обчислюю опір покрівельного шару, м°С/Вт:

$$
R_{nu} = \frac{\ln \frac{D_x}{D_n}}{2 \cdot \pi \cdot \lambda_{nu}} = \frac{\ln \frac{235}{259}}{2 \cdot 3,14 \cdot 0,38} = 0,0087.
$$

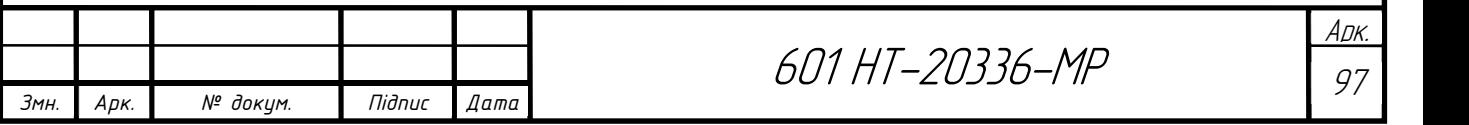

14) Опір переходу тепла від поверхні конструкції до повітря каналу, м°С/Вт:

$$
R_s = \frac{1}{\pi \cdot D_{k} \cdot \alpha_s} = \frac{1}{3,14 \cdot 0,235 \cdot 8,14} = 0,16,
$$

де  $\alpha_s = 8,14B\tau/(M^{20}C) -$  коефіцієнт теплообміну для непрохідних каналів.

15) Опір переходу тепла від повітря до поверхні каналу, м°С/Вт:

$$
R_{\kappa a n} = \frac{1}{\pi \cdot D_{\kappa \kappa} \cdot \alpha_{\kappa a n}} = \frac{1}{3,14 \cdot 0,72 \cdot 8,14} = 0,054
$$

 $\alpha = \alpha_{\text{max}}$  - в непрохідних каналах.

16) Опір грунта, м°С/Вт:

$$
R_{op} = \frac{\ln \frac{4 \cdot h}{D_{\text{exes}}}}{2 \cdot \pi \cdot \lambda_{op}} = \frac{\ln \frac{4 \cdot 1}{0.72}}{2 \cdot 3.14 \cdot 1.7} = 0.179,
$$

де h – глибина закладання осі трубопроводу, приймається 0,9-1,2м;

 $\lambda_{\scriptscriptstyle \varepsilon_{p}}$  - розрахунковий коефіцієнт теплопровідності грунту, який станове:

- для мало вологого грунту 1,7 Вт/(м°С);
- для вологого грунту 2,3 Вт/(м°С);
- для водонасиченого грунту 2,9 Вт/(м°С).

17) Опір впливу зворотного трубопроводу на подавальний, м°С/Вт:

$$
R_{3-4} = \psi_1 \cdot (R_{\kappa a} + R_{\kappa p}) = \frac{59}{92} \cdot (0,054 + 0,179) = 0,149,
$$
  

$$
\psi_1 = \frac{q_{\kappa a}}{q_{\kappa a b}},
$$
 (42)

18) Опір впливу подавального трубопроводу на зворотній, м°С/Вт:

$$
R_{4-3} = \psi_2 \cdot (R_{\kappa a n} + R_{\nu p}) = \frac{92}{59} \cdot (0,054 + 0,179) = 0,36,
$$
  

$$
\psi_2 = \frac{q_{n o \partial}}{q_{\kappa \partial}}\,,
$$
 (43)

Визначаю опір теплопередачі шару ізоляції:

$$
R_{is}^{n\omega\omega} = 1,11 - (0,025 + 0,149 + 0,055 + 0,179 + 0,141) = 0,542, \text{M}^{\circ}\text{C}/\text{BT};
$$

$$
R_{is}^{36} = 0.91 - (0.025 + 0.149 + 0.055 + 0.179 + 0.36) = 0.142
$$
,  $M^{\circ}$ C/Br.

19) Визначаю коефіцієнт теплопровідності ізоляції, Вт/(м°С):

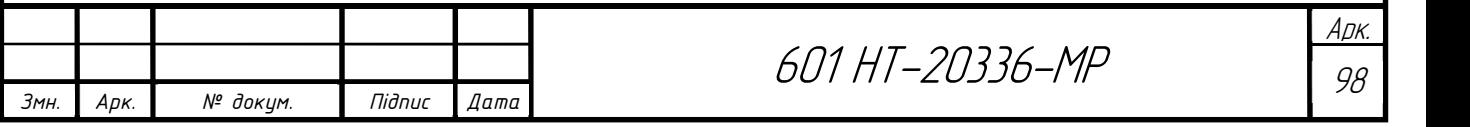

$$
\lambda_{i_3} = 1,163 \cdot 1,2 \cdot (0,046 + 0,00016 \cdot t_{cp}), \qquad (44)
$$

де t<sub>ср</sub> – середня температура ізоляції, °С

- $t_{cp}$ =57 °С для подавального трубопроводу;
- t<sub>cp</sub>=50 °С для зворотного трубопроводу.

Подавальний трубопровід:  $\lambda_{12} = 1,163 \cdot 1,2 \cdot (0,046 + 0,00016 \cdot 57) = 0,077$ ;

Зворотний трубопровід:  $\lambda_{12} = 1,163 \cdot 1,2 \cdot (0,046 + 0,00016 \cdot 50) = 0,075$ .

20) Обчислюю товщину основного ізоляційного шару, мм:

$$
\delta_{i_3}=D_{\mathfrak{s}}\cdot\frac{e^{2\cdot\pi\cdot\lambda_{i_3}\cdot R_{i_3}}-1}{2},\qquad(45)
$$

Товщина ізоляції подавального трубопроводу:

$$
\delta_{i_3} = 159 \cdot \frac{e^{2 \cdot 3,14 \cdot 0,583 \cdot 0,077} - 1}{2} = 25,9, \text{MM};
$$

Приймаю товщину ізоляції 30 мм.

Товщина ізоляції зворотного трубопроводу:

$$
\delta_{i_3} = 159 \cdot \frac{e^{2 \cdot 3,14 \cdot 0,20 \cdot 0,075} - 1}{2} = 7,9, \text{MM};
$$

Приймаю товщину ізоляції 12 мм.

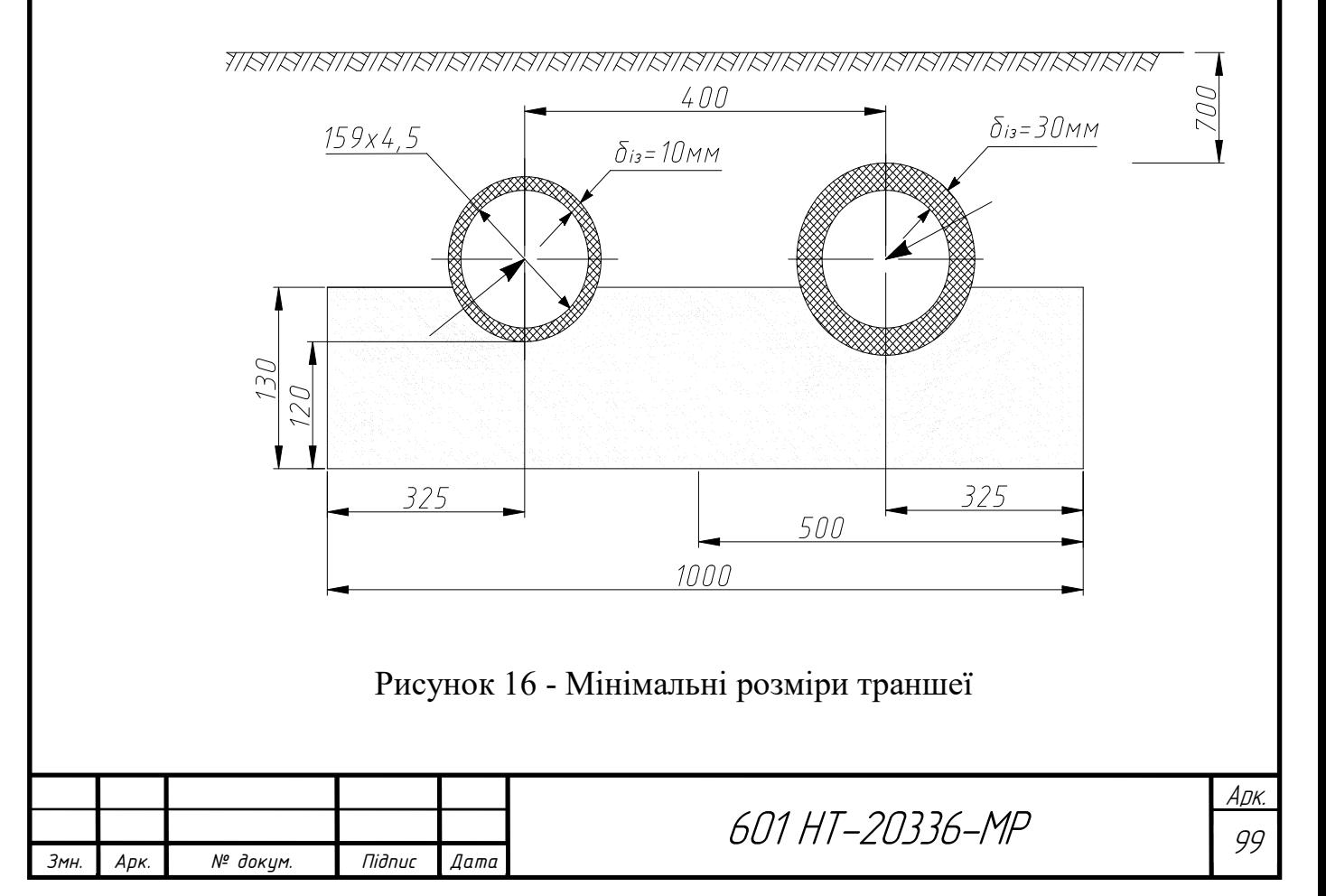

## 2.19 Вибір будівельних конструкцій теплової мережі

 До будівельних конструкцій теплової мережі відносяться П-подібні компенсатори, нерухомі опори.

### 2.19.1 Розрахунок П-подібних компенсаторів.

Розрахунок П-подібного компенсатора згідно [6] полягає у визначенні його спинки В, м та вильоту Н, м.

Повне теплове видовження ділянки станове, мм:

$$
\Delta l = \alpha \cdot l \cdot (\tau - t_{s.o.}) \tag{46}
$$

де  $\alpha$  - коефіцієнт лінійного розширення, що станове 1,2 $\cdot 10^{-5}$ °C;

l – довжина ділянки (відстань між нерухомими опорами), м;

 $\tau$  - розрахункова температура теплоносія, °С;

 $t_{3.0}$  – розрахункова температура зовнішнього повітря, °С.

Розрахункове видовження ділянки обчислюю по формулі, мм:

$$
\Delta l = \varepsilon \cdot \Delta l \tag{47}
$$

де  $\varepsilon$ - коефіцієнт попереднього розтягування компенсатора, що залежить від розрахункової температури теплоносія  $\tau$  ( $\varepsilon$ =0,5 при  $\tau$  до 250 °C).

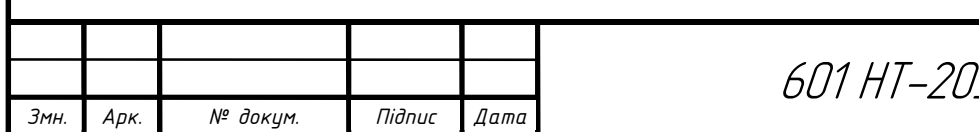

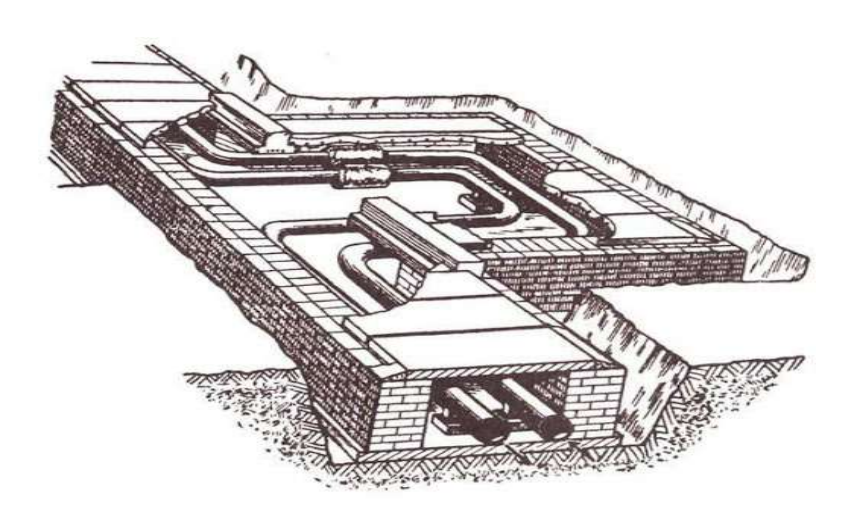

Рисунок 17 – П-подібний компенсатор.

Ділянка 2-3: D<sub>3</sub>=159 мм, відстань між нерухомими опорами 75м:  $\Delta l = 1, 2 \cdot 10^{-5} \cdot 75000 \cdot (130 - (-22)) = 127, 8 \text{ mm};$  (46)  $\Delta l = 0.5 \cdot 127.8 = 63.9$  MM.

За номограмою [6] В=3,6м; Н=1,4 м.

Ділянка 53-54: D<sub>3</sub>=159 мм, відстань між нерухомими опорами 76м:

 $\Delta l = 1, 2 \cdot 10^{-5} \cdot 76000 \cdot (130 - (-22)) = 129.5$  MM;  $\Delta l = 0.5 \cdot 129.5 = 64.75$  MM.

За номограмою [6] В=3,8; Н=1,6 м.

Ділянка 2-21: D<sub>3</sub>=108 мм, відстань між нерухомими опорами 75м:

 $\Delta l = 1, 2 \cdot 10^{-5} \cdot 75000 \cdot (130 - (-22)) = 127, 8$  MM;

 $\Delta l = 0.5 \cdot 127.8 = 63.9$ <sub>MM</sub>.

За номограмою [6] В=3,6м; Н=1,4 м.;

Компенсація температурних видовжень даної теплової мережі також здійснюється за допомогою кутів повороту траси.

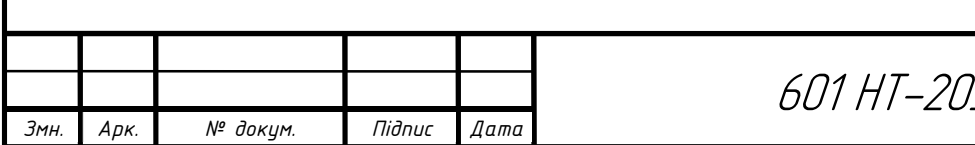

### 2.19.2 Розрахунок ділянки самокомпенсації

Компенсація температурних видовжень даної теплової мережі також здійснюється за допомогою кутів повороту траси [7].

Розраховую ділянку самокомпенсації 1-2.

Дані для розрахунку самокомпенсації:

- зовнішній діаметр D, мм 159;
- товщина стінки труби S, мм 5;
- довжина більшого плеча  $l_6$ , м 35;
- довжина меншого плеча  $l_M$ , м 30;
- максимальна температура теплоносія, °С 130;
- розрахункова температура зовнішнього повітря, °С -22. Розраховуємо співвідношення плечей:

б м  $n=\frac{l}{l}$ l  $=\frac{t_{\delta}}{t}$ , (49)  $\frac{35}{2}$  = 1,16 30 б м  $n=\frac{l}{l}$ l  $=\frac{l_{6}}{l_{1}}=\frac{35}{30}=1,$ 

Наступним етапом визначаємо розрахункову різницю температур:

$$
\Delta t = (130 - (-22)) = 152 \,^{\circ}\mathrm{C}
$$

Розраховуємо розрахунковий кут:

$$
\beta = 90^{\circ} - 90^{\circ} = 0^{\circ}
$$

По номограмі [6] визначаємо допоміжні коефіцієнти при  $n=1,16$  і  $\beta=0^{\circ}$ .

 $A=12, B=6, C=3,2.$ 

Визначаємо значення допоміжних величин для  $D_n=159$ мм і S=5мм:

$$
\frac{\alpha EI}{10^7} = 1,56 \text{ KTC} \cdot \text{M}^2/\text{°C};
$$

$$
\frac{\alpha ED_{\text{H}}}{10^7} = 0,0382 \text{ KTC} \cdot \text{M}/\text{MM}^2\text{°C}
$$

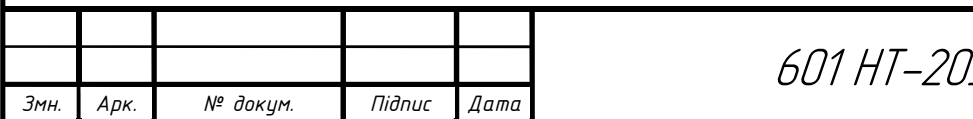

$$
\frac{1}{\sqrt{\frac{1}{1-\frac{1}{10}}\cdot\frac{1}{10}}}
$$

Ділянка самокомпенсації

Повздовжня вигинаюча компенсаційна напруга в закладенні меншого плеча:

$$
\sigma_{\alpha} = C_b \frac{\alpha ED_{\mu} \Delta t}{10^7 \cdot l_{\mu}},
$$
\n
$$
\sigma_{\alpha} = C_b \frac{\alpha ED_{\mu} \Delta t}{10^7 \cdot l_{\mu}} = 3, 2 \cdot 0,0382 \cdot \frac{152}{10} = 1,85 \text{ kpc/mm}^2
$$
\n(50)

Отримане значення  $\sigma_{\alpha}$  не перевищує задану межу 8 кг/мм<sup>2</sup>, відповідно розмір плечей достатній.

Сила пружної деформації в закладенні меншого плеча складає:

м

$$
\rho_x = A \frac{\alpha El \Delta t}{10^7 \cdot l_x^2}, \text{KT/c}
$$
\n(51)

$$
\rho_{y} = B \frac{\alpha El \Delta t}{10^{7} \cdot l_{x}^{2}}, \text{KT/c}
$$
\n(52)

$$
\rho_x = A \frac{\alpha El \Delta t}{10^7 \cdot l_u^2} = 12 \cdot 1,56 \frac{152}{10^2} = 28,46, \text{ } \frac{12}{10} \times 10^7 \cdot l_u^2 = 6 \cdot 1,56 \frac{152}{10^2} = 14,22, \text{ } \frac{12}{10} \times 10^7 \cdot l_u^2 = 6 \cdot 1,56 \frac{152}{10^2} = 14,22, \text{ } \frac{12}{10} \times 10^7 \cdot l_u^2 = 14,22, \text{ } \frac{12}{10} \times 10^7 \cdot l_u^2 = 14,22,2, \text{ } \frac{12}{10} \times 10^7 \cdot l_u^2 = 14,22,2, \text{ } \frac{12}{
$$

При відкритій засувці:

$$
F_{n}=F_{n\sigma}+F_{n\kappa}\,,
$$

де,  $F_{no} = f_{\text{rp}} \cdot q \cdot g \cdot L$  – реакція сил тертя рухомих опор;

 $f_{\text{rp}}=0,3$  – коефіцієнт тертя для не рухомих опор;

 $q$  – вага (разом з ізоляцією);

$$
q^{48-49} = 18,11+5 = 23,11 \text{ KT}
$$

$$
q^{49-50} = 6,58+5 = 11,58 \text{ KT}
$$

L – довжина між нерухомими опорами (з 2.8.4);

 $L^{48-49} = 3,2M;$ 

 $L^{49-50=}3,4M;$ 

 $g=9,81.$ 

$$
F_{no}^{48-49} = 0,3.23,11.9,81.3,2 = 217,64H
$$
  

$$
F_{no}^{49-50} = 0,3.11,58.9,81.3,4 = 115,87H
$$

Fпк – реакція сил тертя П-подібного компенсатора.

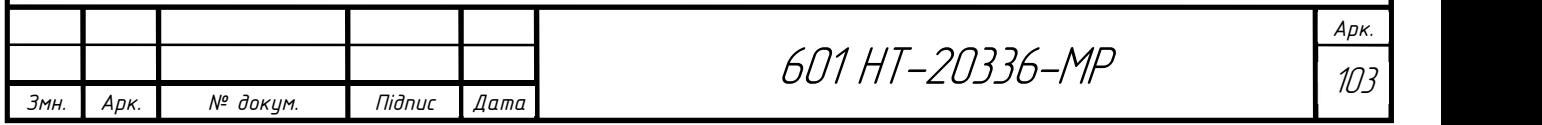

Сила лобових нерухомих опор:

$$
F_{n} = F_{no}^{48-49} + F_{n\kappa}^{47-48} = 217,64 + 2200 = 2417,64H
$$
  

$$
F_{n} = F_{no}^{49-50} + F_{n\kappa}^{48-49} = 115,87 + 1300 = 1415,87H
$$

Результативне усилення нерухомих опор:

$$
F = F_{\scriptscriptstyle{A}}^{\scriptscriptstyle{48-49}} - 0.7 \cdot F_{\scriptscriptstyle{A}}^{\scriptscriptstyle{49-50}} = 2517,64 - 0.7 \cdot 1415,87 = 1526,53 \, H
$$

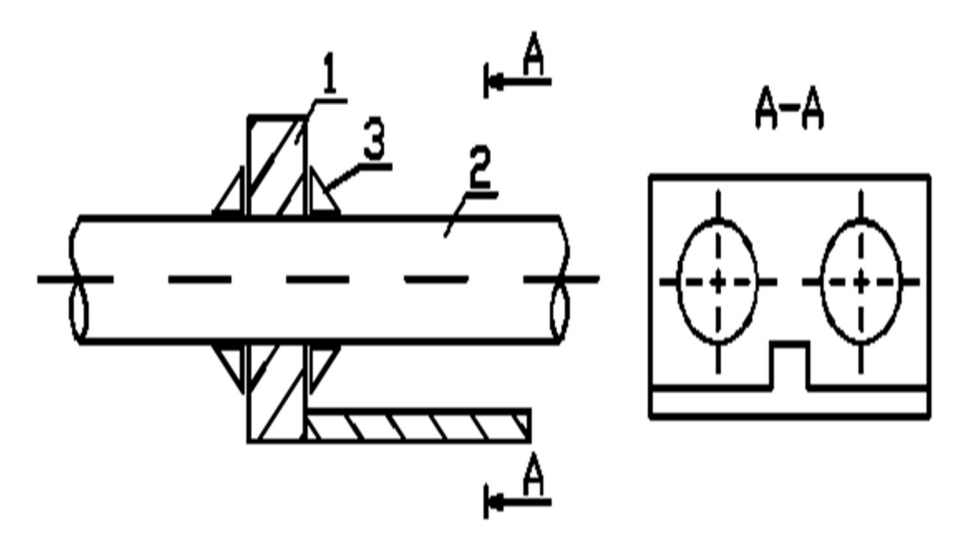

Рисунок 19 – Нерухома опора в непрохідному каналі.

- 4) Залізобетонна конструкція;
- 5) Трубопровід;
- 6) Косинки, які приварюють до закладних елементів в залізобетоні.

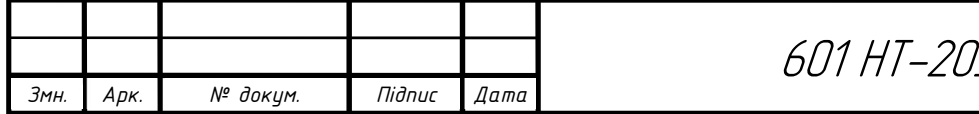

## 2.20 Підбір теплофікаційного обладнання ЦТП

До допоміжного обладнання в даному проекті відносяться: мережні насоси, призначені для створення циркуляції в тепловій мережі; живильні насоси – для компенсування втрат води в мережі; основні і пікові водопідігрівачі для систем ГВП; грязьовики – для захисту систем опалення від забруднення; лічильники – для обліку спожитого тепла; запірна арматура і прилади контролю; автоматичні регулятори тощо.

### 2.20.1 Підбір грязьовиків

Грязьовики встановлюють по два на кожному опалювальному вводі: на подавальній магістралі – для захисту системи опалення, на зворотній магістралі – для захисту системи теплопостачання. Принцип дії грязьовика полягає у різкому зниженні швидкості руху води, внаслідок чого сторонні частинки та домішки, які містяться у воді під дією гравітаційних сил осідають на дно [21].

 В даному проекті до встановлення приймаю грязьовики типу TC-567 [36]. Вибір грязьовиків залежить від діаметру ділянки, на якій він встановлюється. Переваги грязьовиків TC-567:

- низький гідравлічний опір;
- висока міцність без застосування додаткового каркаса;
- рівна і гладка зовнішня поверхня не дозволяє застрявати забрудненням і утворювати вогнища обростання, забруднення, які накопились поступово сповзають з неї і осідають в нижній шламовій камері корпусу грязьовика.

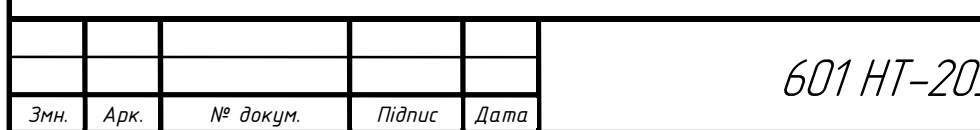

601 HT-20336-MP

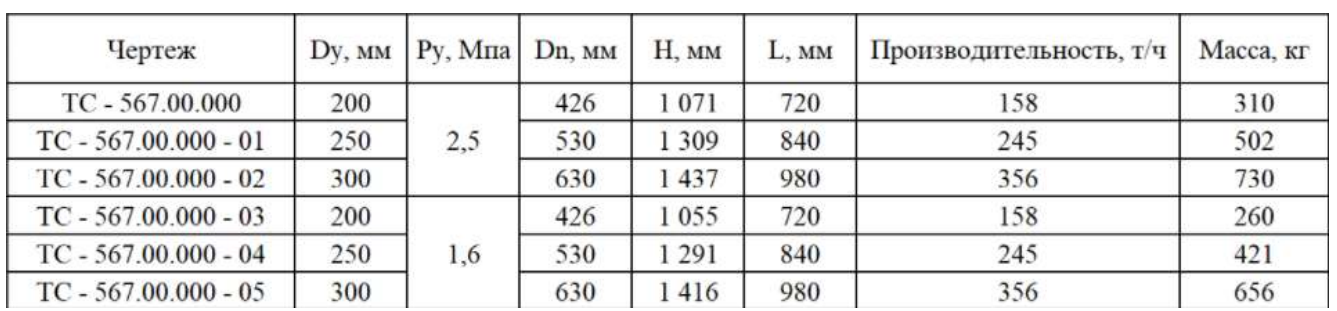

## Таблиця 2.9.1 Основні розміри грязьовиків конструкції TC-567, мм

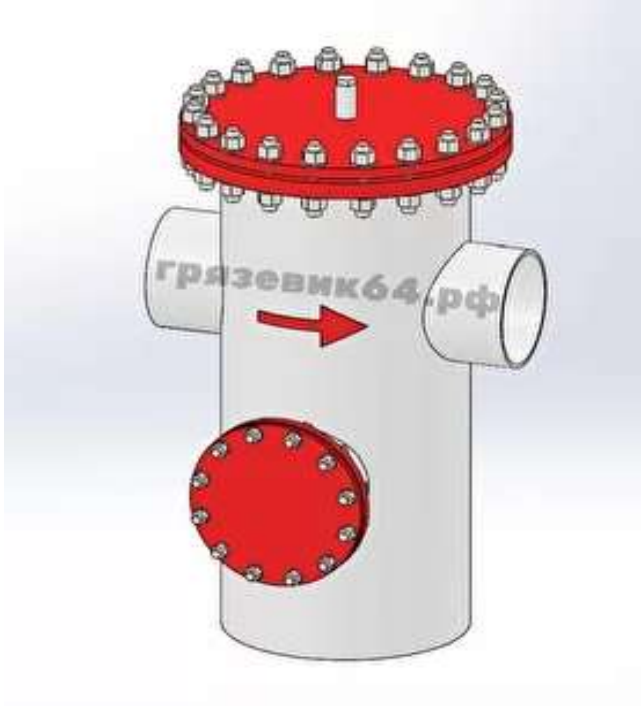

Рисунок 20 - Грязьовик конструкції TC-567

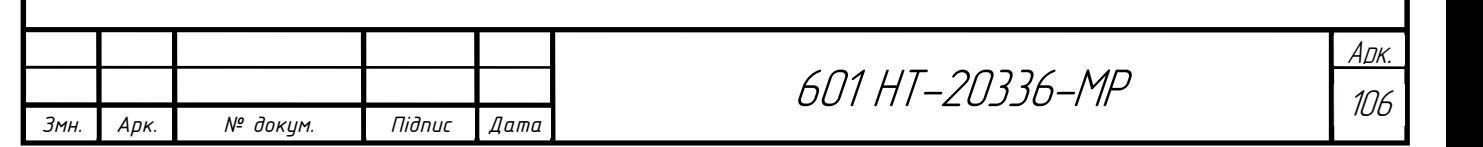

Арк

## 2.20.2 Підбір лічильника тепла

До встановлення вибираю тепловий лічильник Apator Powogaz LQM-III ELF

(Польща).

 Теплолічильник LQM-III ELF призначений для вимірювання спожитої теплової енергії в системах теплопостачання з тепловою потужністю від 100 Вт до 100 МВт, де теплоносієм є вода.

До складу теплолічильника LQM-III ELF входять:

- теплообчислювач LQM-III ELF,

- витратомір з імпульсним виходом,

#### пара датчиків температури типу Pt 500. [29]

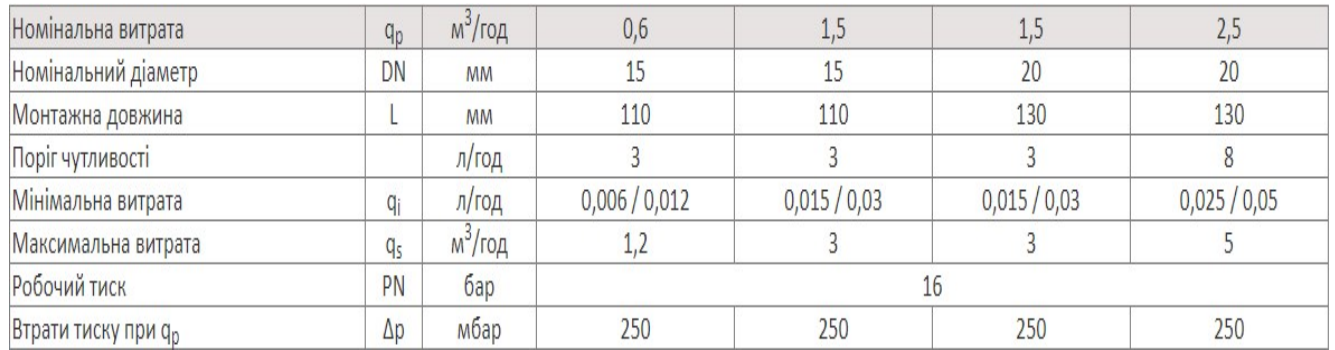

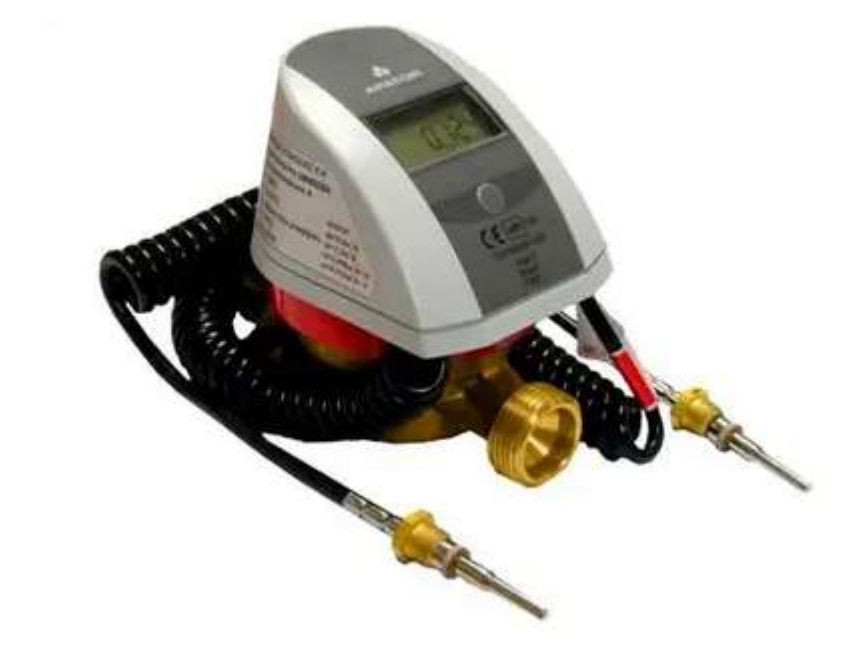

Рисунок 21 - тепловий лiчильник Apator Powogaz LQM-III ELF

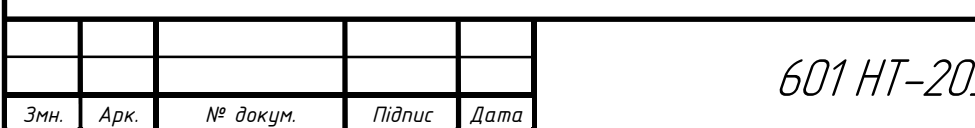

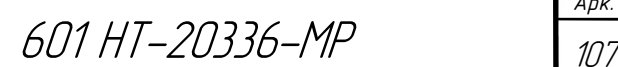

Арк.
## 2.20.3 Розрахунок теплообмінників

Витрати теплоти на потреби на потреби гарячого водопостачання:

$$
Q = G \cdot c(t_r - t_x), \text{ kBr} \tag{54}
$$

 $Q = 17,6 \cdot 4,187 \cdot (55 - 5) = 3684,5$  kBT

 Витрати гріючого теплоносія (сітьової води) для нагрівання води на потреби гарячого водопостачання:

$$
G_{\rm T} = \frac{Q}{c \cdot \Delta t}, \text{kT/c}
$$
\n
$$
2512.6 \qquad 17.6 \qquad (55)
$$

$$
G_{\rm T} = \frac{2512.6}{4,187 \cdot (70 - 44)} = 17.6 \text{ kT/c}
$$

Витрати сітьової води на вводі в тепловий пункт:

$$
G_d = G_{\rm T} + \frac{Q}{c(\tau_1 - \tau_2)}, \text{KT/c}
$$
\n
$$
(56)
$$

$$
G_d = G_{\rm T} + \frac{Q}{c(\tau_1 - \tau_2)} = 17.6 + \frac{2512.6}{4,187(130 - 70)} = 25.1 \text{ K} \cdot \text{C}
$$

Середня логарифмічна різниця температур:

$$
\Delta t_{\rm cp} = \frac{\Delta t_6 - \Delta t_{\rm M}}{\ln(\frac{\Delta t_6}{\Delta t_{\rm M}})}, \,^{\rm o}\text{C} \tag{57}
$$

$$
\Delta t_{\rm cp} = \frac{\Delta t_6 - \Delta t_{\rm M}}{\ln(\frac{\Delta t_6}{\Delta t_{\rm M}})} = \frac{39 - 15}{\ln(\frac{39}{15})} = 25.2 \,^{\circ}\text{C}
$$

$$
\tau_{\text{oCH}} = \tau'_{2\omega\pi} + \frac{Q_{\text{oCH}}}{C \cdot G_p} \,^{\circ}\text{C}
$$
 (58)

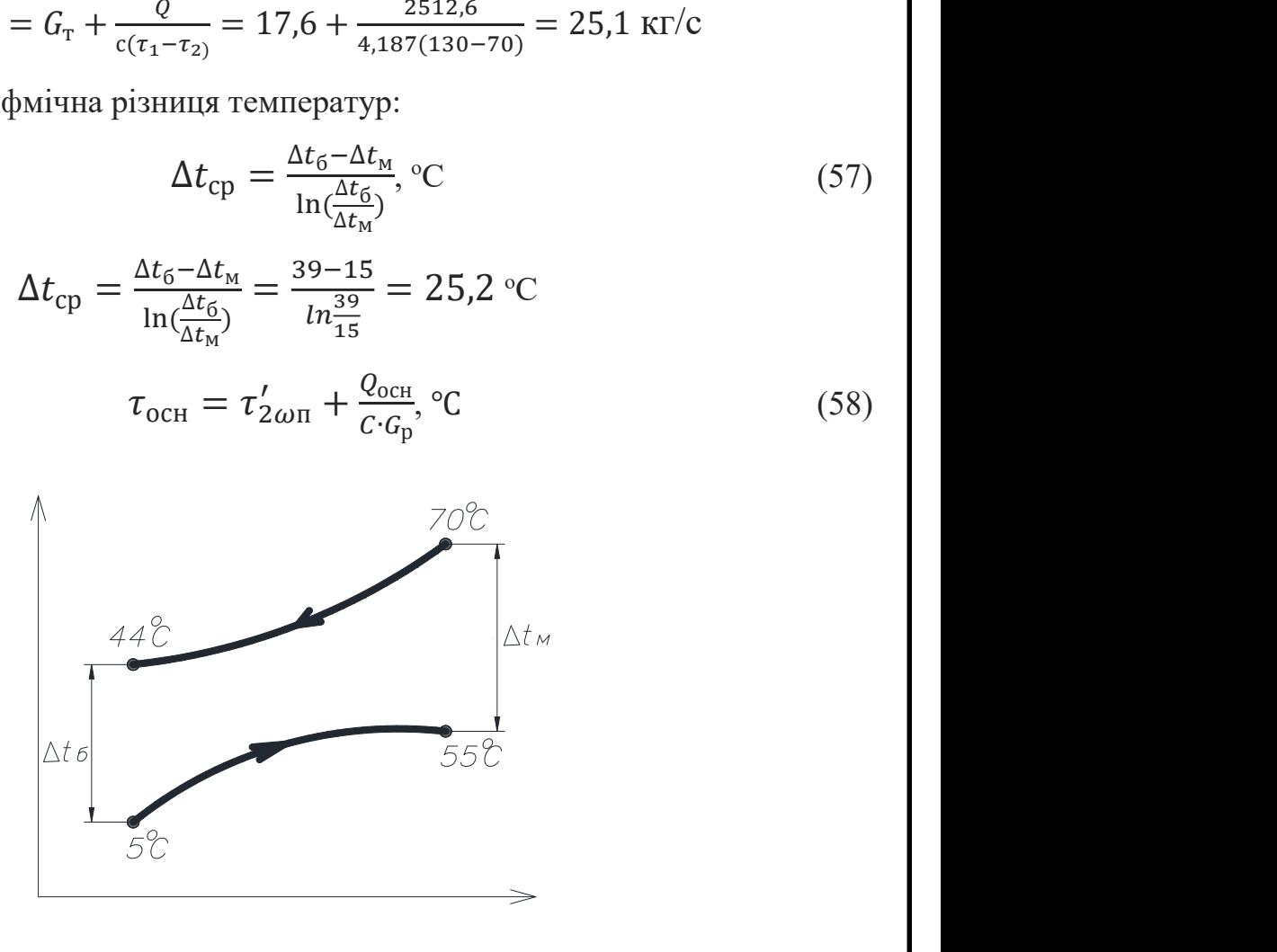

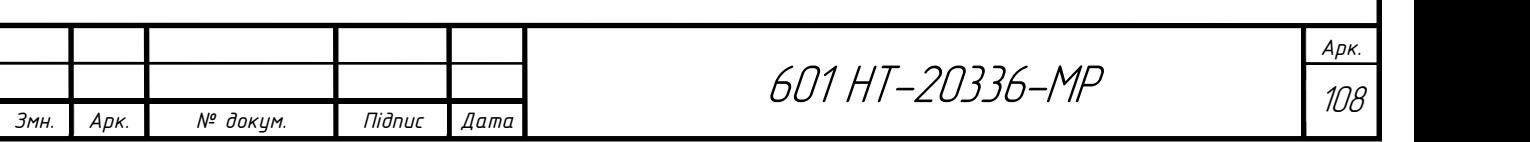

Попередньо прийнявши швидкість води в трубках  $\omega_{\tau} = 1$  м/с, знаходимо потрібну площу перерізу трубок:

$$
f_T = \frac{G}{\omega_T \times \rho}, \, M^2
$$
\n
$$
f_T = \frac{G}{\omega_T \times \rho} = \frac{17,6}{1 \times 1000} = 0,0176 \, M^2,
$$
\n(59)

де  $\rho$ =1000 кг/м<sup>3</sup> – густина води.

 Підбираю підігрівник, в якого площа перерізу трубок була б найближчою до розрахункової. Конструктивні характеристики обраного апарата (№=14) з довжиною трубок 4м; площа поверхні теплообміну однієї секції  $f_0$ =20,3 м<sup>2</sup>; площа перерізу трубок  $f_T = 0.01679$  м<sup>2</sup>; площа перерізу міжтрубного простору  $f_M = 0.03077$ м<sup>2</sup>; еквівалентний діаметр міжтрубного простору d<sub>e</sub>=0,0196 м; діаметр трубок (внутрішній/зовнішній) 14/16 мм.

Дійсна швидкість води:

в трубках:

$$
\omega_T = \frac{G}{f_T \times \rho}, \text{ m/c}
$$
\n
$$
\omega_T = \frac{G}{f_T \times \rho} = \frac{17,6}{0,01679 \cdot 1000} = 1,04 \text{ m/c}
$$
\n(60)

в міжтрубному просторі:

$$
\omega_{\rm M} = \frac{G}{f_{\rm M} \times \rho}, \, \text{m/c}
$$
\n
$$
\omega_{\rm M} = \frac{G}{f_{\rm M} \times \rho} = \frac{25.1}{0.03077 \cdot 1000} = 0.81 \, \text{m/c}
$$
\n(61)

 За відомими значеннями швидкостей і температур води визначають коефіцієнти теплообміну між гріючим теплоносієм і поверхнею трубок (бм):

$$
\alpha_1 = \frac{(1630 + 2 \cdot \overline{T} - 0.44 \cdot (\overline{T})^2) \cdot \omega_M^{0,2}}{d_e^{0,2}}, \text{BT/m}^2 \text{K}
$$
 (62)

$$
\alpha_1 = \tfrac{(1630 + 21 \cdot \overline{T} - 0.44 \cdot (\overline{T})^2) \cdot \omega_M^{0,2}}{d_e^{0,2}} = \tfrac{(1630 + 21 \cdot \frac{70 + 44}{2} - 0.044 \cdot (57)^2) \cdot 1.04^{0,8}}{0.219^{0,2}} = 3757 \text{ BT/m}^2 \text{K}
$$

Коефіцієнт теплообміну між стінками трубок і водою, що нагрівається:

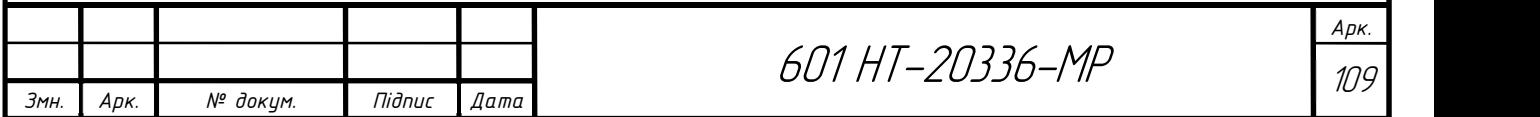

$$
\alpha_2 = \frac{(1630 + 21 \cdot \frac{70 + 4}{2} - 0.044 \cdot (57)^2) \cdot 1.04^{0.8}}{0.219^{0.2}} = 2575.6 \text{ BT/m}^2 \text{K}
$$

Коефіцієнт теплопередачі:

$$
K = \frac{1}{\frac{1}{\alpha_1} + \frac{1}{\alpha_2}},\tag{63}
$$

$$
K = \frac{1}{\frac{1}{\alpha_1} + \frac{1}{\alpha_2}} = \frac{1}{\frac{1}{3757.7} + \frac{1}{2575.6}} = 2000 \text{ BT/m}^2\text{K}
$$

Площа поверхні теплообміну водопідігрівної установки:

$$
F = \frac{Q_{\text{och}}}{K \cdot \Delta t_{\text{cp}}^{\text{nor}}},\tag{64}
$$

$$
F = \frac{Q_{\text{och}}}{K \cdot \Delta t_{\text{cp}}^{\text{nor}}} = \frac{2512,6 \cdot 1000}{2000 \cdot 25,2} = 49,2 \text{ m}^2
$$

Визначаємо кількість теплообмінників:

$$
n=\frac{49,2}{20,2}\cong 2
$$

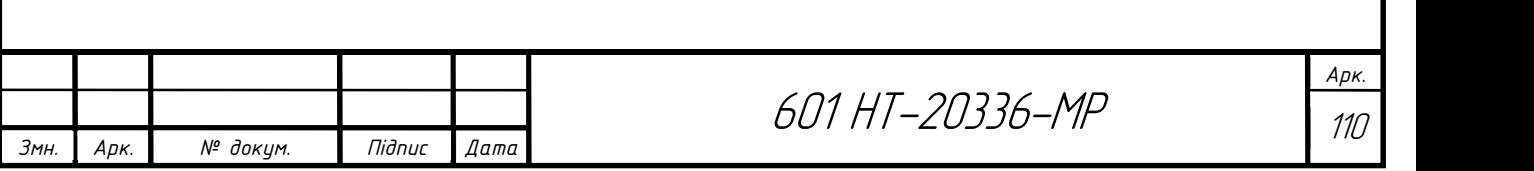

# 2.20.4 Підбір циркуляційних (мережних) та підживлюючих насосів

Вибір насосів здійснюється по витраті води (подачі) та по тиску, який повинен розвивати насос (напір).

Подача мережних насосів дорівнює розрахунковій витраті теплоносія на виході із джерела тепла (котельні)  $G_{0-1}$ =48,9 кг/с.

Тиск мережних насосів визначають по формулі:

$$
p_{\scriptscriptstyle M,H} = \Delta p_{\scriptscriptstyle \kappa} + \Delta p_{\scriptscriptstyle n00} + \Delta p_{\scriptscriptstyle a0} + \Delta p_{\scriptscriptstyle 36} \tag{65}
$$

де  $\Delta p_{k}$ - втрати тиску в котельні, приймаються 5-10м вод.ст.;

 $\Delta p_{no}$ - втрати тиску в подавальному трубопроводі теплової мережі (з гідравлічного розрахунку);

 $\Delta p_{\alpha\beta}$ - втрати тиску у абонента, при пiдключеннi теплообмiнника по двоступеневiй схемі приймається  $\Delta p_{a6}$  25 м вод. ст.;  $\Delta p_{a6}$  - втрати тиску у зворотному трубопроводі теплової мережі  $(\Delta p_{\mu e} = \Delta p_{\mu o \dot{o}})$ .

$$
\Delta p_k = 2{,}7 + 2 + 15 + 2{,}7 + 4 = 26{,}4
$$

До установки приймаю два мережних насоси, один з яких резервний типу Wilo-TOP-S 50/4 DM, що має наступні технічні характеристики [35]:

- подача: 176 м<sup>3</sup>/год;
- напір: 29 м;
- номінальна потужність двигуна: 180 Вт;
- частота обертів: 1700-2600об/хв.

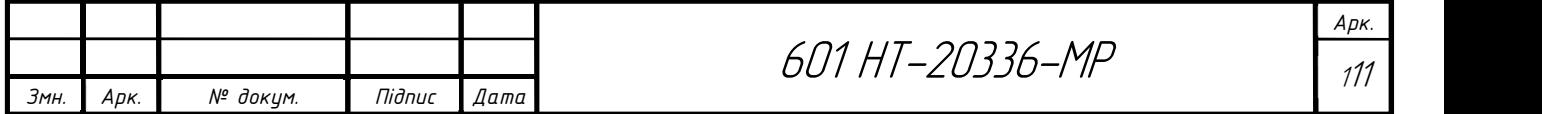

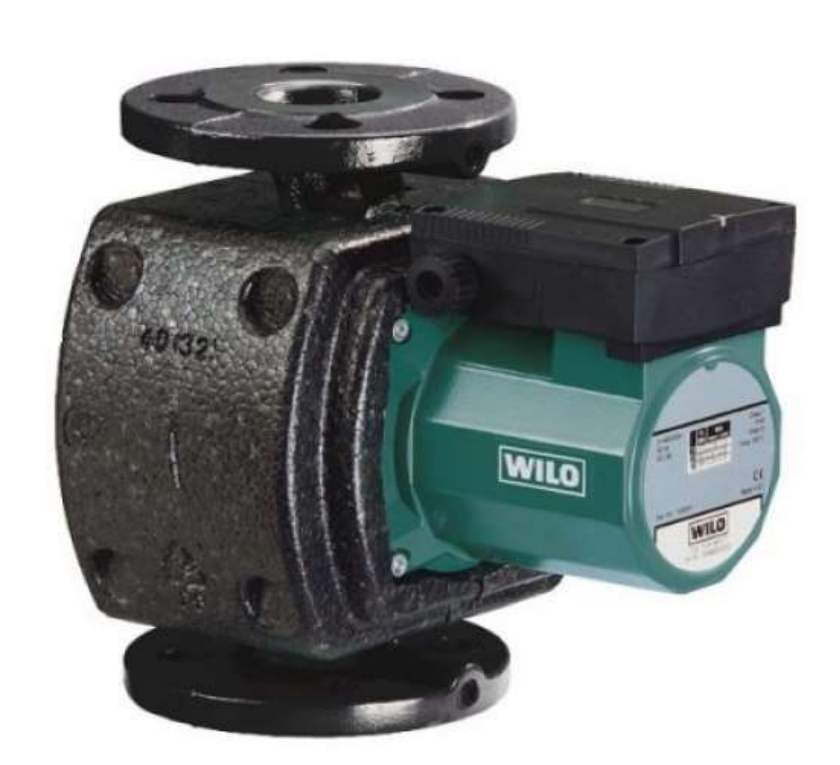

Рисунок 22 – Насос мережевий Wilo-TOP-S 50/4 DM

Розрахункова витрата води для живлення закритої теплової мережі, м<sup>3</sup>/год, приймається рівною 0,5% об'єму води в системі теплопостачання:

$$
G_{\text{new}} = \frac{0.5 \cdot V}{100} \tag{66}
$$

де V – об'єм води в системі теплопостачання, м $^3$ . Орієнтовно приймається 45-50 м $^3$ на 1Гкал/год сумарної розрахункової годинної витрати тепла.

$$
G_{\text{scue}} = \frac{0.5 \cdot 401, 2}{100} = 2 \frac{M^3}{200}
$$

Напір живильних насосів визначається при побудові графіку тисків, як відстань від джерела тепла до лінії холодної статики, приймаю  $p_{\text{new}}$ =30м вод. ст.

До установки приймаю два живильних насоси, один з яких резервний типу NM 20/160BE, що має наступні технічні характеристики [30]:

- подача: 2 м<sup>3</sup>/год;
- напір: 30 м;
- потужність: 37Вт;
- кількість обертів: 2850об/хв.

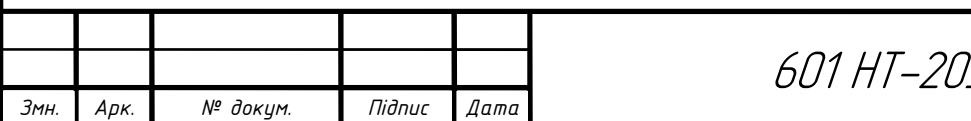

# 601 НТ-20336-МР 112

Підходить для перекачування чистої води і неагресивних рідин з невеликим вмістом зважених найменших частинок.

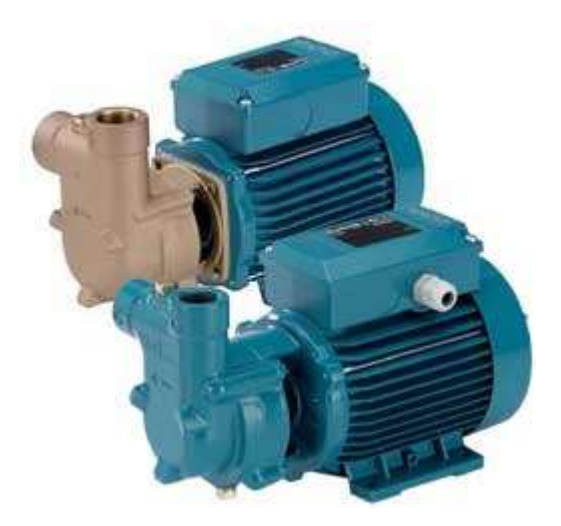

Рисунок 23 – Насос живильний NM 20/160BE

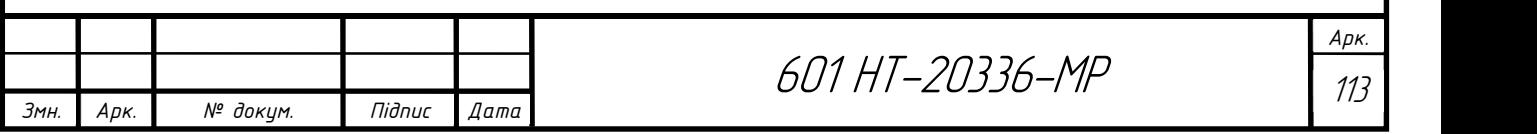

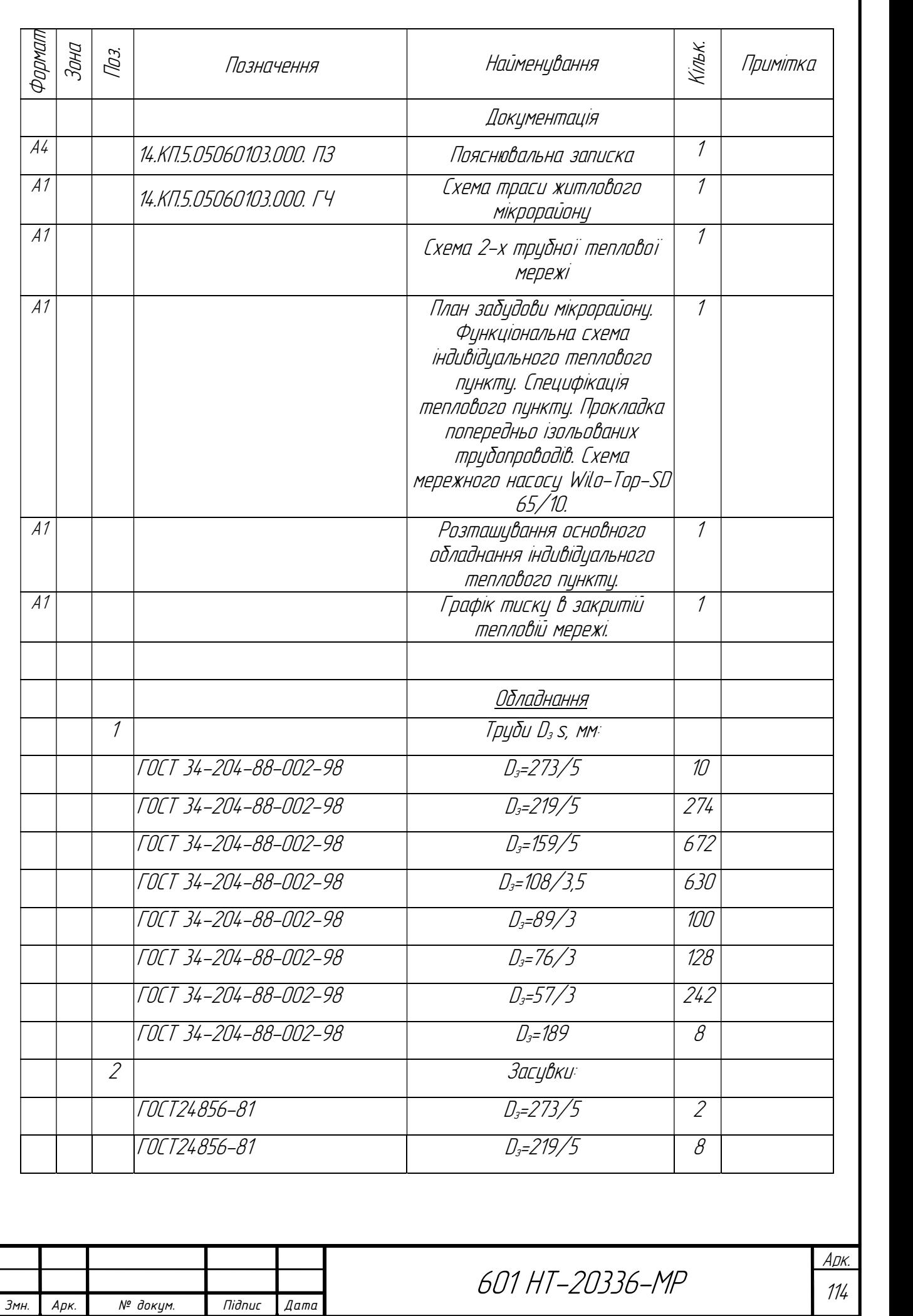

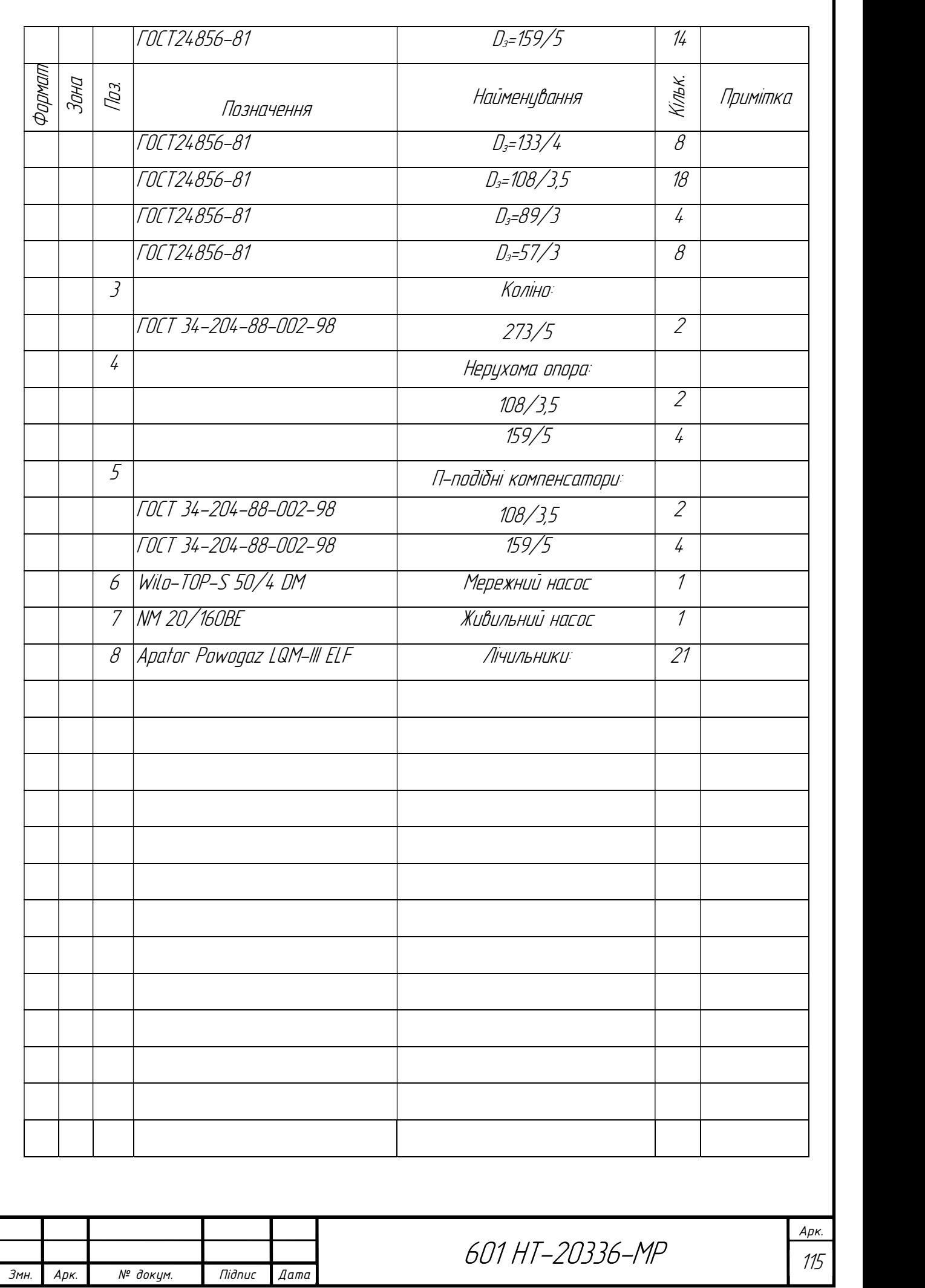

# 3. Енергозбереження

#### 3.1 Загальні положення по енергозбереженню

Головними тенденціями на ринках теплової енергії країн світу є подальша централізація системи теплопостачання, підвищення рівня енергоефективності при виробленні, транспортуванні і, особливо, при вкористанні теплової енергії, а також широке впровадження технологій не традиційних та відновних джерел енергії.

Економічно не обгрунтоване запровадження індивідуальних систем опалення завдало суттєвого збитку централізованим системам теплового постачання.

До переваг централізованого теплопостачання можна виділити новітні технології та матеріали, які використовують у спорудженні тепломереж, що дає можливість знизити тепловтрати. Ефективність системи теплопостачання та зниження шкідливих викидів у довкілля, за рахунок споживання альтернативних джерел енергії теж є основною перевагою. Також, можна виділити, збільшення енергоефективності системи при використанні новітніх технологій комбінованого виробітку теплоти.

 У зв'язку з підняттям ціни на енергоресурси, збільшилась кількість проектів енергозаощадження, що в свою чергу сприяє збільшенню ефективності централізованих систем.

 Велика популяція на системи індивідуального опалення. Їх можна встановлювати тільки з дозволу місцевої адміністрації. Індивідуальні системи опалення повинні відповідати положенням про теплову енергетику на місцях. Власник бере на себе затрати, щодо від'єднання системи від теплопостачання. Так, у Чехії 61% багатоповерхових будинків виробляється централізовано.

 Перехід жителів на індивідуальне опалення має й негативний наслідок, тому у Польщі ефективно борються з цим та вимагають технічне обгрунтування

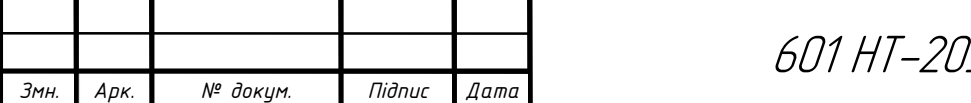

можливості від'єднання квартири від централізованого опалення, а також дозволу сусідніх квартир, бо для них виростає тариф на опалення.

 У зв'язку з тим, що в світі все сильніший акцент приділяється питанням скорочення споживання традиційних паливно-енергетичних ресурсів та зменшенню небезпечних викидів, централізоване теплове постачання дає змогу розв'язати данні питання шляхом когенерації та впровадженням альтернативних джерел енергії в більших масштабах, чим це потрібно при автономному тепловому постачанні.

 Когенерація опановується країнами ЄС як один з найбільш значущих заходів ощадно-екологічної політики в рамках реалізації Кіотського протоколу. Рада міністрів ЄС обрала рішення про підсилення обсягу виготовлення енергії за рахунок когенерації з 9% в 1994 році до 18% в 2009 році,а уряд США постановив подвоїти виготовлення енергії за допомогою когенерації з 6% до 12% загального виготовлення енергії до 2020 року. Це дасть компетенцію зменшити викиди  $CO<sub>2</sub>$ орієнтовно на 150 млн. тонн щорічно.

 Експерти прогнозують, зниження малих індивідуальних котелень, хоча, їх використання було б суттєвим в зонах теплопостачання, які не підпадають з фінансових тлумачень. Як приклад, коли витрати на спорудження перевищують витрати на спорудження дахових котелень або чималій відстані від джерела централізованого теплового забезпечення.

### 3.2 Заходи по енергозбереженню в системах теплопостачання

 При проектуванні потрібно збільшити заходи відносно знження питомих витрат енергії на опалення, освітлення та вентиляцію.

 Дія заходів має бути планована і на те, щоб виробити економічно-технічні обгрунтовані та експериментально підтверджені нормативи, приймання яких

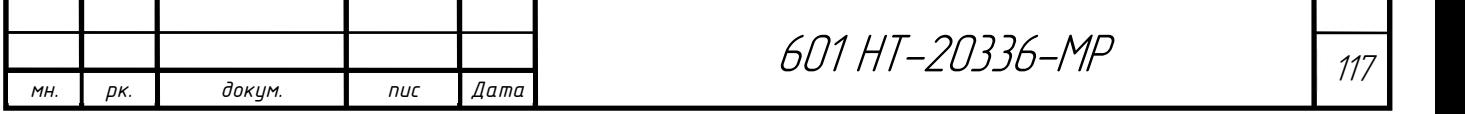

призначувалося б не тільки на всіх стадіях інвестиційного процесу, але і при подальшій експлуатації.

 Слід використовувати екологічно чисте обладнання, щоб знизити екологічне навантаження на довкілля. Цим самим, можна зменшити шкідливі викиди в навколишнє середовище.

 В даний час існує цілий ряд виробництв, які санкціонують значно знизити розхід енергоресурсів для теплопостачання промислових підприємств та житлових будинків. Вживаючі енергозберігаючі технології в системах споживання тепла дають той самий ефект незалежно від того, централізована або автономна система теплопостачання (суперечка про доцільність застосування цих систем за останній час розгорається все з більшою силою). Я можу стверджувати він без підставний, якщо в кожному випадку присутній кваліфікований незаангажуваний технікоекономічний розрахунок.

 Аналіз структури втрат при споживанні тепла в житлових будинках (рис. 11) дає змогу мені розробити і запропонувати основні шляхи вирішення проблеми енергозбереження на етапі споживання:

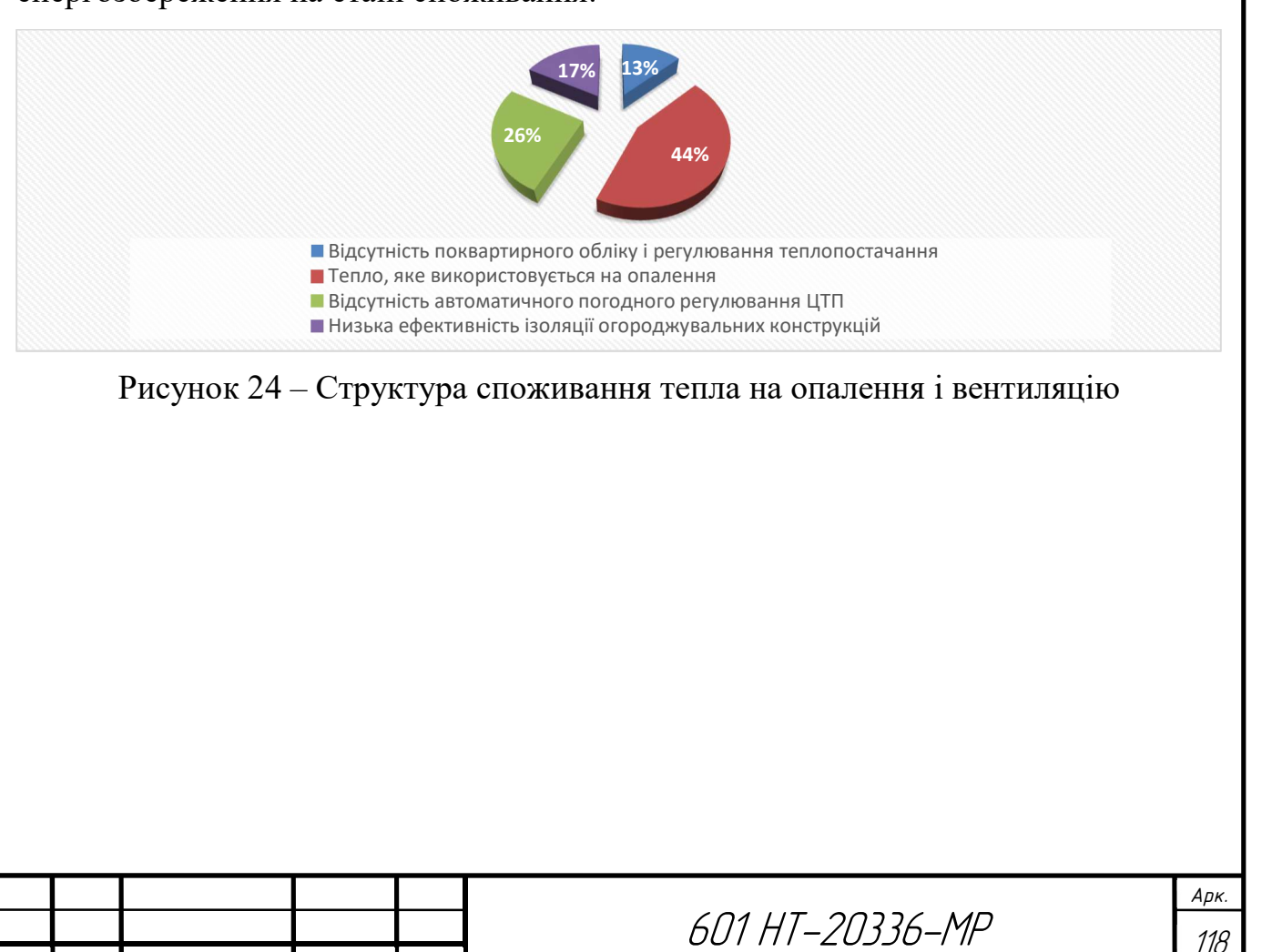

Змн. | Арк. | № докум. | Підпис | Дата |

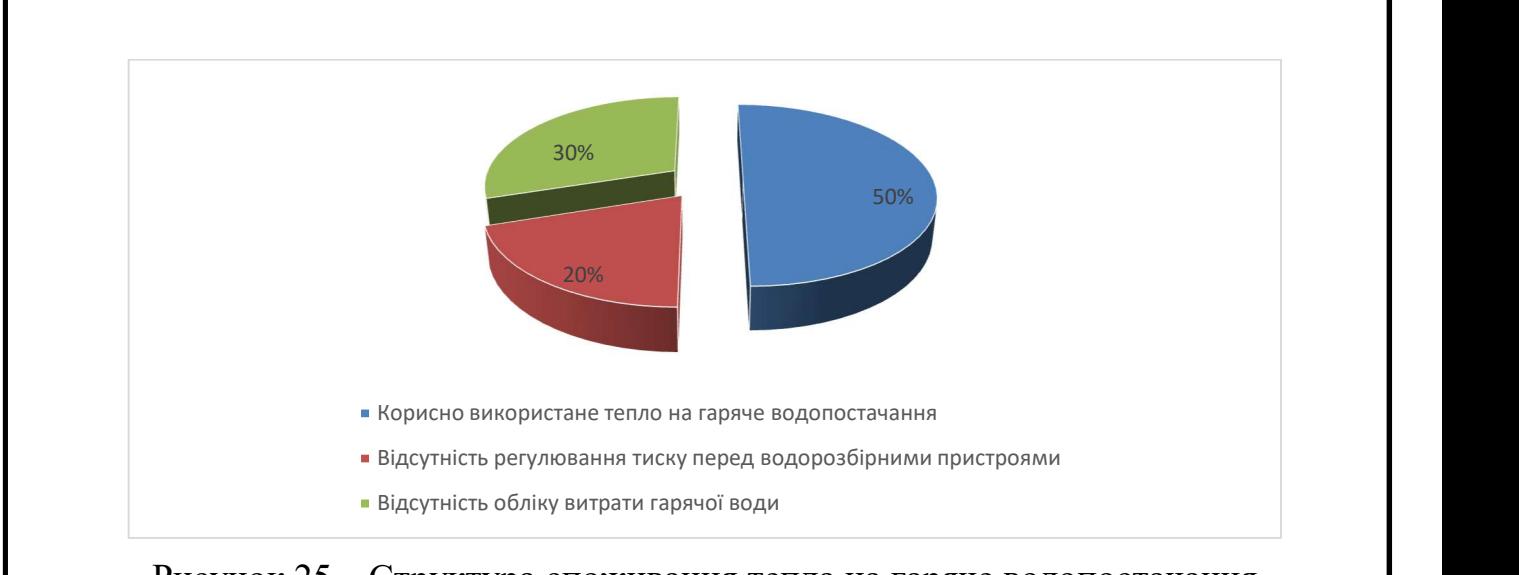

Рисунок 25 – Структура споживання тепла на гаряче водопостачання Застосування горизонтальної по квартирної розводки системи опалення з індивідуальним управлінням та обрахунком споживаної теплової енергії для нового будівництва та установки лічильників тепла для наявного житлового фонду;

 розробка та впровадження енергоефективної схеми припливно-витяжної вентиляції для будинків з підвищеною герметизацією огороджувальних конструкцій, що покриває комфортність проживання, захист і підтримка будівельних конструкцій від підвищеної вологості;

 переключення від потужних центральних теплових пунктів до застосування автоматизованих індивідуальних теплових пунктів (ІТП) в кожній будівлі з кількісно-якісними направленням споживання тепла в залежності від температури зовнішнього повітря і підключенням на внутрішньо-будинкові температурні графіки 95-70°C з можливістю вживання металевих труб в системах опалення та гарячого водопостачання;

 вживання сучасних будівельних матеріалів і технологій, таких як зведення огороджувальних конструкцій способом незнімної опалубки, підвищення теплоізоляційних властивостей фасадів, налаштування віконних конструкцій підвищеної герметичності, що дозволяють значно зменшити розхід теплоти через огороджувальні конструкції і вікна.

 На (рис. 12) показаний ефект від впровадження таких технологій в нове будівництво.

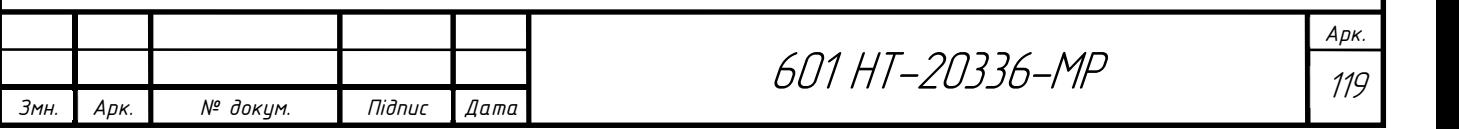

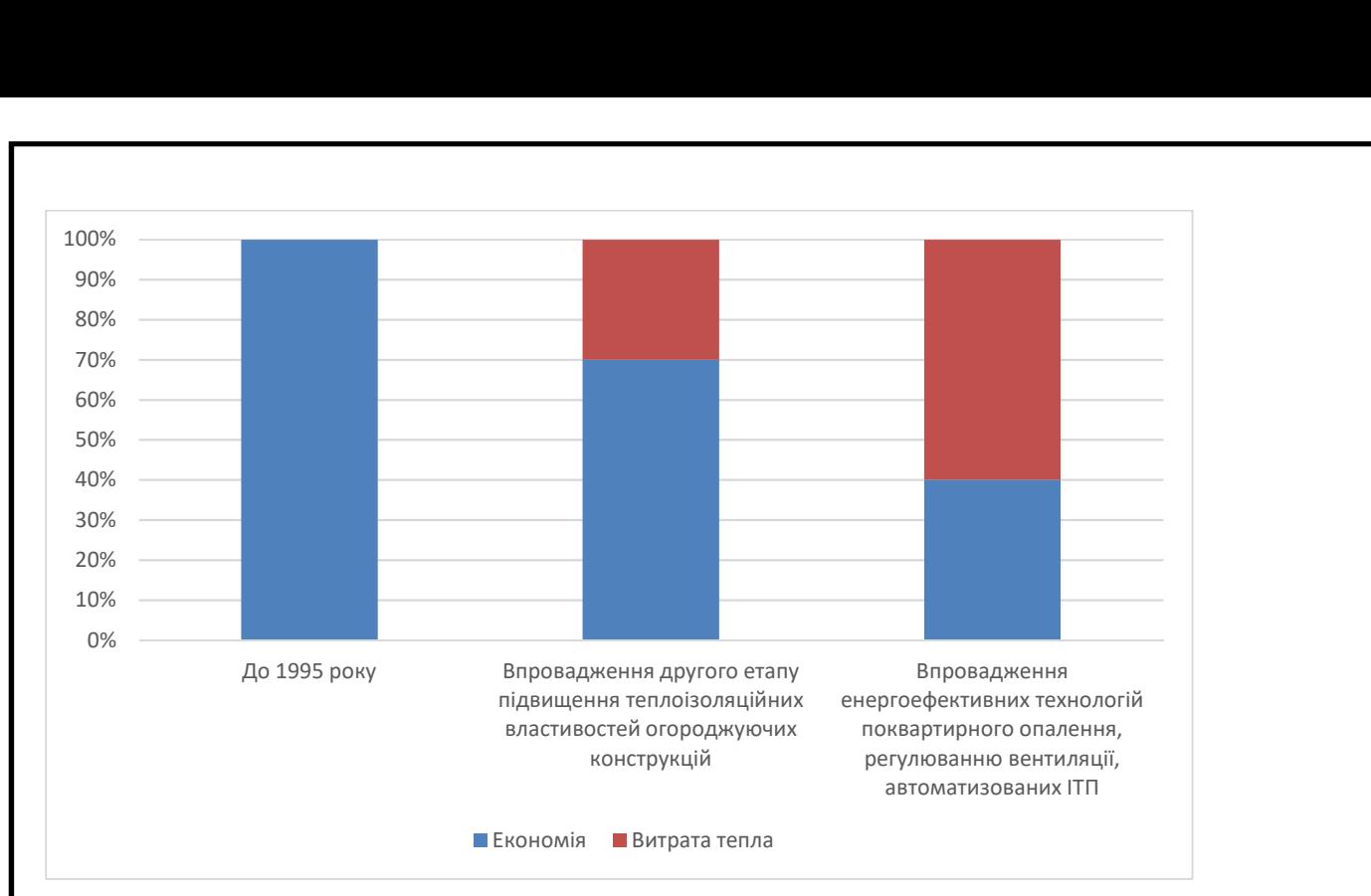

Рисунок 26 – Ефект від впровадження зберігаючих технологій в нових будівництвах

 В нормативній документації записані технології, щодо збільшення теплоізоляційних ознак огороджувальних конструкцій, які обов'язкові до використання. Існують ще технології, але ті залишились на міркування будівельників та проектувальників.

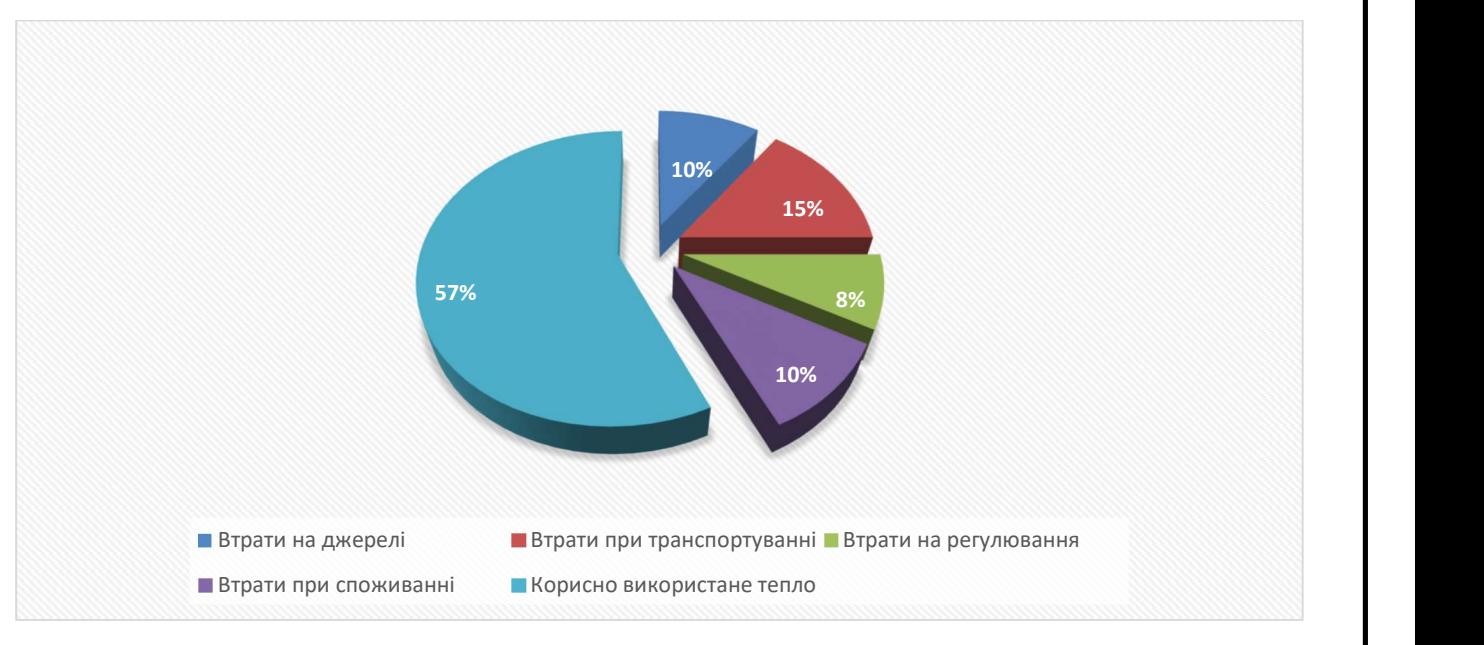

Рисунок 27 – Структура втрат тепла при виробництві, транспортуванні та споживанні

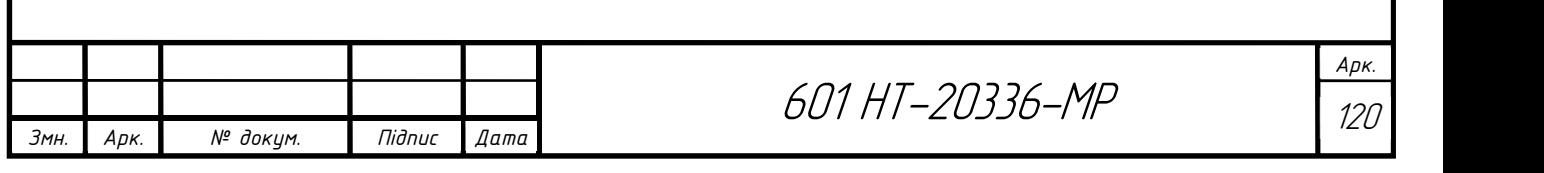

Аналіз структури втрат тепла при виробництві, транспортуванні та використанніі (рис. 27) допускає назначити для реалізації основні шляхи підвищення енергійної ефективності у цій сфері:

наблизити джерела тепла, які працюють на газі, до споживача з метою пониження витрат тепла при транспортуванні шляхом влаштування прибудованих, вбудованих, дахових автоматизованих котелень;

 якщо підключити систему теплового постачання на новітній етап розумних систем, необхідно включити системи обліку виробництва, диспетчеризації, управління та споживання теплоенергії;

 вжити натомість існуючого якісного методу регулювання з температурним графіком 150-70°C кількісний метод відпуску тепла з частотно-регульованим електроприводом циркуляційних насосів з постійною температурою теплоносія 125-60°C в опалювальний період і 75°C в літній, що дозволяє зменшити корозійний знос теплових мереж та перейти на зворотному трубопроводі на споживання пластикових матеріалів;

 за наявності обгрунтування економічного ефекту застосувати для цілей теплоелектропостачання промислових підприємств і житлових районів від міні-ТЕЦ на базі іноваційних газопоршневих або газотурбінних установок, влаштування електричних надбудов існуючих котелень з використанням паротурбінних або газотурбінних агрегатів.

 Модернізація систем централізованого теплопостачання, як відзначають багато експлуатуючих організацій, має відбуватися саме таким шляхом і головним чином створенням умов для нерозривності всього ланцюга від виробітку тепла до споживача.

 Таким шляхом пішли теплопостачальні організації в країнах Східної Європи та добилися реального зменшення витрат на опалення, збільшивши комерційну привабливість квартир побудованих в 1960-70-х роках.

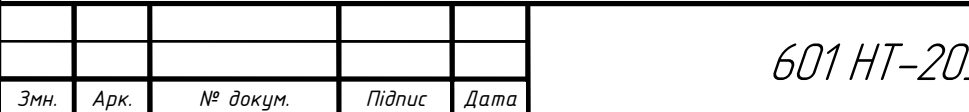

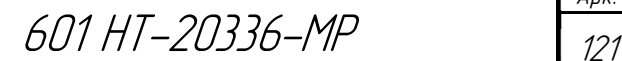

Арк.

## 3.3 ОСНОВНІ ЗАХОДИ З ЕНЕРГОЗБЕРЕЖЕННЯ

## 3.3.1 Заходи з енергозбереження у сфері теплопостачання

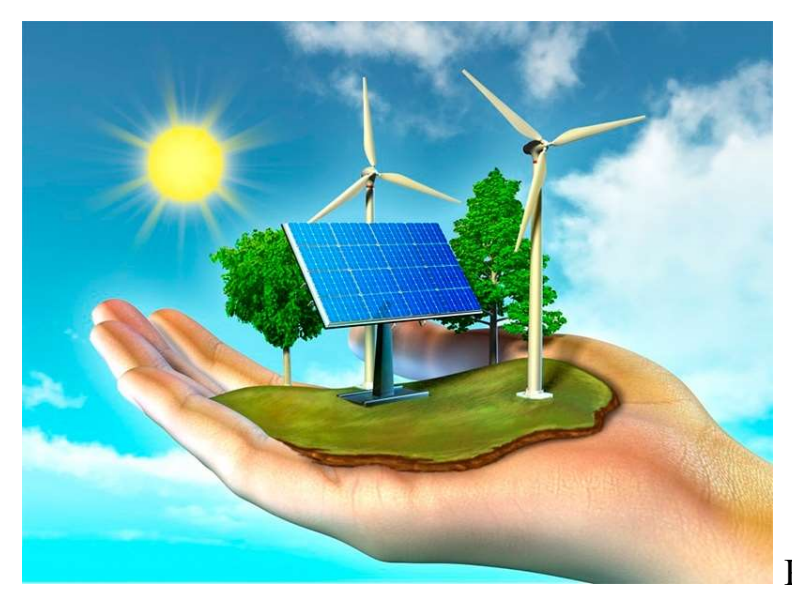

Рисунок 28

Основні заходи з енергозбереження на етапі споживання:

- утеплення огороджувальних конструкцій;

- утеплення конструкцій, які відкриваються (вікна, кватирки, двері, балкони);

- встановлення індивідуальних (модульних) теплових пунктів з регулюванням кількості теплоносія, який подається;

- встановлення квартирних теплових лічильників;

- встановлення термостатичного вентиля на радіаторі. [1]

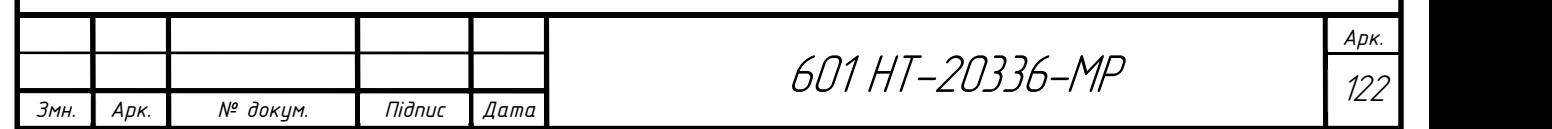

### 3.3.2 Економія енергія в системі опалення

Основні способи економії енергії:

Автоматичне регулювання температури теплоносія в системі опалення.

 Ефект економії виникає в перехідні періоди, коли температура зовнішнього повітря протягом дня підвищується на 5-7 градусів і більше і потреба будинку у теплі падає. Автоматичне регулювання дозволяє підтримувати оптимальну температуру в квартирах, виходячи з температури зовнішнього повітря, скорочуючи витрату теплоносія з тепломережі. Автоматичне регулювання витрати теплоносія, за даними фахівців, дозволяє економити до 30% тепла в перехідний період.

Скорочення тепловтрат огороджувальних конструкції.

Якщо розглянути тепловий баланс житла, стане ясно, що велика частина теплової енергії опалювальної системи йде на те, щоб перекрити втрати тепла.

Вони в житлі з центральним опаленням та гарячим водопостачанням виглядають так:

- Втрати через не утеплені вікна і двері 40%
- Втрати через шибки 15%
- Втрати через стіни 15%
- Втрати через стелі й підлоги 7%
- Втрати при користуванні гарячою водою 23%

Утеплення зовнішніх стін будівель - найбільш популярний захід, що дозволяє підвищити температуру і нормалізувати вологість повітря в приміщеннях, знизити матеріальні витрати на їх обігрів. Найбільше в теплоізоляції потребують панельні будинки, які взимку страждають від промерзання стін і вогкості, а влітку від протікання і перегріву. Ці проблеми вирішує утеплення фасадів багатоквартирних будинків.

Пріоритетний метод утеплення багатоквартирних будівель - зовнішня теплоізоляція. Вона покращує мікроклімат в квартирах, захищає зовнішні стіни

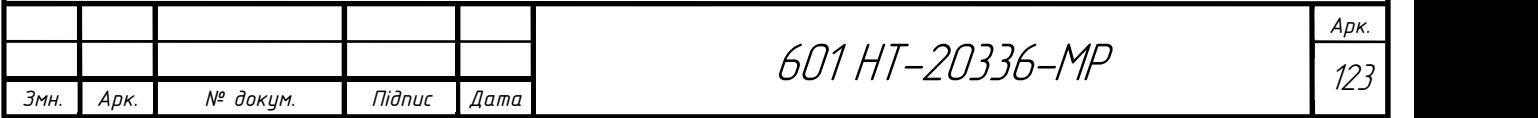

будівлі від підвищеної вологості, дощів, вітру і ультрафіолету, запобігає їх деформації через стрибків температури вуличного повітря і збільшує термін експлуатації.

Для панельних багатоквартирних будинків зовнішня теплоізоляція вирішує проблему, зміцнення і герметизації стиків фасадних панелей, запобігаючи появі щілин в цих місцях. Для підвищення енергоефективності будівлі, крім теплоізоляції його стін, проводять заміну старих віконних і балконних блоків на герметичні профілі з сучасними склопакетами.

В комплекс енергозберігаючих рішень також входять наступні заходи:

- Заміна покриття даху та утеплення горищного приміщення;
- Ізоляція стелі підвалу;
- Ізоляція трубопроводів опалення в підвалах будинків
- Заміна вікон і балконних дверей;
- Скління балконів і лоджій.

- Оновлення вхідних дверей, під'їзду та сходових прольотів.

Застосування вікон з відведенням повітря з приміщення через міжскляний простір.

- Установка провітрювачів і застосування мікровентиляції;

- Встановлення додаткових тамбурів при вхідних дверях під'їздів і в квартирах;

 Великі проблеми з перевитратою теплової енергії часто виникають через несанкціоноване втручання в роботу системи при ремонті квартир. Слід розуміти, що система опалення - це саме система, і її елементи повинні бути погоджені між собою. У наших умовах найчастіше ті самі опалювальні прилади, арматура купуються самими мешканцями, які при виборі керуються лише зовнішнім виглядом, абсолютно не беручи до уваги найважливіші технічні характеристики приладів. Так, наприклад, у звичайного кульового крана гідравлічний опір на порядки нижче, ніж у термостата.

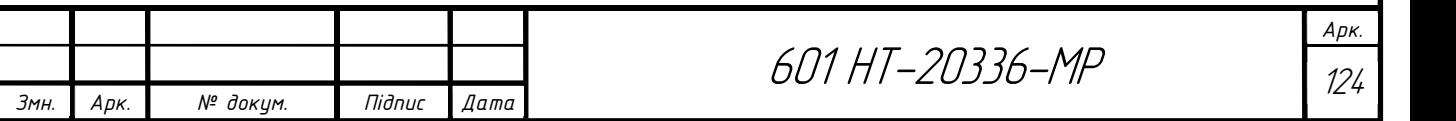

Арк.

При несанкціонованій заміні термостата на кульовий кран може виникнути ситуація, коли більша частина теплоносія протікає через один опалювальний прилад («по шляху найменшого опору»), а в інші прилади затікає незначна кількість. У результаті в одній квартирі дуже жарко, в інших же при цьому, навпаки, дуже холодно.

Часто встановлюються прилади, які взагалі не підходять для даних умов. Так, алюмінієві опалювальні прилади призначені для застосування в котеджах, а в багатоповерхових житлових будинках не застосовуються через хімічні властивості теплоносія. [2]

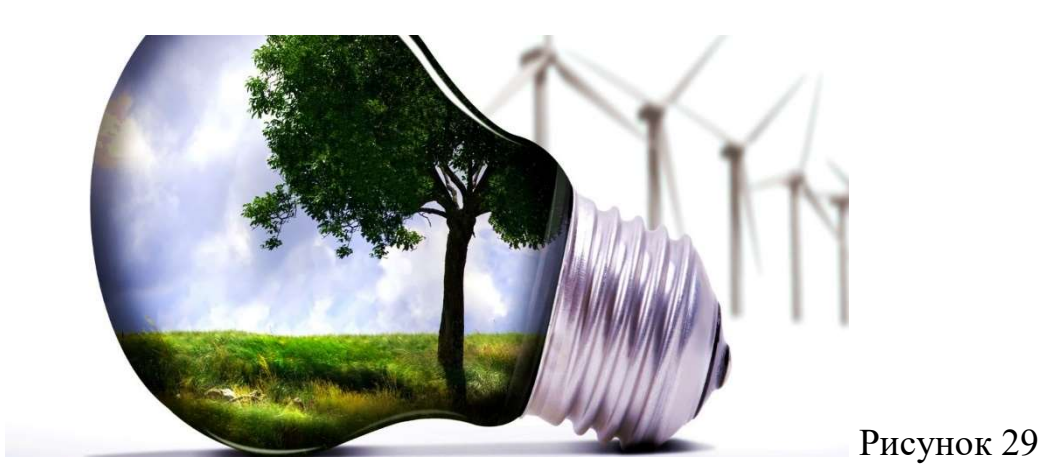

### 3.3.3 Енергозберігаючі матеріали та конструкції

Підвищення теплозахисних властивостей огороджуючих конструкцій будівель є одним із основних напрямків енергозбереження. Ця проблема повинна вирішуватися комплексно - шляхом впровадження сучасних технічних та конструктивних рішень теплозахисту будівель під час будівництва чи ремонту, впровадженням енергозберігаючого децентралізованого теплопостачання та локального комбінованого виробництва теплової і електричної енергії. Важливим є запуск у виробництво будівельних панелей з вищою теплостійкістю.

В даний час запроектована теплоізоляційна спроможність панелей, що виробляються на будівельних комбінатах України, складає до 1,40 м2 °С/Вт, що в

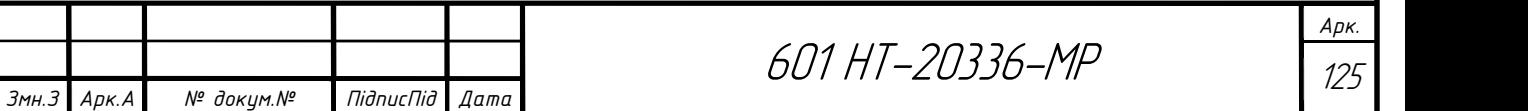

3-3,5 рази нижче порівняно з подібними західними панелями. Налагодження виробництва та використання нових будівель з вищою теплоізоляцією дає можливість зменшити потреби тепла на 30-40%. Важливим при цьому є випуск утеплюючих матеріалів.

Згідно з діючими в Україні нормами, у теплий період року температура в приміщенні не повинна підніматися вище 20-25 °С при відносній вологості 60-30% та швидкості руху повітря 0,3 м/с; у холодний та перехідний періоди року температура в приміщенні не повинна опускатись нижче 18 °С (нормовані значення - 20-22 °С) при вологості 45-30% та швидкості руху повітря 0,2 м/с.

Тому до утеплюючих матеріалів та конструкцій висуваються такі вимоги:

- низька теплопровідність;
- стійкість до коливань температур при експлуатації;
- однорідність властивостей;
- оптимальна густина;
- низький рівень загорання та вибухобезпечність;
- міцність при транспортуванні та монтажу;
- волого- та водостійкість;
- стійкість до впливу біологічних факторів;
- хімічна стійкість;
- нешкідливість для людини.

Перспективним матеріалом для панелебудування є неавтоклавні ніздрюваті бетони. Ніздрюваті матеріали, де 70-80% об'єму складає повітря, є найбільш ефективними серед відомих типів бетону з точки зору теплоізоляції, а також раціональними у витратах матеріалів на одиницю маси. Серед матеріалів такої структури особливе місце займає неавтоклавний теплоізоляційний пінобетон. Його характеристики:

- легкість отримання заданої міцності на стискання;
- висока тепло- та звукоізоляція;
- низьке водопоглинання;

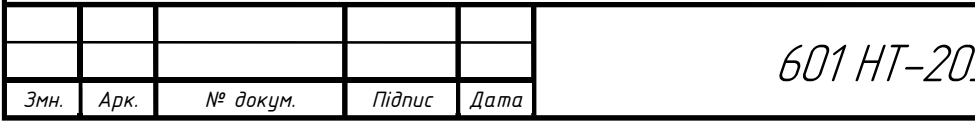

601 НТ-20336-МР <sup>126</sup>

Арк.

- висока морозо- та пожежостійкість;
- екологічна чистота.

Основним компонентом неавтоклавного пінобетону є портландцемент та піноутворювач СДО. Ефективними засипними утеплювачами є кремнезит та кремнепор. Плита товщиною 5 см із пористого бетону рівноцінна за теплоізоляційними властивостями 15 см цегляної стіни чи 30 см бетону.

До теплоізоляційних матеріалів належать пінополістирол, пінополіуретан, скловолокно, мінеральна вата. Так, 25 см пінополістиролу за своїми тепловими властивостями еквівалентні понад 125 см цегляної стіни.

Сама теплоізоляція повинна проводитися як ззовні будинку, так і в середині його.

Відома технологія створення "теплого будинку" за рахунок пінополістирольних блоків. З цих блоків спочатку формується стінова конструкція, що являє собою опалубку. Потім у середину порожніх пінополістирольних блоків заливається бетон. Це дозволяє перетворити будинок у монолітну гратчасту конструкцію з тепло-ізолюючим прошарком як ззовні, так і зсередини. Зовнішній шар теплоізоляції не дозволяє бетону переохолоджуватися у холодні пори року. Внутрішня ізоляція запобігає непродуктивним витратам теплоти на нагрівання масивних бетонних конструкцій.

Для запобігання втратам тепла через вікна поряд з трьохшаровим склінням зараз широко використовуються склопакети. Віконні системи на основі склопакетів розподіляються на три групи: пластикові, алюмінієві та дерев'яні.

Віконні системи на основі полівінілхлоридних профілів можуть формуватися з використанням теплоізоляційних матеріалів та армуватися металом для посилення несучих властивостей більших поверхонь. Алюмінієві віконні системи для підвищення теплоізоляції вимагають також використання теплоізолюючих матеріалів. Вікна з металевим профілем, враховуючи їх міцність та хімічну стійкість, найкраще використовувати у промислових і адміністративних будинках.

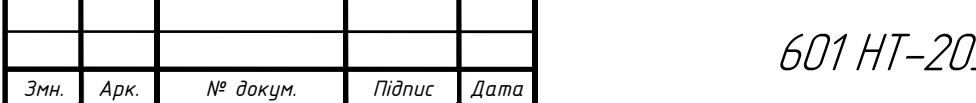

601 НТ-20336-МР 127

Для підвищення енергозберігаючих властивостей вікон на них доцільно наносити теплозахисний шар Low-Е покриття. Такі плівки на основі конструкцій багатошарового полістиролового покриття можуть селективно відбивати тепло та пропускати світло. Вони забезпечують економію електроенергії взимку та влітку, а також і кращу видимість. Плівки відбивають теплові сонячні промені та зменшують нагрівання приміщення до 80%, що зменшує витрати на кондиціювання. Взимку плівка відбиває знову у приміщення до 30% тепла, яке може бути втрачено через вікно.

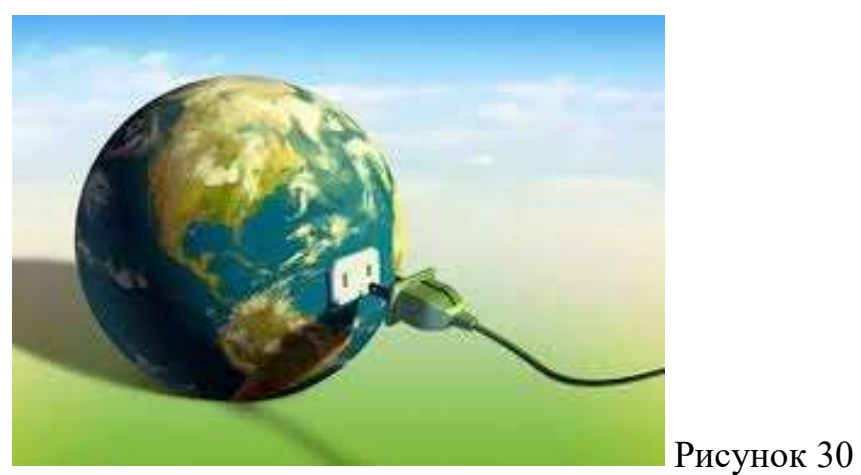

Вчені інституту світлотехніки в м. Кельні прийшли до висновку, що є можливість заощадити до 80% електроенергії, яка витрачається протягом дня для освітлення темних приміщень. З цією метою вони розробили систему світловідбиваючих плівок та призм із синтетичних матеріалів, які монтуються на вікнах та посилають відбите світло знову у приміщення.

Заходи щодо енергозбереження в системах опалення, вентиляції й кондиціювання повітря умовно можна поділити на чотири групи:

1. Організація обліку й контролю з використання енергоносіїв;

2. Об'ємно-планувальні, будівельно-конструктивні заходи щодо енергозбереження;

3. Технічні заходи енергозбереження: удосконалювання інженерних систем та їхніх елементів (місцевого й центрального теплопостачання, водопостачання, опалення, гарячого водопостачання (ГВП), вентиляції, кондиціювання);

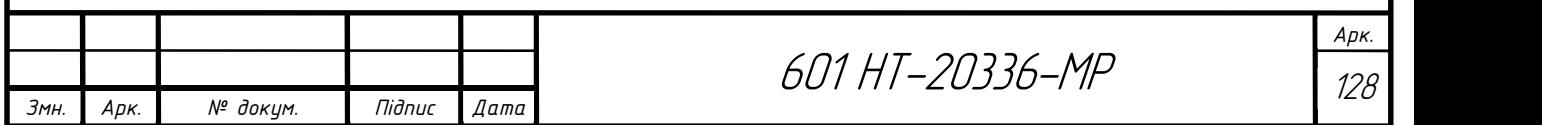

4. Енергозбереження шляхом утилізації природної теплоти й холоду, використання вторинних енергоресурсів, зменшення теплових втрат. [3]

# 3.4 Перевірочний розрахунок системи теплопостачання для першого мікрорайону

Таблиця 3.4

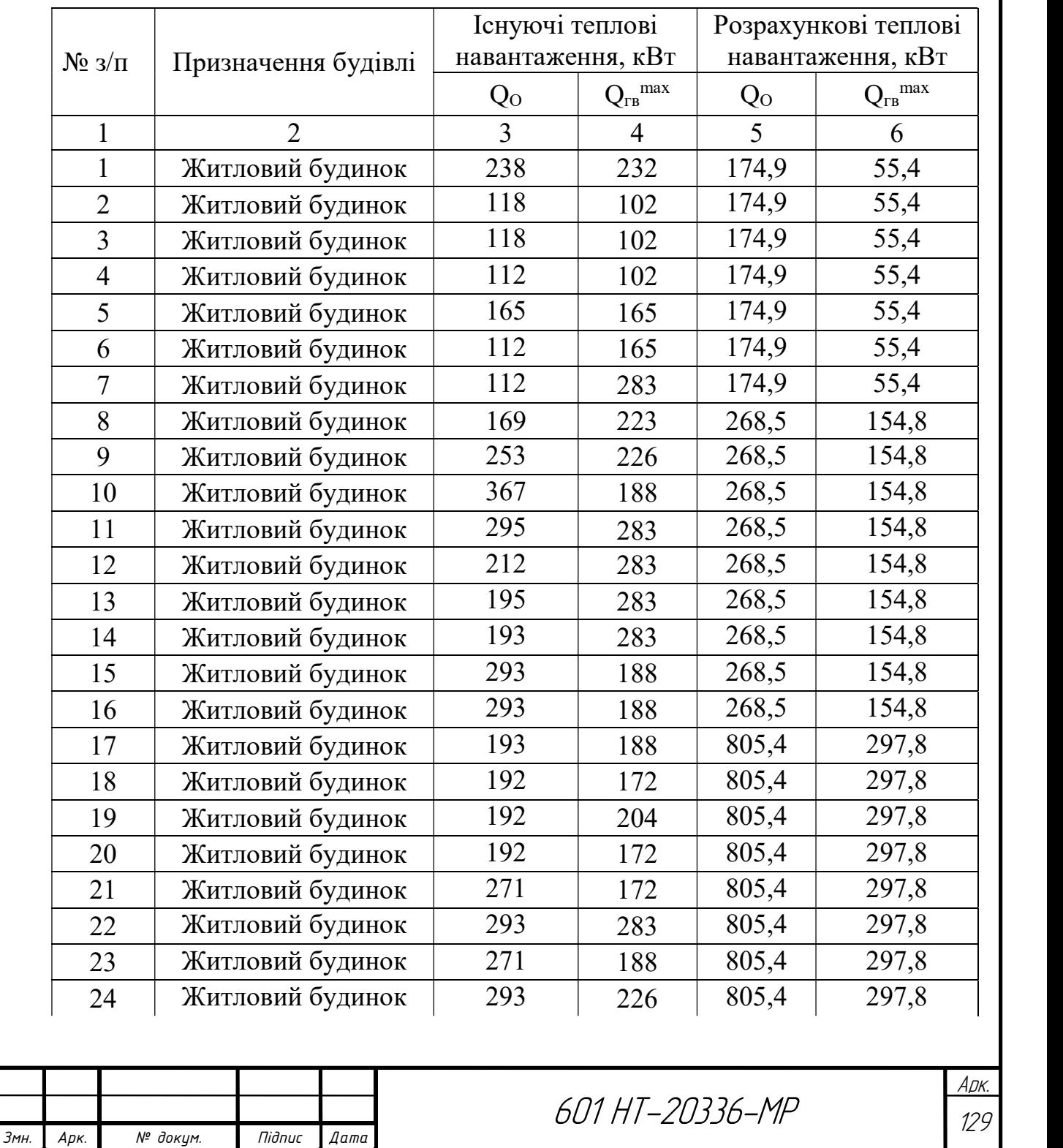

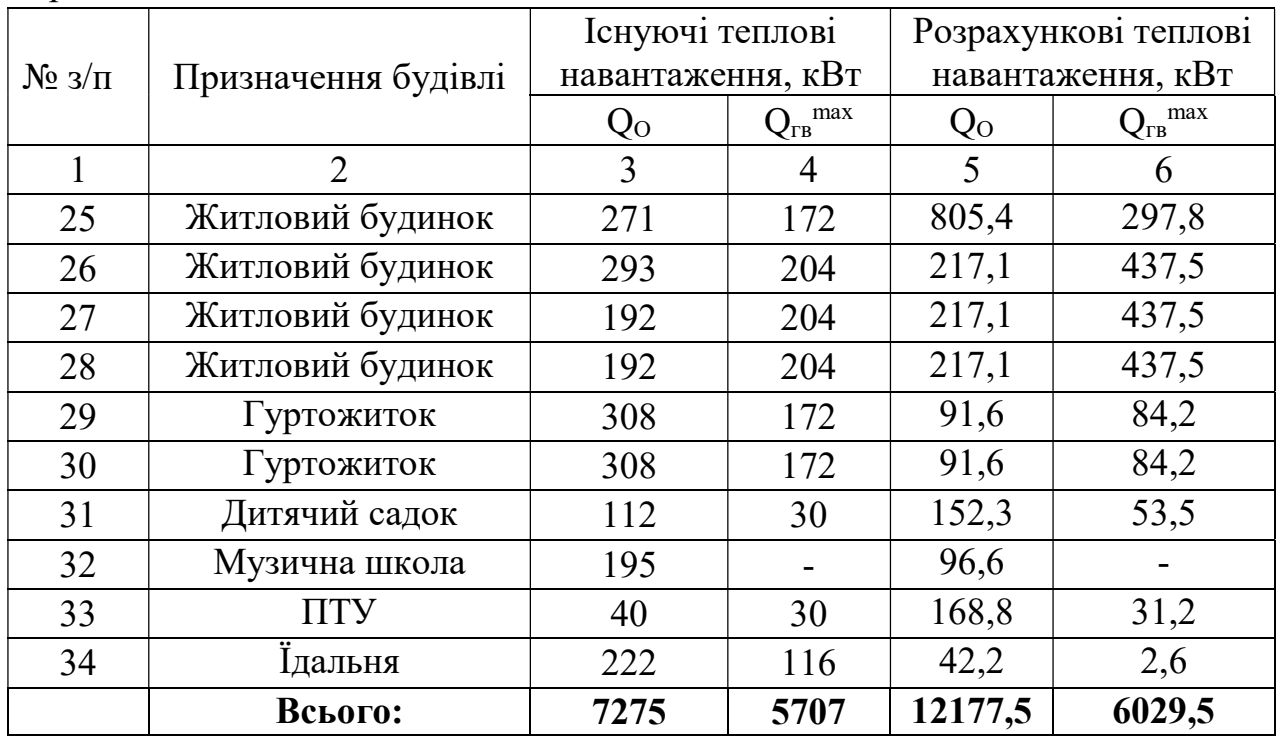

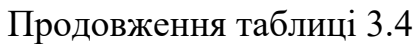

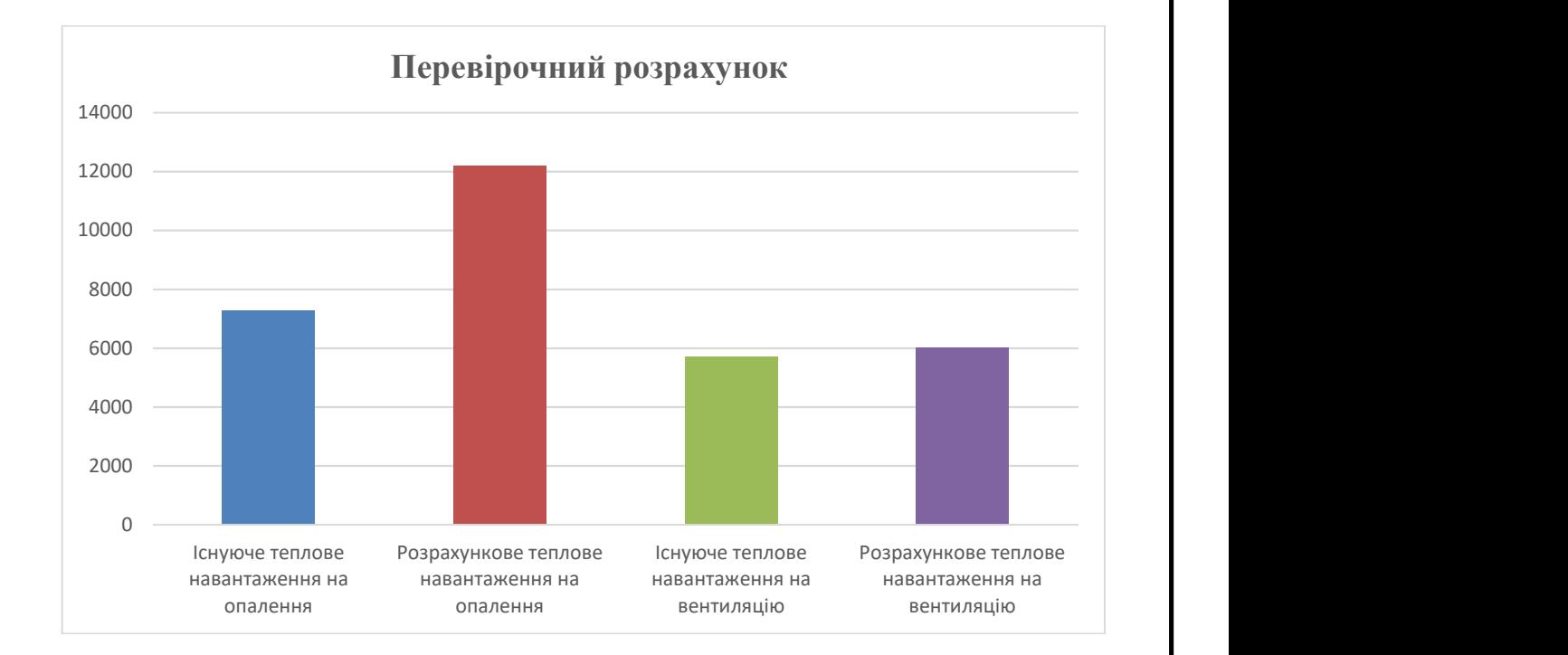

Рисунок 31 – Перевірочний розрахунок систем теплопостачання

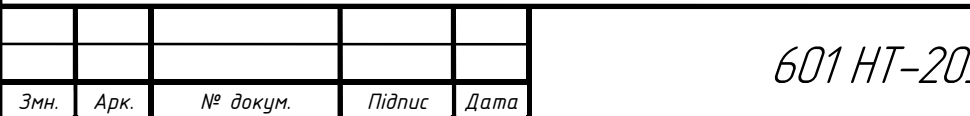

# 601 НТ-20336-МР  $\frac{1}{130}$

# 3.5 Перевірочний розрахунок системи теплопостачання для

## другого мікрорайону

Таблиця 3.5

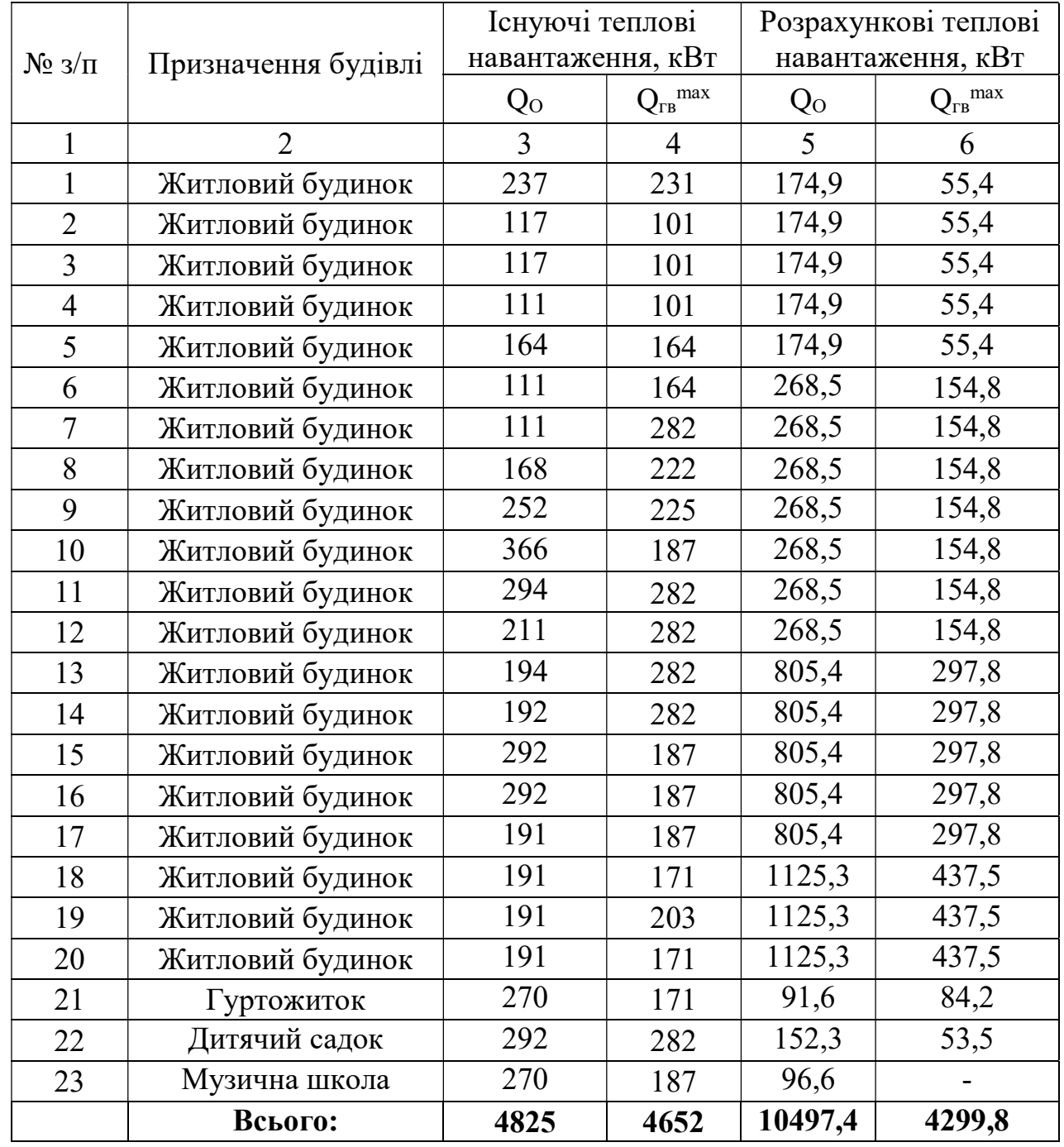

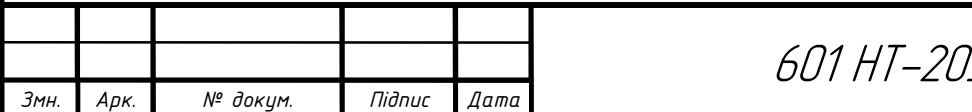

## 4 ЕКОНОМІЧНА ЧАСТИНА

# 4.1 Річна витрата тепла на опалення, вентиляцію та ГВП першого мікрорайону

Річна витрата тепла, ГДж, визначається аналітичним способом:

$$
Q_{\text{rod}} = Q_{\text{o}}^{\text{rod}} + Q_{\text{o}}^{\text{rod}} + Q_{\text{c}}^{\text{rod}} + Q_{\text{mech}}^{\text{rod}}, \text{ kBr},
$$

де  $Q_o^{zo\partial}, Q_s^{zo\partial}, Q_{ce\partial}^{zo\partial}, Q_{mexu}^{zo\partial}$  - річні витрати тепла на опалення, вентиляцію, гаряче водопостачання і технічні потреби, ГДж.

Річна витрата тепла на опалення:

$$
Q_o^{z\circ\partial} = Q_o^{cp} \cdot 3600 n_o, \text{ KBT},
$$

де  $n<sub>o</sub>$  – тривалість опалювального періоду, ч.

Середньо-годинна витрата тепла на оплаення за опалювальний період, кВт:

$$
Q_o^{cp} = Q_o \frac{t_e - t_{u.o}^{cp.o}}{t_e - t_{u.o}}
$$
, kBr,

де  $\mathcal{Q}^{z\sigma\sigma}_s$  - розрахункова годинна витрата тепла на опалення, к $\rm Br;$ 

.  $t_{n.o}^{cp.o\epsilon}$  - середня за опалювальний період температура зовнішнього повітря, °С.

Річні витрати тепла на вентиляцію, кВт:

$$
Q_e^{zoo} = Q_e z_e \frac{3600 n_e}{24} + Q_e^{cp} z_e \frac{3600 (n_o - n_e)}{24}
$$
, kBr,

де  $O_{\rm B}$  – розрахункова годинна витрата тепла на вентиляцію, кВт;

 $n_B$  – число годин стояння температури зовнішнього повітря нижче  $t_{H,B}$ ;

zв – число годин роботи вентиляції протягом доби.

 Середньо годинна витрата тепла на вентиляцію в період стояння температур зовнішнього повітря від +8<sup>o</sup>С до  $t_{H,B}$ :

$$
Q_e^{cp} = Q_e \frac{t_e - t_u^{cp.s}}{t_e - t_{n.s}}, \text{ kBr},
$$

де  $t_{\scriptscriptstyle \pi}^{cp.s}$ - середня температура зовнішнього повітря в період стояння температур від  $+8$ <sup>o</sup>С до  $t_{H.B.}$ 

Річні витрати тепла на гаряче водопостачання, кВт, визначають за формулою:

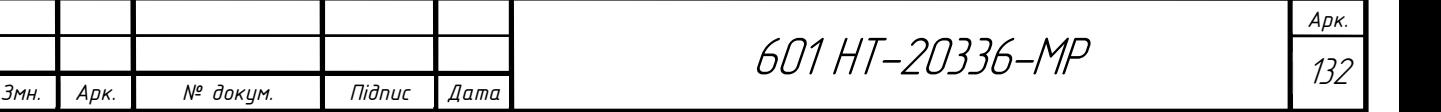

 $Q_{\scriptscriptstyle c.8}^{\scriptscriptstyle{zoo}} = Q_{\scriptscriptstyle c.8}^{\scriptscriptstyle{cp}} \cdot 3600 n_{\scriptscriptstyle o} + Q_{\scriptscriptstyle c.8}^{\scriptscriptstyle{cp.a}} \cdot 3600 (8760 - n_{\scriptscriptstyle o})$ , kBT,

де  $Q^{cp}_{z.s}$ , $Q^{cp}_{z.s}$  $\mathcal{Q}^{cp.n}_{z.s}$  - середньо годинна витрата тепла відповідно за опалювальний та літній періоди, кВт.

Розраховуємо річну витрату тепла на опалення:

Для житлових будинків:

$$
Q_o^{200} = Q_o^{cp} \cdot 3600 n_o = 5,47 \cdot 3600 \cdot 4536 = 89322912
$$
, kBr

$$
Q_o^{cp} = Q_o \frac{t_e - t_{u.o}^{cp,on}}{t_e - t_{u.o}} = 11,53 \frac{18 - (-1)}{18 - (-22)} = 11,53 \cdot 0,47 = 5,47, \text{ }\text{KBT}
$$

Розраховуємо річну витрату тепла на вентиляцію:

Для дитячого саду на 140 дітей:

$$
Q_s^{200} = Q_e z_s \frac{3600 n_e}{24} + Q_e^{cp} z_s \frac{3600 (n_o - n_e)}{24} = 0,022 \cdot 8 \frac{3600 \cdot 627,4}{24} + 0,015
$$
  
8  $\frac{3600 (4536 - 627,4)}{24} = 86918,1$ , kBr

$$
Q_e^{cp} = Q_e \frac{t_e - t_\mu^{cp.a}}{t_e - t_{\mu e}} = 0,022 \frac{20 - (-1)}{20 - (-9)} = 0,015, \text{ kBr}
$$

Розраховуємо річну витрату тепла на гаряче водопостачання:

Для житлових будинків (1-28):

 $Q_{\rm c,s}^{\rm co} = Q_{\rm c,s}^{\rm sp} \cdot 3600 n_{\rm o} + Q_{\rm c,s}^{\rm sp.1} \cdot 3600 (8760 - n_{\rm o}) = 2,41 \cdot 3600 \cdot 4536 + 1,54 \cdot 3600 (8760 - 4536) = 62772192$ ,  $\kappa B_T$ 

Для зручності розрахунку визначаємо сумарну річну витрату на опалення, вентиляцію і гаряче водопостачання:

Опалення:

 $Q_0 = 89322912 + 653184 + 653184 + 1143072 + 277603$ , 2 + 114307, 2 = 92164262, 4, kBT

Вентиляція:

$$
Q_e
$$
 = 86918,1+46557+161444,1+589492,8=884412, kBr

Гаряче водопостачання:

 $Q_{2g} = 62772192 + 4437504 + 1424736 + 794016 + 63072 = 69491520$ ,  $\kappa B_T$ 

Визначаємо річну витрату тепла:

$$
Q_{\text{200}} = Q_{\text{20}}^{\text{200}} + Q_{\text{20}}^{\text{200}} + Q_{\text{20}}^{\text{200}} = 92164262, 4 + 884412 + 69491520 = 162540194, 4, \text{ }\text{RBT}
$$

Річна витрата на тепло складає 12600010 грн.

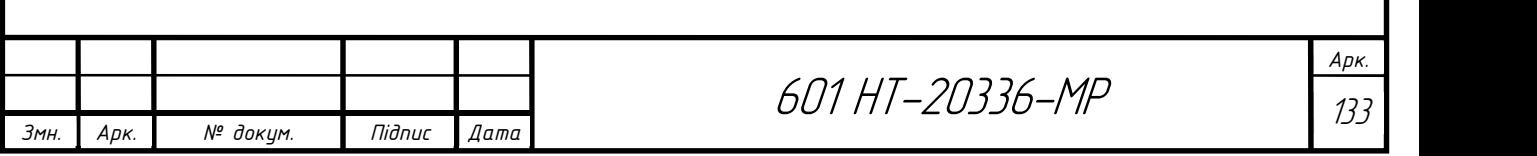

# 4.2 Річна витрата тепла на опалення, вентиляцію та ГВП другого мікрорайону

Річна витрата тепла, ГДж, визначається аналітичним способом:

$$
Q_{\text{cool}} = Q_{\text{o}}^{\text{200}} + Q_{\text{e}}^{\text{200}} + Q_{\text{e}}^{\text{200}} + Q_{\text{meVH}}^{\text{200}}, \text{ KBT},
$$

де  $Q_o^{zoo}, Q_s^{zoo}, Q_{z.e}^{zoo}, Q_{mexu}^{coa}$  - річні витрати тепла на опалення, вентиляцію, гаряче водопостачання і технічні потреби, ГДж.

Річна витрата тепла на опалення:

$$
Q_o^{z\circ\partial} = Q_o^{cp} \cdot 3600 n_o, \text{ KBT},
$$

де  $n<sub>o</sub>$  – тривалість опалювального періоду, ч.

Середньо-годинна витрата тепла на оплаення за опалювальний період, кВт:

$$
Q_o^{cp} = Q_o \frac{t_e - t_{u,o}^{cp,os}}{t_e - t_{u,o}}
$$
, kBr,

де  $\mathcal{Q}^{z\sigma\sigma}_s$  - розрахункова годинна витрата тепла на опалення, к $\rm Br;$ 

.  $t_{n.o}^{cp.o\epsilon}$  - середня за опалювальний період температура зовнішнього повітря, °С.

Річні витрати тепла на вентиляцію, кВт:

$$
Q_e^{200} = Q_e z_e \frac{3600 n_e}{24} + Q_e^{cp} z_e \frac{3600 (n_o - n_e)}{24}
$$
, kBr,

де  $Q_{\rm B}$  – розрахункова годинна витрата тепла на вентиляцію, кВт;

 $n_{\rm B}$  – число годин стояння температури зовнішнього повітря нижче  $t_{\rm H.B.}$ ;

zв – число годин роботи вентиляції протягом доби.

 Середньо годинна витрата тепла на вентиляцію в період стояння температур зовнішнього повітря від +8°С до t<sub>н.в</sub>:

$$
Q_e^{cp} = Q_e \frac{t_e - t_u^{cp.s}}{t_e - t_{u.s}}, \text{ kBr},
$$

де  $t_{\scriptscriptstyle \pi}^{cp.s}$ - середня температура зовнішнього повітря в період стояння температур від  $+8$ <sup>o</sup>С до  $t_{\text{H.B.}}$ 

Річні витрати тепла на гаряче водопостачання, кВт, визначають за формулою:

$$
Q_{2.8}^{200} = Q_{2.8}^{cp} \cdot 3600 n_o + Q_{2.8}^{cp.n} \cdot 3600(8760 - n_o)
$$
, kBr,

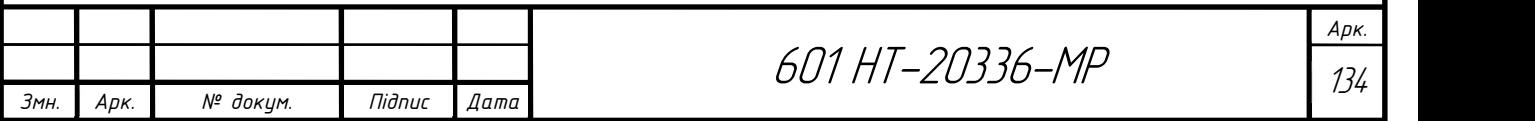

де  $Q^{cp}_{z.s}, Q^{cp}_{z.s}$  $\mathcal{Q}^{cp.n}_{z.e}$  - середньо годинна витрата тепла відповідно за опалювальний та літній періоди, кВт.

Розраховуємо річну витрату тепла на опалення:

Для житлових будинків:

$$
Q_o^{zoo} = Q_o^{cp} \cdot 3600 n_o = 4,88 \cdot 3600 \cdot 4536 = 79688448
$$
, kBr

$$
Q_o^{cp} = Q_o \frac{t_s - t_{n.o}^{cp. on}}{t_s - t_{n.o}} = 10,4 \frac{18 - (-1)}{18 - (-22)} = 10,4 \cdot 0,47 = 4,88 \text{ , }\text{KBT}
$$

Розраховуємо річну витрату тепла на вентиляцію:

Для дитячого саду на 140 дітей:

$$
Q_e^{200} = Q_e z_e \frac{3600n_e}{24} + Q_e^{cp} z_e \frac{3600(n_o - n_e)}{24} = 0,022 \cdot 8 \frac{3600 \cdot 627,4}{24} + 0,015
$$
  
\n
$$
8 \frac{3600(4536 - 627,4)}{24} = 86918,1
$$
  
\n
$$
Q_e^{cp} = Q_e \frac{t_e - t_h^{cp.x}}{t_e - t_{n.e}} = 0,022 \frac{20 - (-1)}{20 - (-9)} = 0,015, \text{ kBr}
$$

Розраховуємо річну витрату тепла на гаряче водопостачання:

Для житлових будинків (1-20):

 $Q_{\rm c,s}^{\rm co} = Q_{\rm c,s}^{\rm F} \cdot 3600 n_{\rm o} + Q_{\rm c,s}^{\rm F} \cdot 3600 (8760 - n_{\rm o}) = 1,73 \cdot 3600 \cdot 4536 + 1,54 \cdot 3600 (8760 - 4536) = 51668064$ , KBT

Для зручності розрахунку визначаємо сумарну річну витрату на опалення, вентиляцію і гаряче водопостачання:

Опалення:

$$
Q_o = 77402304 + 6368544 + 1143072 + 653184 = 85567104, \text{ }\text{RBT}
$$

Вентиляція:

$$
Q_{\rm s} = 86918, 1 + 46557 = 133475, 1
$$
, kBr

Гаряче водопостачання:

$$
Q_{2.8}
$$
 = 44927136 + 4437504 + 1424736 = 50789376, kBr

Визначаємо річну витрату тепла:

$$
Q_{\text{200}} = Q_{\text{o}}^{\text{200}} + Q_{\text{e}}^{\text{200}} + Q_{\text{2.8}}^{\text{200}} = 133475,1 + 85567104 + 50789376 = 136,4
$$
,  $\Gamma \text{Br}$ 

Річна витрата на тепло складає 9400020 грн.

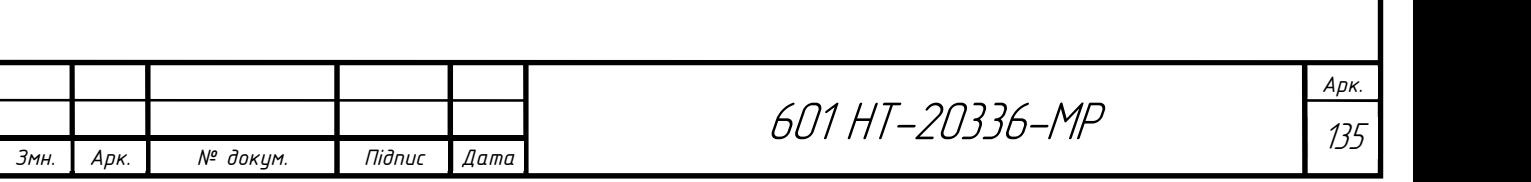

### 5 Порівняльна характеристика двох житлових мікрорайонів

 В даній магістерській роботі було обрано два житлових мікрорайони для розрахунку. Перший складається з 34 будівель, серед них – 28 житлові будинки, 6 – громадські. А саме з 7 чотирьох поверхових будівель, 9 п'яти поверхових будівель, 9 дев'яти поверхових будівель, 3 дванадцяти поверхових будівель, також 2 гуртожитків, музичної школи, дитячого садка, ПТУ та їдальні. Другий складається з 23 будівель, серед них – 20 житлові будинки, 3 – громадські. А саме з 5 чотирьох поверхових будівель, 7 п'яти поверхових будівель, 5 дев'яти поверхових будівель, 3 дванадцяти поверхових будівель, також гуртожиток, музична школа, дитячий садок.

Так, як в першому мікрорайоні більше забудов, ніж в другому, то і теплові навантаження на опалення, вентиляцію і гаряче водопостачання будуть більшими. Якщо теплові навантаження для першого мікрорайону складають 12177,5 кВТ, то для другого 10497,4 кВТ. Щодо вентиляції і гарячого водопостачання, то суми також різняться.

 Якщо поглянути на річні витрати теплоти, то сума витрат на опалення, вентиляцію і гаряче водопостачання для першого мікрорайону значно більша, ніж для другого. Якщо для першого сума становить 162,5 ГВт, то для другого 136,4 ГВт.

 Після теплового розрахунку першого мікрорайону, приймаю основний ізоляційний шар – мати мінераловатні прошивні в обкладці з металічної сітки товщиною  $\delta_n = 50$ мм. Головною перевагою прошивної теплоізоляції є стійкість до високих температур, прошивка допомагає зберегти жорсткість та цілісність ізоляції, що значно збільшує термін експлуатації. Мати еластичні, що дає можливість легко застосовувати їх на будь-якій поверхні та працювати навіть за найскладніших умов. До недоліків можна віднести підвищену гідроскопічність, але цей недолік не є критичним, тому що він вирішується шляхом використання спеціального просочення з водовідштовхувальними властивостями ще на етапі виробництва. Після розрахунку другого мікрорайону, основний ізоляційний шар

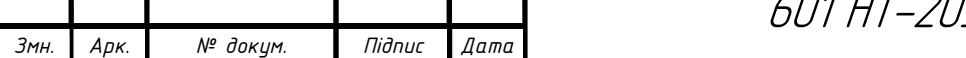

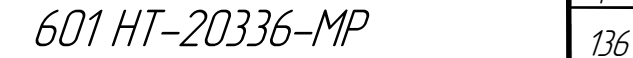

Арк.

приймаю – пінополіуретан. Основними перевагами цього матеріалу є низька теплопровідність, поліуретан захистить від морозу. Відсутність швів, що в свою чергу виключає витоки тепла. Також низька щільність і стійкість до корозії, що дає змогу матеріалу прослужити багато років. Щодо недоліків поліуретану, можна віднести його ціну. Це один з найдорожчих матеріалів.

 Після розрахунку економічної частини помітна різниця і у витраті коштів. Так, як річна витрата теплоти першого мікрорайону становить 162,5 ГВт, то сумарна витрата коштів - 12600010 грн. Річна витрата для другого мікрорайону склала 136,4 ГВт, а сумарна витрата коштів - 9400020 грн.

 В цілому можна зробити висновок, якщо більший мікрорайон, якщо більше забудов, то і теплові навантаження, і витрати теплоти, і витрати коштів будуть більшими. Якщо розглянути матеріал для теплоізоляції, він відрізняється, але і мати мінераловатні прошивні, і пінополіуретан мають свої переваги, тому доцільним є прийняти їх як для основного ізоляційного шару.

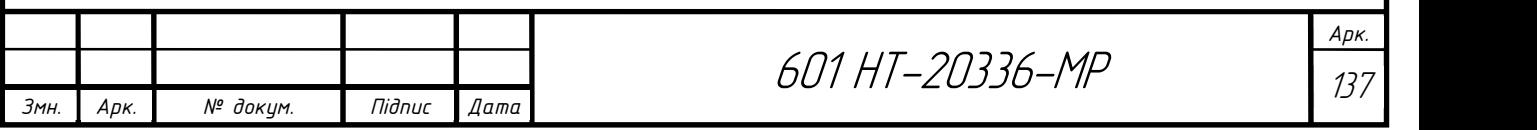

## 6 ОХОРОНА ПРАЦІ

#### 6.1 Завдання розділу

Охорона праці – система правових, економіко-соціальних, технікоорганізаційних, санітарних та гігієнічних й лікувальних та профілактичних заходів та засобів, метою яких є захист і продовження життя, здоров'я й працездатності людини у ході трудової діяльності. [22]

Головна мета розділу – придати практичного уміння з охорони праці, втілення якого на практиці допомагатиме покращенню умов праці, підняттю її результативності, уникненню професійно-робітничих захворювань, травматизму. Завданням охорони праці є:

заснування норм допустимо-граничних рівнів виробничих чинників, формулювання рівня згубності й загрози праці;

- налагоджування засобів щодо підняття умов праці;

- надання безпечного завершення праці робітниками;

- введення технічних засобів і заходів щодо боротьби з травматизмом і профзахворюваннями;

У дипломному проекті передбачена теплова мережа прокладена підземним способом, схема мережі – двотрубна, труби попередньоізольовані, схема підключення споживачів – послідовна. З метою ефективного і безпечного функціонування теплової мережі, дипломним проектом передбачено встановлення механічних грязьовиків тип ТС-569, ультразвукових теплових лічильників Apator LQM-III, П-подібних компенсаторів та нерухомих опор.

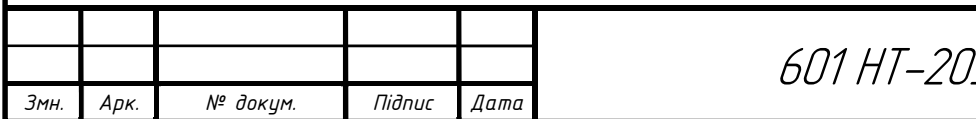

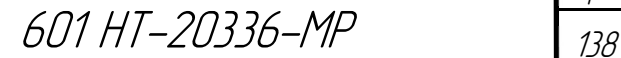

### 6.2 Характеристика умов праці

За державним стандартом шкідливі та небезпечні чинники поділяються на декілька класів: фізичні, хімічні, біологічні й психофізіологічні.

До фізичних шкідливих та небезпечних чинників припадає шум, вібрація й ступень освітлення, електричний струм та інші.

Виробничий шум – це шум на робочих місцях та ділянках тепломережі, який виникає під час виробничого процесу.

Результатом небезпечної роботи виробничого шуму можуть бути професійні захворювання, підняття колективної захворюваності, зменшенні працездатності, підняття рівня загрози травм та нещасних випадків після недотримання попереджувальних сигналів, недодержанням слухового контролю, зниження продуктивності праці.

Для нейтралізації шуму в ЦТП дипломним проектом пропонується використовувати покрівельну шумоізоляцію.

Штучне освітлення призначається у всіх виробничих та побутових приміщеннях, де мало природного світла, а ще для освітлення приміщень в темний період доби. При втсановлення штучного освітлення потрібно гарантувати придатні гігієнічні умови для зорової роботи та зважати на економічні показники.

Раціонально обладнане освітлення на робочих місцях працівників є показником високого рівня культури праці, невід'ємною частиною наукової організації праці, естетики виробництва. У відповідності зі [23] для освітлення приміщень, як правило, слід передбачати газорозрядні лампи низького і високого тиску (люмінесцентні, ДРЛ, металлогенні, натрієві, ксенонові). У разі неможливості або техніко-економічної недоцільності застосування газорозрядних джерел світла допускається використання ламп розжарювання. Обов'язковим заходом безпеки від дії електричного струму є заземлення та занулення, захисне відключення, ізоляція і інше.

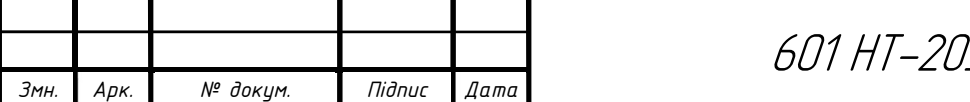

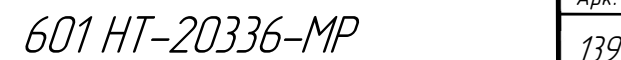

Арк.

Заземленням називається система металевих провідників загальним опором не більше 4 Ом, які перебувають в землі на глибині не менше метра та до яких прилаштовується все обладнання даного дипломного проекту. Занулення – з'єднання нульового провідника електромережі з корпусом електрообладнання, що може бути під напругою та з яким може зіткнутися людина. Захисне відключення підтримують спеціальні автоматичні пристрої захисного відключення, в даному випадку ЗОУ-25, релетоку РУД-05-УЗ. В разі травми потрібно відразу надати допомогу – ізолювати враженого від джерела струму за допомогою діелектричного предмета, викликати лікаря і терміново надати першу долікарську допомогу.

Таким чином, дипломним проектом передбачені сприятливі умови праці, а також повністю усунено чи приведено до нормативних значень небезпечні й шкідливі виробничі чинники за допомогою вище перерахованих заходів і засобів.

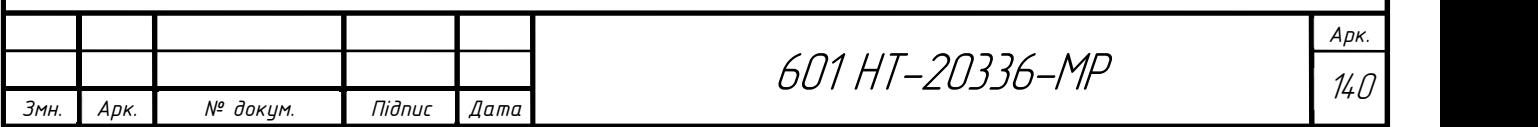

## 6.3 Заходи промислової санітарії

Промислова санітарія (виробнича санітарія) – розділ загальної санітарії, здійснює заходи по правильному влаштуванні обладнання та утримання запроектованого об'єкту з метою охорони здоров'я працюючих на них, а також населення, що проживає в найближчому сусідстві з об'єктом.

Практичні заходи по оздоровленню умов праці грунтуються на гігієнічних нормативах для виробничих приміщень для категорії робіт IIа: у холодний період року температура 17-20°С, відносна вологість 40-60%, швидкість руху повітря – не більше 0,2 м/c, у теплий період року 18-22°С, відносна вологість повітря – 40-60%, швидкість руху повітря не більше 3м/c, гранично допустимі концентрації шкідливих газів, парів і пилу в повітрі виробничих приміщень, гранично допустимі рівні шуму і вібрації тощо. [24] [25] і [26]

До області промислової санітарії належать: санітарний благоустрій запроектованого об'єкту, що оточує їх, гігієнічні питання облаштування виробничих та допоміжних будівель і приміщень, промислова вентиляція і освітлення.

Враховані вимоги до раціонального освітлення виробничих приміщень: правильний вибір джерел світла і системи освітлення; створення потрібного рівня освітлення робочих поверхонь в залежності від розряду зорової роботи (розряд 8 – загальне спостереження заходом процесу); обмеження засліплювальної дії світла, усунення відблисків; забезпечення рівномірного освітлення, використання місцевого освітлення для окремих робочих зон. Крім освітленості, важливе значення для роботи працівника має колір приміщення та спектральні характеристики освітлення, яке використовують. Передбачається робоче і аварійне освітлення в ЦТП.

До основних практичних заходів промислової санітарії дипломного проекту є раціональна організація робочого місця; природне і штучне освітлення; опалення

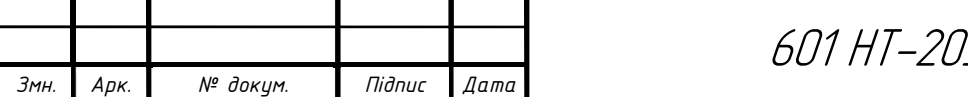

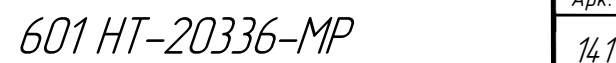

та вентиляція; водопостачання і каналізація; очищення скидів; забезпечення працівників санітарно-побутовими приміщеннями.

Відповідно до [27] ЦТП слід розміщувати в окремих ізольованих приміщеннях, обладнаних припливно-витяжною вентиляцією. Відповідно до норм габарити ЦТП повинні забезпечувати можливість нормального обслуговування обладнання. У ЦТП зберігання сторонніх предметів забороняється. Приміщення має бути заввишки не менш, ніж 2м, зі штучним освітленням, припливно-витяжною вентиляцією, дверима і ворітьми, що відкриваються назовні.

Таким чином, дипломним проектом передбачені вимоги промислової санітарії та створення безпечних і здорових умов праці.

#### 6.4 Заходи з техніки безпеки

I

Установки пускової апаратури слід оглядати й підчищати не менше одного разу на місяць. Ізоляцію струмоведучих частин зварного ланцюга оглядають не менше одного разу на три місяці (при автоматичному зварюванні під шаром флюса – один раз на місяць). При цьому видержується напруга 2кВ протягом 5хв. Корпус зварювального трансформатора і вторинну обмотку необхідно заземлювати (занулювати). Діаметр заземлюючого гвинта – не менше 8мм.

Працюючи на висоті, зварник повинен мати пенал для недогарків електродів. Електрозварник повинен бути забезпечений необхідними засобами індивідуального захисту – брезентовим костюмом, черевиками, щитками – масками з світлофільтрами.

Перед укладанням комунікацій в траншеї проводять перевірку стану траншеї. Траншея, котловани, колодязі перед початком ландшафтних робіт перевірятися на відсутність вибухонебезпечних і шкідливих газів.

У зоні руху людей все земляні споруди під трубопроводи огороджуються, а огорожі обладнуються сигнальним освітленням.

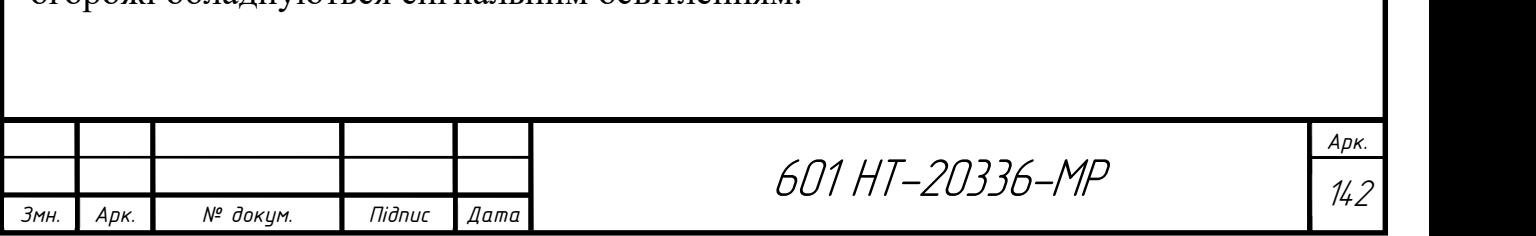

Заглушки, люки, роз'ємні з'єднання на час випробувань повинні бути відзначені попереджувальними знаками. Вся будівельна техніка, використовувана для монтажних робіт, повинна бути оглянута, перевірена і розміщена поза межами зон обвалення грунту. Особливої обережності необхідно дотримуватися при опусканні окремих труб і секцій, деталей, арматури, укрупнених вузлів в траншею з кріпленнями. При цьому не допускається робити удари об кріплення траншей.

Вантажопідйомність вантажозахватних пристроїв повинна бути рівна або меншою маси будівельних залізобетонних виробів, помноженої на шестиразовий коефіцієнт запасу, як це передбачено правилами технагляду.

Техніка безпеки при експлуатації теплових мереж. Організація експлуатації теплових установок та мереж, налагодження і випробувань має забезпечуватися надійність і економічність роботи устаткування, безпеку праці, пожежну та екологічну безпеку.

Вентилі та засувки теплопроводів повинні мати:

- підписи з номерами, що відповідають оперативній схемі теплових мереж та інструкцій з експлуатації;

- знак напряму руху теплоносія та обертання маховика на закриття і відкриття. Люди, відповідальні за суцільний стан ділянок тепломережі забезпечують:
	- технічно справний стан обладнання й систем та іншого запроектованого устаткування;
	- недопущення безкорисного застосування та неефективних втрат теплової енергії;
	- дотримання встановлених дипломним проектом гідравлічних і теплових режимів, експлуатації теплових мереж;
	- облік за допомогою лічильників, прилади контролю гідравлічних й теплових устроїв;
	- організацію настанов, інструктажів й перевірки знань нормативних документів з питань охорони праці, пожежної та екологічної безпеки персоналу, що обслуговує теплові установки та мережі.

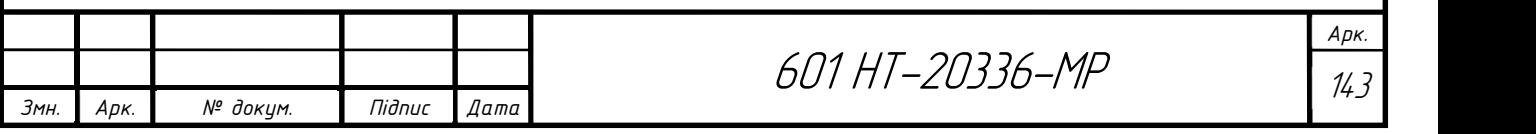
Поверхня трубопроводів і обладнання ЦТП можуть мати високу температуру. Щоб уникнути опіків трубопроводи і обладнання у робочих зонах покриті тепловою ізоляцією, частини трубопроводів і обладнання огороджені.

Усі елементи трубопроводів із температурою зовнішньої поверхні стінки вище 43°С, розміщені в доступних для обслуговуючого персоналу зонах, покриваються ізоляцією, температура зовнішньої поверхні якої не повинна перевищувати 43°С.

На приладах керування арматурою з електричним або механічним приводом слід позначати написи щодо їхнього призначення й слова, які показують напрямок руху,- "відкр.", "закр."

Прилади аварійного вимикання обладнання червоного кольору, мають підписи про їхнє призначення та є легкодоступними для обслуговуючого персоналу.

Забороняється проводити сервісні та ремонтні роботи на обладнанні ЦТП, який знаходиться під тиском і має високу температуру, до його повного відключення, охолодження і спорожнення, за винятком випадків, коли демонтаж вузлів обладнання не призведе до витоку теплоносіїв (датчики температури при наявності захисних гільз, електроприводи регулюючих клапанів тощо).

Таким чином, дипломним проектом передбачено виконання вимог з техніки безпеки при проведенні монтажних робіт та в процесі експлуатації теплової мережі.

# 6.5 Заходи протипожежної безпеки

За пожежну безпеку будівель та теплового устаткування й теплових мереж, а також за наявність й справний стан первинних засобів пожежогасіння відповідає призначена особа. Місце влаштування та експлуатація тепловикористовувальних приладів теплових мереж відповідає вимогам пожежної безпеки. Усі будівлі та обладнання оснащуються мережею протипожежного водопостачання, а також способами виявлення та гасіння пожежі.

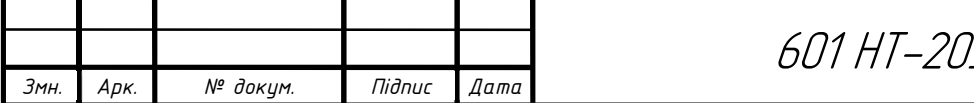

601 HT-20336-MP

Працівники мають здійснювати вимоги інструкцій з пожежної безпеки та вказаний на запроектованому об'єкті протипожежний режим експлуатації теплових установок й теплових мереж, слідкувати за своїми діями та сторонніх людей, які можуть призвести до займання та пожежі. Працівники, які обслуговують теплове обладнання й теплові мережі, опановують протипожежний інструктаж, проходять заняття з пожежно-технічного мінімуму,а також беруть участь у протипожежних тренуваннях. На запроектованому об'єкті опрацьовується загальнооб'єктова інструкція щодо заходів з пожежної безпеки, схема евакуації людей у разі здаймання пожежі та схема інформування людей про здіймання пожежі; формується пожежнотехнічна комісія та пожежні формування на добровільних засадах з відроблянням дій на випадок здаймання пожежі.

До експлуатації ЦТП та ділянок теплової мережі забороняється допускати осіб, які не пройшли спеціального навчання, протипожежного інструктажу та не отримали посвідчень встановленого зразка.

Зварювальні та інші вогненебезпечні роботи, монтажні та інші роботи, здійснюються підрядними організаціями та виконуються згідно з вимогами правила пожежної безпеки та з урахуванням особливостей пожежної безпеки теплових установок і теплових мереж.

Таким чином, при проектуванні теплової мережі враховані всі заходи протипожежної безпеки.

Дипломним проектом враховано всі особливості експлуатації запроектованого обладнання та пропонується: встановлення протипожежного режиму, впровадження організаційних та технічних протипожежних заходів.

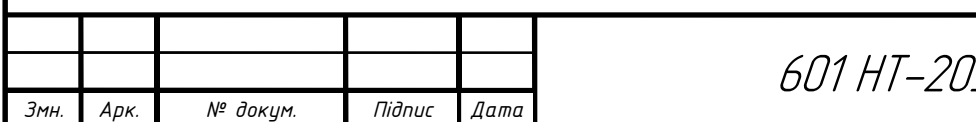

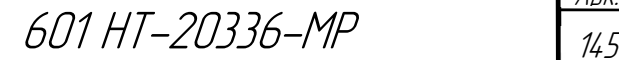

Арк.

# 6.6 Охорона навколишнього середовища

Охорона навколишнього середовища – це сукупність державних, адміністративних, правових, економічних, політичних й суспільних заходів, спрямованих на раціональне використання, відтворення й збереження природних ресурсів землі, обмеження негативного впливу людської діяльності на навколишнє середовище.

Дипломним проектом зведено до мінімуму негативний вплив на навколишнє середовище за рахунок таких заходів: скиди гарячої води в каналізацію температурою вище 40°С виключено за рахунок повторного їх використання у теплообмінниках; використовується рециркуляція теплоносія, встановлення грязьовиків ТС-569; передбачено встановлення теплових лічильників Apator LQM-III; утилізація відходів, що утворилися під час проведення монтажних робіт та в процесі експлуатації тепломережі; очистка скидів системою механічних фільтрів.

Експлуатація теплових установок без пристроїв, які забезпечують дотримання встановлених санітарних норм і природоохоронних вимог, або з несправними пристроями (які не забезпечують дотримання цих вимог), не допускається.

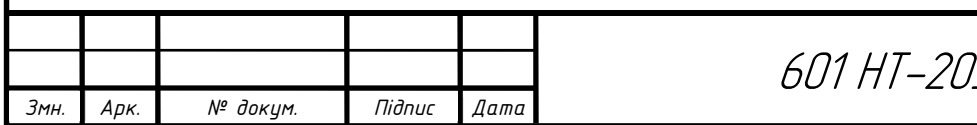

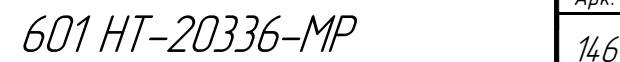

# ВИСНОВОК

Завданням даного дипломного проекту аналіз енергоефективності різних систем теплопостачання житлових мікрорайонів міста Кременчук з використанням енергозберігаючих технологій

Розрахунок проекту я розпочав із визначення основних кліматичних умов, для міста Кременчук. Розрахункова температура зовнішнього повітря для опалення станове -22°С, для вентиляції -9°С.

Першим етапом розрахунків було визначення кількості споживання тепла. Зі зміною температури зовнішнього повітря кількість спожитої теплоти буде змінюватись, тому далі розрахував та побудував графіки споживання теплоти залежно від температури зовнішнього повітря – годинні і річний, а також розробив підвищений графік регулювання температури теплоносія (підключення теплообмінників по послідовній двоступеневій схемі).

Потім визначив розрахункові витрати теплоносія споживачами та виконав попередній гідравлічний розрахунок системи теплопостачання, для визначення оптимального градієнта тиску на головній магістралі теплової мережі.

Потім виконав остаточний гідравлічний розрахунок з метою визначення діаметрів трубопроводів та втрат тиску на ділянках теплової мережі.

Після теплового розрахунку першого мікрорайону, приймаю основний ізоляційний шар – мати мінераловатні прошивні в обкладці з металічної сітки товщиною  $\delta_n = 50$ мм. Підібрав основні та пікові теплообмінники. 2 основних теплообмінники типу БП-43М з швидкістю 1,63 м/c та 1 піковий типу БП-43М з швидкістю 3,2 м/c. Після розрахунку другого мікрорайону, основний ізоляційний шар приймаю – пінополіуретан.

Підібрав основне обладнання для першого житлового мікрорайону – 2 мережні насоси типу Wilo-TOP-SD 65/10 та 2 живильні насоси NM 20/160BE та для другого житлового мікрорайону - 2 мережні насоси типу Wilo-TOP-S 50/4 DM та 2

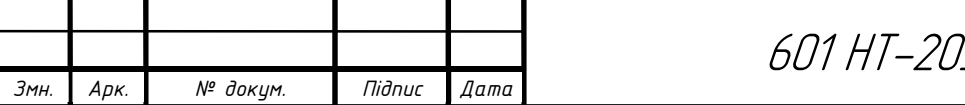

601 HT-20336-MP

живильні насоси NM 20/160BE , грязьовики конструкції TC-569 і TC-567, лічильники тепла типу Apator Powogaz LQM-III і Apator Powogaz LQM-III ELF.

Розглянув питання економії тепла та охорони праці.

В розділі «Енергозбереження» розглянув основні положення, щодо енергозбереження та заходи по економії тепла в системах теплопостачання. Також виконав перевірочний розрахунок систем теплопостачання для існуючих теплових навантажень міста Кременчук.

З метою створення здорових і безпечних умов праці, попередження травматизму на робочих місцях дипломним проектом запропоновано ряд засобів і заходів з техніки безпеки, промислової санітарії та пожежної безпеки. До мінімуму зведено негативний вплив на навколишнє середовище

Якщо більший мікрорайон, якщо більше забудов, то і теплові навантаження, і витрати теплоти, і витрати коштів будуть більшими. Якщо розглянути матеріал для теплоізоляції, він відрізняється, але і мати мінераловатні прошивні, і пінополіуретан мають свої переваги, тому доцільним є прийняти їх як для основного ізоляційного шару.

В цілому, працюючи над проектом, я набув практичних навичок проектування системи теплопостачання житлового мікрорайону, ознайомився з нормативною та довідниковою літературою.

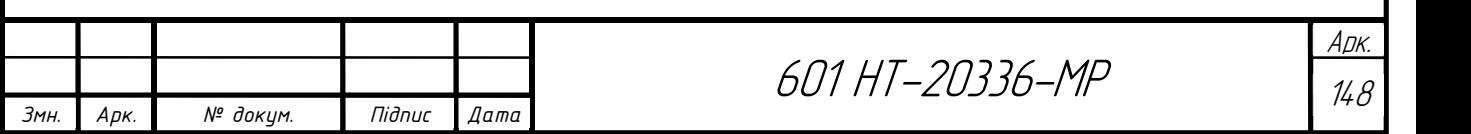

# ЛІТЕРАТУРА

- 1. Теплові мережі ДБН В.2.5-39:2008
- 2. Будівельна кліматологія ДСТУ-Н Б В.1.1 -27:2010.
- 3. Єнін П.М., Швачко Н.А. Теплопостачання (частина І «Теплові мережі та споруди») Навчальний посібник. – К.: Кондор, 2007, - 244с.
- 4. Расчет и проектирование тепловых сетей. А.Ф. Строй, В.Л. Скальский. Киев: Будівельник, 1981. – 144с.
- 5. ДБН В.2.5-64:2012 Внутрішній водопровід та каналізація
- 6. Справочник по теплоснабжению и вентиляции (издание 4-е, переработанное и дополненное). Книга 1-я. Р.В. Щекин и др. Киев: Будівельник, 1976, - 416с.
- 7. Теплова ізоляція ДБН 2,6-31:2006
- 8. Ионин А.А. Теплоснабжение М. : Стройиздат,1982. 336 с.
- 9. Проектирование теплоснабжения. Пешехонов Н.И. Киев: Вища школа. Головное изд-во, 1982. – 328 с.
- 10.Справочник проектировщика. Отопление, водопровод, канализация.М.: Стройиздат, 1976.
- 11.ДСТУ-Н Б В.2.5-35:2007 Теплові мережі та мережі гарячого водопостачання з використанням попередньо теплоізольованих трубопроводів. Настанова з проектування, монтажу, приймання та експлуатації.
- 12.Інтернет ресурс:https://ru.wikipedia.org/
- 13.Інтернет ресурс:http://cv-potolok.net.ua/
- 14. Соколов Е.Я. Теплофикация и тепловые сети. М.: Энергоиздат, 1982.-360с.
- 15. Копко В.М., Зайцева Н.К. Теплоснабжение (курсовое проектирование). Минск: Вышейная школа, 1985. – 139 с.
- 16. Манюк В.И. и др.. Справочник по наладке и эксплуатации водяных тепловых сетей. – М.: Стройиздат, 1982.-214 с.
- 17. Інтернет ресурс: Rozetka.com.ua

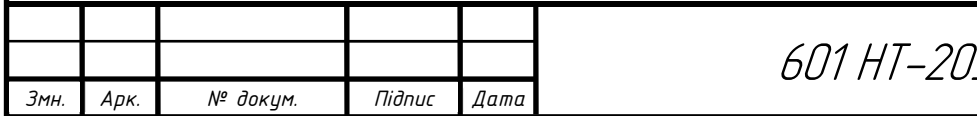

- 18.СНиП 2.04.07-86. Тепловые сети /Гостстрой СССР./ М.: ЦИТП Госстстроя ССР. 1987. – 48 с.
- 19. Строй А.Ф. Теплоснабжение сельских населённых пунктов. М.: Агропромиздат. 1985. – 109 с.
- 20. Справочник проектировщика. Проектирование тепловых сетей /Под ред. А.А. Николаева. – М.: Стройиздат, 1965.-358 с.
- 21. Методичні вказівки до виконання курсового проекту для студентів денної та заочної форм навчання. – Полтава: Полт. НТУ, 2005.-34 с.
- 22. Закон України Про Охорону праці.
- 23. СНиП II 4 79 Естественное и искуственное освещение.
- 24. ДСН 3.3.6.042 99 Державні санітарні норми мікрокліматичних виробничих приміщень.
- 25. ДСН 3.3.6.037 99 Державні санітарні норми виробничого шуму, ультразвуку та інфразвуку.
- 26. ДСН 3.3.6.039 99 Державні санітарні норми виробничої загальної та локальної вібрації.
- 27. Правила технічної експлуатації теплових установок і мереж.
- 28. www.izlov.ru/docs/100/index-413.html.
- 29.vened.com.ua/p195344993-teplolichilnik-lqm-iii.html.

30.revolution.allbest.ru/construction/00470642\_0.html.

31.https://xn--64-dlcdkljq3cyj.xn--p1ai/tc-567

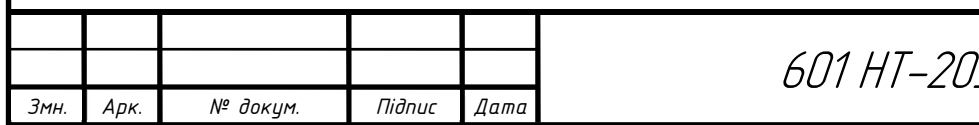

601 HT-20336-MP

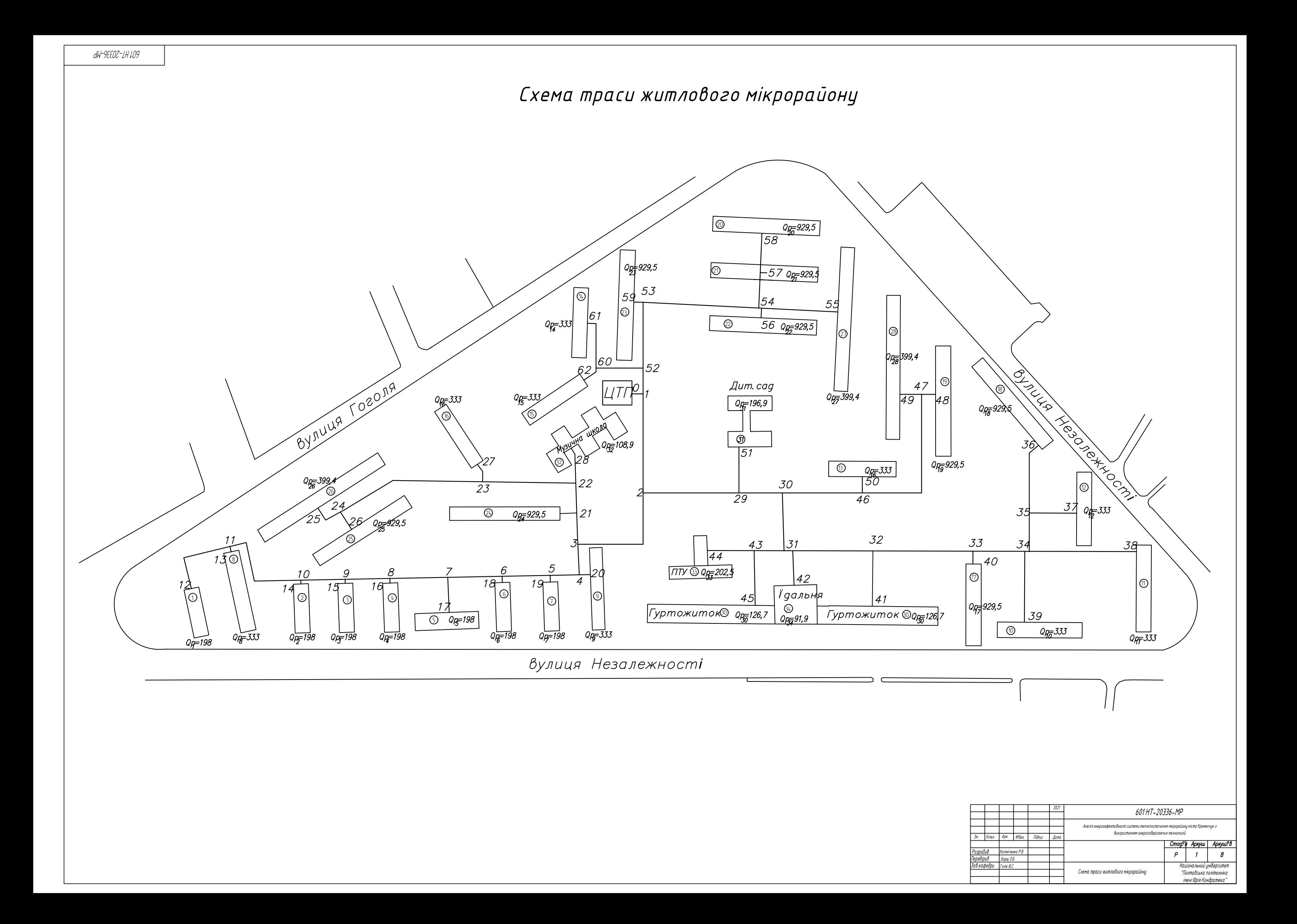

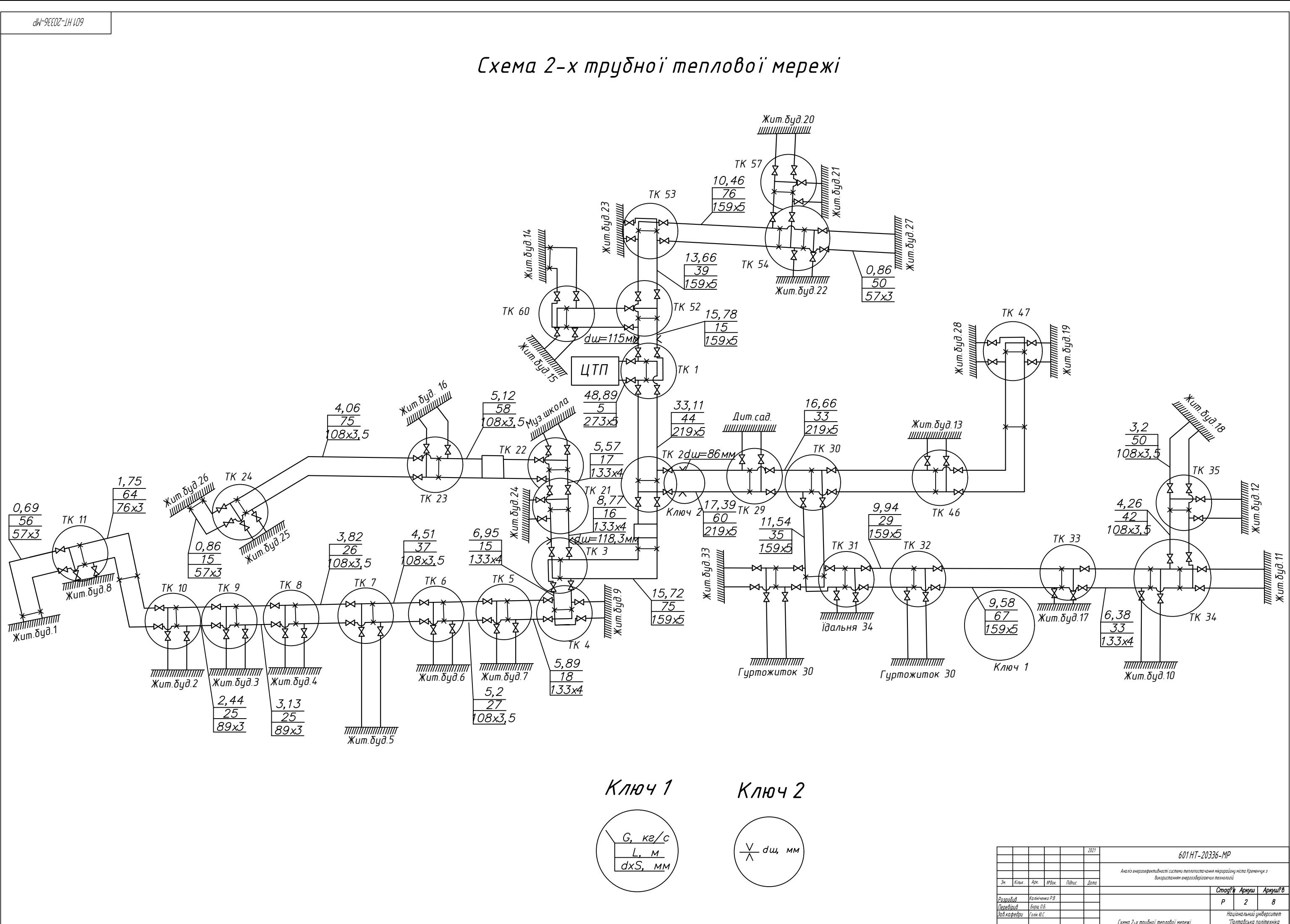

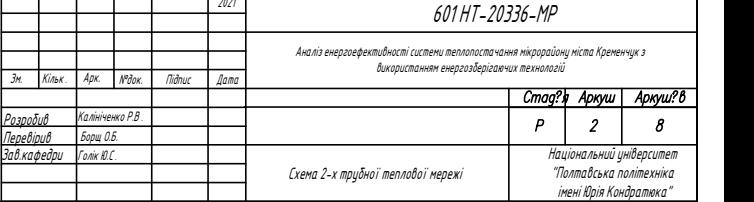

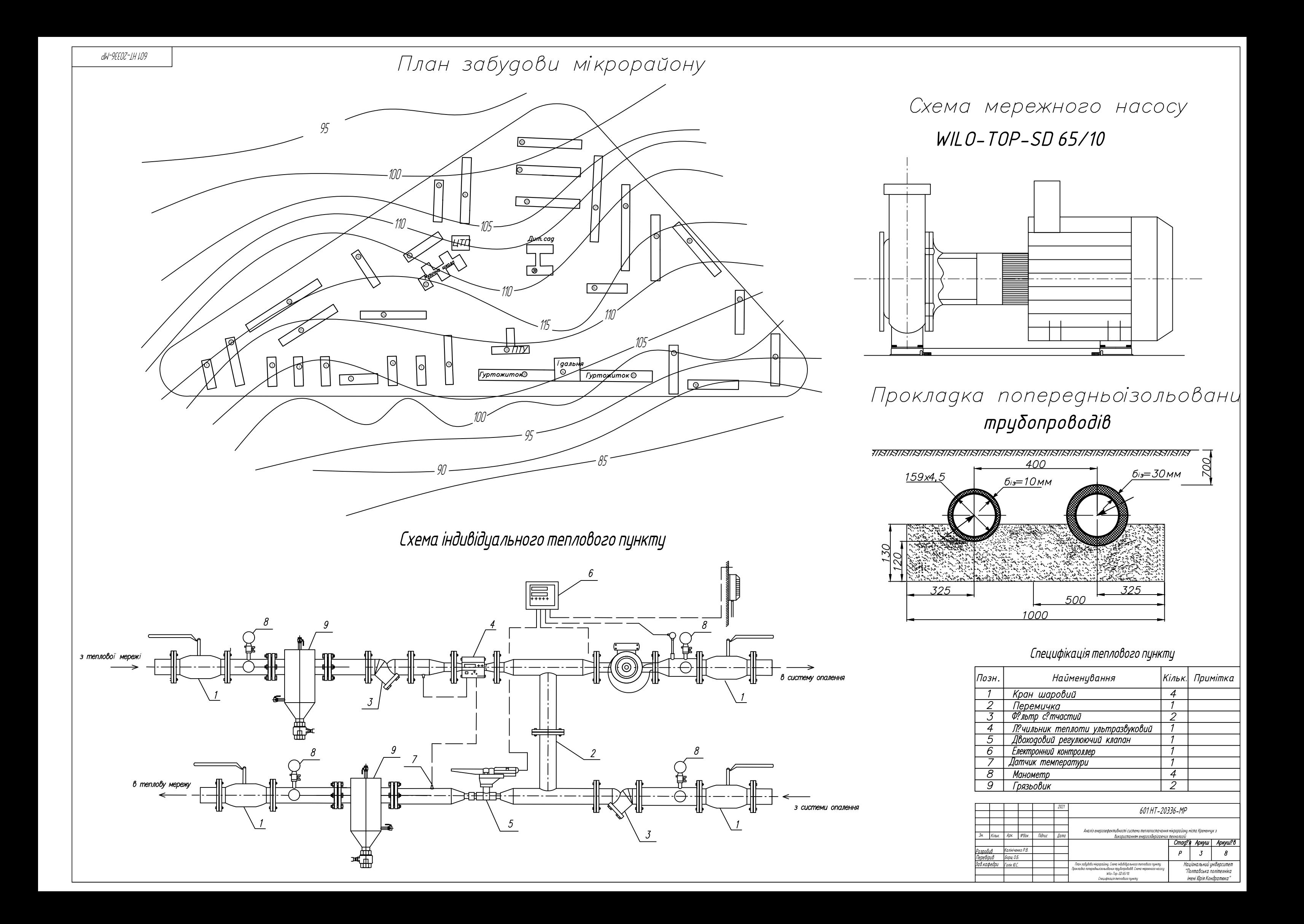

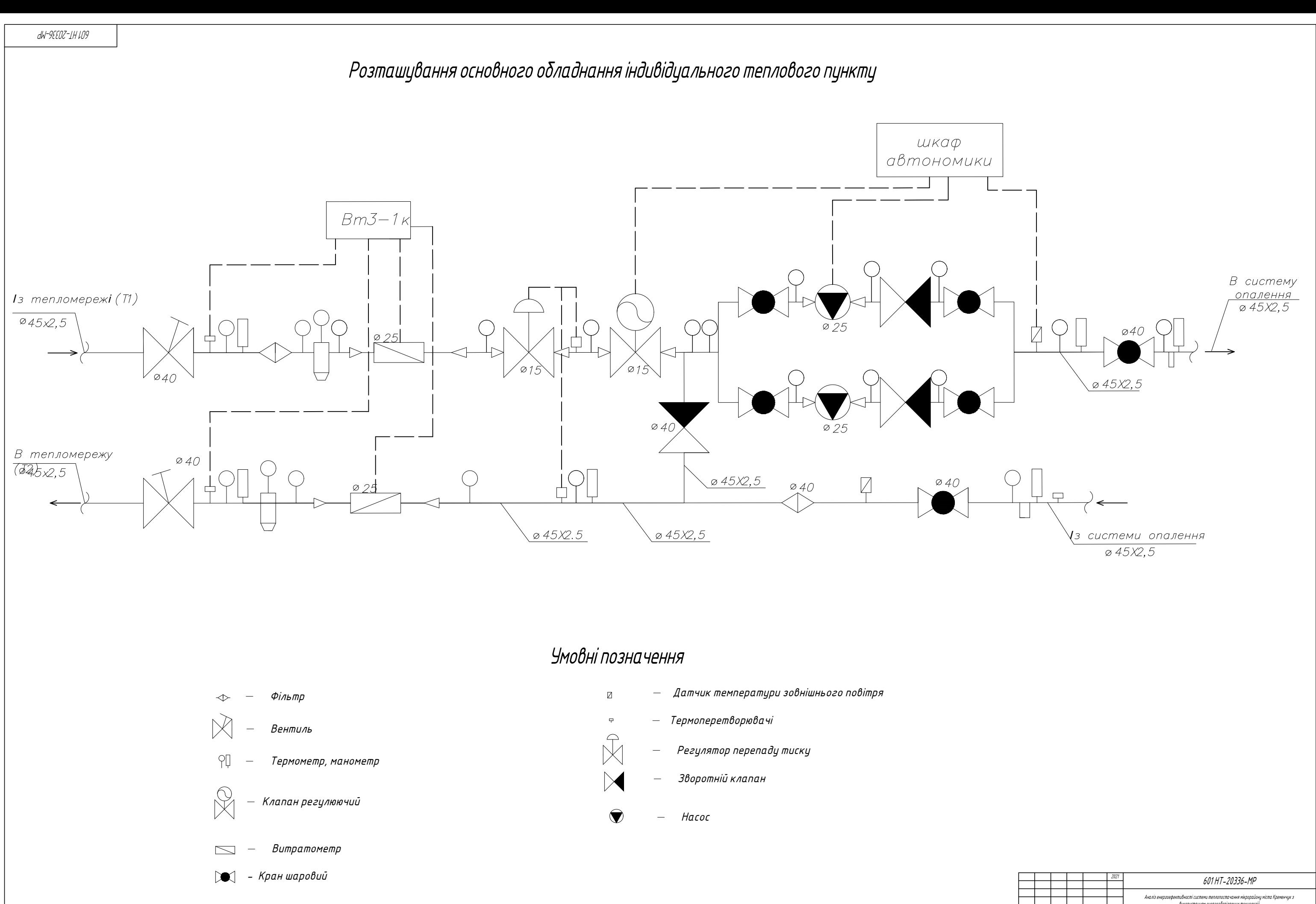

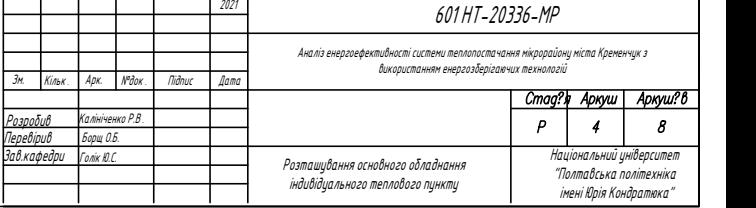

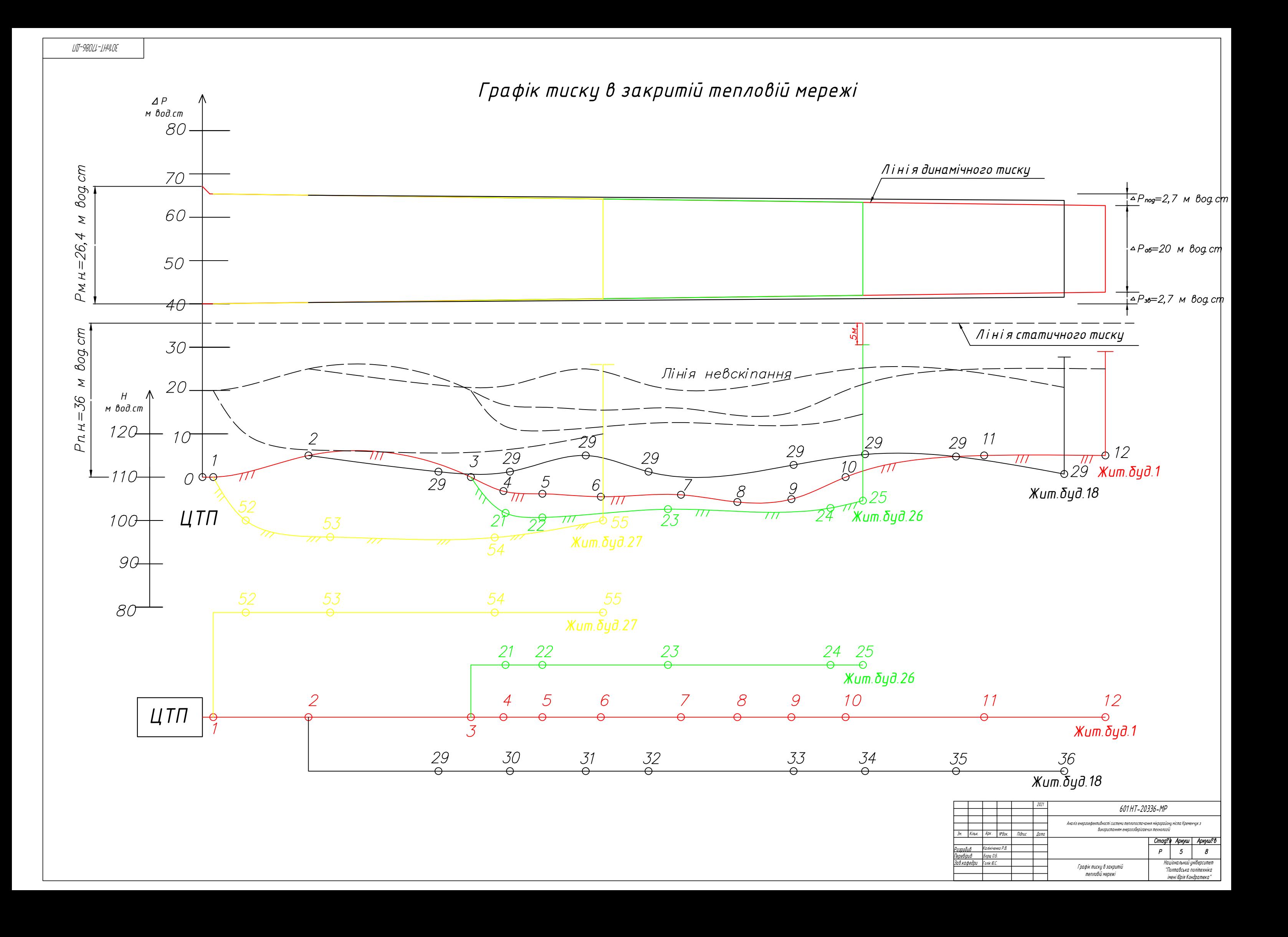

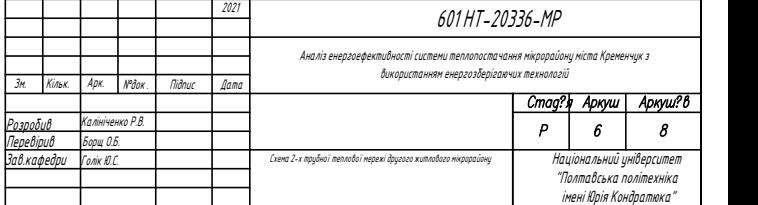

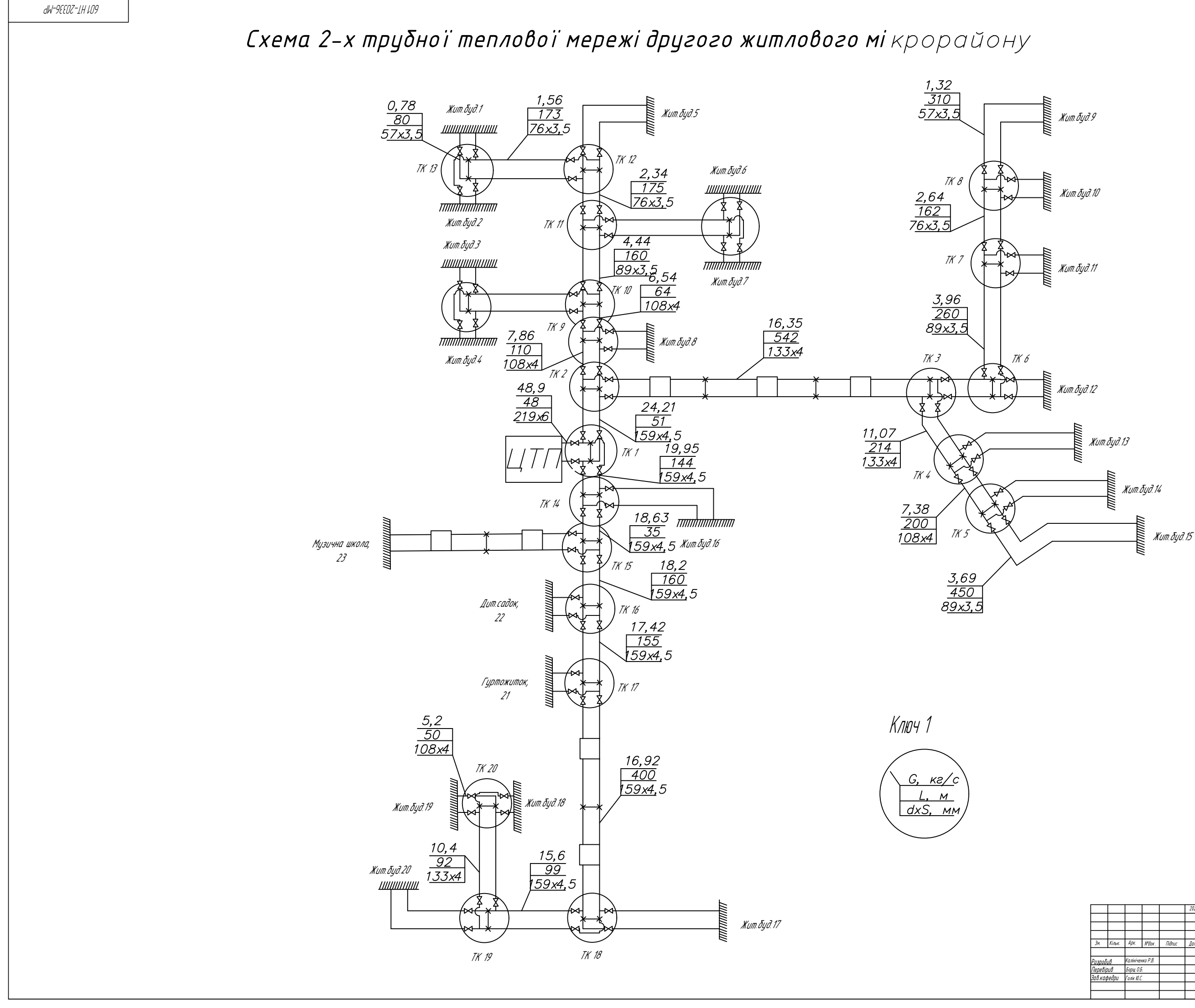

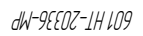

План ТК50 М 1:25

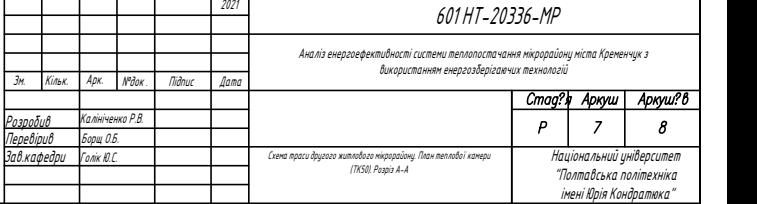

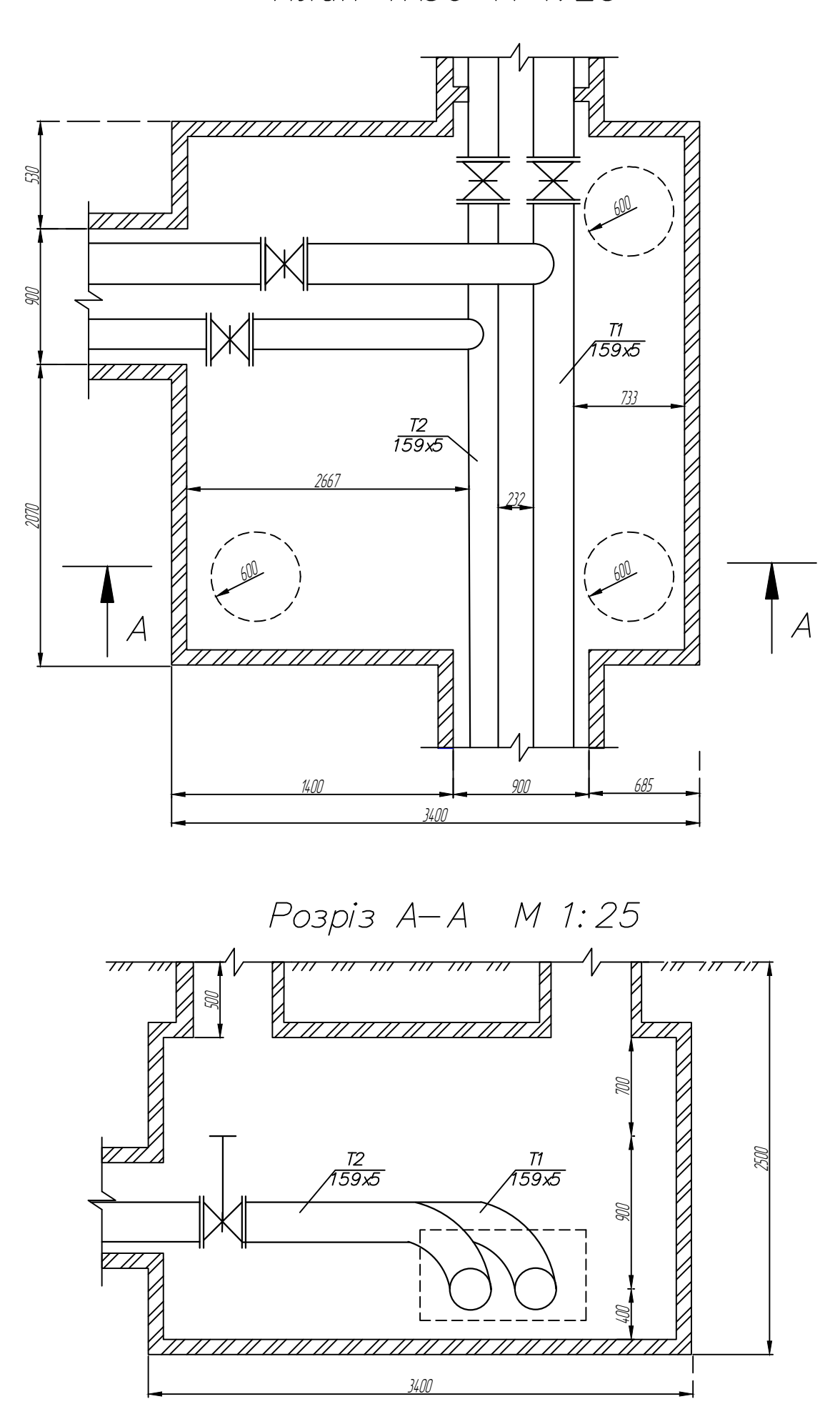

Схема траси другого житлового мікрорайону

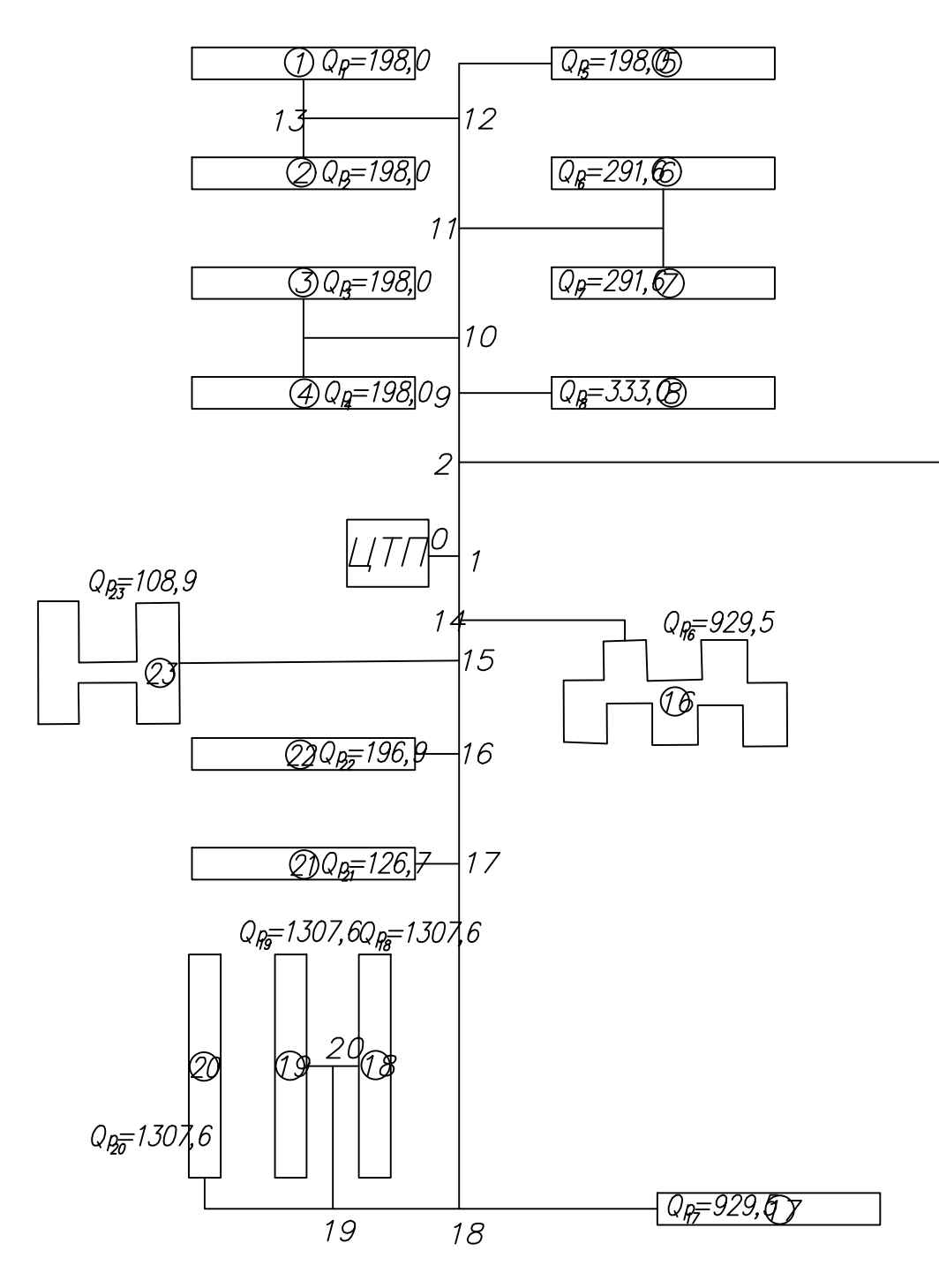

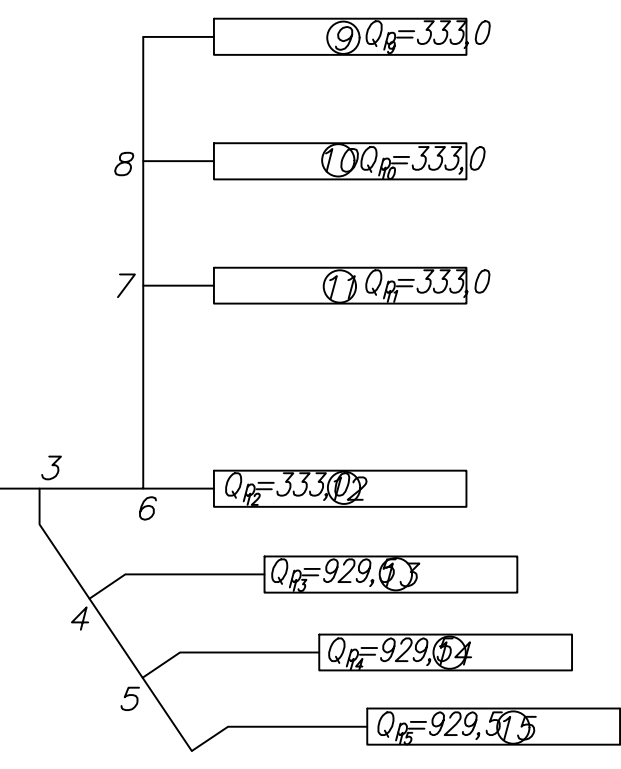

### dW-9EE0Z-1H 109

### Структура споживання тепла на опалення та вентиляцію

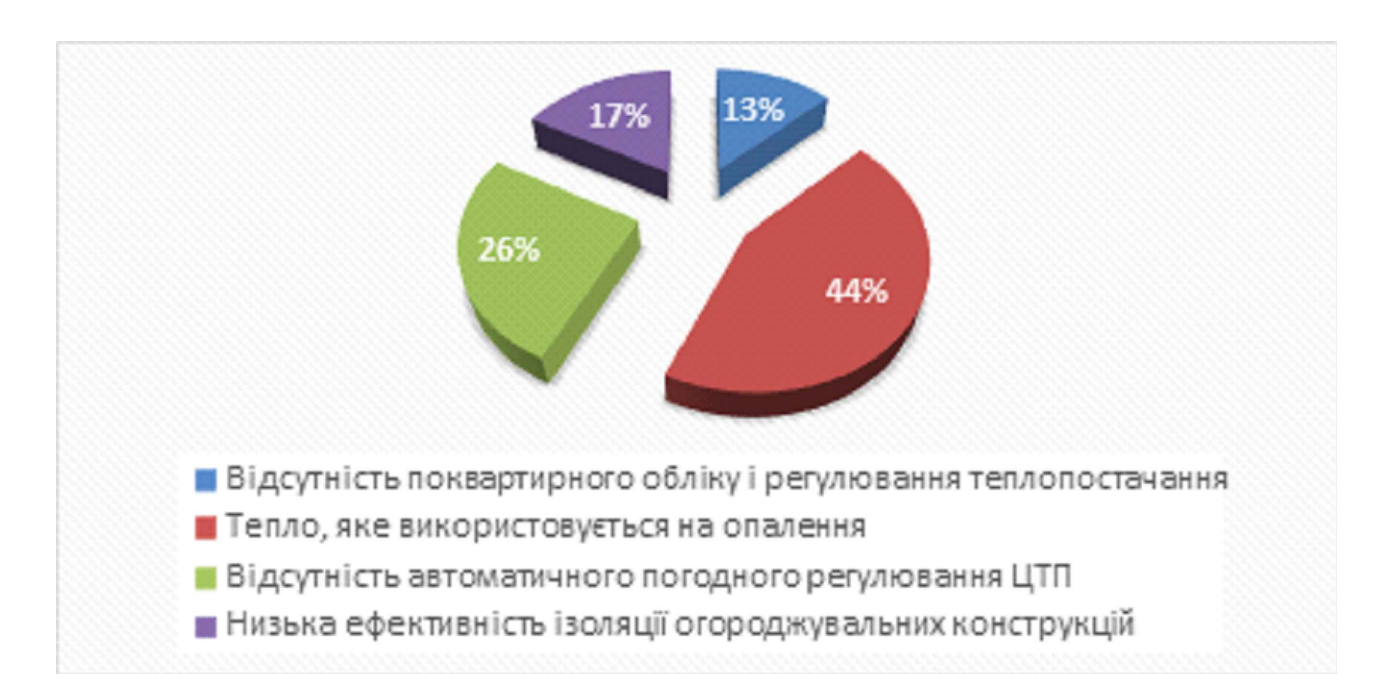

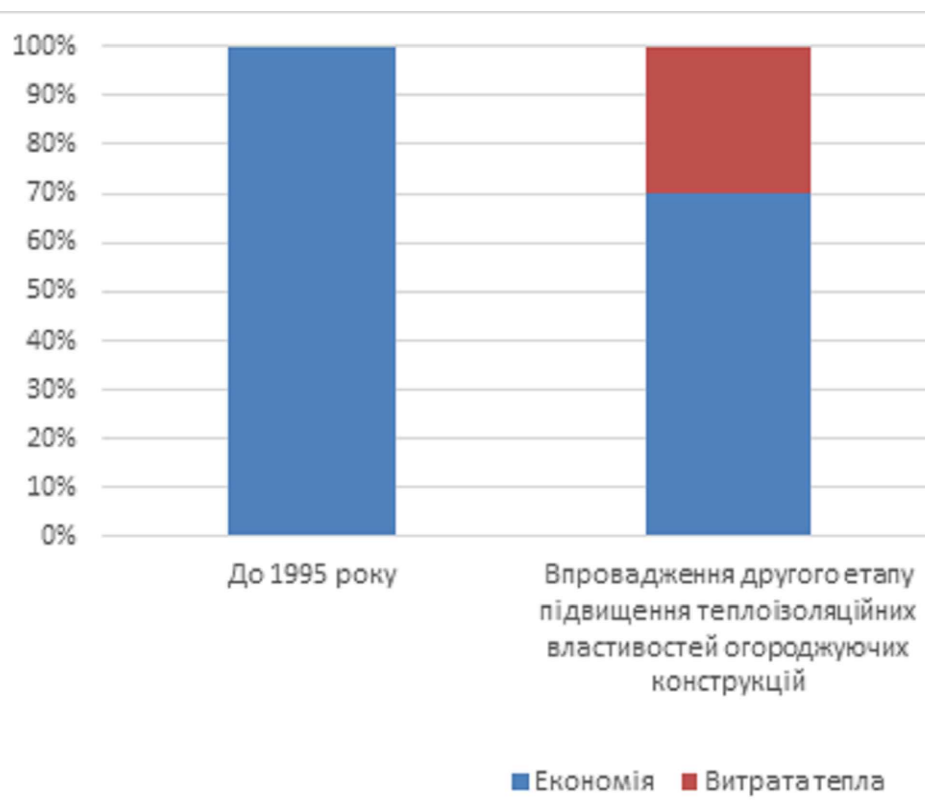

## Структура споживання тепла на гаряче водопостачання

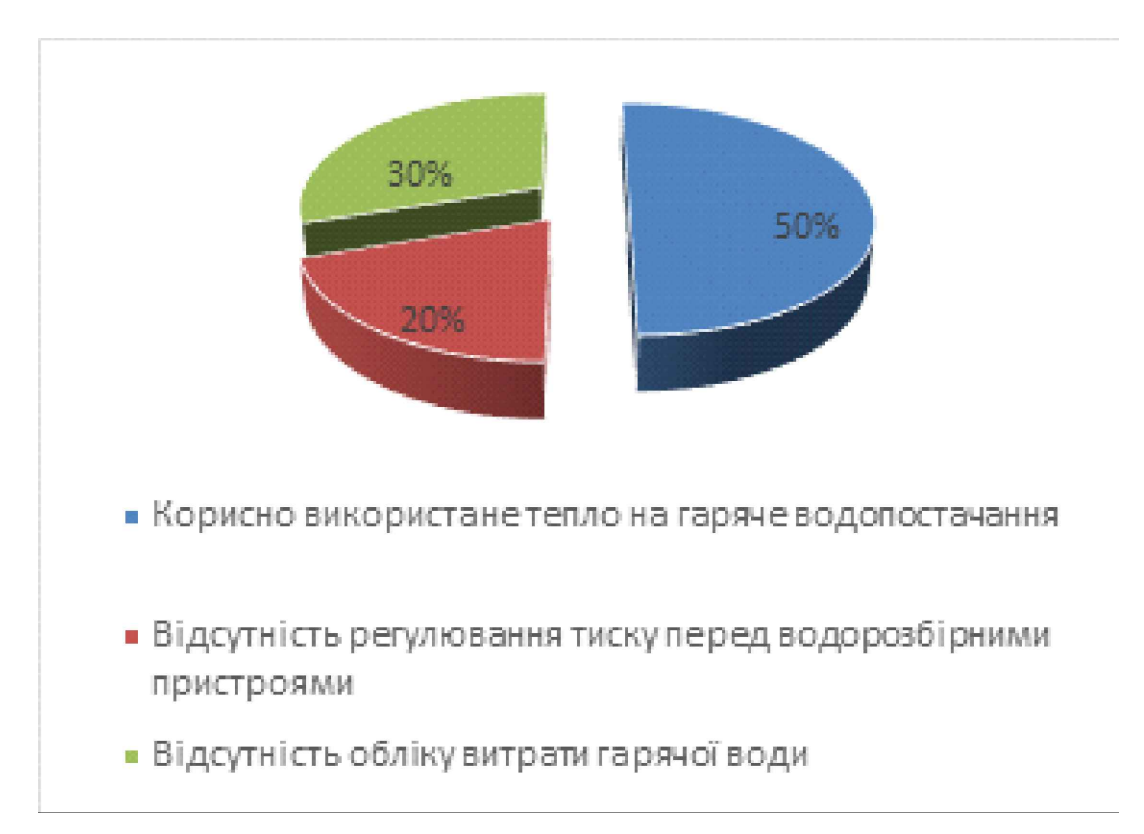

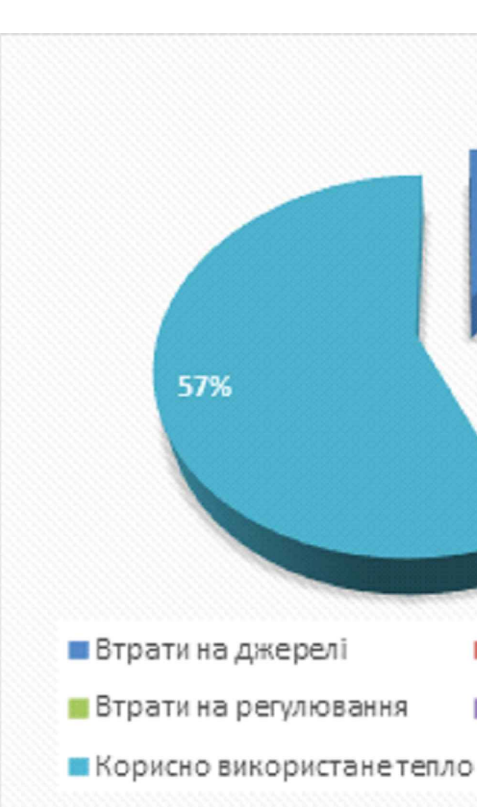

Ефект від впровадження зберігаючих технологій в нових будівництва Впровадження енергоефективних технологій поквартирного опалення, регулюванню вентиляції, автоматизованих ITП Структура втрат тепла при виробництві, транспортуванні та спожи Втрати при транспортуванні Втрати при споживанні  $\Box$ 2021 601 НТ-20336-МР

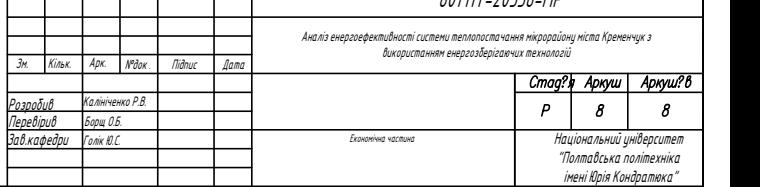